## **CARACTERIZACIÓN DE PROBLEMAS A SOLUCIONAR MEDIANTE PROGRAMACIÓN MULTIPROCESO DE MEMORIA COMPARTIDA**

### **AUTOR ERIKA VIVIANA RIAÑO BEJAR**

### **DIRECTOR JOSE ORLANDO MALDONADO BAUTISTA**

**DEPARTAMENTO DE INGENIERÍAS ELÉCTRICA ELECTRÓNICA SISTEMAS Y TELECOMUNICACIONES FACULTAD DE INGENIERÍAS Y ARQUITECTURA INGENIERIA DE SISTEMAS UNIVERSIDAD DE PAMPLONA PAMPLONA 2016**

# **Tabla de Contenido**

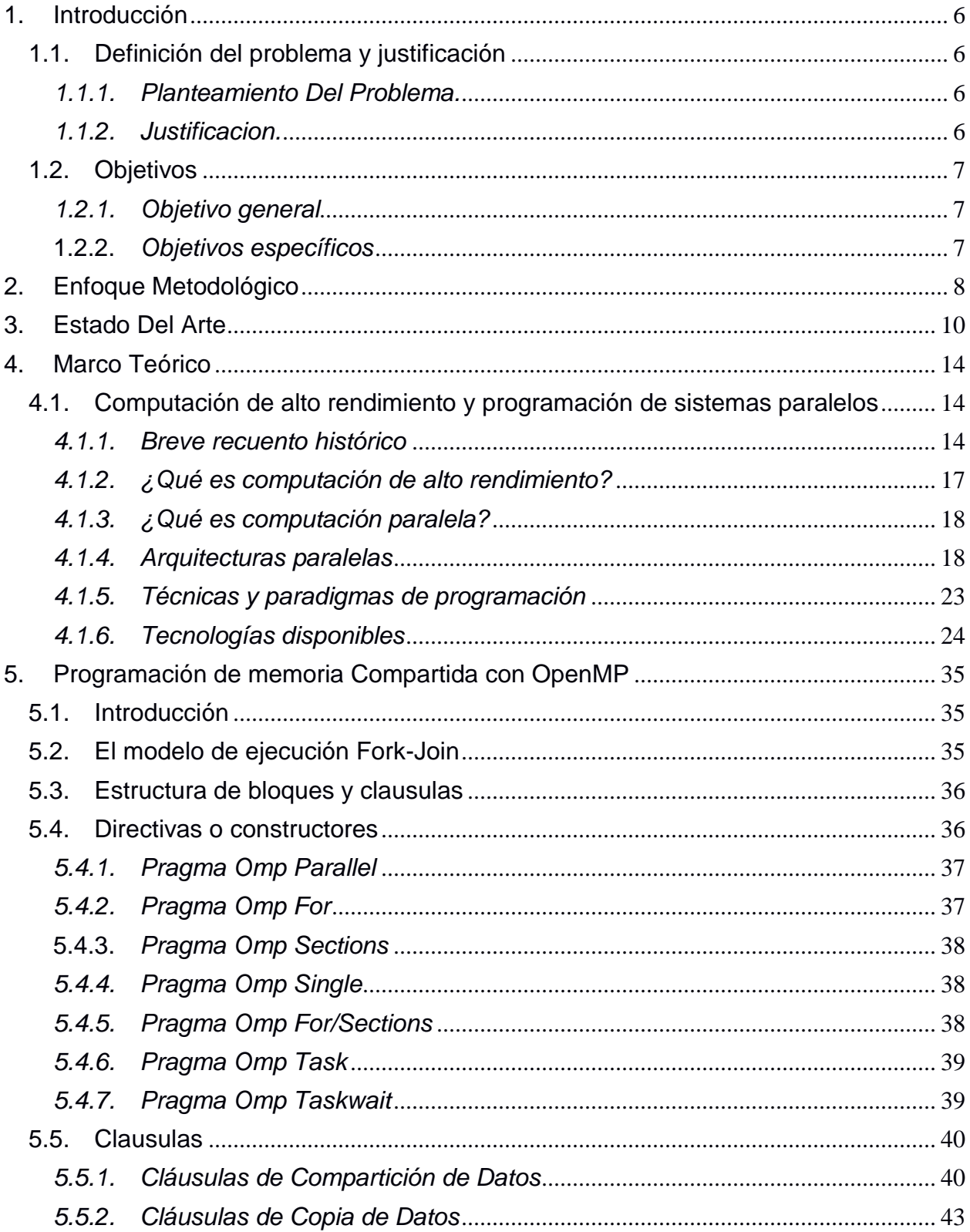

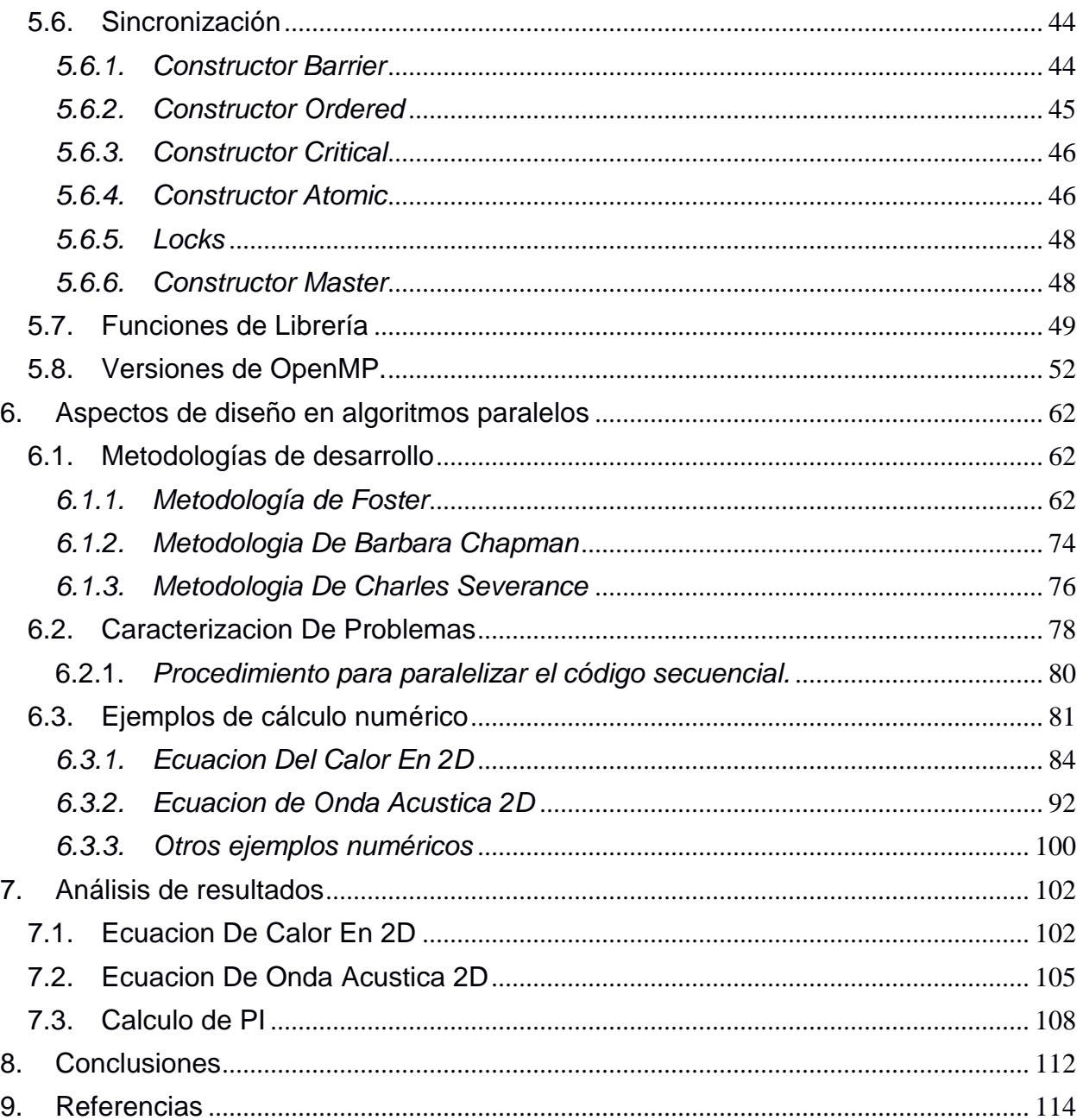

# **Lista De Figuras**

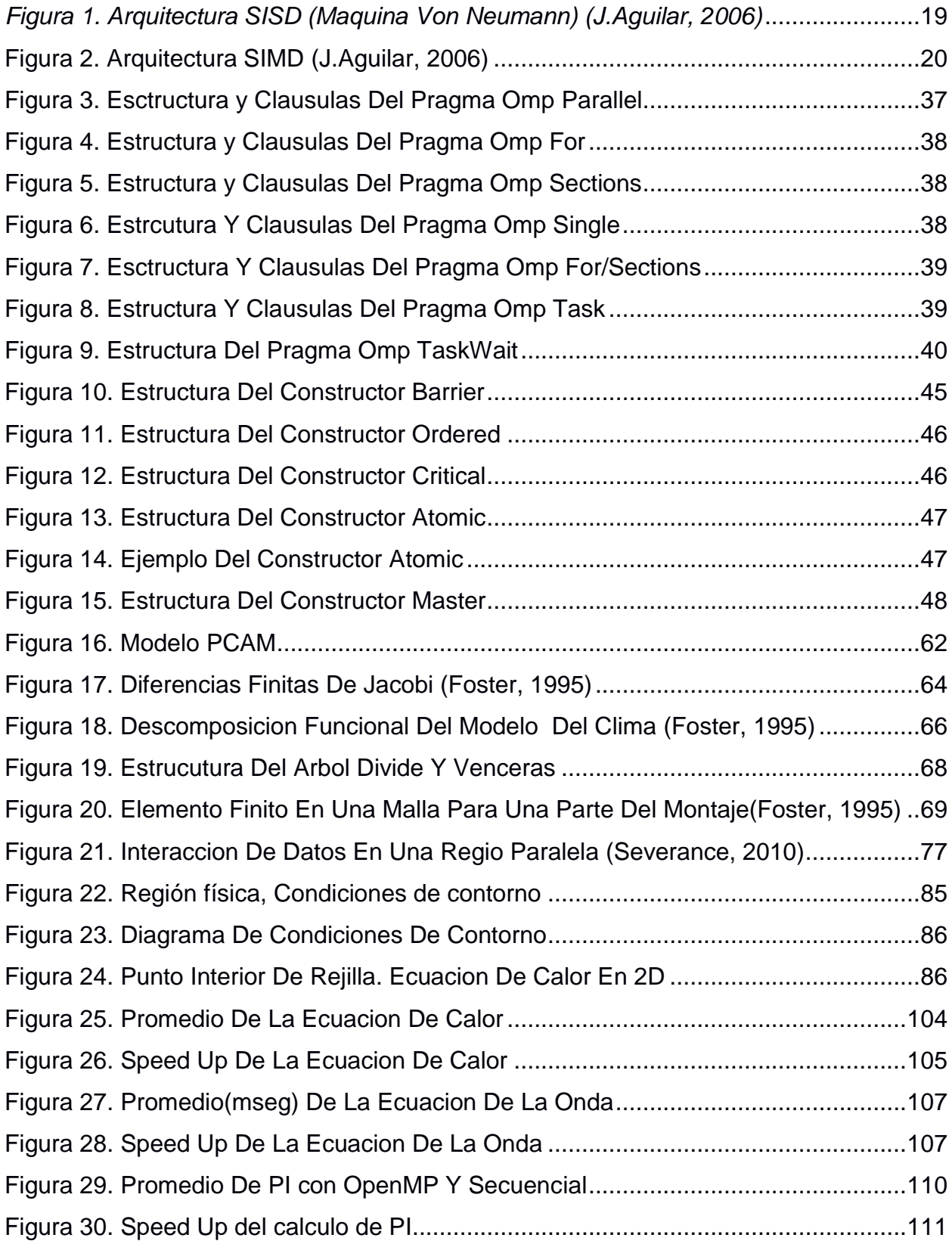

## **Lista De Tablas**

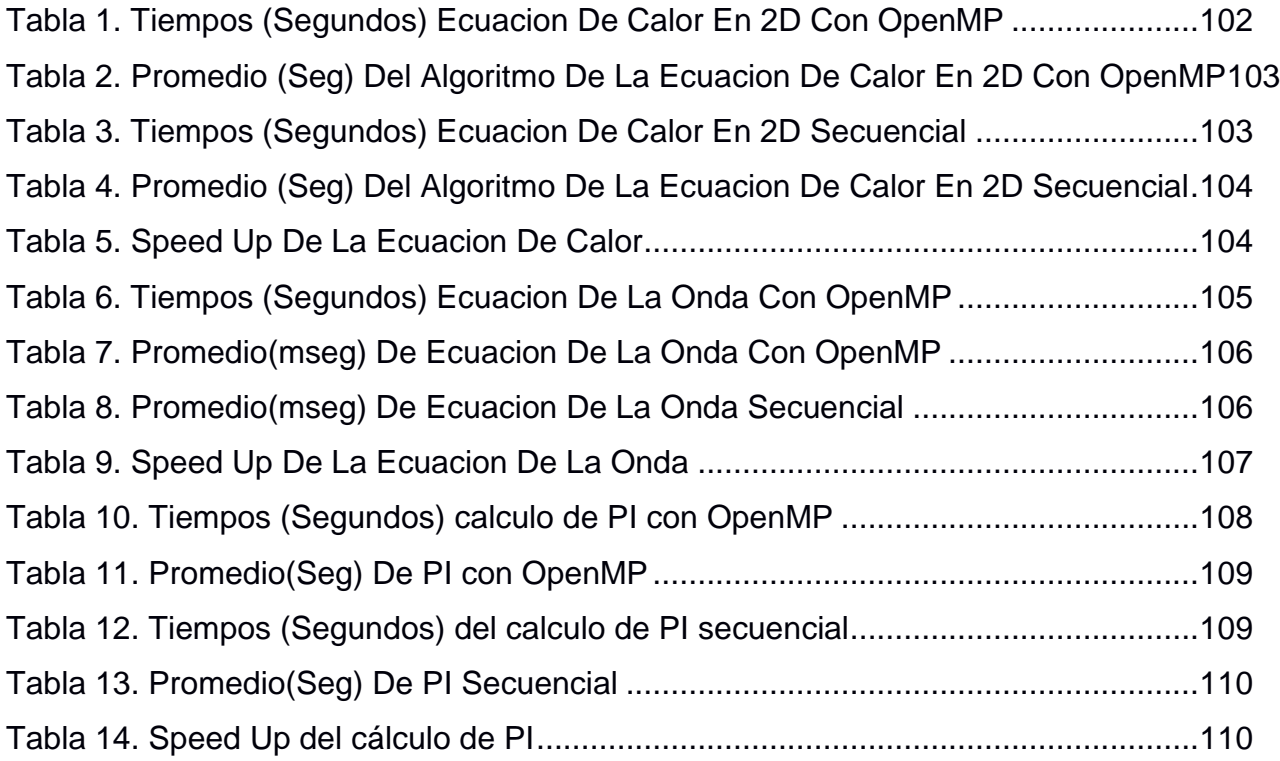

# **1. Introducción**

# <span id="page-5-1"></span><span id="page-5-0"></span>**1.1. Definición del problema y justificación**

#### <span id="page-5-2"></span>*1.1.1. Planteamiento Del Problema.*

Actualmente se ha venido desaprovechando gran parte del potencial de las arquitecturas modernas que nos ofrecen las diferentes marcas de pc, ya que a pesar de que estas cuenten con varios procesadores y/o núcleos el algoritmo programado se ejecuta como si fuese un equipo monoprocesador, es por ello que se hace necesario la utilización de herramientas tales como openMP que provee directivos de compilador para la programación de multihilos, variables de ambiente y rutinas de biblioteca que controlan paralelismo en nivel de cores y nivel de procesadores, logrando con ello la caracterización de problemas computacionales susceptibles a solucionar mediante programación multiproceso de memoria compartida.

#### <span id="page-5-3"></span>*1.1.2. Justificacion.*

En la actualidad la Universidad de Pamplona no cuenta con una infraestructura completamente definida que permita realizar procesos de alta complejidad. Si bien se han adquirido elementos de hardware que puden ser apovechados para tal fin, e require la instalación del software adecuado y la configuración de hardware y software, así como la capacitación y entrenamiento del recurso humano para sacar mayor provecho de estos dispositivos. Este trabajo espera aportar un material exploratorio, que pueda ser tomado como base para afrontar problemas concretos que saquen provecho al modelo de

programación de memoria compartida, mostrando como se pueden abordar ciertos problemas mediante programación paralela en OpenMP.

## <span id="page-6-0"></span>**1.2. Objetivos**

### <span id="page-6-1"></span>*1.2.1. Objetivo general*

Identificar las características propias de los problemas que pueden ser optimizados mediante la programación multiproceso de memoria compartida.

### <span id="page-6-2"></span>**1.2.2.** *Objetivos específicos*

- Revisar el estado del arte del paradigma de programación multiproceso de memoria compartida mediante la API OpenMP
- Analizar y caracterizar los problemas que son susceptibles de ser optimizados mediante este paradigma.
- Seleccionar problemas tipo dentro de la caracterización realizada y comparar el rendimiento de la implementación en paralelo frente al serial tradicional.
- Elaborar un manual de procedimientos para programación bajo este paradigma.

# **2. Enfoque Metodológico**

<span id="page-7-0"></span>Por la naturaleza de la presente investigación se adopta un enfoque **cuantitativo**, con un alcance de tipo **exploratorio**, ya que la idea surge por el interés del grupo, docentes, estudiantes e investigadores del grupo de investigación en Ciencias Computacionales, en abordar un área que si bien, lleva años de desarrollo es relativamente nueva en el contexto del programa de Ingeniería de Sistemas de la Universidad de Pamplona en la sede de Pamplona, siendo de esta forma, un área poco estudiada (en el contexto local), de manera que entre los propósitos de esta investigación está el de preparar el terreno para nuevos estudios. Dicho esto, y de acuerdo con lo consignado en (Sampieri, Collado, & Lucio, n.d.) dado el enfoque adoptado, se distinguen las siguientes etapas, cuyo desarrollo se explica en cada caso:

**Planteamiento del problema,** que se ha establecido mediante la descripción del problema, la justificación de la investigación y la formulación de objetivos de la misma.

**Desarrollo de la perspectiva teórica,** realizada mediante la revisión de la literatura para establecer un contexto, un marco teórico y un estado del arte.

**La descripción del alcance de la investigación.** Esta llegará a ser de tipo exploratorio, como se ha mencionado, pues se considera que al menos en el contexto local, esta es un área poco estudiada, que puede aportar soluciones innovadoras a

otros problemas ya abordados, y se espera que con el desarrollo del mismo se prepare el terreno para emprender nuevos estudios.

**Formulación de la hipótesis de investigación:** A saber: "Es posible identificar un conjunto de problemas característicos que se pueden resolver mediante el modelo de programación paralelo de memoria compartida"

**Diseño de investigación:** Aunque el alcance es exploratorio, se realizan un conjunto de pruebas experimentales, para determinar el rendimiento de algoritmos en problemas seleccionados. Para lo cual las variables a medir son, tiempo de ejecución, aceleración.

**La selección de la muestra, recolección y análisis de datos, y presentación de resultados:** Se explican los apartados 6 y 7 de este documento.

## **3. Estado Del Arte**

<span id="page-9-0"></span>Se ha realizado una revisión con las publicaciones más recientes relacionadas con el desarrollo de algoritmos mediante OpenMP. Se han encontrado artículos valiosos que proponen metodologías para la programación paralela con OpenMP, algunas aplicaciones recientes utilizando dicho modelo, mejoras sugeridas al modelo actual, y algunas propuestas para la enseñanza del paradigma.

En (Dorta, García, González, León, & Rodríguez, n.d.), (Eduard Ayguadé, Nawal Copty, Alejandro Duran, Jay Hoeflinger, Yuan Lin, Federico Massaioli, Xavier Teruel, Priya Unnikrishnan, 2009), (Eduard Ayguad, Nawal Copty, Duran Alejandro, Hoeflinger Jay, Yuan Lin, Massaioli Federico, Su Ernesto, Unnikrishnan Priya, n.d.), (Julio Monetti, n.d.)

se propone algunas metodologías específicas para el desarrollo de algoritmos paralelos. Por ejemplo, en (Julio Monetti, n.d.) muestra el uso y análisis de metodologías no clásicas de computación a través de programación concurrente observando características estructurales de software y hardware con el fin de asistir a aquellos usuarios que requieren computación de alto rendimiento. En (Dorta et al., n.d.), se presenta una breve introducción de la técnica divide y vencerás desde el punto de vista secuencial, abordándose mediante un ejemplo las diferentes posibilidades de paralelización, incrementándose el nivel de dificultad en la implementación de memoria compartida, por último se analiza el rendimiento de la propuesta secuencial frente a la paralela.

En (Eduard Ayguad, Nawal Copty, Duran Alejandro, Hoeflinger Jay, Yuan Lin, Massaioli Federico, Su Ernesto, Unnikrishnan Priya, n.d.) presenta una propuesta para definir el paralelismo de tareas mediante OpenMP, teniéndose en cuenta tres objetivos: simplicidad de

uso, simplicidad de especificación y consistencia con el resto de OpenMP. El documento muestra cómo utilizar la propuesta para paralelizar algunos de los ejemplos clásicos de paralelismo de tareas, como persecución de puntero y funciones recursivas. En (Eduard Ayguadé, Nawal Copty, Alejandro Duran, Jay Hoeflinger, Yuan Lin, Federico Massaioli, Xavier Teruel, Priya Unnikrishnan, 2009) se presenta diseño del modelo de tareas OpenMP, el documento presenta el diseño, evaluación e integración del modelo de tareas, incluye ejemplos y una discusión de la lógica detrás de varias opciones de diseño, se compara un prototipo de implementación del modelo de tasking con los modelos existentes y lo evaluación de varias aplicaciones, dicha comparación proporciona expresividad, flexibilidad, rendimiento y escalabilidad en el modelo de tareas.

En (Haoqiang Jina, Dennis Jespersena, Piyush Mehrotraa, Rupak Biswasa, Lei Huangb, 2011), (Patrick Carribault, Marc Pérache, 2010), (Jiangzhou He & Zhizhong, 2015), (Christian Terboven, Dieter an Mey, Dirk Schmidl, Henry Jin, 2008) se proponen algunas aplicaciones y mejoras a los modelos de programación de memoria compartida. Por ejemplo, En (Christian Terboven, Dieter an Mey, Dirk Schmidl, Henry Jin, 2008) los autores presentan la posibilidad de mejorar la afinidad de datos e hilos en programas OpenMP. En (Patrick Carribault, Marc Pérache, 2010) Se introduce una taxonomía extendida de la programación hibrida MPI/ OpenMP y un nuevo módulo al marco MPC que maneja un tiempo de ejecución OpenMP totalmente compatible con 2.5 a una implementación MPI 1.3. Las directrices de diseño e implementación permiten dos características: capacidad sobre suscripción incorporada con un rendimiento comparable a las implementaciones de última generación en puntos de referencia y programas OpenMP, y la posibilidad de ejecutar aplicaciones MPI / OpenMP híbridas con una sobrecarga limitada debido a la mezcla de dos modelos de programación diferentes. En

(Haoqiang Jina, Dennis Jespersena, Piyush Mehrotraa, Rupak Biswasa, Lei Huangb, 2011), Muestra un enfoque híbrido de programación de memoria compartida y memoria distribuida, una combinación de dos modelos de programación OpenMP y OpenMPI, observándose el desempeño de los benchmarks paralelos y dos aplicaciones usando este enfoque en sistemas basados en varios núcleos incluyendo un SGI Altix 4700, un IBM p575 + y un SGI Altix ICE 8200EX, además se exhibe nuevas extensiones de localidad de datos en OpenMP para mejorar la estructura jerárquica de las arquitecturas multicore. En (Jiangzhou He & Zhizhong, 2015), se propone NestedMP, un conjunto de directivas que amplía OpenMP. NestedMP especifica el número de subprocesos de cada rama anidada en paralelo de forma declarativa y permite que los sistemas de tiempo de ejecución vean toda la imagen de los árboles de tareas para realizar la asignación de tareas-núcleo basada en la localidad. Se implementó NestedMP en GCC 4.8.2, probando el rendimiento en un servidor SandyBridge de 8 vías. El resultado muestra que NestedMP mejora significativamente el rendimiento de la implementación de OpenMP de GCC.

Ejemplos de implementaciones recientes que utilizan el modelo de programación de de memoria compartida pueden ser consultados en (Atienza, Colmenar, & Garnica, 2010), (Auckenthaler et al., 2011) y (Frederico Pratasa, Pedro Trancosob, Leonel Sousaa, Alexandros, & Shid Guochun, 2012). En (Atienza et al., 2010), muestra la implementación de una heurística para el método louvain utilizando OpenMP, mediante gráficos del mundo real derivados de múltiples dominios de aplicación (internet, citas, biológicos), proporcionando velocidades absolutas de hasta 16x usando 32 hilos. En (Auckenthaler et al., 2011), se discuten las variantes de la transformación inversa de una matriz diagonal, mejorando la eficiencia paralela para un gran número de procesadores, así como la utilización por

procesador. Se modificó el algoritmo divide y vencerás de matrices tridiagonales simétricas de tal manera que pueda calcular un subconjunto de los pares propios a costo reducido. La eficacia de las modificaciones se demuestra con experimentos numéricos. En (Frederico Pratasa, Pedro Trancosob, Leonel Sousaa et al., 2012) , se expone la explotación del paralelismo de grano fino para tres aplicaciones con características distintas: una aplicación de bioinformática (MrBayes), una aplicación de dinámica molecular (NAMD) y una aplicación de base de datos (TPC-H). Los resultados indican que el rendimiento de la aplicación depende de las características de las arquitecturas paralelas y de los requisitos computacionales de las funciones básicas de las respectivas aplicaciones.

Algunas propuestas con enfoques didácticos, que pueden ser utilizados en la enseñanza de la programación en paralelo pueden consultarse en (Amit Amritkar & Tafti, 2013; Francisco Almeida, Domingo Giménez, José Miguel Mantas, n.d.). En (Amit Amritkar & Tafti, 2013; Marco Oliverio, William Spataro, Donato D'Ambrosio, Rocco Rongo , Giuseppe Spingola, 2011; Nasim Muhammad, n.d.) se muestra modelos implementados en un entorno de memoria compartida, a través de OpenMP, una interfaz de programación de aplicaciones que soporta la programación paralela, documentando y comparando el rendimiento de cada uno de los algoritmos de simulación, Se muestra que a medida que el número de núcleos de procesamiento aumentan mejora notablemente el tiempo de procesamiento. El (Francisco Almeida, Domingo Giménez, José Miguel Mantas, n.d.), se propone una estructura general de la enseñanza de la programación paralela y la inclusión de algoritmos paralelos en los grados de ingeniería informática. Así como la contribución al conocimiento y ampliación de OpenMP que en los últimos tiempos se ha convertido en la herramienta estándar para el desarrollo de programas en plataformas de multiprocesador de memoria compartida.

Recientemente se ha publicado en (Reinders & Jeffers, 2015), algunas formas eficaces para aprovechar mejor el potencial computacional de los sistemas con procesadores Intel Xeon Phi y procesadores Intel Xeon u otros procesadores multicore. Incluye resultados de alto rendimiento de los procesadores anteriormente nombrados en aplicaciones de química, ingeniería y ciencias ambientales.

# **4. Marco Teórico**

# <span id="page-13-1"></span><span id="page-13-0"></span>**4.1. Computación de alto rendimiento y programación de sistemas paralelos**

#### <span id="page-13-2"></span>*4.1.1. Breve recuento histórico*

El gobierno de los Estados Unidos ha desempeñado un papel clave en el desrrollo de computadoras de alto rendimiento. Durante la Segunda Guerra Mundial, el Ejército de U.S.A construyo la ENIAC para acelerar el cálculo de las mesas de artillería.

En los 30 años después de la Segunda Guerra Mundial, El gobierno de los U.S.A. utilizó computadoras de alto rendimiento para diseñar armas nucleares, romper códigos y realizar otras tareas. El primer supercomputador comenzó a utilizarse ampliamente con la introducción del Cray-l en 1976. El Cray-l era un procesador vectorial pipeline, no una computadora de múltiples procesadores, pero era capaz de realizar más de 100 millones de operaciones de punto flotante por segundo. A finales de los años setenta, los

supercomputadores aparecieron en las industrias intensivas en la capital. Las compañías petroleras aprovecharon a los supercomputadores para ayudarles a buscar petróleo, y los fabricantes de automóviles comenzaron a usar estos sistemas para mejorar el combustible para la eficiencia y seguridad de sus productos.

Diez años más tarde, cientos de corporaciones alrededor del mundo estaban usando supercomputadoras para apoyar sus empresas comerciales. La razón es simple: para muchas empresas, los cálculos más rápidos llevan a una ventaja competitiva. Simulaciones mas rapidas de choque pueden reducir el tiempo que un fabricante de automóviles necesita para diseñar un coche nuevo. Un diseño más rápido de fármacos puede aumentar el número de firma de patentes. Las velocidades informáticas han aumentado dramáticamente en los últimos 5 años. El ENIAC Podría realizar aproximadamente 350 mUltiplicaciones por segundo. Las supercomputadoras de hoy Son más de mil millones de veces menos, capaces de petfonn billones de punto flotante, Operaciones por segundo.

Los procesadores individuales son aproximadamente un millón de veces más rápido de lo que eran hace 50 años. La mayor parte del aumento de velocidad se debe a mayores velocidades de reloj que permiten una sola operación a realizarse más rápidamente. El aumento de velocidad restante se debe a una mayor concurrencia del sistema: que permite que el sistema funcione simultáneamente en múltiples operaciones. La historia de la computacion ha sido marcada por un rápido progreso tanto en estos frentes, como lo demuestran los microprocesadores contemporáneos de alto rendimiento.

La CPU Intel Pentium 4, por ejemplo, tiene velocidades de reloj muy superiores a I GHz, dos unidades aritméticas-lógicas (ALU s) registradas en el doble de la velocidad de reloj del procesador central, y soporte extensivo de hardware para la ejecución especulativa fuera de orden de las instrucciones.

¿Cómo pueden los superordenadores de hoy ser mil millones de veces más rápido que el ENIAC, si procesadores individuales son sólo un millón de veces más rápido? La respuesta es simple: El aumento de la velocidad restante mil veces se logra mediante la recogida de mil procesadores en un sistema integrado capaz de resolver problemas individuales, más rápido que una sola CPU; Es decir, un ordenador paralelo.

El significado de la palabra superordenador, entonces, ha cambiado con el tiempo. En 1976 la supercomputadora significaba un Cray-l, una computadora de una sola CPU con un alto rendimiento pipeline Procesador vectorial conectado a un sistema de memoria de alto rendimiento.

Hoy en día, el supercomputador significa una computadora paralela con mil CPUs. La invención del microprocesador es un acontecimiento que la desaparición de minicomputadoras y mainframes tradicionales y estimuló el de ordenadores paralelos de bajo coste. Desde mediados de los años 90, los fabricantes de microprocesadores han mejorado el rendimiento de sus procesadores de gama alta en una tasa del 50 por ciento, manteniendo los precios más o menos constantes, El rápido aumento en velocidades de microprocesador ha cambiado completamente la cara de la informática.

Los servidores basados en microprocesadores ahora ocupan el papel anteriormente desempeñado por minicomputadoras construidas fuera de los arreglos de ventanas o fuera de la plataforma de la lógica. Incluso las computadoras mainframe se están construyendo a partir de microprocesadores. (Michael J, n.d.).

#### <span id="page-16-0"></span>*4.1.2. ¿Qué es computación de alto rendimiento?*

Se usa el término más general, "Computación de alto rendimiento ", término que incluye una variedad de tipos de máquina.

Una clase de HPC consiste en máquinas poderosas, diseñadas para aplicaciones numéricas. La potencia de una computadora a gran escala proviene de la combinación de componentes electrónicos de muy alta velocidad y la arquitectura especializada. La mayoría de los diseños usan una combinación de "procesamiento vectorial" y "paralelismo" en su diseño. Un procesador vectorial es una unidad aritmética del ordenador que produce una serie de cálculos similares en un conjunto superpuesto de línea de moda, (Muchos cálculos científicos se pueden establecer de esta manera.)(John H. Gibbons, 1989)

El paralelismo utiliza varios procesadores, suponiendo que un problema se puede dividir en grandes piezas que se pueden calcular en procesadores separados.

En la actualidad, los grandes HPC de mainframe como los ofrecidos por Cray, IBM, son sólo modestamente paralelos, tener tan pocos como dos hasta ocho procesadores. La tendencia es hacia más paralelo los procesadores en estos grandes sistemas. Algunos expertos Anticipan hasta 512 máquinas de procesador apareciendo en un futuro próximo. (John H. Gibbons, 1989)

#### <span id="page-17-0"></span>*4.1.3. ¿Qué es computación paralela?*

Un equipo paralelo es un sistema de procesador múltiple que supone programación paralela. Existen dos categorías importantes las multicomputadoras y los multiprocesadores centralizados. El primero es un ordenador paralelo construido a partir de múltiples ordenadores y de toda una red de interconexión. Los procesadores de diferentes computadores interactúan transmitiendo mensajes entre sí. El segundo denominado a su vez multiprocesador simétrico o SMP es un sistema integrado en el que todas las CPU comparten el acceso a una memoria global. Esta memoria compartida admite comunicación y sincronización entre procesadores. (Michael J, n.d.)

#### <span id="page-17-1"></span>*4.1.4. Arquitecturas paralelas*

La taxonomía de Flynn es la clásica clasificación usada en computación paralela, la cual usa ideas familiares al campo de la computación convencional para proponer una taxonomía de arquitecturas de computadores. Se basa en el análisis del flujo de instrucciones y de datos, los cuales pueden ser simples o múltiples, originando la aparición de 4 tipos de máquinas. Es decir, esta clasificación está basada en el número de flujos de instrucciones y de datos simultáneos que pueden ser tratados por el sistema computacional durante la ejecución de un programa. Un flujo de instrucción es una secuencia de instrucciones transmitidas desde una unidad de control a uno o más procesadores. Un flujo de datos es una secuencia de datos que viene desde un área de memoria a un procesador y viceversa. Se pueden definir las variables ni y nd como el número de flujos de instrucciones y datos, respectivamente, los cuales pueden ser concurrentemente procesados en un computador. Según eso, las posibles categorías son:

**SISD** (Single Instruction Stream, Single Data Stream)

Representa la máquina de Von-Neumann, en la cual un único programa es ejecutado usando solamente un conjunto de datos específicos a él. Compuesto de una memoria central donde se guardan los datos y los programas, y de un procesador (unidad de control y unidad de procesamiento), En este caso, ni = nd =1. En esta plataforma sólo se puede dar un tipo de paralelismo virtual a través del paradigma de multitareas, en el cual el tiempo del procesador es compartido entre diferentes programas.(J.Aguilar, 2006)

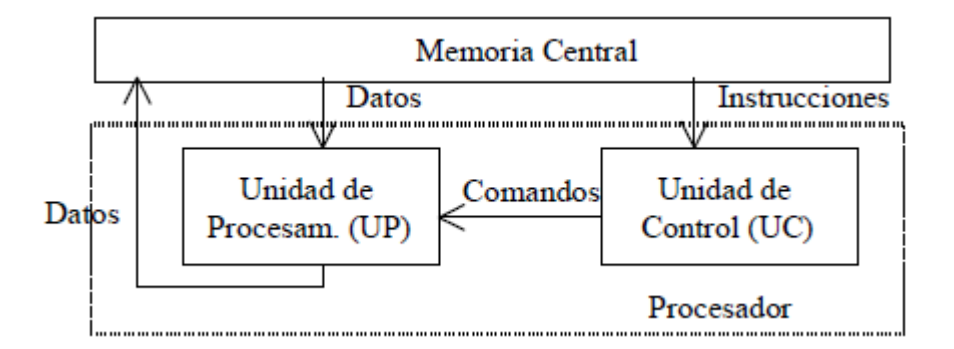

*Figura 1. Arquitectura SISD (Maquina Von Neumann) (J.Aguilar, 2006)*

#### <span id="page-18-0"></span>*SIMD (Single Instruction Stream, Multiple Data Stream)*

Arreglo de elementos de procesamiento, todos los cuales ejecutan la misma instrucción al mismo tiempo. En este caso, ni =1 y nd > 1. El enfoque de paralelismo usado aquí se denomina *paralelismo de datos*. Los arreglos de procesadores son típicos ejemplos de esta clase de arquitectura. En estas arquitecturas, un controlador recibe y decodifica secuencias de instrucciones a ejecutar, para después enviarlas a múltiples procesadores esclavos.

El arreglo de procesadores procesa los datos que llegan a los diferentes procesadores, usando la instrucción enviada por el controlador. Los procesadores

están conectados a través de una red. Los datos a tratar pueden estar en un espacio de memoria que es común a todos los procesadores o en un espacio de memoria propio a cada unidad de procesamiento. Todos los procesadores trabajan con una perfecta sincronización. SIMD hace un uso eficiente de la memoria, y facilita un manejo eficiente del grado de paralelismo. La gran desventaja es el tipo de procesamiento (no es un tipo de procesamiento que aparece frecuentemente), ya que el código debe tener una dependencia de datos que le permita descomponerse.(J.Aguilar, 2006)

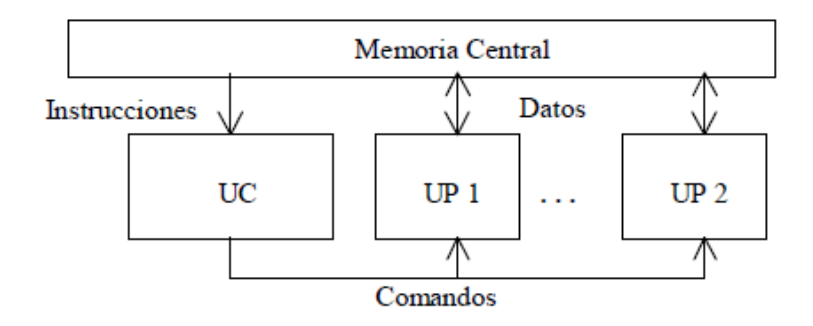

*Figura 2. Arquitectura SIMD (J.Aguilar, 2006)*

#### <span id="page-19-0"></span>*MISD (Multiple Instruction Stream, Single Data Stream)*

Estas son computadoras con elementos de procesamiento, cada uno ejecutando una tarea diferente, de tal forma que todos los datos a procesar deben ser pasados a través de cada elemento de procesamiento para su procesamiento. En este caso,  $n_i > 1$  y  $n_d = 1$ . Las implementaciones de esta arquitectura no existen realmente, excepto ciertas realizaciones a nivel de mecanismos de procesamiento tipo encauzamiento (*pipelining* en inglés) (internamente en los procesadores RISC, etc.) o sistemas de tolerancia a fallas.

La idea es descomponer las unidades de procesamiento en fases, en donde cada una se encarga de una parte de las operaciones a realizar. De esta manera, parte de los datos pueden ser procesados en la fase 1 mientras otros son procesados en la 2, otros en la tres, y así sucesivamente. El flujo de información es continuo y la velocidad de procesamiento crece con las etapas. Este tipo de clasificación de Flynn puede ser incluida dentro de la clasificación SIMD si se asemeja el efecto de estas máquinas, al tener múltiples cadenas de datos (los flujos) sobre las etapas de procesamiento, aunque también puede ser visto como un modo MIMD, en la medida de que hay varias unidades y flujos de datos y cada etapa está procesando datos diferentes(J.Aguilar, 2006)

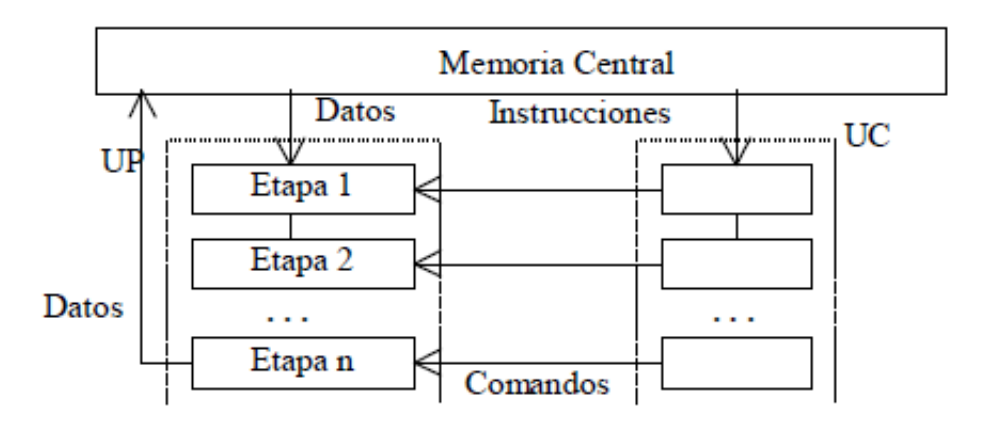

*Figura 3. Arquitectura MIMD. (J.Aguilar, 2006)*

#### *MIMD (Multiple Instruction Stream, Multiple Data Stream)*

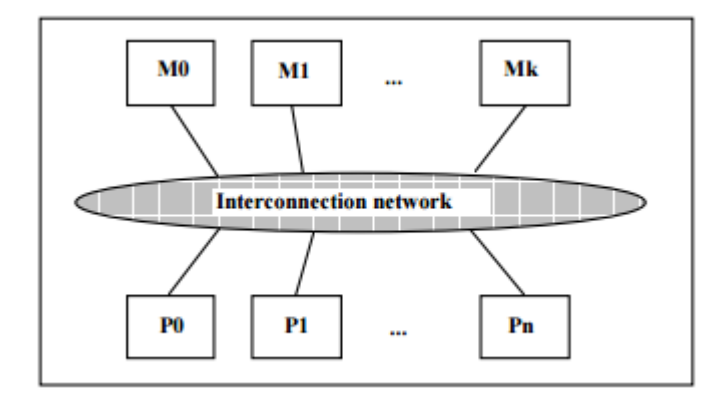

*Figura 3MIMD* (Sima et al., n.d.)

Es el modelo más general de paralelismo, y debido a su flexibilidad, una gran variedad de tipos de paralelismo puede ser explotados. Las ideas básicas son que múltiples tareas heterogéneas puedan ser ejecutadas al mismo tiempo, y que cada procesador opere independientemente con ocasionales sincronizaciones con otros. Está compuesto por un conjunto de elementos de procesamiento donde cada uno realiza una tarea, independiente o no, con respecto a los otros procesadores. La conectividad entre los elementos no se especifica y usualmente se explota un *paralelismo funcional*. La forma de programación usualmente utilizada es del tipo concurrente, en la cual múltiples tareas, quizás diferentes entre ellas, se pueden ejecutar simultáneamente. En este caso, ni > 1 y nd > 1. Muchos sistemas de multiprocesadores y sistemas de múltiples computadores están en esta categoría. Un computador MIMD es fuertemente acoplado si existe mucha interacción entre los procesadores, de lo contrario es débilmente acoplado.

Las MIMD se pueden distinguir entre sistemas con múltiples espacios de direcciones y sistemas con espacios de direcciones compartidos. En el primer caso, los computadores se comunican explícitamente usando pase de mensajes entre ellos según una arquitectura NUMA (non-uniform memory access). En el segundo caso, al usarse una memoria centralizada, se trabaja con modelos UMA. En el primer caso se habla de MIMD a memoria distribuida y en el otro de MIMD a memoria compartida. Por el problema de gestión del acceso concurrente a la información compartida, se origina un cierto no determinismo en las aplicaciones sobre estas plataformas.

#### <span id="page-22-0"></span>*4.1.5. Técnicas y paradigmas de programación*

Los paradigmas de programación permiten guiar el desarrollo eficiente del algoritmo paralelo, estos son estrategias para la resolución de problemas, el propósito es:

- Tener idea para resolver los diferentes problemas por medios equivalentes
- Desarrollar herramientas de diseño que ayude a programadores

Los paradigmas de programación paralela encapsulan información de los patrones de comunicación y los esquemas de descomposicion de tareas.(J.Aguilar, 2006)

#### **Maestro/ Esclavo:**

Se generan un conjunto de subtareas que es controlada por el maestro y realizadas por los esclavos. El MIMD trabaja bajo este enfoque.(J.Aguilar, 2006)

#### **Divide y venceras:**

Se divide un problema en varios subproblemas, se continúa dividiendo hasta que estos no puedan ser divididos, cuando los subproblems son resueltos hay una generación recursiva de subproblemas.

Los subproblemas en computación paralela pueden ser resueltos al mismo tiempo en el caso que se tengan suficientes procesadores disponibles. (J.Aguilar, 2006)

#### **Arbol binario:**

Son un conjunto de elementos que se dividen en tres subconjuntos: contiene un elemento único llamado raíz, un subárbol izquierdo y un subárbol derecho.

Los cálculos sobre N datos  $(n_1, n_2, n_3 ... n_N)$  son descompuestos en cálculos sobre  $(n_1, n_2, n_3 ... n_{N/2})$  y (n  $\frac{N}{2}$ <sub>+1</sub>, ...,) datos. El cálculo procede desde las hojas a la raíz del árbol. Cuando un nodo padre se descompone en varios nodos hijos durando varios tiempos de ejecucion, representa un problema debido a que los procesadores con nodos hijos que duren menos tiempo pueden llegar a estar largos periodos desocupados.(J.Aguilar, 2006)

#### <span id="page-23-0"></span>*4.1.6. Tecnologías disponibles*

#### *4.1.6.1. Hardware*

Los procesadores más potentes actualmente:

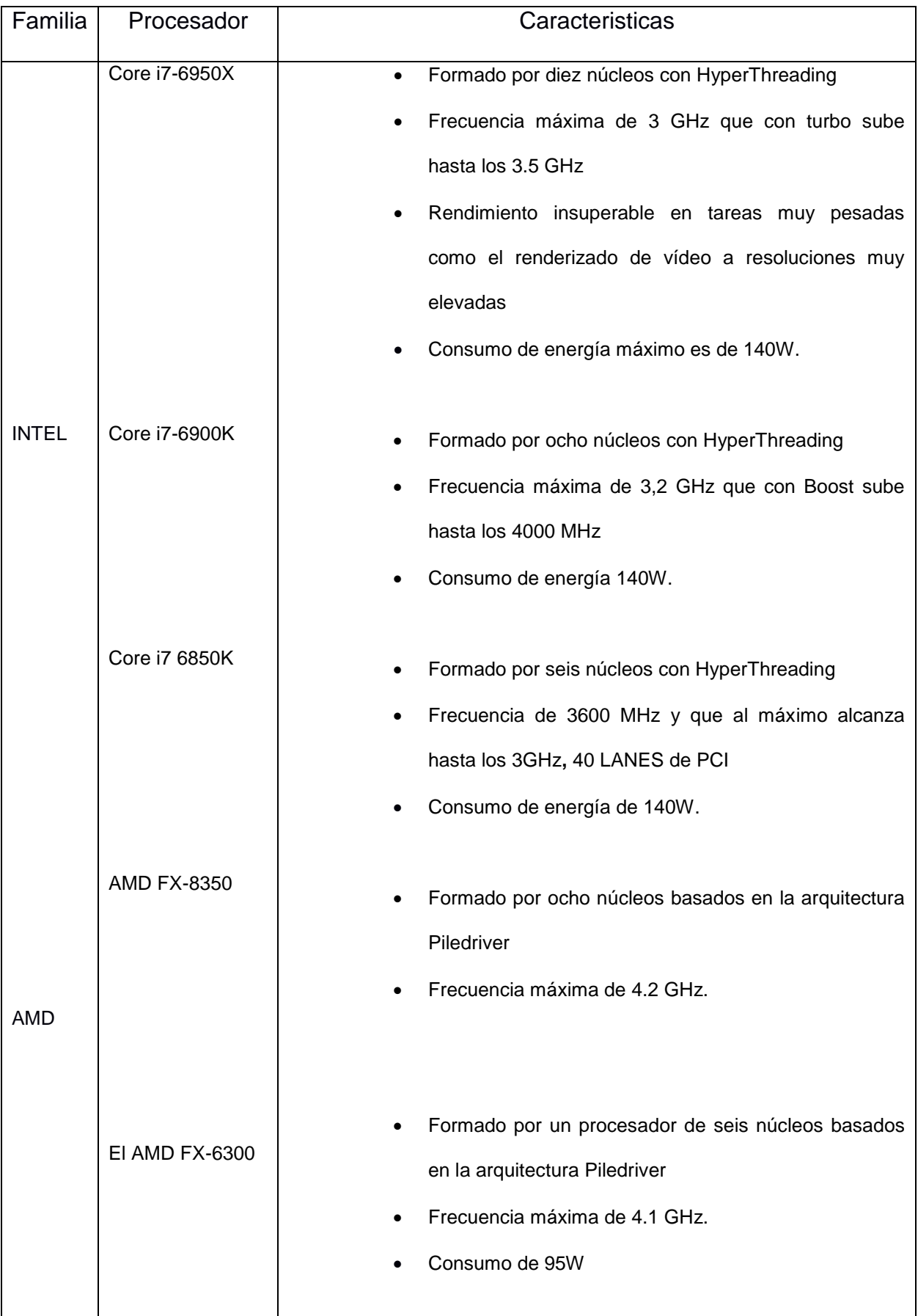

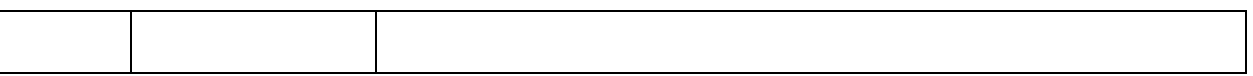

Por ahora Intel se prepara para el próximo tick, un ciclo en el que se mejora la tecnología de integración y fabricación para pasar a procesos de 10 nanómetros. Eso implica más transistores en el mismo espacio. Se tendra tres familias de procesadores de 10 nm: la primera, Cannonlake, debutará en 2017. La segunda, Icelake, lo hará en 2018, mientras que la tercera y última será Tigerlake, que aparecerá en 2019. Tras ese ciclo se espera que Intel dé el salto a los microprocesadores de 5 nm en 2020.

En cuanto a tecnología de servidores tenemos:

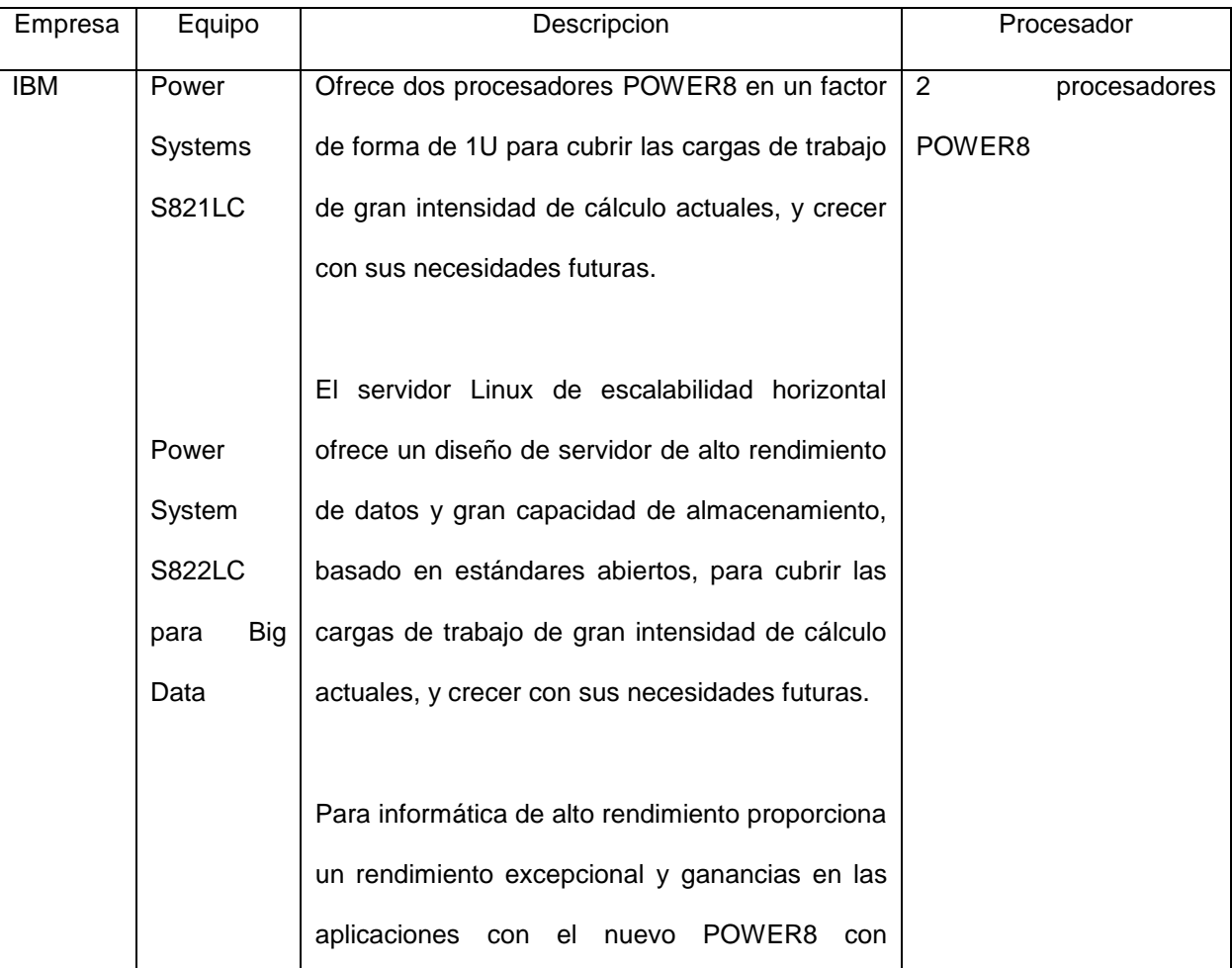

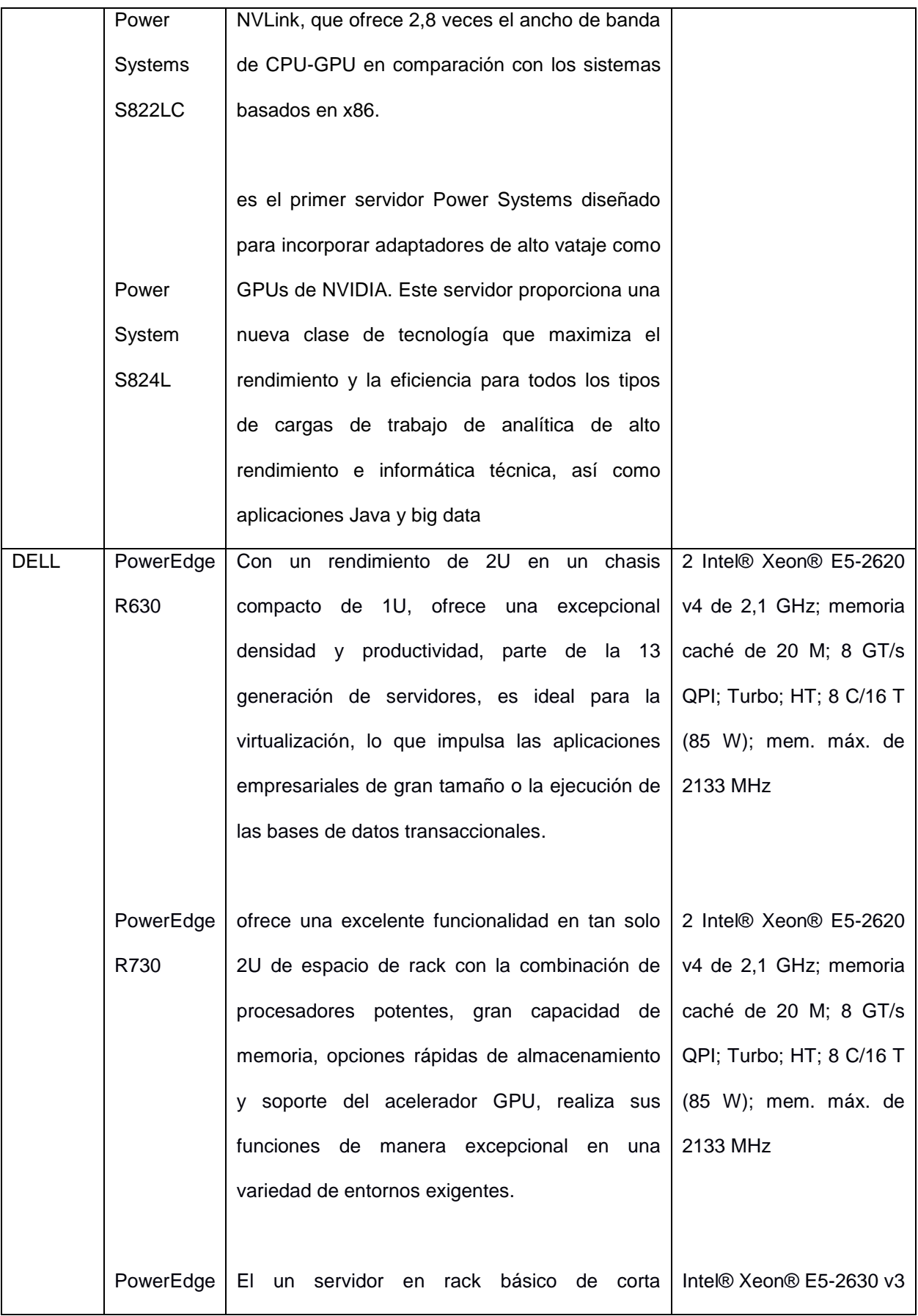

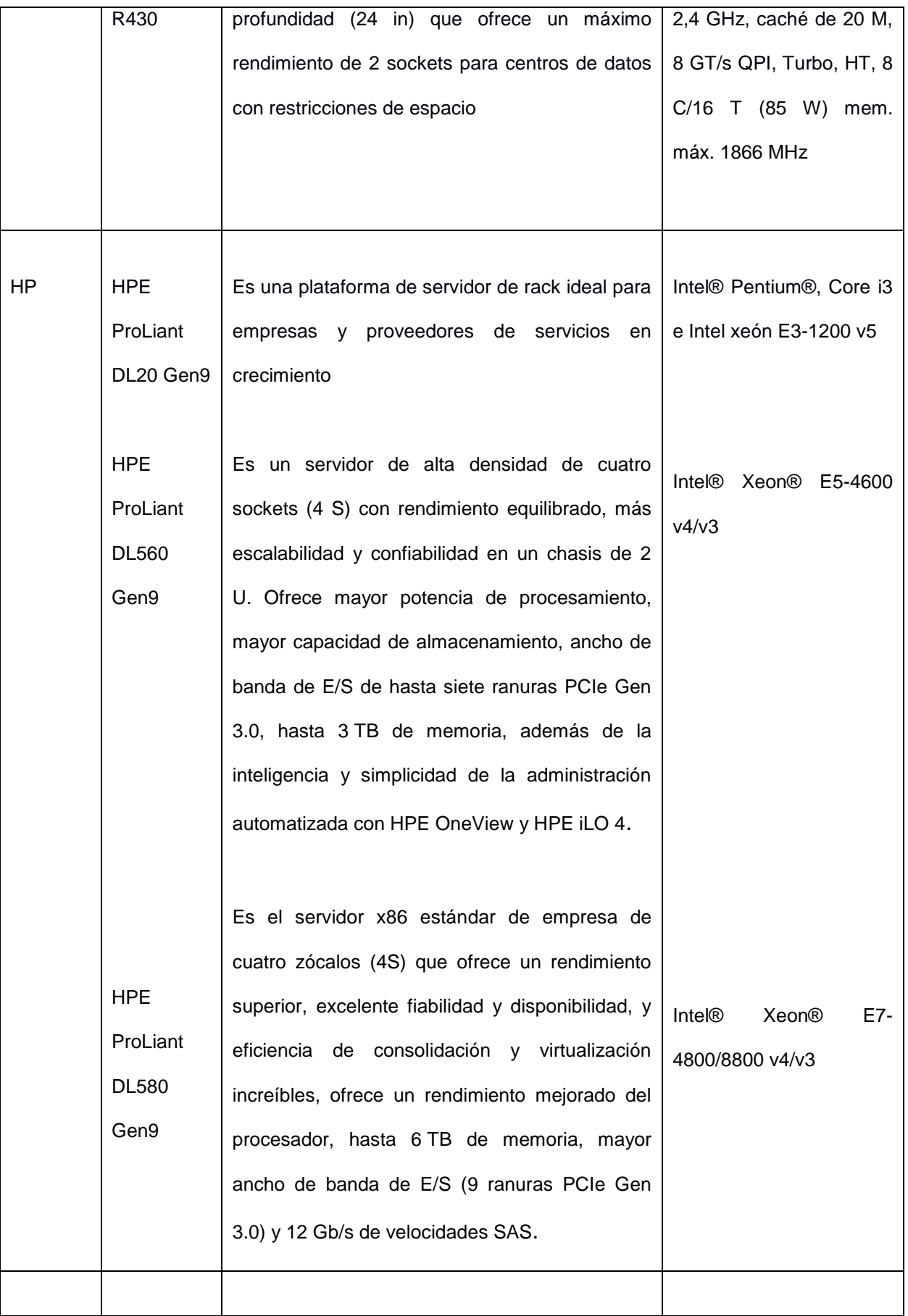

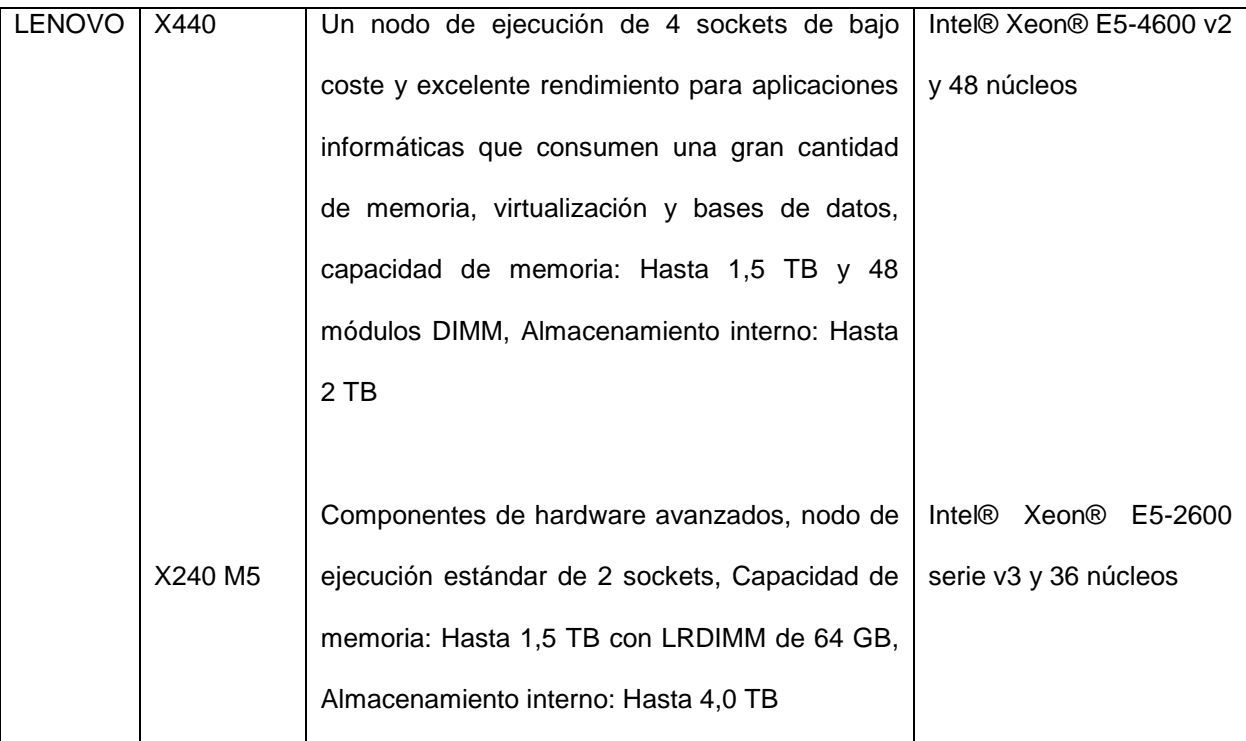

#### *4.1.6.2. Software*

En la actualidad hay muy poco software que hace uso del hardware paralelo, esto significa un problema debido a que no se puede confiar en el hardware y los compiladores para proporcionar un aumento en el rendimiento de la aplicación, Se requiere de mucho esfuerzo en el desarrollo de software tanto a nivel de desarrollo de sistemas operativos, compiladores, como librerías de programación. Los desarrolladores de software deben aprender a escribir programas que exploten las arquitecturas de memoria tanto compartida como distribuida.

La construcción del software en paralelo debe basarse en: dividir el problema en partes más pequeñas, resolviéndose cada una de manera concurrente al resto. Los programas paralelos surgen por el deseo de optimizar la performance en la resolución de un problema, es por ello que el diseño es más complejo.

La relación entre los datos y la independencia o dependencia de los resultados, determinan la multiplicidad de los algoritmos paralelos. Surgiendo preguntas tales como: ¿Cómo dividir el trabajo en tareas? ¿Cómo asignarles tareas a los procesadores?, la decisión tomada de uno influye para el proceso del siguiente y la forma de analizar cada una genera nuevos enfoques de computación paralela.(Piccoli, 2011).

Algunos de los lenguajes para la programación paralela son:

 X10: es un lenguaje de programación de alto rendimiento y alta productividad de desarrollo, desarrollado en IBM "Productive, Easy-to-use, Reliable Computing System", supported by the DARPA High Productivity Computer Systems initiative.(Saraswat et al., 2012)

X10 es un lenguaje de programación orientada a objetos. Diseñado para abordar el desafío central de productividad de computación de Rendimiento (HPC). (Saraswat et al., 2012)

 High performance fortran: es un lenguaje de programación cuyo nombre proviene de "FORmula TRANslator" (traductor de fórmulas), y fue desarrollado originalmente por IBM en 1954, con el objetivo de poder escribir programas de computo cientıfico en un lenguaje de alto nivel en vez de tener que recurrir a lenguaje de m´aquina o ensamblador. (Alcubierre, 2005).

Se utiliza principalmente en aplicaciones científicas y análisis numérico. Desde 1958 ha pasado por varias versiones, entre las que destacan FORTRAN II, FORTRAN IV, FORTRAN 77, Fortran 90, Fortran 95 y Fortran 2003. Las últimas versiones incluyen elementos de la programación orientada a objetos. (Santa Cruz, 2007)

El primer compilador de FORTRAN se desarrolló para una IBM 704 entre 1954 y 1957 por la empresa IBM, por un grupo liderado por John W. Backus. El lenguaje ha sido ampliamente adoptado por la comunidad científica para escribir aplicaciones con cómputos intensivos. La inclusión en el lenguaje de la aritmética de números complejos amplió la gama de aplicaciones para las cuales el lenguaje se adapta especialmente y muchas técnicas de compilación de lenguajes han sido creadas para mejorar la calidad del código generado por los compiladores de Fortran.(Santa Cruz, 2007)

- ZPL: es un lenguaje de programación paralelo que se desarrolló en la universidad de Washington entre 1992 y 2005. ZPL fue un contemporáneo de fortran de alto rendimiento (HPF), etiquetando una clase similar de aplicaciones mediante el apoyo a los cálculos paralelos de datos mediante operaciones en matrices de vista globales distribuidas entre Un conjunto de memorias de procesador distintas. ZPL se distinguió del HPF proporcionando un modelo de ejecución menos ambiguo, soporte para conjuntos de índices de primera clase y un modelo de rendimiento sintáctico que apoyaba la capacidad de identificar y razonar trivialmente sobre la comunicación. .
- Parlog: es un lenguaje de programación lógica en el sentido de que casi todas las definiciones y consultas pueden ser leídas como una sentencia de lógica predicada.

Las relaciones PARLOG se dividen en dos tipos: relaciones de una sola solución y relaciones de todas las soluciones. Una conjunción de llamadas de una sola solución de relación se puede evaluar en paralelo con las variables compartidas que actúan como canales de comunicación para el paso de enlaces parciales. Sólo se calcula una solución para cada llamada, utilizando el no determinismo de elección comprometida. Una conjunción de llamadas de relación de todas las soluciones se evalúa sin comunicación de enlaces parciales, pero todas las soluciones pueden ser encontradas por una exploración or paralela de las diferentes trayectorias de evaluación. Un constructor de conjuntos proporciona la interfaz principal entre las relaciones de una sola solución y las relaciones de todas las soluciones.

 Nesl: está destinado a ser utilizado como una interfaz portátil para la programación de una variedad de supercomputadores paralelo y vectorial, y como base para la enseñanza de algoritmos paralelos. El paralelismo se suministra a través de un conjunto simple de construcciones paralelas de datos basadas en vectores, que incluyen un mecanismo para aplicar cualquier función sobre los elementos de un vector en paralelo y un rico conjunto de funciones paralelas que manipulan vectores. (Blelloch, 2012)

NESL admite totalmente vectores anidados y paralelismo anidado - la capacidad de tomar una función paralela y aplicarla en múltiples instancias en paralelo. El paralelismo anidado es importante para la implementación de algoritmos con estructuras de datos complejas y que cambian dinámicamente, tal como se requiere en muchos algoritmos de matriz gráfica y escasa. (Blelloch, 2012)

NESL proporciona un mecanismo para calcular el tiempo de funcionamiento asintótico para un programa en varios modelos de máquinas paralelas, incluyendo la máquina paralela de acceso aleatorio (PRAM). Esto es útil para estimar tiempos de ejecución de algoritmos en máquinas reales y, cuando se enseñan algoritmos, para suministrar una correspondencia estrecha entre el código y la complejidad teórica. (Blelloch, 2012).

### **Diferentes API's para programación paralela y/o distribuida:**

OpenMP:

Es una interfaz de programa de aplicación (API) que se puede utilizar para dirigir explícitamente paralelismo de *memoria* compartida *multi-* subprocesos.

Compuesto de tres componentes primarios de API:

- Directivas del compilador
- **Runtime Library Routines**
- Variables de entorno
- OpenMPI

Es una *especificación* para los desarrolladores y usuarios de las bibliotecas de paso de mensajes. Es una especificación de lo que debería ser una biblioteca. Se dirige principalmente al *modelo de programación paralelo de paso de mensajes: los* datos se

*trasladan del* espacio de direcciones de un proceso a otro de proceso a través de operaciones cooperativas en cada proceso.

El objetivo de la interfaz es proporcionar un estándar ampliamente utilizado para escribir programas de paso de mensajes. La interfaz intenta ser:

- Práctico
- Portátil
- Eficiente
- **Flexible**
- OpenCL

(Open Computing Language, en español lenguaje de computación abierto) es un estándar de programación para propósitos generales en sistemas heterogéneos, es decir a sistemas computaciones que constan de distintos tipos de arquitecturas tales como procesadores Intel o,AMD, procesadores de tarjetas gráficas, FPGA's . Consta de una interfaz de programación de aplicaciones y de un lenguaje de programación y esta está basado en lenguaje C. En OpenCL es posible crear aplicaciones con paralelismo tanto a nivel de datos como paralelismo a nivel de tareas. la finalidad de OpenCL es tener un lenguaje común entre los distintos dispositivos que pueden tener arquitecturas y formas de programación diferentes entre si.

# <span id="page-34-0"></span>**5. Programación de memoria Compartida con OpenMP**

## <span id="page-34-1"></span>**5.1. Introducción**

OpenMP es una API para la programación en paralelo de memoria compartida, esta contiene directivas de compilador para la programación de multihilos, variables de ambiente y librerías que controlan la ejecución en paralelo, donde cada hilo tiene acceso a toda la memoria disponible, viéndose el sistema como una colección de cores o procesadores donde estos tienen acceso a la misma memoria global compartida, permitiendo así el aprovechamiento incremental del código. OpenMP trabaja con estándares como Fortran, C/ C++ combinando algoritmos de forma serial y paralelo dentro del mismo código fuente.

OpenMP se basa en el modelo de ejecuión fork-join, que permite dividir una tarea con alto costo computacional, en pequeñas subtareas, de menor coste, que, al ser ejecutadas en hilos independientes, permite aprovechar los recursos en máquinas multinucleo o multiprocesador, y reducir los tiempos de procesamiento.

### <span id="page-34-2"></span>**5.2. El modelo de ejecución Fork-Join**

El paralelismo fork join, es un modelo fundamental en la computación paralela, se remonta a 1963 y desde entonces ha sido ampliamente utilizado en computación paralela.

Cuando el programa se comienza a ejecutar el hilo master esta activo, el subproceso maestro ejecuta la secuencia de las partes del algoritmo. En aquellos puntos en los que se requiere operaciones paralelas, el thread maestro fork crea hilos adicionales. El hilo maestro y los hilos creados funcionan simultaneamente a traves de la seccion paralela, al final del control paralelo los hilos creados mueren y el flujo del control vuelve al hilo maestro.

El número de hilos activos es uno en el inicio y final del programa y puede cambiar dinamicamente durante la ejecucion del programa. Los programas van desde aquellos con un solo fork/join alrededor de un solo bucle a aquellos en los que la mayoria del segmento de codigo se ejecutan en paralelo.

### <span id="page-35-0"></span>**5.3. Estructura de bloques y clausulas**

OpenMP cuenta con un modelo de programación "orientado a directivas", esto siginfica que existen un conjunto especial de instrucciones al preprocesador conocidas como *pragmas*. Los pragmas son añadidos dentro del código fuente, sin que necesariamente hagan parte de la especificación del lenguaje que lo soporta. Si un compilador no soporta los pragmas, este es libre de ignorarlo, lo que permite que un programa escrito en forma correcta utilizando OpenMP, pueda ser ejectutado en cualquier compilador de C, ya sea que este soporte o no el API.

### <span id="page-35-1"></span>**5.4. Directivas o constructores**
## *5.4.1. Pragma Omp Parallel*

Los fragmentos de algoritmos contenidos en este forman un grupo de threads para iniciar la ejecución en paralelo

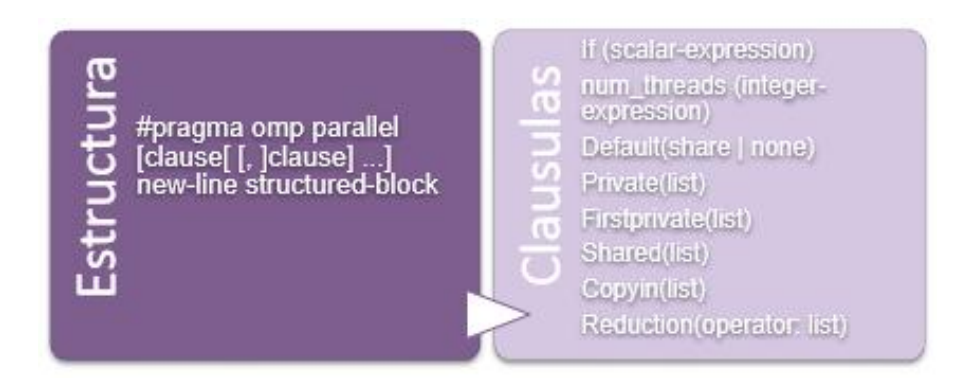

*Figura 4. Esctructura y Clausulas Del Pragma Omp Parallel*

# *5.4.2. Pragma Omp For*

Permite la distribución de iteraciones al momento de crear el bucle y la ejecución de los subprocesos encontrados en el equipo de hebras.

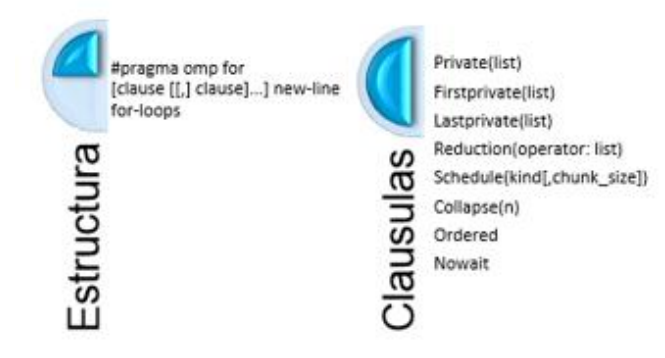

#### **5.4.3.** *Pragma Omp Sections*

El grupo de bloques son distribuidos y ejecutados por el equipo de threads

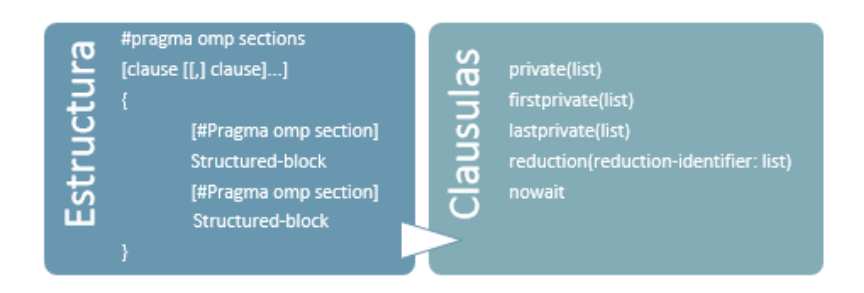

*Figura 6. Estructura y Clausulas Del Pragma Omp Sections*

#### *5.4.4. Pragma Omp Single*

Indica que la región paralelizada es ejecutada por una sola hebra del equipo.

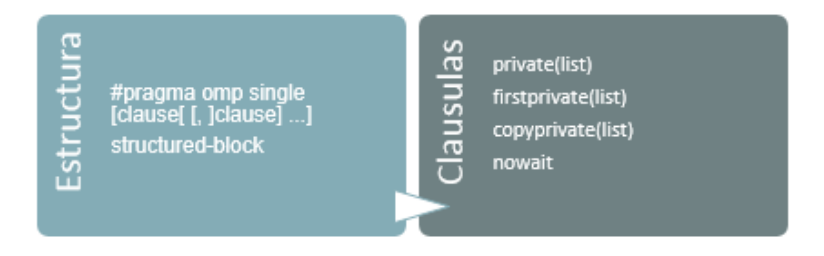

*Figura 7. Estrcutura Y Clausulas Del Pragma Omp Single*

#### *5.4.5. Pragma Omp For/Sections*

La abreviación (for/sections) de la construcción parallel contiene una o más loop/sections teniendo una sola declaración.

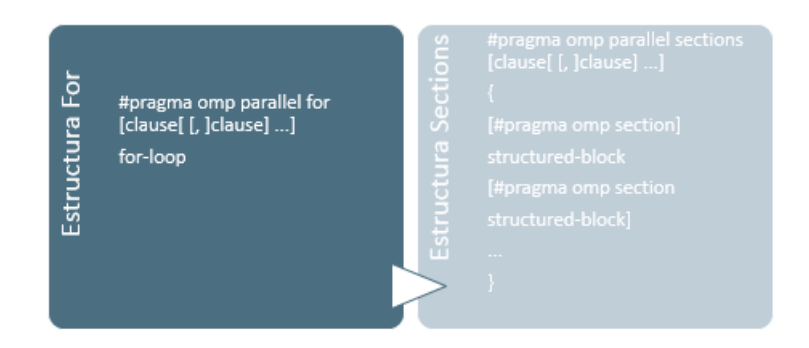

*Figura 8. Esctructura Y Clausulas Del Pragma Omp For/Sections*

## *5.4.6. Pragma Omp Task*

Define una tarea. Dependiendo de las clausulas declaradas se crea el ambiente de datos para dicha tarea.

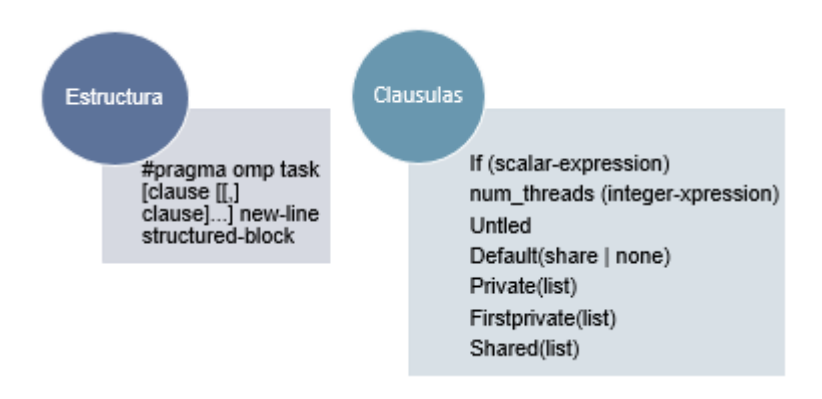

*Figura 9. Estructura Y Clausulas Del Pragma Omp Task*

# *5.4.7. Pragma Omp Taskwait*

Suspende el trabajo de la tarea actual hasta que las subtareas terminen con su trabajo.

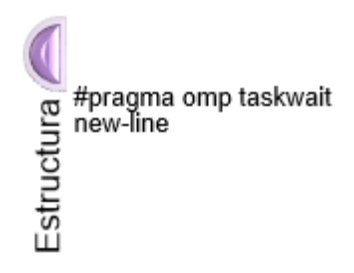

## **5.5. Clausulas**

#### *5.5.1. Cláusulas de Compartición de Datos*

#### *5.5.1.1. Default (Shared | none)*

Esta cláusula es usada para controlar atributos por defecto de variables de datos compartidos.

- Default(shared): Asigna atributos compartidos para todas las variables del constructor.
- Default (private): Hace todas las variables privadas por defecto

#### *5.5.1.2. Shared (list)*

Especifica los datos que deben ser compartidos entre los hilos ejecutados en la región asociada. Hay una única instancia de esas variables y cada thread lee o modifica el valor. Los elementos contenidos en la lista son compartidos entre los hilos del equipo.

#### *5.5.1.3. Private(list)*

Los elementos de la lista son replicados, así cada thread del equipo accede a una copia local de la variable, los cambios realizados en los datos no son visibles para los demás threads. Esta cláusula declara a los elementos de la lista en privados para la tarea.

#### *5.5.1.4. Firstprivate(list)*

Las variables contenidas en este constructor son privadas, siento estas inicializadas con el valor del elemento teniendo este el mismo nombre antes de la construcción.

#### *5.5.1.5. Lastprivate(list)*

Los elementos contenidos en esta cláusula son privados, los datos son accedidos después de que el constructor complete la ejecución. Es decir; el elemento original se actualiza terminada la región paralela.

#### *5.5.1.6. Reduction (operator: list)*

Especifica algunas formas de cálculos recurrentes ejecutados en paralelo sin modificar el código a partir de una lista de elementos separados por una coma.

A cada hilo se le da una copia privada de cada elemento, los valores finales de estos se combinan para el operador y el resultado se coloca en el valor original de la variable de reducción compartida.

La cláusula reduction debe cumplir con las siguientes condiciones:

- Tipo apropiado para el operador: bolean, int, float, double
- No debe tener tipo puntero
- Debe ser compartida

#### *5.5.1.7. Nowait*

Esta cláusula anula la sincronización implícita barrier al final de la asociación del constructor de trabajo compartido. Es decir; No hay sincronización de los threads al final de cada uno debido a que las operaciones no dependen del anterior.

Cuando los threads llegan al final de un constructor ellos inician otra tarea.

#### *5.5.1.8. Schedule*

Describe las iteraciones del bucle que se dividen entre los hilos del equipo. El programa predeterminado depende de la implementación.

## STÁTIC

Las iteraciones de bucle se dividen en piezas de tamaño chunk y luego se asignan estáticamente a los hilos. Si no se especifica el fragmento, las iteraciones son iguales (si es posible) divididas contiguamente entre los subprocesos.

#### DYNAMIC

Las iteraciones de bucle se dividen en trozos de tamaño chunk, y se programan dinámicamente entre los hilos; Cuando un hilo finaliza un fragmento, se asigna dinámicamente otro. El tamaño del trozo predeterminado es 1.

#### GUIDED

Las iteraciones se asignan dinámicamente a los subprocesos en bloques que los subprocesos los solicitan hasta que no queden bloques por asignar. Similar a DYNAMIC excepto que el tamaño de bloque disminuye cada vez que se entrega un paquete de trabajo a un hilo. El tamaño del bloque inicial es proporcional a:

Number of iterations / number of threads

Los bloques posteriores son proporcionales a

Number\_of\_iterations\_remaining / number\_of\_threads El parámetro chunk define el tamaño mínimo del bloque. El tamaño del trozo predeterminado

es 1.

#### RUNTIME

La decisión de programación se difiere hasta el tiempo de ejecución por la variable de entorno OMP\_SCHEDULE. Es ilegal especificar un tamaño de segmento para esta cláusula.

#### AUTO

La decisión de programación se delega en el compilador y / o en el sistema del tiempo de ejecución.

#### *5.5.2. Cláusulas de Copia de Datos*

#### *5.5.2.1. Copyin (list)*

Permite copiar el valor de los threads master de las variables privadas correspondiente a las variables privadas de otros threads. Al ser suplantada la cláusula copyin por una directiva, el nombre de las variables privadas dentro de la copia privada de cada hebra esclavo es inicializados con el valor del thread master.

#### *5.5.2.2. Copyprivate (list)*

Transmite el valor de una variable privada de un thread a otros threads del equipo pertenecientes a la región paralela. Su principal uso es leer o inicializar datos privadas por otros threads.

# **5.6. Sincronización**

La sincronización hace referencia a los componentes que se deben tener en cuenta para la ejecución de múltiples hilos, estos son: exclusión mutua y la sincronización de eventos.

La primera es usada cuando son modificados múltiples hilos por una variable compartida estos adquieren acceso a la misma modificando su integridad. OpenMP provee una exclusión mutua desde una directiva critical.

El segundo componente señala la ocurrencia de un evento por medio de múltiples hilos, un ejemplo para este caso es la directiva barrier; cuando un hilo alcanza la directiva espera a los demás hilos en ese punto y luego continua con la ejecución.

OpenMP provee la sincronización de otros constructores, algunos de estos muestran un modelo común de sincronización

#### *5.6.1. Constructor Barrier*

Cuando un thread alcanza la directiva espera a los demás threads a que lleguen a ese lugar y luego continua con la ejecución; es decir sincroniza en un punto a todos los threads. Muchos constructores implican un barrier en openMP, el compilador automáticamente inserta un barrier al final del constructor. Todos los threads esperan en un punto hasta que todos los del equipo de trabajo asociado con la construcción sea completado. La sintaxis en C/C++ es:

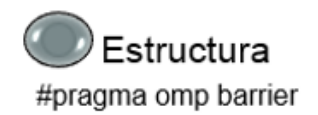

*Figura 11. Estructura Del Constructor Barrier*

Restricciones del constructor:

- Cada barrier debe encontrarse con todos los hilos en el equipo, o por ninguno
- La secuencia de tarea-compartidas y regiones barrier encontradas son iguales para todos los hilos en el equipo.

#### *5.6.2. Constructor Ordered*

Permite la ejecución de una estructura de bloques dentro de un loop paralelo en el orden secuencial especificado por las iteraciones del bucle. El código del bloque externo corre en paralelo, el hilo ejecuta la primera iteración de la región encontrada en el constructor, reconociendo la región sin esperar. Esta espera hasta que cada iteración de la secuencia sea completada. Además, es usado para ayuda a determinar los datos asociados al código. La sintaxis en C/C++ es:

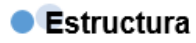

#pragma omp ordered new-line<br>structured-block

*Figura 12. Estructura Del Constructor Ordered*

## *5.6.3. Constructor Critical*

Este constructor asegura que múltiples threads no actualicen los mismos datos compartidos simultáneamente, es decir; restringe que múltiples threads ejecuten el código en la misma región al mismo tiempo. La estructura de este constructor en C/C++ es:

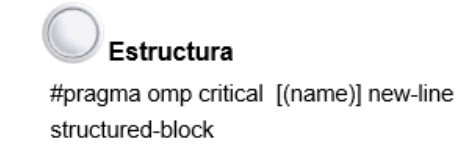

*Figura 13. Estructura Del Constructor Critical*

*5.6.4. Constructor Atomic*

Crea una memoria temporal para que múltiples threads actualicen las variables compartidas automáticamente los datos sin interferencia, para esto es necesario que el hardware soporte las lecturas de memoria local.

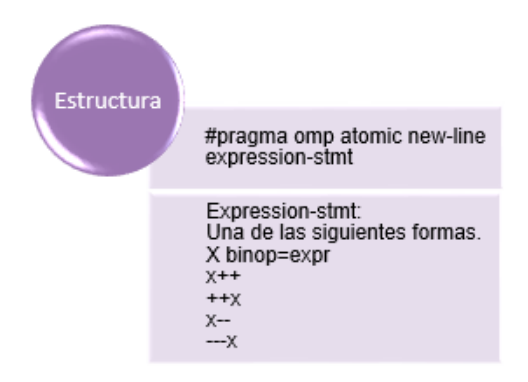

#### *Figura 14. Estructura Del Constructor Atomic*

Si un thread actualiza automáticamente un valor, a si mismo otro thread puedo hacerlo simultáneamente. Esta restricción aplica a todos los hilos ejecutados en el programa, para eso lo actualiza en una memoria localizada por esa directiva.

Cada vez que se aumente count++ el valor va incrementando hasta terminar de contar la totalidad de los threads.

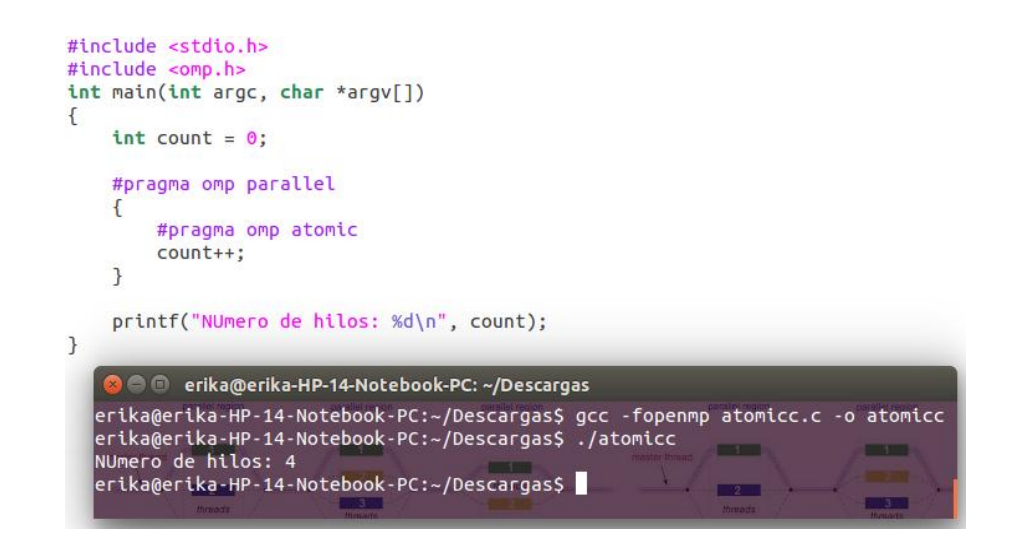

*Figura 15. Ejemplo Del Constructor Atomic*

## *5.6.5. Locks*

La librería de rutinas locking runtime provee gran flexibilidad para sincronizar hechos usados en la sección critical o el constructor atomic. Hay dos tipos de locks:

- Simple locks: no puede ser locked si ya está en estado locked. Son declaradas omp lock t en C/C++.
- Nestable locks: puede ser locked en múltiples tiempos por los mismos threads. Son declaradas con el tipo omp nest lock t en C/C++

#### *5.6.6. Constructor Master*

Este constructor define que un bloque de código dentro de la región paralela debe ser ejecutado por un thread master, es decir un thread principal.

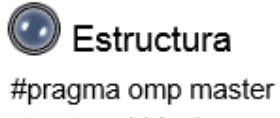

structured-block

*Figura 16. Estructura Del Constructor Master*

### **5.7. Funciones de Librería**

#### **void omp\_set\_num\_threads(int):**

Indica el número de threads que se deben usar en la región paralela, no especificada por la cláusula num\_threads.

#### **int omp\_get\_num\_threads(void):**

Devuelve el número de threads que se estas usando actualmente en el equipo de trabajo.

## **int omp\_get\_max\_threads(void):**

Devuelve el máximo de threads que se puedan usar en la región paralela.

## **int omp\_get\_threads\_num(void):**

Devuelve el ID del thread actual.

## **int omp\_get\_num\_procs(void):**

Devuelve la cantidad de procesadores disponibles.

## **int omp\_in\_parallel(void):**

Devuelve el valor de true o false para los siguientes casos:

True: Si el llamado a la librería se hace dentro de la región paralela.

False: en caso negativo a lo anterior.

## **int omp\_set\_dynamic(void):**

Permite activar o desactivar el ajuste dinámico del número de threads en una región paralela.

## **int omp\_get\_dynamic(void):**

Devuelve el valor de la variable para comprobar si el ajuste dinámico del número de threads está o no activado

## **int omp\_set\_nested(void):**

Permite activar o desactivar el paralelismo anidado, a través de la variable de control interno nest-var

## **int omp\_get\_nested(void):**

Devuelve el valor de la variable de control interno nest-var, en el caso de que este o no activo el paralelismo anidado

## **void omp\_set\_schedule (omp\_sched\_t kind, int modifier):**

Modifica las variables de control interno run-sched-var, debido a que afecta al planificador de las rutinas

- Kind: Define el tipo de programación (auto, dynamic, guided, runtime, or static).
- Modifier: De acuerdo al tipo de programación se elige el tamaño del fragmento, este valor debe ser entero positivo

## **void omp\_get\_schedule (omp\_sched\_t \*kind, int \*modifier):**

Retorna la (VIC) sched-var de la región paralela que lo está procesando

## **int omp\_get\_thread\_limit(void):**

Retorna el máximo número de threads disponibles.

## **void omp\_set\_max\_active\_levels (int max\_levels):**

Limita el número de niveles paralelos anidados, modifica la variable de control interno maxactive-levels-var (VIC).

## **int omp\_get\_max\_active\_levels(void):**

Retorna el número máximo de niveles paralelos anidados.

## **int omp\_get\_level(void):**

Retorna la cantidad de regiones paralelas que encierra la llamada.

## **int omp\_get\_ancestor\_thread\_num (int level):**

Retorna el número del thread del antecesor del thread actual al que pertenece el nivel anidado.

## **int omp\_get\_team\_size (int level):**

Retorna el tamaño equipo del thread antecesor del thread actual al que pertenece el nivel anidado

## **int omp\_get\_active\_level(void):**

Devuelve el número del thread ancestro para un nivel anidado

#### **5.8. Versiones de OpenMP.**

#### **Versión 2.0:**

- $\checkmark$  Las comas están permitidas en las directivas de OpenMP.
- $\checkmark$  Adición de la cláusula num\_threads. Esta cláusula permite al usuario solicitar un número específico de hilos para una construcción en paralelo
- $\checkmark$  La directiva threadprivate se ha extendido para aceptar el bloqueo estático.
- $\checkmark$  Las matrices de longitud variable C99 son tipos completos, por lo que se pueden especificar donde se permiten tipos completos, por ejemplo, en las listas de particulares, Firstprivate, y lastprivate.
- $\checkmark$  Una variable privada en una región paralela puede marcarse de nuevo privada en un anidado directiva
- $\checkmark$  Se ha agregado la cláusula copyprivate. Proporciona un mecanismo privado para transmitir un valor de un miembro de un equipo a otro miembro. Es una alternativa al uso de una variable compartida para el valor cuando proporciona una variable compartida sería difícil (por ejemplo, en una recursión requiriendo una variable diferente en cada nivel). La cláusula copyprivate sólo puede aparecer en la directiva única.
- $\checkmark$  Adición de rutinas de temporización omp\_get\_wtick y omp\_get\_wtime similares a las rutinas MPI. Estas funciones son necesarias para realizar los tiempos del reloj de pared
- $\checkmark$  Un apéndice con una lista de comportamientos definidos por la implementación en OpenMP C / C ++ ha sido añadido.
- $\checkmark$  Se aclaró que el comportamiento de omp\_set\_nested y omp\_set\_dynamic Cuando omp\_in\_parallel devuelve distinto de cero no está definido
- $\checkmark$  Nido de directivas aclarado cuando se usa paralelo anidado
- $\checkmark$  Las funciones de inicialización de bloqueo y destrucción de bloqueo se pueden llamar en paralelo
- **Diferencias entre la versión 2.5 y 3.0**
	- El concepto de tareas ha sido añadido al modelo de ejecución de OpenMP.
	- $\checkmark$  Se ha agregado la construcción de tarea, un mecanismo para crear tareas explícitamente.
	- $\checkmark$  Se ha agregado la construcción taskwait, que hace que una tarea espere a que todas sus tareas secundarias se completen.
- $\checkmark$  El modelo de memoria OpenMP ahora cubre la atomicidad de los accesos a. La descripción del comportamiento del volátil eliminó la descarga.
- $\checkmark$  En la versión 2.5, había una sola copia de las variables nest-var, dyn-var, nthreads-var y Run-sched-var variables de control interno (ICVs) para todo el programa. En la versión 3.0, hay una copia de estos ICV por tarea. Como resultado, El omp\_set\_num\_threads, omp\_set\_nested y omp\_set\_dynamic las rutinas de la biblioteca de tiempo de ejecución ahora tienen efectos especificados
- $\checkmark$  Se ha cambiado la definición de región paralela activa: en la versión 3.0 a región paralela está activa si es ejecutada por un equipo que consta de más de una.
- $\checkmark$  Las reglas para determinar el número de hilos utilizados en una región paralela.
- $\checkmark$  En la versión 3.0, la asignación de iteraciones a subprocesos en una construcción de bucle con un tipo de programa estático es determinista.
- $\checkmark$  En la versión 3.0, una construcción de bucle puede estar asociada con más de una construcción perfectamente bucle anidado. El número de bucles asociados puede ser controlado por el colapso.
- $\checkmark$  Los iteradores de acceso aleatorio y las variables de tipo entero sin signo, pueden utilizarse ahora como Iteradores de bucle en bucles asociados con una construcción de bucle.
- $\checkmark$  Se ha agregado el tipo de horario auto, que da la implementación a libertad de elegir cualquier posible asignación de iteraciones en una construcción de bucle a roscas en el equipo.
- $\checkmark$  Las matrices de tamaño supuesto de Fortran tienen ahora atributos predeterminados.
- $\checkmark$  En Fortran, firstprivate está ahora permitido como argumento al valor predeterminado.
- $\checkmark$  Para los elementos de lista en la cláusula privada, las implementaciones ya no están permitidas el almacenamiento del elemento de lista original para contener el nuevo elemento de lista en el subproceso maestro. Si no se intenta hacer referencia al elemento original de la lista dentro de la región paralela, su valor se define bien a la salida de la región paralela
- $\checkmark$  En la versión 3.0, las matrices asignables de Fortran pueden aparecer en privado,

Firstprivate, lastprivate, reduction, copyin y copyprivate Cláusulas.

- $\checkmark$  En la versión 3.0, las variables de los miembros de la clase estática pueden aparecer en un threadprivate.
- $\checkmark$  La versión 3.0 deja claro dónde y con qué argumentos, constructores y destructores de variables de tipo de clase private y threadprivate.
- $\checkmark$  Las rutinas de la biblioteca de ejecución omp\_set\_schedule y omp\_get\_schedule Ha sido agregado; Estas rutinas respectivamente establecen y recuperan el valor de la Run-sched-var ICV.
- $\checkmark$  Se ha agregado el thread-limit-var ICV, que controla el número máximo de que participan en el programa OpenMP. El valor de este ICV se puede establecer con La variable de entorno OMP\_THREAD\_LIMIT y se recupera con la Omp\_get\_thread\_limit rutina de biblioteca de tiempo de ejecución.
- $\checkmark$  Se ha agregado el valor máximo de los niveles activos-var ICV, que controla el número de regiones anidadas paralelas activas. El valor de este ICV se puede establecer con la variable de entorno OMP\_MAX\_ACTIVE\_LEVELS y la Omp\_set\_max\_active\_levels rutina de biblioteca de tiempo de ejecución, y se puede recuperar con la rutina de la biblioteca de tiempo de ejecución omp\_get\_max\_active\_levels.
- $\checkmark$  Se ha agregado el stacksize-var ICV, que controla el tamaño de la pila para los subprocesos creados por la implementación de OpenMP. El valor de este ICV se puede establecer con la variable de entorno OMP\_STACKSIZE.
- $\checkmark$  Se ha agregado la opción wait-policy-var ICV, que controla el comportamiento deseado de los threads en espera. El valor de este ICV se puede establecer con la variable de entorno OMP\_WAIT\_POLICY.
- $\checkmark$  Se ha agregado la rutina de biblioteca de tiempo de ejecución omp\_get\_level, que devuelve el número de regiones paralelas anidadas que encierran la tarea que contiene la llamada.
- $\checkmark$  Se ha agregado la rutina de la biblioteca de tiempo de ejecución omp\_get\_ancestor\_thread\_num, que devuelve, para un nivel anidado anidado del subproceso actual, el número de subproceso del ascendiente.
- $\checkmark$  Se ha agregado la rutina de la biblioteca de tiempo de ejecución omp\_get\_team\_size, que devuelve, para un nivel anidado anidado del hilo actual, el tamaño del equipo de hilos al que pertenece el antecesor.
- $\checkmark$  Se ha agregado la rutina de la biblioteca de tiempo de ejecución omp\_get\_active\_level, que devuelve el número de regiones paralelas anidadas que incluyen la tarea que contiene la llamada.
- $\checkmark$  En la versión 3.0, los bloqueos son propiedad de tareas, no de subprocesos

(OpenMP, 2013)

- **Diferencias entre la versión 3.0 y 3.1**
	- $\checkmark$  Las cláusulas finales y fusionables se agregaron a la construcción de tarea para admitir la optimización de entornos de datos de tareas.
	- $\checkmark$  Se añadió el constructor taskyield para permitir puntos de programación de tareas definidos por el usuario.
	- $\checkmark$  La construcción atómica se amplió para incluir lectura, escritura y captura de formularios, y se agregó una cláusula de actualización para aplicar la forma ya existente de la construcción atómica.
	- $\checkmark$  Se modificaron las restricciones de los entornos de datos para permitir que la intención (in) y constqualified tipos para la primera cláusula privada.
	- $\checkmark$  Se modificaron las restricciones de entorno de datos para permitir Firstprivate y lastprivate.
	- $\checkmark$  Se han añadido nuevos operadores de reducción min y max para C y C ++
	- $\checkmark$  Se aclararon las restricciones de anidación para no permitir estrechamente anidados OpenMP en regiones dentro de una región atómica. Esto permite

definir la region de forma coherente con otras regiones de OpenMP para que incluyan el código en la construcción atómica.

- $\checkmark$  La rutina de la biblioteca de tiempo de ejecución omp\_in\_final fue añadida para apoyar la especialización de las regiones de tareas finales.
- $\checkmark$  El nthreads-var ICV se ha modificado para que sea una lista del número de subprocesos a utilizar en cada nivel de región paralela anidada. El valor de este ICV todavía se establece con la variable de entorno OMP\_NUM\_THREADS, pero el algoritmo para determinar el número de hilos utilizados en una región paralela ha sido modificado para manejar una lista
- $\checkmark$  Se ha agregado el enlace-var ICV, que controla si los hilos están o no enlazados a los procesadores. El valor de este ICV se puede establecer con la variable de entorno OMP\_PROC\_BIND.
- $\checkmark$  Se ampliaron y aclararon descripciones de ejemplos
- $\checkmark$  Sustituyó el uso incorrecto de omp\_integer\_kind en interfaces Fortran con selected\_int\_kind (8) (OpenMP, 2013)
- **Diferencias entre la versión 3.1 y 4.0**
- $\checkmark$  Se realizaron varios cambios a lo largo de la especificación para proporcionar apoyo fortran 2003.
- $\checkmark$  La sintaxis de la matriz C / C ++ se amplió para soportar secciones de matriz.
- $\checkmark$  La cláusula proc\_bind (consulte la Sección 2.5.2 en la página 49), el OMP\_PLACES y la variable omp\_get\_proc\_bind Rutina de ejecución se agregaron al subproceso de soporte de políticas de afinidad.
- $\checkmark$  Las construcciones SIMD se agregaron para soportar el paralelismo SIMD
- Construcciones de dispositivos, el OMP\_DEFAULT\_DEVICE Variable de entorno, omp\_set\_default\_device, omp\_get\_default\_device, Omp\_get\_num\_devices, omp\_get\_num\_teams, omp\_get\_team\_num y Las rutinas omp\_is\_initial\_device se agregaron para soportar la ejecución en dispositivos.
- $\checkmark$  Se eliminaron los puntos de programación de tareas definidos para la implementación de tareas no enlazadas.
- $\checkmark$  Se agregó la cláusula depend para soportar la tarea de dependencias.
- $\checkmark$  La construcción taskgroup se añadió para sincronización de tareas más flexible.
- $\checkmark$  Se amplió la cláusula de reducción y se agregó a apoyar las reducciones definidas por el usuario.
- $\checkmark$  La construcción atómica se amplió para Swap atómico con la cláusula de captura, para permitir una nueva actualización atómica y captura, y para apoyar las operaciones atómicas consecutivas consistentes con un nuevo seq\_cst cláusula.
- $\checkmark$  La construcción de cancelación, la cancelación, la omp\_get\_cancellation rutina de ejecución y la OMP\_CANCELLATION Variable de entorno para concepto de cancelación.
- La variable de entorno OMP\_DISPLAY\_ENV fue añadido para mostrar el valor de los ICV asociados con el entorno OpenMP Variables. (OpenMP, 2013)

# **6. Aspectos de diseño en algoritmos paralelos**

# **6.1. Metodologías de desarrollo**

#### *6.1.1. Metodología de Foster*

En la mayoría de los casos gran parte de los problemas de programación contienen distintas soluciones paralelas, siendo esta la mejor solución que la propuesta por los algoritmos secuenciales. La estructura de la metodología del proceso de diseño que se describirá a continuación contiene cuatro etapas tales como: particionado, comunicación, aglomeración y mapeo, es por ello que esta se le asignó el nombre de PCAM haciendo referencia a las iniciales de cada una. El particionado y la comunicación hacen énfasis en la concurrencia y escalabilidad y la aglomeración y mapeo se basan en la localidad y rendimiento.

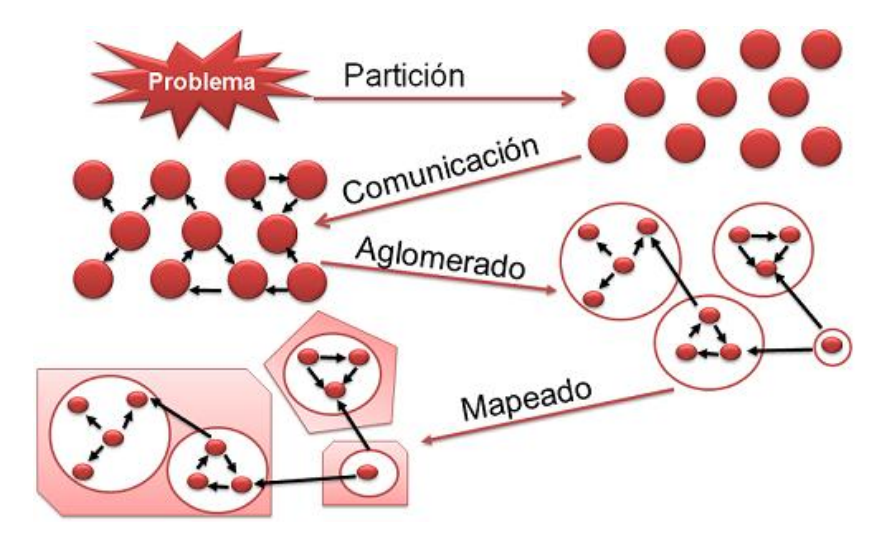

*Figura 17. Modelo PCAM*

Modelo PCAM: es una metodología de diseño para programas paralelos. Comenzando con un problema Especificación, desarrollamos una partición, determinamos requisitos de comunicación, aglomeramos tareas, y finalmente se asignan las tareas a los procesadores.(Foster, 1995)

#### **Particionado:**

El cálculo asociado con el problema y los datos del mismo se descomponen en partes muy pequeñas denominadas tareas, según el tamaño de estas se les llama granularidad fina (muchas tareas pequeñas) y granularidad gruesa (pocas tareas grandes). La descomposición del grano fino proporciona mayor flexibilidad en la ejecución de algoritmos paralelos.

En esta etapa se tienen en cuenta dos tipos de descomposición:

#### **Descomposición De Domino (salida/entrada/bloques):**

En este caso primero se descompone los datos de un problema en pequeños pedazos del mismo tamaño si es necesario, luego se divide la computación que se va a realizar a través de la asociación del cálculo con los datos.

Esta partición consigue un número de tareas logrando algunos datos y operaciones sobre los mismos. Habrá casos en los que una operación exija datos de diferentes tareas, para ello es necesario la comunicación de los mismos para moverlos.

Diversas formas de descomposición de los datos se pueden dar tales como: la entrada al programa, la salida de los cálculos del programa y los valores intermedios, lo importante para ello es centrarse en la estructura de datos más grandes o a la que se accede con mayor periodicidad.(Foster, 1995) Los problemas que se le pueden dar solución a cada uno de los dominios de descomposición son:

**Datos de Salida:** Diferencias finitas de Jacobi

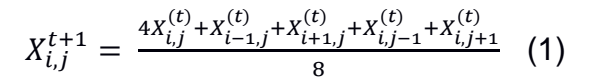

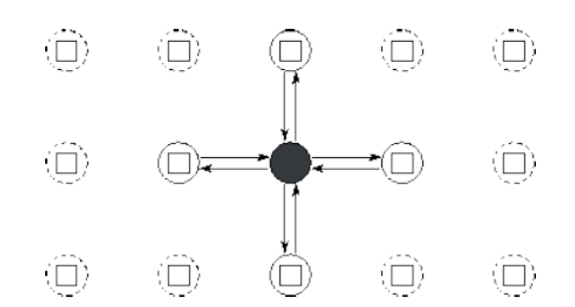

*Figura 18. Diferencias Finitas De Jacobi* (Foster, 1995)

En la Figura 17. Tarea y estructura de canal para un cálculo de diferencias finitas bidimensionales con Plantilla de actualización de cinco puntos. En esta simple formulación de grano fino, cada tarea encapsula un solo elemento de una cuadrícula bidimensional y debe enviar su valor a cuatro vecinos y recibir Valores de cuatro vecinos. Sólo se muestran los canales utilizados por la tarea sombreada.(Foster, 1995)

**Datos de entrada**: Producto escalar de dos vectores de longitud n con x tareas.

$$
pe_{pid} = \sum_{j=pid_{\overline{t}}}^{(pid+1)\overline{n}-1} X_j Y_j \quad (2)
$$

$$
pe = \sum_{pid=0}^{t-1} pe_{pid} \qquad (3)
$$

**Basado en bloques**: multiplicación matriz-vector  $(X = AB)$ 

#### **Descomposición Funcional:**

Representa una forma diferente y complementaria de pensar los problemas. Por esta sola razón, debe considerarse al explorar posibles algoritmos paralelos. Un enfoque en los cálculos que se van a realizar a veces puede revelar la estructura de un problema, y por lo tanto las oportunidades de optimización, que no sería obvio a partir de un estudio de datos por sí solo.

El enfoque inicial se centra en el cálculo a realizarse en lugar de los datos manipulados por el cálculo, si se obtiene éxito de dividir el cálculo en tareas disjuntas, se procede a examinar los requisitos de datos de esas tareas. Estos datos son disjuntos en el caso dado que la partición sea completa. Puede suponerse significativamente en cuyo caso será necesaria una comunicación considerable para evitar la replicación de datos. Esto es a menudo una señal de

que un enfoque de descomposición de dominio debe ser considerado en su lugar.(Foster, 1995)

Es decir, en otras palabras, el enfoque de esta descomposición se dará de la siguiente forma:

- Divide el cálculo en tareas disjuntas
- Examinan los requisitos de los datos de esas tareas
	- $\checkmark$  Si los datos son disjuntos el particionamiento es completo
	- $\checkmark$  Si los datos no son disjuntos el particionamiento es incompleto. Es necesario la comunicación para evitar la replicación de datos.

Ejemplos:

- Filtrar una lista de enteros
- Modelo climático

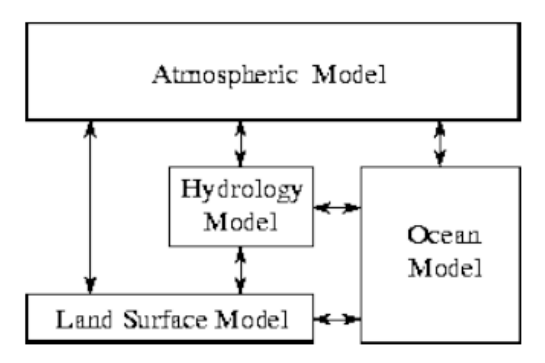

*Figura 19. Descomposicion Funcional Del Modelo Del Clima* (Foster, 1995)

En la Figura 18. Cada componente del modelo Puede ser pensado como una tarea separada, para ser paralelizado por la descomposición del dominio. Las flechas representan intercambios de datos entre componentes durante el cálculo: el modelo de atmósfera genera datos de velocidad del viento que son utilizados por el modelo oceánico, el modelo oceánico genera datos de temperatura de superficie del mar que son utilizados por el modelo de atmósfera, etc.(Foster, 1995)

#### **Comunicación**:

El cálculo que se realizará en una tarea normalmente requerirá datos asociados con otra tarea. Los datos deben entonces ser transferidos entre tareas de modo que permitan que la computación continúe.

La comunicación determina la coordinación para la ejecución de la tarea, define las estructuras y algoritmos de comunicación apropiados.

Definir la estructura comunicacional de la aplicación es clave en el futuro desempeño de una aplicación. El diseño de la estructura comunicacional se puede descomponer en dos fases: en la primera se definen los enlaces entre las tareas. Después, se especifican los mensajes a intercambiarse entre ellos.(Foster, 1995)

Los patrones de comunicación son:

 Local: Es cuando una operación requiere datos de un pequeño subconjunto de tareas.

Ejemplo: Método de diferencia finita de Jacobi. *Ver figura 17*

 Global: Hace referencia a que deben participar muchas tareas, es decir cada tarea requiere comunicarse con varias tareas Así, en una comunicación global, muchas tareas pueden participar, lo que puede conllevar a muchas comunicaciones.

#### **Descomposición Recursiva:**

- Se aplica la técnica divide y vencerás para descubrir concurrencia.
- Generación recursiva de subproblemas
- Se continúa dividiendo
- Cada tarea divide el problema o combina los resultados de los subproblemas
- Esquema de planificación basado en la granja de tareas: estructura de datos compartida (se implementa dependiendo del modelo de programación)

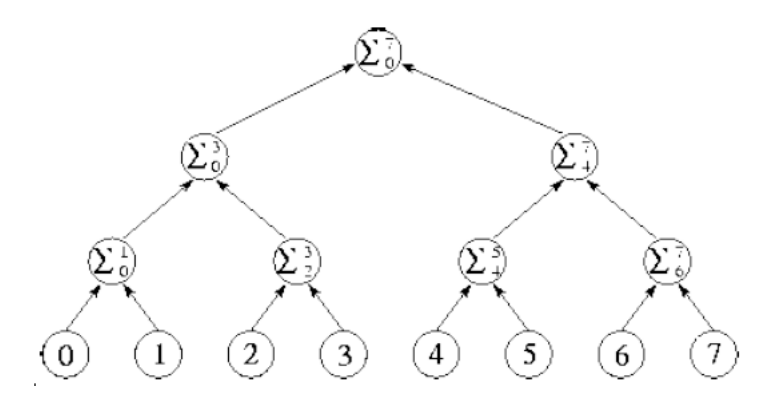

*Figura 20. Estrucutura Del Arbol Divide Y Venceras*

En la Figura 19 la estructura de árbol para el algoritmo de suma de división y conquista con N = 8. Entonces Los números situados en las tareas en la parte inferior del diagrama se comunican a las tareas en la fila inmediatamente superior; Cada uno realiza una adición y luego reenvía el resultado al siguiente nivel. La suma completa está disponible en la raíz del árbol después de los  $log^N$  pasos.

> Comunicación Estructurada: El patrón de comunicación de una tarea con sus vecinos forma una estructura regular.

> > Ejemplo, del tipo árbol o malla.

 Comunicación No Estructurada: Las redes de comunicación puede generar grafos arbitrarios.

Ejemplo: malla de elementos finitos para un montaje

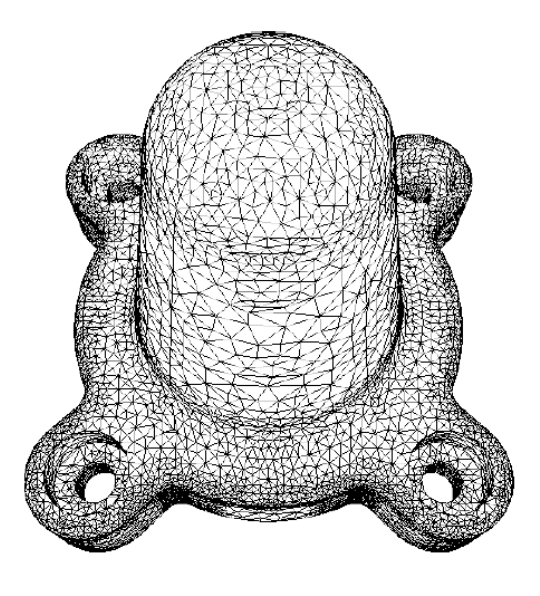

*Figura 21. Elemento Finito En Una Malla Para Una Parte Del Montaje*(Foster, 1995)

*En la Figura 20 el* elemento finito en la malla generada para una parte del montaje, cada vértice es un punto de rejilla. Un borde que conecta dos vértices representa una dependencia de datos que requerirá comunicación si los vértices se encuentran en tareas diferentes. Observe que los diferentes vértices tienen un número variable de vecinos. (Imagen cortesía de M. S. Shephard.)(Foster, 1995)

- Comunicación Dinámica: Los algoritmos se aplican con frecuencia durante el tiempo de ejecución del programa siendo estos variables, el costo de estos debe ser medidos contra sus beneficios.
- Comunicación Estática: Los interlocutores de comunicación no cambian con el tiempo
- Comunicación Asincrónica: Un consumidor obtiene datos sin la ayuda del productor.
- Comunicación Sincrónica: Coordinación entre el consumidor y el productor.

#### **Aglomeración**:

Después de la fase de partición y comunicación, el algoritmo resultante es aun abstracto debido a que no está especializado para su eficiente ejecución en el ordenador paralelo. Es ineficiente en el caso que cree muchas tareas que procesadores en el equipo destino y este no este diseñado para la ejecución eficaz de las tareas pequeñas.

En la fase de aglomeración se pasa de lo abstracto a lo concreto, se revisan las decisiones tomadas en las dos etapas anteriores con el fin de obtener un algoritmo eficiente. En particular se agrupan las tareas en tareas más grandes esto con el fin de mejorar el rendimiento y los costos de implementación.

Tres objetivos a veces conflictivos guían las decisiones relativas a la aglomeración y la replicación:

#### **Aumentar la cantidad de cálculos y reducir los costos comunicacionales**

Los costos pueden ser reducidos de dos formas: enviando menos datos o menos mensajes. Esto porque el costo comunicacional depende tanto de la cantidad de datos a transferir como del costo inicial por establecer una comunicación. Ambos costos pueden ser reducidos por agrupamiento. La replicación también puede reducir los requerimientos comunicacionales, introduciendo cálculos redundantes se pueden evitar costos comunicacionales.(J.Aguilar, 2006)

La agrupación es también importante, cuando se analizan los requerimientos comunicacionales y se determina que ciertas tareas no pueden ejecutarse concurrentemente, por sus dependencias, en el caso de un árbol de ejecución sólo las tareas que están en el mismo nivel pueden ejecutarse concurrentemente, así, tareas en diferentes niveles se agrupan sin reducir las posibilidades de ejecución concurrente entre las tareas.(J.Aguilar, 2006)

# **Aumentar la flexibilidad con respecto a la escalabilidad y proceso de decisión de las asignaciones**

La capacidad de crear un número variable de tareas es fundamental para que un programa sea portátil y escalable. Un buen algoritmo paralelos debe ser diseñado para ser resistente a los cambios en el número de procesadores.

La flexibilidad debe ser útil al ajustar un código. Las tareas a menudo bloquean la espera de datos remotos, puede ser ventajoso asignar varias tareas a un procesador. Entonces, una tarea bloqueada no tiene como resultado que un procesador se vuelva inactivo, ya que otra tarea puede ser capaz de ejecutar en su lugar. De esta forma, la comunicación de una tarea se superpone con el cálculo de otra tarea. Esta técnica, denominada superposición de cálculo y comunicación.

Otro beneficio de crear más tareas que los procesadores es que proporciona un mayor margen para las estrategias de mapeo que equilibran la carga computacional sobre los procesadores disponibles

La flexibilidad no requiere necesariamente que un diseño siempre cree un gran número de tareas. La granularidad se puede ser controlada mediante un parámetro de tiempo de compilación o de tiempo de ejecución. Lo importante es que no incorpore límites innecesarios al número de tareas que se pueden crear.

#### **Reducir costos de diseño de software**
Una preocupación adicional, que puede ser particularmente importante al paralelizar códigos secuenciales existentes, es los costos de desarrollo relativos asociados con diferentes estrategias de partición. Desde esta perspectiva, las estrategias más interesantes pueden ser aquellas que evitan cambios extensos de código.

#### **Mapeo:**

Cada tarea se le asigna a un procesador con el fin de maximizar la utilización del procesador (mediante algoritmos de balanceo de carga) y minimizar los costos de comunicación y sincronización.

El mapeo es el proceso de asignar tareas a los procesadores. Si se ejecuta un programa en un multiprocesador centralizado, el sistema operativo automáticamente mapea procesos a procesadores

Los objetivos del mapeo son maximizar la utilización del procesador y minimizar Comunicación inter procesador. La utilización del procesador es el porcentaje promedio Los procesadores del sistema están ejecutando activamente las tareas necesarias para Solución del problema. La utilización del procesador se maximiza cuando el cálculo Se equilibra uniformemente, permitiendo que todos los procesadores comiencen y terminen la ejecución al mismo tiempo.

La comunicación interprocesador aumenta cuando dos tareas conectadas por un canal de mapeado a diferentes procesadores. La comunicación inter procesador disminuye cuando dos tareas conectadas por un canal están asignadas al mismo procesador.

El objetivo en el desarrollo de algoritmos de mapeo es normalmente minimizar el tiempo de ejecución total. Dos estrategias para lograr este objetivo:

1. Tareas capaces de ejecutar simultáneamente en diferentes procesadores, para mejorar la concurrencia.

2. Tareas que se comunican frecuentemente en el mismo procesador, para aumentar localidad.

#### *6.1.2. Metodologia De Barbara Chapman*

 **Optimizar el uso de barrier:** Sin importar lo eficaz que sean los barrier, son operaciones costosas, es por ello que se hace necesario reducir su uso. La clausula nowait elimina la barrera implícita en varias contrucciones. El #pragma omp for loop tiene una barrier implícito. Primero se debe asegurar que el programa OpenMP funcione correctamente y luego utilice la cláusula nowait cuando sea posible, insertandose cuidadosamente en puntos específicos del necesario. Al hacer esto, se

debe tener cuidado en identificar y ordenar cálculos que escriben y leen la misma porción de memoria.(Barbara Chapman, Gabriele Jost, n.d.)

```
#pragma omp parallel
{
.........
#pragma omp for
for (i=0; i\le n; i++).........
#pragma omp for nowait
for (i=0; i \le n; i++)} /*-- End of parallel region - barrier is implied --*/
```
*Figura 9.* Clausula Nowait omite el barrier implícito al final del bucle (Barbara Chapman, Gabriele Jost, n.d.)

- **Evitar el constructor ordered:** Es costoso de implementar debido a que el sistema runtime debe estar pendiente que las iteraciones hayan terminado o posiblemente mantener los threads en un estado de espera hasta terminar los demás. Esto inevitamente relentiza la ejecucion del programa. (Barbara Chapman, Gabriele Jost, n.d.).
- **Evitar grandes regiones critical:** Una región critical se usa para garantizar que nos hay dos subprocesos trabajando en el mismo fragmento de código simultáneamente. Entre mas código contenga la región critical hay mas probabilidad que los threads deban eperar para entrar en ella, haciendo los tiempos de espera potenciales. (Barbara Chapman, Gabriele Jost, n.d.)
- **Maximar las regiones paralelas:** El uso indiscriminado de regiones paralelos puede dar un rendimiento suboptimo, Las grandes regiones paralelas ofrecen más oportunidades para utilizar datos en caché y proporcionan un contexto más grande para otras optimizaciones de compilador. Por lo tanto, es necesario minimizar el

número de regiones paralelas*.* En el caso de que se tengas multiples bucles paralelos, se debe elegir si encapsular cada bucle de la región individual o crear una región paralela que abarque todos.(Barbara Chapman, Gabriele Jost, n.d.)

- **Evitar regiones paralelas en bucles internos:** Otra técnica para mejorar el rendimiento es desplazar las regiones paralelas fuera de los bucles internos. (Barbara Chapman, Gabriele Jost, n.d.)
- **Dirección de equilibrio de carga deficiente:** Cuando la carga de trabajo es diferente para cada hilo, resulta un desequilibrio de carga. Cuando esto ocurre, los hilos esperan en el siguiente punto de sincronización hasta que se complete la más lenta. Una forma de superar este problema es usar la cláusula Schedule.(Barbara Chapman, Gabriele Jost, n.d.)

#### *6.1.3. Metodologia De Charles Severance*

 Región paralela: Los hilos simplemente aparecen entre dos sentencias de código de línea recta. La ejecución comienza con un solo hilo. (Severance, 2010).

Cuando el programa encuentra la directiva PARALLEL, los otros hilos se activan para unirse al cálculo. Así que, en cierto sentido, como la ejecución pasa la primera directiva, un hilo se convierte en cuatro. Cuatro subprocesos ejecutar las dos instrucciones entre las directivas. A medida que los subprocesos se están ejecutando independientemente, el orden en el que se muestran las sentencias de impresión es algo aleatorio. Los hilos esperan en la directiva END PARALLEL hasta que todos los hilos hayan llegado. Una vez que todos los hilos han completado el paralelo región, un subproceso único continúa ejecutando el resto del programa.(Severance, 2010)

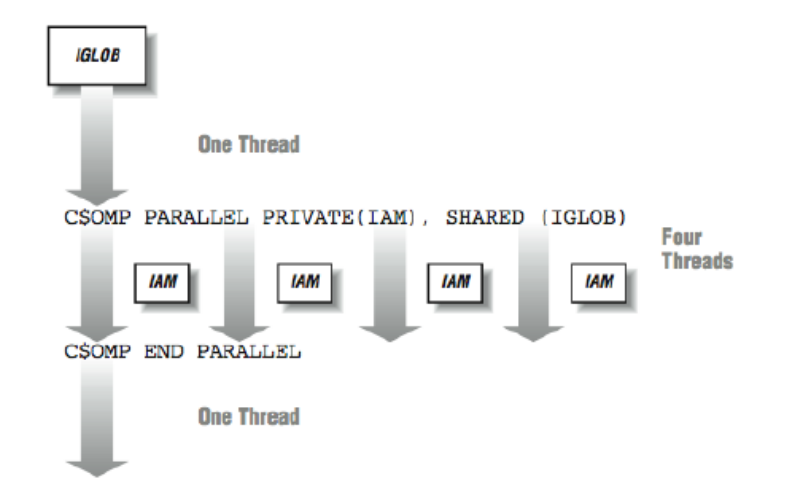

*Figura 22. Interaccion De Datos En Una Regio Paralela* (Severance, 2010)

En la Figura 21. El PRIVATE (IAM) indica que el IAM Variable no se comparte en todos los subprocesos, pero en su lugar, cada subproceso tiene su propia versión privada de la variable. La variable IGLOB se comparte en todos los subprocesos. Cualquier modificación de IGLOB aparece en otros hilos instantáneamente, dentro de las limitaciones de la coherencia del caché (Severance, 2010)

 Paralelo loops: Las áreas mas valiosas para ejecutar en paralelo son los bucles, al momento de tener el entorno de datos configurado para el bucle, el único problema restante que debe ser resuelto es qué hilos realizará qué iteraciones.(Severance, 2010)

 Iteracion scheduling: Hay dos técnicas básicas para dividir las iteraciones en un bucle entre threads:

Estática: Al comienzo de un bucle paralelo, cada subproceso toma una porción continua de iteraciones del bucle en base al número de hilos que ejecutan el bucle.

Dinámica: Cada hilo procesa un fragmento de datos y cuando se ha completado el nuevo pedazo se procesa. El tamaño del trozo puede ser variado por el programador, pero se ve durante la duración del bucle. (Severance, 2010)

## **6.2. Caracterizacion De Problemas**

El conjunto de problemas que pueden ser abordados mediante la computación en paralelo es bastante amplio, y abarca diferentes temáticas dentro de las ciencias computacionales. Uno de los estudios más completos e interesantes que se han abordado al respecto es el realizado por Krste Asanovic y su equipo del departamento de Ciencias de la Computación e Ingeniería Eléctrica en la Universidad de California en Berkeley (Asanovic, Catanzaro, Patterson, & Yelick, 2006), el cual trata de establecer un panorama acerca de la investigación en computación paralela. En la clasificación realizada por Asanovic y su equipo, se agrupan problemas mediante un alto nivel de abstracción que pueden a su vez agrupar diferentes métodos computacionales. La clasificación reúne problemas que presentan patrones comunes de comunicación y computación en cada clase, de forma independiente de implementaciones individuales. El informe sugiere la siguiente agrupación de problemas:

• Problemas de algebra lineal densa

- Problemas de algebra lineal dispersa
- Métodos espectrales
- Métodos de n-cuerpos
- Redes estructuradas
- Redes no estructuradas
- MapReduce
- Lógica Combinacional
- Recorrido de grafos
- Programación dinámica
- Métodos de vuelta atrás, ramificación y poda
- Modelado de grafos
- Máquinas de estado finito

La anterior agrupación reúne conjuntos de problemas con patrones comunes en sus requerimientos, y puede ser considerada una caracterización de problemas suceptibles de ser paralelizados. Sin embago es una categorización aun muy genérica aplicado a diferentes modelos de computación paralela. Varios de estos problemas pueden ser abordados y resueltos eficientemente utilizando el modelo de programación paralela de memoria compartida de OpenMP. Sin embargo, cada tipo de problema debe abordarse de forma indivdual, de tal forma que se saque el mayor provecho al modelo en cuestión.

A continuación, se describe un procedimiento que puede ser utilizado, en caso de querer desarrollar un algoritmo paralelo, a partir de una versión secuencial del mismo,

### **6.2.1.** *Procedimiento para paralelizar el código secuencial.*

Inicialmente, debe hacerse un análisis del problema a tratar y verificar si este es paralelizable, o no, para la cual se puede hacer un análisis de dependencias utilizando la metodología sugerida por Foster: que incluye los pasos sugeridos en la sección 6.1.1: particionado, comunicación, aglomeración y mapeo.

Verificado que se puede obtener una versión del algoritmo que se ejecute en paralelo, Se debe revisar tres tipos de escenarios dentro del algoritmo. El primero de ellos es la identificación de los ciclos *o loops,* suceptibles de ser paralelizados. En el caso de ciclos anidados, se debe analizar si paralelizar el bucle externo o alguno de los internos. Habitualmente da mejores resultados paralelizar el bucle externo, pero ya que no siempre se obtienen los mismos resultados, lo mejor que se puede hacer es comparar los rendimientos de ambos. En segundo lugar, pueden establecerse regiones a ser paralelizadas de forma independiente mediante la directiva *sections*. El tercer escenario corresponde al uso de directiva *task* en el que se define una tarea explicita, que puede ser ejecutada por el hilo o diferida para su ejecucion por cualquier otro hilo del equipo.

Una vez establecida la posibilidad de parelalización, los pasos a seguir son:

- 1. Identificar bucles, que son susceptibles de ser paralelizados. Para cada uno de ellos se puede tener en cuenta lo siguiente:
	- a. En los ciclos *for*, la paralelización de grano grueso suele obtener mejores resultados que la del grano fino, es decir, utilizar la directiva *parallel for* en el ciclo más externo. Sin embargo, es buen ejercicio comparar los resultados, paralelizando ambos ciclos en forma independiente y midiendo tiempos.
- b. Definir si la asignación de datos a procesar por un hilo es dinámica, estática o guiada, mediante la clausula *Schedule.*
- c. Verificar cuales variables son privadas y cuales son compartidas.
- d. Utilizar *reduction,* para juntar cálculos parciales, si es necesario
- 2. Identificar posibles secciones a paralelizar mediante la directiva *sections*. En este caso cada sección será ejecutada en paralelo por un hilo. Al final, si es necesario se puede sincronizar para que el programa continúe una vez todas las secciones en paralelo sean ejecutadas. Esta directiva es útil cuando tenemos varias secciones independientes que se ejectuan en forma serial, y que pueden ser ejecutadas en forma paralela, para reducir el tiempo de procesamiento.
- 3. En el caso de bloques de código con ciclos de tipo while, o llamadas recursivas, se recomienda utilizar la directiva *task*, la cual genera unidades de trabajo independientes que son asignadas a un hilo para realizar una tarea, estas pueden ejecutarse inmediatamente o ser diferidas. Aunque *task* paraleliza código recursivo, no necesariamente el resultado es un algoritmo más eficiente en tiempo de procesamiento. Es una clausula en el que se debe ser cuidadoso y realizar juiciosamente análisis de tiempo de procesamiento y el *speed up* alcanzado

### **6.3. Ejemplos de cálculo numérico**

A continuación, se muestran algunos ejemplos de problemas de procesamiento numérico, que caen en la categoría de problemas en redes o grids estructurados, según la caracterización propuesta por (Asanovic et al., 2006). Estos son problemas que solucionan encuaciones diferenciales parciales mediante el uso de esquemas de diferencias finitas. Se han seleccionado estos ejemplos, por el interés que existe en el grupo de investigación CICOM, de colaborar con proyectos relacionados con la solución de este tipo de problema

Para la realización de las pruebas se ejecuto en cada ejemplo un total de 30 veces por thread debido al uso de la "ley de los grandes números" en la que señala que al realizar n lanzamientos estos van a estar cerca al valor promedio, siendo 30 un número suficientemente grande para la precisión que se necesita.

Para la ejecución de los algoritmos se realizó el siguiente procesamiento:

Mediante la conexión remota a través de ssh se logró acceder al servidor ubicado en los laboratorios de alto rendimiento la universidad de pamplona, en él se realizaron las pruebas para comprobar el rendimiento de los diferentes tipos de ejercicios.

Las pruebas se realizaron en un servidor con las siguientes caracteristicas.

Servidor HP ProLiant DL180, con dos procesadores de la serie Intel Xeon E5 2600 v3, con 6 nucleos cada uno (Para un total de 12 core efectivos). Memoria 16 DDR4. Almacenamiento 1Terabyte.

La conexión al servidor se hizo de la siguiente forma:

Ssh [pasarela@softwarelibre.unipamplona.edu.co](mailto:pasarela@softwarelibre.unipamplona.edu.co)

Luego se procede a ingresar al siguiente servidor

Ssh [cluster@192.168.19.131](mailto:cluster@192.168.19.131)

Una vez accedido se crea un directorio (carpeta) principal y dentro de este se crean tres subdirectorios con los nombres BIN, TOOLS y SOLUCIONES, el primero tendrá todos los ejecutables de los diferentes ejemplos, el segundo un archivo llamado lanzador.pl este es un archivo PERL que permite ejecutar varios ejemplos, con los threads y las iteraciones que se desee sin la necesidad a estar ejecutándolo manualmente y el tercero contendrá las carpetas generadas por el archivo PERL.

Para agregar los ejecutables a la carpeta BIN se hizo con el comando scp, este permite copiar archivos o directorios entre diferentes hosts que utilizan autenticación ssh.

Antes de enviar cada ejecutable al servidor se comprueba que el algoritmo funcione correctamente, luego se comenta las partes de código que imprime los resultados dejando solamente el tiempo de ejecución, una vez hecho lo anterior se genera el ejecutable y se envía a la carpeta BIN ubicada en el servidor clúster, esto se hace debido a que el principal interés es analizar el comportamiento de la versión secuencial frente a la paralela. Es por ello que cada uno de los archivos generados por el lanzador contiene el tiempo de ejecución.

El archivo PERL permite detallar los threads a ejecutar, las iteraciones a realizar y el nombre de cada uno de los ejecutables a los que se le desean analizar el rendimiento. Este hace el llamado a la carpeta BIN para verificar que los nombres ingresados sean iguales a los que están en la misma. Además de ello accede al directorio soluciones para guardar las diferentes carpetas generadas con sus respectivos archivos que contienen los resultados de las pruebas realizadas. El archivo se ejecuta de la forma ./pl junto con el nombre de la

carpeta en la que se desea guardar cada uno de los archivos. Al terminar la ejecución se genera un archivo por cada thread y con el respectivo nombre del ejecutable.

La capacidad del procesador del servidor permitió realizar para cada ejemplo prueba 30 iteraciones por thread, teniendo una disponibilidad de 12 threads.

Una vez se tengan los tiempos de ejecución se procede a ubicarlos en tablas, de ellas se obtienen los promedios de la versión secuencial y la paralela, así como el speed up del algoritmo paralelizado junto con estos sus respectivas gráficas, esto con el fin de analizar el comportamiento de las dos versiones del algoritmo.

El **SpeedUp** nos permite saber cuánto se acelera el sistema al incluir nuevos nodos o unidades de procesamiento, para efectos de la programación paralela es necesario tener en cuenta algunas precisiones. El tiempo de ejecución sin mejora hace referencia al tiempo que se toma el sistema en ejecutar algún programa secuencialmente, y el tiempo con mejora es básicamente el tiempo demorado en ejecutar el mismo problema de manera paralela, así tendríamos lo siguiente:

$$
S(n) = \frac{Tiempo(1)}{Tiempo(n)}
$$

Donde n es el número de nodos usados en la ejecución del programa en paralelo.

#### *6.3.1. Ecuacion Del Calor En 2D*

La ecuación del calor en estado estacionario que describe la distribución del calor en una placa rectangular a través del tiempo, se define por la siguiente expresión:

$$
\frac{\partial^2 U}{\partial x^2} + \frac{\partial^2 U}{\partial y^2} = 0
$$

Para encontrar la solución de dicha ecuación mediante un esquema de diferencias finitas, la región física, y las condiciones de contorno, son sugeridas por este diagrama;

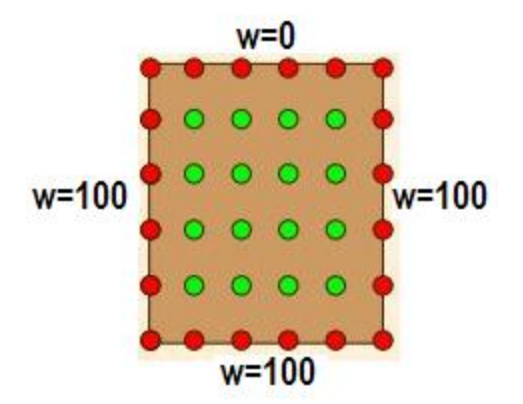

*Figura 23 Región física, Condiciones de contorno*

La región está cubierta con una rejilla de M por N nodos, y un N por N matriz W se utiliza para registrar la temperatura. La correspondencia entre los índices de matriz y las ubicaciones en la región se sugiere al dar los índices de las cuatro esquinas:

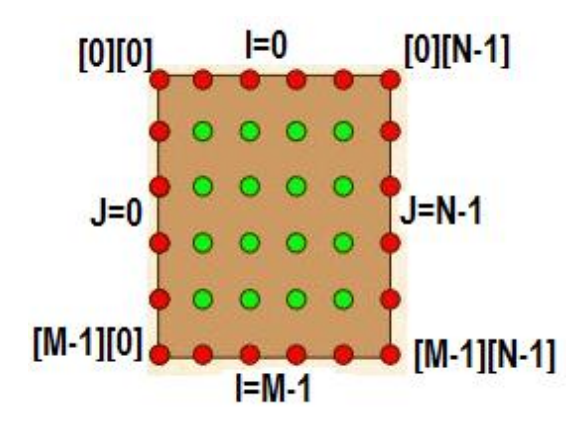

*Figura 24Diagrama De Condiciones De Contorno*

La solución en estado estacionario a la ecuación de calor discreta satisface la siguiente condición en un punto de rejilla interior:

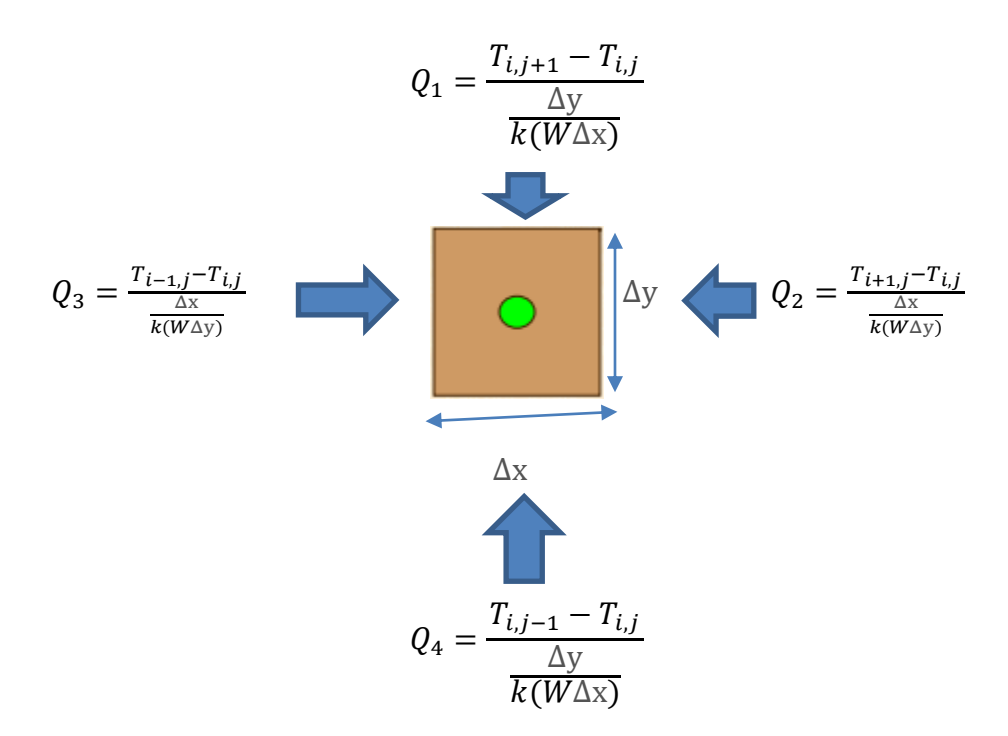

*Figura 25 Punto Interior De Rejilla. Ecuacion De Calor En 2D*

$$
Q_1 + Q_2 + Q_3 + Q_4 = 0
$$

$$
\frac{T_{i,j+1}-T_{i,j}}{\frac{\Delta y}{k(W\Delta x)}} + \frac{T_{i+1,j}-T_{i,j}}{\frac{\Delta x}{k(W\Delta y)}} + \frac{T_{i-1,j}-T_{i,j}}{\frac{\Delta x}{k(W\Delta y)}} + \frac{T_{i,j-1}-T_{i,j}}{\frac{\Delta y}{k(W\Delta x)}} + \varphi \Delta x \Delta y W = 0
$$
  

$$
T_{i,j+1} - T_{i,j} + T_{i+1,j} - T_{i,j} + T_{i-1,j} - T_{i,j} + T_{i,j-1} - T_{i,j} + \frac{\varphi \Delta x^2}{k} = 0
$$
  

$$
T_{i,j+1} + T_{i+1,j} + T_{i-1,j} + T_{i,j-1} + \frac{\varphi \Delta x^2}{k} - 4T_{i,j} = 0
$$
  

$$
T_{i,j} = \frac{\frac{\varphi \Delta x^2}{k} T_{i,j+1} + T_{i+1,j} + T_{i-1,j} + T_{i,j-1}}{4}
$$

Siendo  $T_{i,j} = w[Central]$  $T_{i,j+1} = w[Note],$  $T_{i+1,j} = w[Este],$  $T_{i-1,j} = w[Oeste],$  $T_{i,j-1} = w[Sur]$ 

Quedando de la siguiente forma:

$$
w[Central] = \left(\frac{1}{4}\right) * (w[Note] + w[Sur] + w[Este] + w[Oeste])
$$

Donde "Central" es el índice del punto de la cuadrícula, "Norte" es el índice de su vecino inmediato al "norte", y así sucesivamente.

Dada una solución aproximada de la ecuación de calor en estado estacionario, se da una solución "mejor" reemplazando cada punto interior por la media de sus 4 vecinos - en otras palabras, usando la condición como una declaración de ASIGNACIÓN:

$$
w[Central] \leq \left(\frac{1}{4}\right) * (w[Note] + w[Sur] + w[Este] + w[Oeste])
$$

Si este proceso se repite con suficiente frecuencia, la diferencia entre las estimaciones sucesivas de la solución pasará a cero.

Este programa realiza una iteración de este tipo, utilizando una tolerancia especificada por el usuario, y escribe la estimación final de la solución a un archivo que se puede utilizar para el procesamiento gráfico. (Department of Scientific Computing, 2011)

Es un programa en C que ilustra el uso de la API OpenMP empleando una iteración que resuelve la ecuación de calor en estado estacionario 2D.

Este programa muestra cómo el máximo se puede computar usando una aproximación que combina variables privadas y una sección crítica.

#### Version paralelizada del algoritmo

```
# include <stdlib.h>
# include <stdio.h>
# include <math.h>
# include <omp.h>
int main ( int argc, char *argv[] );
/*****************************************************************/
int main ( int argc, char *argv[] )
/*****************************************************************/
/*
   Purpose:
   MAIN is the main program for ECUACION CALOR OPENMP.
   Licensing:
     This code is distributed under the GNU LGPL license. 
   Modified:
     18 October 2011
   Author:
     Original C version by Michael Quinn.
     This C version by John Burkardt.
   Reference:
```

```
 Michael Quinn,
     Parallel Programming in C with MPI and OpenMP,
     McGraw-Hill, 2004,
     ISBN13: 978-0071232654,
    LC: QA76.73.C15.Q55.
   Local parameters:
     Local, double DIFF, the norm of the change in the solution from one 
iteration
     to the next.
     Local, double MEAN, the average of the boundary values, used to 
initialize
     the values of the solution in the interior.
     Local, double U[M][N], the solution at the previous iteration.
     Local, double W[M][N], the solution computed at the latest iteration.
*/
{
# define M 500
# define N 500
  double diff;
 double epsilon = 0.001;
   int i;
  int iterations;
  int iterations_print;
  int j;
  double mean;
  double my_diff;
  double u[M][N];
  double w[M][N];
  double wtime;
  int nthreads;
 int S = \text{atoi}(\text{argv}[1]);
 omp_set_num_threads(S);
 nthreads = \overline{omp} get num threads();
 printf ("\n" );
 printf ("HEATED PLATE OPENMP\n" );
  printf ("C/OpenMP version\n" );
  printf ("A program to solve for the steady state temperature 
distribution\n" );
 printf ("over a rectangular plate.\n");
 printf ("\n'\n');
 printf ("Spatial grid of %d by %d points.\n", M, N );
 printf ("The iteration will be repeated until the change is \leq \leq \geq \geq \setminus n",
epsilon ); 
 printf ( " Number of threads =%d\n", omp get max threads ( ) );
 printf("Numero de threads en ejecucion = \dagger \&d \n\cdot \mathbf{n}, nthreads);
/*
   Set the boundary values, which don't change. 
*/
 mean = 0.0;
#pragma omp parallel shared ( w ) private ( i, j )
   {
#pragma omp for
    for ( i = 1; i < M - 1; i^{++} )
\{w[i][0] = 100.0;
```

```
 }
#pragma omp for
    for ( i = 1; i < M - 1; i^{++} )
\{w[i][N-1] = 100.0; }
#pragma omp for
    for ( j = 0; j < N; j^{++} )
     {
      W[M-1][j] = 100.0; }
#pragma omp for
    for ( j = 0; j < N; j^{++} )
     {
      W[0][j] = 0.0; }
/*
   Promedio de los valores límite, para llegar a un valor inicial razonable
    */
#pragma omp for reduction ( + : mean )
    for ( i = 1; i < M - 1; i++) {
     mean = mean + w[i][0] + w[i][N-1];
     }
#pragma omp for reduction ( + : mean )
    for ( j = 0; j < N; j^{++} )
     {
      mean = mean + w[M-1][j] + w[0][j]; }
   }
/*
  Nota de OpenMP:
   No se puede normalizar MEAN dentro de la región paralela. Este
   Sólo obtiene su valor correcto una vez que salga de la región 
paralela. Así que interrumpimos la región paralela, ponemos MEAN, y 
volvemos.
*/
 mean = mean / ( double ) ( 2 * M + 2 * N - 4 );
 printf ( "\n\n\);
 printf ( " MEAN = <math>\frac{1}{2} \cdot m</math>, mean);
/* 
   Initialize the interior solution to the mean value.
*/
#pragma omp parallel shared ( mean, w ) private ( i, j )
\left\{\right.#pragma omp for
    for ( i = 1; i < M - 1; i++ )
     {
      for ( j = 1; j < N - 1; j^{++} )
       {
        w[i][j] = mean; }
     }
  }
/*
Iterar hasta que la nueva solución W difiera de la vieja solución U
   Por no más de EPSILON.
*/
  iterations = 0;
```

```
iterations print = 1;printf (\sqrt[m]{n" });
  printf ( " Iteration Change\n" );
 printf ("\n\n\);
 wtime = omp qet wtime ( );
  diff = epsilon;
 while ( epsilon < \leq diff )
  {
# pragma omp parallel shared ( u, w ) private ( i, j )
    {
/*
   Save the old solution in U.
*/
# pragma omp for
     for ( i = 0; i < M; i++ )
       {
       for ( j = 0; j < N; j^{++} )
\{u[i][j] = w[i][j]; }
       }
/*
Determine la nueva estimación de la solución en los puntos interiores.
La nueva solución W es la media de los vecinos norte, sur, este y oeste.
*/
# pragma omp for
     for ( i = 1; i < M - 1; i++ )
       {
       for ( j = 1; j < N - 1; j^{++} )
\{w[i][j] = (u[i-1][j] + u[i+1][j] + u[i][j-1] + u[i][j+1] ) / 4.0; }
       }
     }
/*
C y C ++ no pueden calcular un máximo como una operación de reducción.
   Por lo tanto, definimos una variable privada MY_DIFF para cada 
subproceso. Una vez que han calculado sus valores, usamos una sección CRÍTICA 
Para actualizar DIFF.
*/
    diff = 0.0;
# pragma omp parallel shared ( diff, u, w ) private ( i, j, my diff )
     {
     my\_diff = 0.0;# pragma omp for
      for ( i = 1; i < M - 1; i++ )
       {
       for ( j = 1; j < N - 1; j^{++} )
         {
         if ( my diff < fabs ( w[i][j] - u[i][j] ) )
\{my diff = fabs ( w[i][j] - u[i][j] );
 }
 }
 }
# pragma omp critical
 {
        if ( diff < my_diff )
```

```
 {
         diff = my diff; }
      }
     }
     iterations++;
     if ( iterations == iterations_print )
     {
     printf ( " %8d %f\n", iterations, diff );
     iterations print = 2 * iterations print;
     }
   } 
 wtime = omp get wtime ( ) - wtime;
 printf ("\n\n\);
 printf ( " %8d %f\n", iterations, diff );
 printf ("\n\n\mathbb{R});
 printf ( " Error tolerance achieved.\n" );
 printf ( " Wallclock time = f\f\n", wtime );
/*
  Terminate.
*/
 printf ( "\n\n\);
 printf ( "HEATED PLATE OPENMP:\n" );
 printf ( " Normal end of execution.\n" );
  return 0;
# undef M
# undef N
}
```
#### *6.3.2. Ecuacion de Onda Acustica 2D*

#### **Formulación de la ecuación:**

La ecuación de onda para la función  $U(x, y, t)$  está dada por la expresión (Acevedo Alvaro Casasús, Juan Jose Benito Muñoz Prieto & Corvinos, 2009)

$$
\frac{\partial^2 U(x,y,t)}{\partial t^2} = c^2 \left( \frac{\partial^2 U(x,y,t)}{\partial x^2} + \frac{\partial^2 U(x,y,t)}{\partial y^2} \right) \quad t > 0 \quad (x,y) \in \Omega \subseteq \mathbb{R}^2
$$

Con las condiciones iniciales:

$$
U(x, y, 0) = f_1(x, y); \frac{\partial U(x, y, 0)}{\partial t} = f_2(x, y)
$$

y la condición de contorno

$$
aU(x_0, y_0, t) + bU(x_0, y_0, t) = g(t) \text{ en } \Gamma
$$

siendo  $f_1(x, y)$ ,  $f_2(x, y)$  y  $g(t)$  funciones conocidas  $c^2$  una constante que representa la velocidad de propagación de la onda y  $\Gamma$  la frontera del domino  $\Omega$ .

#### **Solución de la ecuación de onda 2D aplicando el esquema de diferencias finitas:**

Mediante el esquema de diferencias finitas centradas tenemos que para calcular el valor de  $U_{ij}^{n+1}$  se realiza mediante la siguiente expresión:

$$
U_{ii}^{n+1} = 2(1 - G^2)U_{i,i}^n + G^2(U_{i+1,i}^n + U_{i-1,i}^n + U_{i,i+1}^n + U_{i,i-1}^n) - U_{i,i}^{n-1}
$$

A continuación, se muestra el algoritmo que calcula la solución de la ecuación de onda, en sobre un grid de NxM para un total de T iteraciones

En este caso partimos de un algoritmo inicial, que soluciona y modela en forma secuencial la ecuación de onda. Después de establecer las condiciones iniciales, el algoritmo en cada iteración calcula la malla solución actual, e imprime los resultados en un archivo de disco. A continuación se muestra la implementación base.

1. Algoritmo de acceso a disco rigidodo

```
#include<stdio.h>
#include<stdlib.h>
#include <sys/time.h>
#include<math.h>
using namespace std;
int tout=1000; 
int Nx=201, Nz=201;
float alpha = 1.0, beta=1.0;
float c = 10;
float dt=0.01, G=0.1;
float U1[201][201], U2[201][101], U3[201][201] ;
float dx, dz, x, z, t;
float x0=50.0, z0=50.0, r;
char namefile[15];
FILE *out;
int main()
{
struct timeval t0, t1;
double tej;
gettimeofday(&t0, 0); // Tomamos tiempo de inicio
      //out = fopen("2Ddata.txt","w");
dx = c * dt / G;dz = dx;
for (int i=0; i< Nx; i++)
{
 for (int j=0; j< Nz; j++)\{x = i * dx - x0;z = j * dz - z0;r = sqrt(x*x+z*z);U2[i][j] = sin(alpha*r)*exp(-beta*r*r);U1[i][j] = 0.0;U3[i][j] = 0.0;/* U1[i] = U2[i]; */
   }
```

```
}
dx = c * dt / G;dz = dx;for(int n=0; n \timestout; n++)
{
   sprintf(namefile,"../plot2d/2Ddata%04d.txt",n);
   out = fopen(namefile,"w");
for (int i=1; i< Nx-1; i++){
  for (int j=1; j<Nz-1; j++) {
   U3[i][j] = 2*(1-2*G*G) * U2[i][j] + G*G*(U2[i+1][j] + U2[i-1][j]+U2[i][j+1]+U2[i][j-1]) - U1[i][j]; } 
}
for (int i=1; i< Nx-1; i++){
 for (int j=1; j<Nz-1; j++) {
    fprintf(out,"%f ",U3[i][j]);
  }
     fprintf(out,"\n");
}
for (int i=1; i< Nx-1; i++)
{
  for (int j=1; j<Nz-1; j++) {
   U1[i][j] = U2[i][j];U2[i][j] = U3[i][j]; }
} 
fclose (out);
}
gettimeofday(&t1, 0); // Tomamos tiempo final
tej = (t1.tv sec - t0.tv sec) + (t1.tv usec - t0.tv usec) / 1e6;
printf("\n Tiempo de ejecucion: %1.3f ms\n\n", tej*1000);
return (0);
```
2. Tomando como base el algoritmo secuencial anterior, se reorganiza el código de forma que todos los cálculos se realicen en memoria para las *tout* iteraciones y luego se accede a disco para guardar la información, contenida en la matriz tridimensional U3.

}

```
#include<stdio.h>
#include<stdlib.h>
#include<math.h>
#include <sys/time.h>
#include <omp.h>
#define dimx 300
#define dimz 300
using namespace std;
int tout=1000; 
int Nx=201, Nz=201;
float alpha = 1.0, beta=1.0;
float c = 10;
float dt=0.01, G=0.1;
float U1[201][201], U2[201][201], U3[201][201][1000] ;
float dx, dz, x, z, t;
float x0=50.0, z0=50.0, r ;
char namefile[15];
FILE *out;
int main()
{
struct timeval t0, t1;
double tej;
int i,j,n;
gettimeofday(&t0, 0); // Tomamos tiempo de inicio
//out = fopen("2Ddata.txt","w");
dx = c * dt / G;dz = dx;{
  for (i=0; i< Nx; i++) {
     for (j=0; j< Nz; j++)\left\{ \right.x = i * dx - x0;z = j * dz - z0;r = sqrt(x * x + z * z);U2[i][j] = \sin(\text{alpha}^*r) * \exp(-\text{beta}^*r^*r);
      U1[i][j] = 0.0;//U3[i][j] = 0.0;/* U1[i] = U2[i]; */
       }
     }
} 
for(n=0; n<tout; n++)
{
 {
     for ( i=1; i< Nx-1; i+1 {
        for ( j=1; j<Nz-1; j++)\{
```

```
U3[i][j][n] = 2*(1-2*G*G) * U2[i][j] + G*G*(U2[i+1][j] +U2[i-1][j] + U2[i][j+1] + U2[i][j-1]) - U1[i][j]; } 
       }
    for ( i=1; i< Nx-1; i++) {
     for ( j=1; j< Nz-1; j++) {
         U1[i][j] = U2[i][j];U2[i][j] = U3[i][j][n]; }
      }
    } 
} 
/************** Acceso a disco ************************
#pragma omp parallel for private(i,j,namefile, out)
for(n=0; n \timestout; n++)
 { 
    sprintf(namefile,"../plot2d/2Ddata%04d.txt",n);
    out = fopen(namefile,"w"); 
     for ( i=1; i< Nx-1; i++) {
         for ( j=1; j<Nz-1; j++)\{ fprintf(out,"%f ",U3[i][j][n]);
 }
         fprintf(out,"\ln");
        }
   fclose (out); 
 }
/********************************************************/
gettimeofday(&t1, 0); // Tomamos tiempo final
tej = (t1.tv sec - t0.tv sec) + (t1.tv usec - t0.tv usec) / 1e6;printf("\n Tiempo de ejecucion: %1.3f ms\n\n", tej*1000);
return (0);
}
```
3. Una vez separado el cálculo de la solución de la ecuación, del código que imprime en disco rígido, se pasa a paralelizar en la solución de la ecuación. Inicialmente, como se recomienda en 6.2.1 se establecen las partes de código que pueden paralelizarse, en este caso, claramente se tiene una serie de ciclos *for* . El primer bloque a paralelizar, realiza la asignación de las condiciones iniciales, corresponde a un ciclo doblemente anidado. Se utiliza un *#pragma omp parallel for* en el bucle más externo. En el segundo bloque candidato a parelelizar, se realiza el cálculo por diferenias finitas.

Correponde a un ciclo triple. En este caso se ha probado experimentalmente que el segundo bucle ofrece mejor rendimiento en términos del speed up y tiempo de procesamiento, por tanto es allí donde se realiza el llamado a la directiva *#pragma omp parallel for.*

Un tercer bloque a paralelizar es el que realiza la reasignación entre matrices, corresponde a un doble ciclo for anidado, y como en la mayoría de los casos, conviene utilizar en el bloque externo el *#pragma omp parallel for*

En la siguiente sección se muestran los resultados en cuanto al tiempo de procesamiento y aceleración del algoritmo implementado. El código final modificado se muestra a continuación.

```
#include<stdio.h>
#include<stdlib.h>
#include<math.h>
#include <sys/time.h>
#include <omp.h>
#define dimx 300
#define dimz 300
using namespace std;
int tout=1000; 
int Nx=201, Nz=201;
float alpha = 1.0, beta=1.0;
float c = 10;
float dt = 0.01, G = 0.1;
float U1[201][201], U2[201][201], U3[201][201][1000] ;
float dx, dz, x, z, t;
float x0=50.0, z0=50.0, r;
char namefile[15];
FILE *out:
int main()
{
struct timeval t0, t1;
```

```
double tej;
int i,j,n;
gettimeofday(&t0, 0); // Tomamos tiempo de inicio
//out = fopen("2Ddata.txt", "w");dx = c * dt / G;dz = dx;omp_set_num_threads(4);
#pragma omp parallel
{
   #pragma omp for private(i, j, x, z, r) schedule(static) 
  for (i=0; i< Nx; i++) {
     for (j=0; j<Nz; j++) {
       x = i * dx - x0;z = j * dz - z0;r = sqrt(x*x+z*z);U2[i][j] = \sin(\text{alpha} \cdot r) \cdot \exp(-\text{beta} \cdot r \cdot r);U1[i][j] = 0.0;//U3[i][j] = 0.0;/* U1[i] = U2[i]; */
       }
     }
} // pragma
// #pragma omp parallel private(i,j)
for(n=0; n<tout; n++)
 {
    #pragma omp parallel private(i,j)
 {
     #pragma omp for schedule(static)
     for ( i=1; i< Nx-1; i++) {
        for ( j=1; j< Nz-1; j++) {
            U3[i][j][n] = 2*(1-2*G*G) * U2[i][j] + G*G*(U2[i+1][j] + U2[i-1][j]+ U2[i][j+1]+ U2[i][j-1]) - U1[i][j];
           } 
       }
     #pragma omp for schedule(static)
    for ( i=1; i< Nx-1; i+1 {
      for ( j=1; j< Nz-1; j++) {
         U1[i][j] = U2[i][j];U2[i][j] = U3[i][j][n]; }
      }
    } // pragma
} // for
/************** Acceso a disco ************************
#pragma omp parallel for private(i,j,namefile,out)
for(n=0; n \times tout; n++){ 
    sprintf(namefile,"../plot2d/2Ddata%04d.txt",n);
```

```
out = fopen(namefile, "w");for ( i=1; i< Nx-1; i++)\left\{ \right.for ( j=1; j< Nz-1; j++)\{ fprintf(out,"%f ",U3[i][j][n]);
           }
          fprintf(out,"\n");
        }
    fclose (out); 
 }
/********************************************************/
gettimeofday(&t1, 0); // Tomamos tiempo final
tej = (t1.tv\_sec - t0.tv\_sec) + (t1.tv usec - t0.tv usec) / 1e6;
printf("\n Tiempo de ejecucion: %1.3f ms\n\n", tej*1000);
return (0);
}
```
### *6.3.3. Otros ejemplos numéricos*

Otro tipo de ejercicios numéricos fueron explorados para determinar el desempeño del ´codigo en el servidor utilizado. Un buen número de ejemplos, el código y el análisis de tiempos se añade como anexos a este trabajo. En este infome se ha seleccionado a manera ejemplo un algoritmo clásico de referencia: el calculo de Pi mediante sumas de Rieman. Los resultados en tiempo de procesamiento y aceleración o *speed up*, se presentan en la siguiente sección.

#### **Calculo de Pi**

El número PI se define como la integral asi:

$$
\int_0^4 \frac{4}{1+x^2}
$$

La aproximación de una integral mediante la suma de Riemann permite dividir el trabajo en

unidades independientes, siendo un factor de precisión el número de divisiones.

Version paralela del algoritmo:

La paralelizacion se encuentran en el for en el que se comparten las variables sum, num\_steps y step y contiene las variables privadas i, x.

Para el caso de obtener el algoritmo en la versión secuencial se eliminan todos los pragmas del algoritmo paralelizado.

```
#include <stdio.h>
#include <omp.h>
static long num_steps = 1000000;
#define NUM_THREADS 2
double step;
void openMP()
{
   double before = omp get wtime();
    int i;
   double x, pi, sum = 0.0;
    step = 1.0/(double) num_steps;
   omp_set_num_threads(NUM_THREADS) ;
#pragma omp parallel shared(sum, num steps, step) private(i, x)
     { 
         #pragma omp for reduction(+:sum)
        for(i=1; i<=num steps; i++)\{x = (i - 0.5) * step;sum = sum + 4.0/(1.0 + x*x); }
       #pragma omp single
       pi = step * sum; }
     printf("PI : %f\n",pi);
   printf("%f sec OpenMP Complete.\n", omp get wtime()-before);
   printf ( " Number of threads =%d\n", \overline{ omp get max threads ( ) );
}
int main()
{
    openMP();
    return 0;
}
```
# **7. Análisis de resultados**

# **7.1. Ecuacion De Calor En 2D**

En la tabla 1 se muestra el tiempo de procesamiento obtenido en 30 lanzamientos del programa que calcula la ecuación del calor, utilizando de 1 a 12 cores del servidor. La tabla 2 muestra el tiempo promedio de todos los lanzamientos, y la tabla 3 muestra el tiempo empleado por el algoritmo estrictamente secuencial, y su promedio se puede ver en la tabla 4. Una síntesis de estos resultados puede verse en la figura 25. El tiempo de procesamiento se muestra en el eje Y, mientras que el eje X corresponde al número de *cores* o núcleos empleados en cada ejecución. Se puede apreciar un descenso importante del tiempo de procesamiento a medida que aumenta el número de núcleos empleado.

La figura 26 muestra el *speedup* o aceleración del algoritmo. En el caso ideal, la gráfica de la aceleración correspondería a la identidad, de tal forma que al aumentar el número de procesadores, aumentaría en igual proporción la aceleración del algoritmo. La figura 26 muestra que la aceleración para el algoritmo paralelizado que soluciona la ecuación del calor 2D mediante diferencias finitas, esta muy cerca del ideal, por tanto, con los recursos disponibles de la máquina, el algoritmo resulta en una buena implementación.

|    | $\mathbf{1}$ | $\overline{2}$ | 3      | 4      | 5      | 6      | $\overline{7}$ | 8      | 9      | 10    | 11    | 12    |
|----|--------------|----------------|--------|--------|--------|--------|----------------|--------|--------|-------|-------|-------|
| 1  | 76.121       | 38.449         | 27.121 | 19.672 | 17.129 | 13.441 | 11.738         | 10.309 | 10.040 | 8.486 | 7.876 | 7.356 |
| 2  | 76.226       | 38.425         | 28.033 | 19.690 | 15.957 | 13.644 | 12.724         | 10.371 | 10.547 | 8.609 | 7.883 | 7.249 |
| 3  | 76.218       | 38.515         | 28.801 | 19.646 | 15.921 | 13.672 | 12.150         | 10.393 | 9.658  | 8.561 | 7.862 | 7.358 |
| 4  | 76.096       | 38.537         | 30.640 | 19.697 | 15.972 | 13.387 | 12.198         | 10.290 | 9.367  | 8.557 | 8.341 | 7.332 |
| 5  | 76.028       | 38.443         | 28.932 | 19.751 | 15.955 | 13.374 | 12.462         | 10.432 | 9.292  | 8.943 | 7.959 | 7.276 |
| 6  | 76.088       | 38.423         | 27.132 | 19.613 | 17.136 | 13.542 | 12.198         | 10.410 | 9.427  | 8.531 | 7.795 | 7.265 |
| 7  | 76.085       | 38.434         | 28.990 | 19.627 | 18.539 | 13.444 | 11.216         | 10.374 | 9.428  | 8.882 | 7.929 | 7.306 |
| 8  | 76.237       | 38.404         | 28.801 | 19.714 | 15.975 | 13.568 | 12.959         | 10.380 | 10.21  | 8.444 | 7.832 | 7.308 |
| 9  | 76.060       | 38.430         | 26.098 | 19.735 | 16.699 | 13.490 | 12.088         | 10.450 | 9.393  | 8.599 | 8.369 | 7.285 |
| 10 | 76.134       | 38.455         | 28.038 | 19.710 | 15.756 | 13.803 | 12.326         | 10.494 | 9.510  | 8.581 | 7.813 | 7.448 |
| 11 | 76.073       | 38.472         | 27.802 | 19.830 | 16.616 | 13.610 | 12.217         | 10.435 | 9.360  | 8.564 | 8.196 | 7.358 |
| 12 | 76.075       | 38.420         | 30.640 | 19.653 | 17.177 | 13.595 | 11.698         | 10.475 | 9.215  | 8.605 | 7.804 | 7.371 |
| 13 | 76.091       | 38.494         | 27.589 | 19.834 | 15.947 | 13.326 | 12.056         | 10.395 | 9.221  | 8.490 | 7.783 | 7.369 |
| 14 | 76.081       | 38.505         | 27.187 | 19.667 | 17.099 | 13.327 | 12.121         | 10.445 | 9.216  | 8.549 | 7.807 | 7.377 |
| 15 | 76.184       | 38.401         | 28.984 | 19.667 | 15.964 | 13.521 | 12.980         | 10.386 | 9.422  | 8.521 | 7.981 | 7.442 |
| 16 | 76.060       | 38.585         | 28.873 | 19.665 | 15.846 | 13.218 | 12.214         | 10.435 | 9.290  | 8.700 | 8.616 | 7.321 |
| 17 | 76.181       | 38.504         | 28.831 | 19.709 | 17.530 | 13.659 | 12.549         | 10.522 | 9.313  | 8.478 | 7.999 | 7.282 |
| 18 | 76.033       | 38.453         | 26.074 | 19.666 | 15.743 | 13.502 | 12.154         | 10.388 | 9.351  | 8.387 | 7.994 | 7.367 |
| 19 | 76.258       | 38.493         | 30.632 | 19.798 | 15.835 | 13.980 | 12.021         | 10.430 | 9.214  | 8.611 | 7.877 | 7.298 |

*Tabla 1 Tiempos (Segundos) Ecuacion De Calor En 2D Con OpenMP*

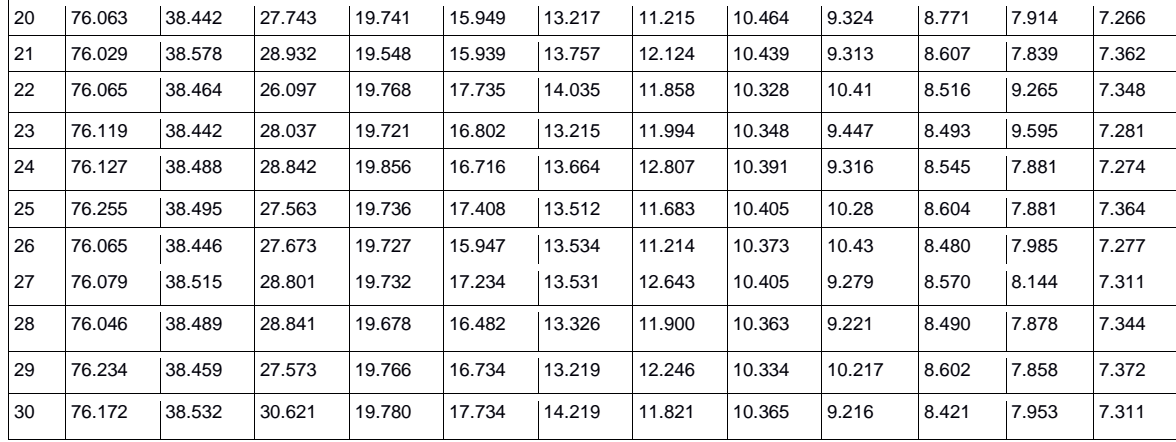

*Tabla 2Promedio (Seg) Del Algoritmo De La Ecuacion De Calor En 2D Con OpenMP*

| <b>Threads</b>                       |      | ◠ | ≏ |  |                                                        |  | ''  |     | 12  |
|--------------------------------------|------|---|---|--|--------------------------------------------------------|--|-----|-----|-----|
| <b>Promedio</b><br><b>Con OpenMP</b> | 76,1 |   |   |  | $38,4$   28,3   19,7   16,5   13,5   12,1   10,4   8,9 |  | 8,5 | 8,0 | 7.3 |

*Tabla 3Tiempos (Segundos) Ecuacion De Calor En 2D Secuencial*

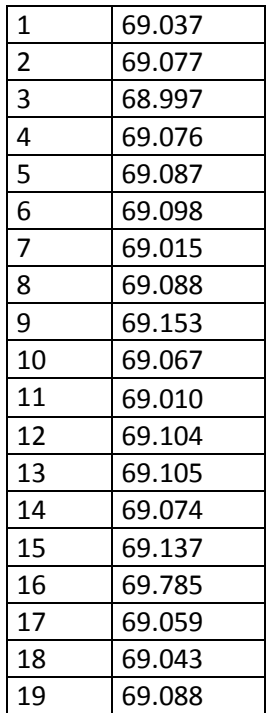

| 20 | 69.074 |
|----|--------|
| 21 | 69.101 |
| 22 | 69.061 |
| 23 | 69.073 |
| 24 | 69.101 |
| 25 | 69.081 |
| 26 | 69.004 |
| 27 | 69.660 |
| 28 | 69.163 |
| 29 | 69.120 |
| 30 | 69.023 |

*Tabla 4Promedio (Seg) Del Algoritmo De La Ecuacion De Calor En 2D Secuencial*

*Promedio Secuencial 69,1*

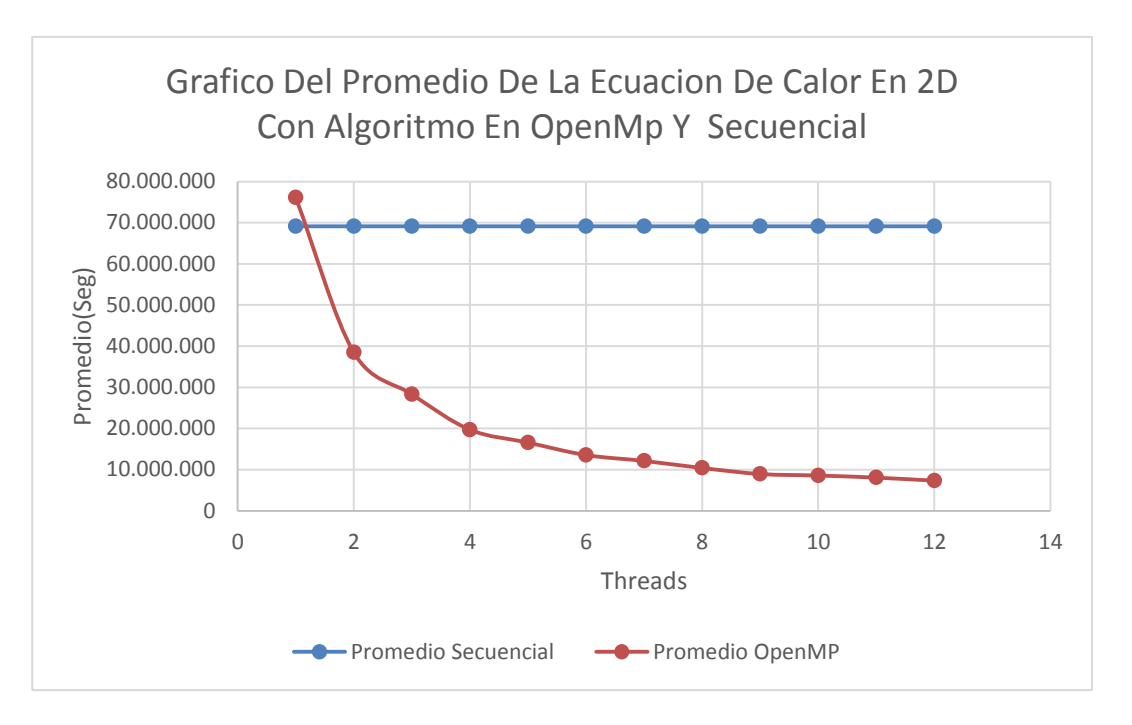

*Figura 26 Promedio De La Ecuacion De Calor*

*Tabla 5Speed Up De La Ecuacion De Calor*

| <b>Threads</b> |        |       |  |  |  | 10 |                                                                |  |
|----------------|--------|-------|--|--|--|----|----------------------------------------------------------------|--|
| Speed<br>Up    | 1,9818 | 2,689 |  |  |  |    | $ 3,8629 4,6121 5,637 6,289 7,3173 8,5506 8,953 9,5125 10,42 $ |  |

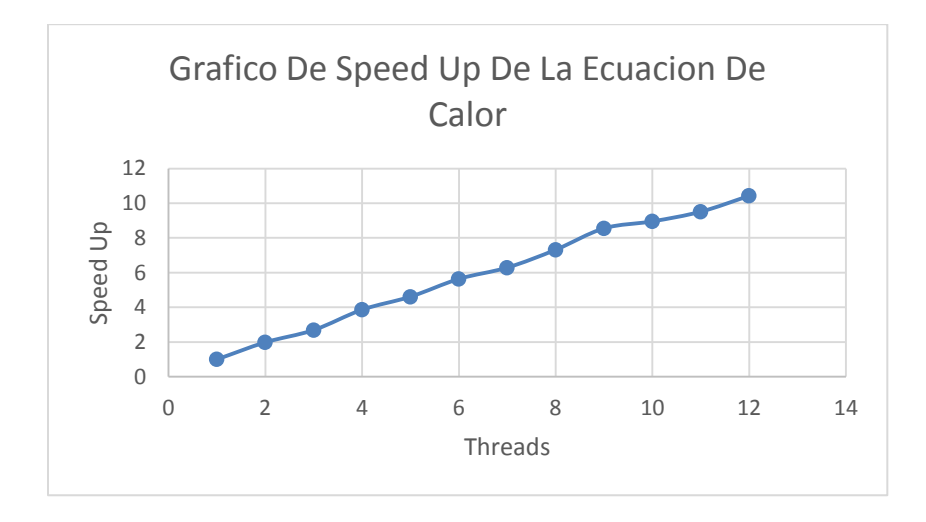

*Figura 27 Speed Up De La Ecuacion De Calor*

# **7.2. Ecuacion De Onda Acustica 2D**

En la tabla 6 se muestran los resultados (tiempo de procesamiento) de 30 ejecuciones sobre el algoritmo que calcula la solución para la ecuación de onda acústuca 2D mediante el esquema de diferencias finitas. Los tiempos fueron tomados desde la asignación de las condiciones inciales sobre el *grid* respectivo, hasta que finaliza el calculo de 1000 iteraciones. El tiempo de acceso para guardar los resultados en disco no es calculado. La tabla 7 muestra el promedio de las iteraciones con un número determinado de *cores* activos, desde 1 a 12. La tabla 8 muestra el promedio del tiempo para el algoritmo secuencial. El comportamiento del algoritmo al aumentar el número de *cores* utilizados se puede apreciar de mejor forma en la figura 27. En la figura el eje X, corresponde al número de núcleos empleados, y el eje Y, al tiempo de procesamiento en milisegundos. Se observa un descenso importante del tiempo de procesamiento a medida que se incrementa el número de *cores* utilizado. La línea azul se toma como referencia y corresponde al tiempo empleado por el algoritmo secuencial. La tabla 9 muestra los datos del *speedup* del algoritmo y la figura 28 ilustra su comportamiento. Como se ha mencionado, el comportamiento ideal corresponde a la recta de la identidad, que se incrementa proporcionalmente a medida que aumenta el número de cores utilizados, de forma que el speedup para 2 cores es 2 (se duplica la aceleración), para 3 cores es 3, etc. Se puede ver que la gráfica obtenida para este caso, tiene un comportamiento similar al de la identidad, si bien no es ideal, demuestra que la solución saca provecho de los cores utilizados.

*Tabla 6 Tiempos (Segundos) Ecuacion De La Onda Con OpenMP*

.

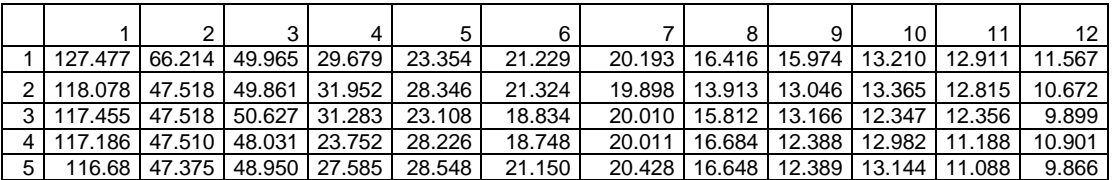

| 6  | 116.464 | 47.395 | 49.791 | 30.110 | 28.056 | 21.338 | 19.232 | 16.006 | 13.183 | 13.740 | 13.243 | 10.016 |
|----|---------|--------|--------|--------|--------|--------|--------|--------|--------|--------|--------|--------|
| 7  | 115.845 | 47.309 | 48.420 | 24.133 | 28.529 | 20.917 | 19.885 | 15.402 | 13.692 | 13.879 | 13.196 | 9.876  |
| 8  | 115.582 | 47.408 | 49.929 | 24.174 | 26.611 | 20.457 | 20.220 | 16.109 | 13.135 | 13.802 | 12.160 | 10.301 |
| 9  | 115.163 | 47.366 | 50.938 | 28.592 | 29.213 | 19.324 | 20.104 | 15.743 | 15.756 | 13.658 | 10.615 | 9.371  |
| 10 | 114.809 | 47.481 | 50.056 | 23.948 | 22.980 | 19.088 | 19.984 | 16.838 | 12.905 | 12.757 | 10.573 | 9.893  |
| 11 | 114.593 | 47.390 | 50.361 | 27.213 | 27.607 | 21.197 | 18.203 | 15.706 | 14.695 | 12.748 | 10.540 | 11.068 |
| 12 | 114.428 | 47.292 | 49.034 | 24.072 | 27.479 | 20.678 | 19.878 | 15.899 | 13.064 | 12.905 | 12.468 | 10.493 |
| 13 | 114.255 | 47.346 | 49.282 | 27.734 | 29.305 | 20.384 | 19.235 | 15.456 | 12.288 | 13.019 | 12.104 | 9.892  |
| 14 | 114.145 | 47.338 | 49.924 | 31.626 | 29.079 | 19.365 | 19.727 | 15.445 | 12.437 | 13.264 | 13.001 | 11.313 |
| 15 | 114.040 | 47.545 | 49.354 | 31.825 | 29.675 | 20.745 | 19.621 | 16.042 | 13.604 | 12.839 | 11.047 | 9.706  |
| 16 | 113.517 | 47.639 | 49.537 | 24.134 | 27.155 | 20.811 | 19.698 | 15.855 | 15.573 | 12.800 | 12.043 | 10.319 |
| 17 | 113.048 | 47.562 | 51.008 | 23.603 | 28.499 | 20.540 | 20.478 | 16.482 | 14.463 | 11.633 | 12.134 | 9.136  |
| 18 | 112.542 | 47.235 | 47.620 | 30.123 | 28.940 | 19.943 | 19.287 | 16.109 | 12.956 | 12.194 | 12.749 | 9.945  |
| 19 | 109.432 | 47.643 | 49.393 | 24.231 | 23.402 | 20.766 | 19.747 | 16.279 | 13.161 | 12.343 | 10.731 | 9.439  |
| 20 | 109.465 | 47.403 | 50.315 | 27.025 | 23.096 | 20.944 | 19.808 | 16.035 | 12.724 | 12.793 | 11.154 | 9.785  |
| 21 | 109.429 | 47.557 | 49.352 | 31.035 | 23.574 | 21.329 | 20.196 | 15.546 | 15.322 | 12.060 | 12.907 | 10.813 |
| 22 | 109.465 | 47.385 | 48.894 | 27.869 | 28.149 | 19.656 | 17.351 | 15.655 | 15.139 | 12.844 | 11.973 | 9.370  |
| 23 | 122.863 | 47.400 | 49.910 | 29.168 | 29.171 | 19.454 | 19.681 | 15.891 | 14.990 | 12.512 | 12.344 | 9.949  |
| 24 | 135.057 | 47.325 | 49.383 | 32.437 | 28.739 | 20.478 | 19.999 | 16.142 | 12.672 | 13.449 | 11.755 | 10.433 |
| 25 | 114.625 | 47.302 | 48.825 | 25.024 | 28.761 | 21.096 | 20.350 | 13.974 | 13.162 | 12.755 | 11.310 | 9.859  |
| 26 | 114.005 | 47.282 | 49.242 | 23.647 | 28.980 | 20.067 | 19.420 | 14.897 | 12.692 | 11.779 | 10.930 | 11.282 |
| 27 | 109.443 | 47.651 | 48.723 | 25.498 | 29.348 | 18.916 | 19.623 | 16.089 | 15.680 | 12.431 | 12.121 | 9.882  |
| 28 | 116.555 | 47.029 | 50.569 | 28.919 | 29.574 | 21.535 | 16.889 | 16.122 | 15.471 | 13.473 | 11.834 | 10.459 |
| 29 | 109.464 | 47.364 | 48.579 | 23.606 | 24.317 | 20.746 | 17.583 | 15.325 | 12.257 | 13.504 | 10.752 | 9.782  |
| 30 | 109.234 | 47.154 | 48.979 | 24.052 | 25.740 | 19.365 | 19.623 | 16.533 | 12.314 | 12.562 | 12.181 | 11.613 |

*Tabla 7Promedio(mseg) De Ecuacion De La Onda Con OpenMP*

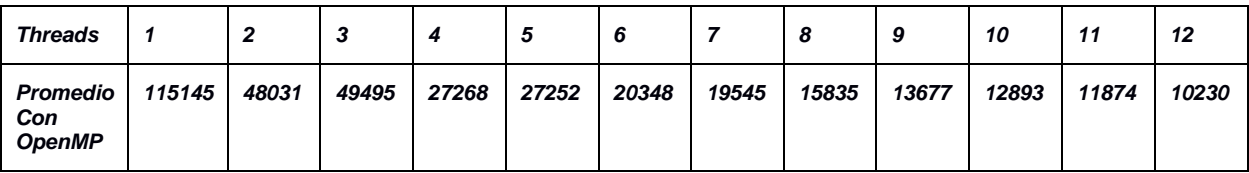

*Tabla 8Promedio(mseg) De Ecuacion De La Onda Secuencial*

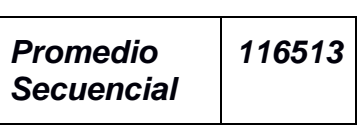

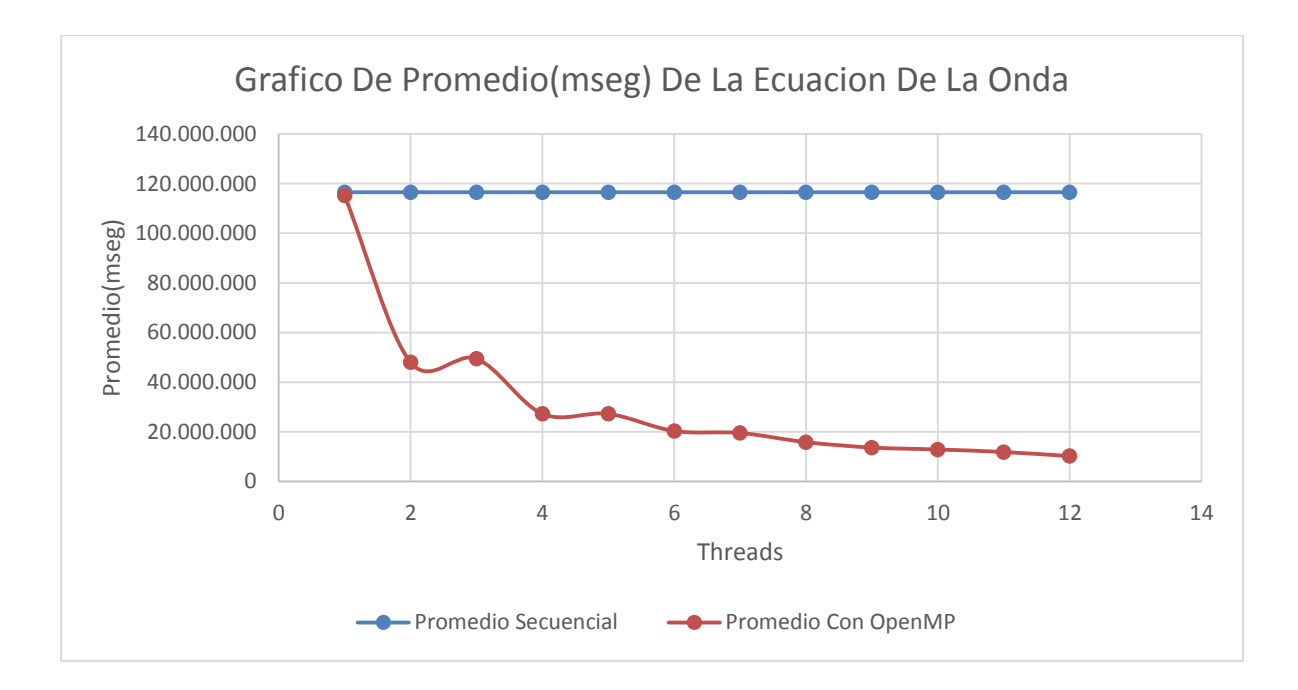

*Figura 28 Promedio(mseg) De La Ecuacion De La Onda*

*Tabla 9Speed Up De La Ecuacion De La Onda*

| Threads $ 1 2$     |  |  |  | 8 | 9 | 10 | 12                                                                      |
|--------------------|--|--|--|---|---|----|-------------------------------------------------------------------------|
| <b>Speed</b><br>Up |  |  |  |   |   |    | $1 2,397 2,326 4,222 4,225 5,658 5,891 7,271 8,418 8,930 9,696 11,255 $ |

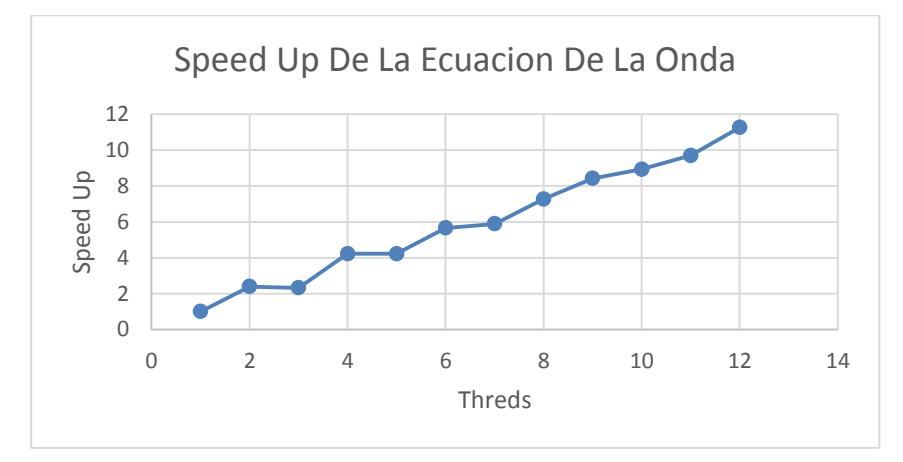

*Figura 29 Speed Up De La Ecuacion De La Onda*

# **7.3. Calculo de PI**

Dentro de una gran cantidad de algoritmos consultados en la bibliografía, y cuyo análisis se adjunta en los a exos se ha incluido en este documento el clásico algoritmo que aproxima el número Pi, mediante sumas de Riemann, la cual permite realizar sumas de unidades independientes, y donde el factor de precisión depende del número de particiones. Este es un algoritmo clásico que presenta un buen desempeño en tiempo de ejecución y su *speedup*, con lo cual pude tomarse como *benchmark* o punto de referencia para apreciar el buen desempeño de los algoritmos anteriores (métodos de diferencias finitas). La tabla 10 muestra los tiempos de procesamiento obtenidos, para 30 lanzamientos, experimentando con el uso de diferentes nucleos del procesador de 1 a 12. La tabla 12 muestra los tiempos promedio y la tabla 13, el tiempo requerido por el algoritmo secuencial. La figura 29 permite ver el comportamiento que tiene el tiempo de ejecución, el eje X muestra el número de *cores* y el eje Y el tiempo en milisegundos. Se puede apreciar el descenso del tiempo, al aumentar el número de *cores* utilizados. Ña figura 30 muestra el *speedup* del algoritmo. Como en los casos anteriores se observa que la grafica es cercana a la diagonal de la identidad, sin embago, como en los casos anteriores, la pendiente decrece a mediad qu aumenta el número de *cores*, es decir el se aleja del comportamiento ideal cuando aumenta el número de nucleos de procesamiento. Esto sucede también en los ejemplos anteriores, es decir que hay pérdida de la aceleración al incrementar los cores. Sin embargo es de resaltar que los algoritmos anteriores, que hace parte de una clase de algoritmos paralelizables, definidos en la sección 6.2, y que son propios de la computación científica (solución de ecuaciones mediante esquemas de diferencias finitas) son naturalmente paralelizables, mejorando su rendimiento en términos de la reducción del tiempo de procesamiento.

|                | 1        | $\overline{2}$ | 3        | 4        | 5        | 6        | $\overline{7}$ | 8        | 9        | 10       | 11       | 12       |
|----------------|----------|----------------|----------|----------|----------|----------|----------------|----------|----------|----------|----------|----------|
| $\mathbf{1}$   | 0.011777 | 0.006020       | 0.004097 | 0.003195 | 0.002780 | 0.002162 | 0.001941       | 0.001727 | 0.001639 | 0.001473 | 0.001449 | 0.001333 |
| $\overline{c}$ | 0.011833 | 0.006068       | 0.004086 | 0.003114 | 0.002601 | 0.002227 | 0.001916       | 0.001741 | 0.001557 | 0.001494 | 0.001385 | 0.001337 |
| 3              | 0.011823 | 0.006064       | 0.004077 | 0.003110 | 0.002553 | 0.002186 | 0.001903       | 0.001724 | 0.001561 | 0.001515 | 0.001377 | 0.001316 |
| 4              | 0.011815 | 0.006046       | 0.004428 | 0.003118 | 0.002585 | 0.002156 | 0.001896       | 0.001714 | 0.001678 | 0.001454 | 0.001386 | 0.001323 |
| 5              | 0.011761 | 0.006063       | 0.004109 | 0.003157 | 0.002551 | 0.002208 | 0.001927       | 0.001743 | 0.001627 | 0.001474 | 0.001385 | 0.001384 |
| 6              | 0.012006 | 0.006014       | 0.004103 | 0.003165 | 0.002818 | 0.002149 | 0.001922       | 0.001763 | 0.001700 | 0.001468 | 0.001364 | 0.001329 |
| $\overline{7}$ | 0.012051 | 0.006027       | 0.004115 | 0.003101 | 0.002537 | 0.002225 | 0.001963       | 0.001733 | 0.001566 | 0.001452 | 0.001372 | 0.001389 |
| 8              | 0.011772 | 0.006056       | 0.004068 | 0.003138 | 0.002585 | 0.002169 | 0.001956       | 0.001731 | 0.001584 | 0.001484 | 0.001366 | 0.001323 |
| 9              | 0.011843 | 0.006049       | 0.004114 | 0.003126 | 0.002599 | 0.002188 | 0.001902       | 0.001795 | 0.001584 | 0.001461 | 0.001411 | 0.001323 |
| 10             | 0.011818 | 0.006068       | 0.004077 | 0.003167 | 0.002529 | 0.002154 | 0.001916       | 0.001721 | 0.001615 | 0.001451 | 0.001410 | 0.001430 |
| 11             | 0.011773 | 0.006053       | 0.004103 | 0.003126 | 0.002527 | 0.002495 | 0.001944       | 0.001761 | 0.001580 | 0.001489 | 0.001376 | 0.001328 |
| 12             | 0.011761 | 0.006047       | 0.004098 | 0.003167 | 0.002522 | 0.002189 | 0.001910       | 0.001805 | 0.001590 | 0.001481 | 0.001391 | 0.001307 |
| 13             | 0.012043 | 0.006008       | 0.004122 | 0.003129 | 0.002588 | 0.002180 | 0.001910       | 0.001779 | 0.001629 | 0.001530 | 0.001369 | 0.001325 |
| 14             | 0.011760 | 0.006059       | 0.004352 | 0.003157 | 0.002587 | 0.002150 | 0.001892       | 0.001780 | 0.001557 | 0.001456 | 0.001355 | 0.001409 |
| 15             | 0.011776 | 0.006064       | 0.004335 | 0.003159 | 0.002561 | 0.002155 | 0.001893       | 0.001785 | 0.001591 | 0.001544 | 0.001369 | 0.001325 |
| 16             | 0.011799 | 0.006047       | 0.004082 | 0.003173 | 0.002518 | 0.002155 | 0.001903       | 0.001799 | 0.001561 | 0.001478 | 0.001374 | 0.001451 |
| 17             | 0.011825 | 0.006025       | 0.004105 | 0.003154 | 0.002551 | 0.002175 | 0.001962       | 0.001714 | 0.001577 | 0.001515 | 0.001407 | 0.001327 |
| 18             | 0.011770 | 0.006102       | 0.004070 | 0.003168 | 0.002566 | 0.002185 | 0.001902       | 0.001739 | 0.001632 | 0.001493 | 0.001374 | 0.001310 |
| 19             | 0.011810 | 0.006014       | 0.004058 | 0.003205 | 0.002538 | 0.002290 | 0.001942       | 0.001779 | 0.001589 | 0.001455 | 0.001416 | 0.001327 |
| 20             | 0.011765 | 0.006008       | 0.004064 | 0.003103 | 0.002540 | 0.002154 | 0.001915       | 0.001728 | 0.001559 | 0.001510 | 0.001367 | 0.001326 |
| 21             | 0.012031 | 0.006049       | 0.004077 | 0.003097 | 0.002521 | 0.002201 | 0.002006       | 0.001721 | 0.001561 | 0.001453 | 0.001373 | 0.001312 |
| 22             | 0.011810 | 0.006036       | 0.004109 | 0.003159 | 0.002525 | 0.002175 | 0.001946       | 0.001714 | 0.001591 | 0.001460 | 0.001514 | 0.001315 |
| 23             | 0.011771 | 0.006053       | 0.004070 | 0.003099 | 0.002595 | 0.002162 | 0.001893       | 0.001724 | 0.001570 | 0.001517 | 0.001386 | 0.001309 |

*Tabla 10Tiempos (Segundos) calculo de PI con OpenMP*
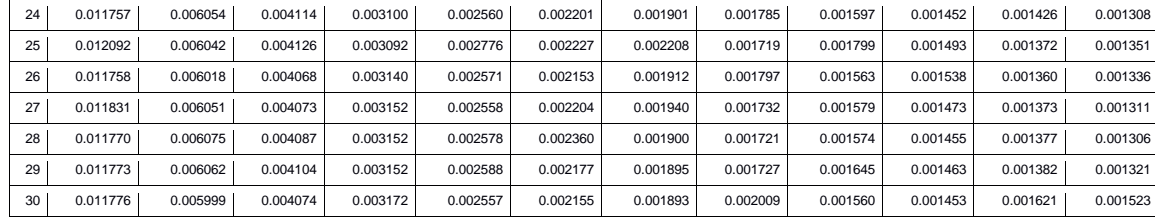

*Tabla 11Promedio(Seg) De PI con OpenMP*

| <b>Threads</b>                          |       |       | 3     | 4     | 5      | 6      |        | 8      | 9      | 10     | 11     | 12     |
|-----------------------------------------|-------|-------|-------|-------|--------|--------|--------|--------|--------|--------|--------|--------|
| <b>Promedio</b><br>Con<br><b>OpenMP</b> | 0,011 | 0,006 | 0,004 | 0,003 | 0,0025 | 0,0021 | 0,0019 | 0,0017 | 0,0016 | 0,0014 | 0.0013 | 0,0013 |

*Tabla 12Tiempos (Segundos) del calculo de PI secuencial*

| 1              | 0.011737 |
|----------------|----------|
| $\overline{c}$ | 0.011750 |
| 3              | 0.011750 |
| 4              | 0.011750 |
| 5              | 0.011989 |
| 6              | 0.011741 |
| 7              | 0.011748 |
| 8              | 0.011760 |
| 9              | 0.011749 |
| 10             | 0.011749 |
| 11             | 0.011987 |
| 12             | 0.011992 |
| 13             | 0.011750 |
| 14             | 0.011750 |
| 15             | 0.011749 |
| 16             | 0.011750 |
| 17             | 0.011750 |
| 18             | 0.011749 |
| 19             | 0.011751 |
| 20             | 0.011739 |
| 21             | 0.011739 |
| 22             | 0.011751 |
| 23             | 0.011750 |

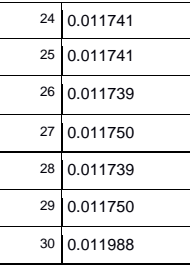

*Tabla 13Promedio(Seg) De PI Secuencial*

*Promedio Secuencial 0,011*

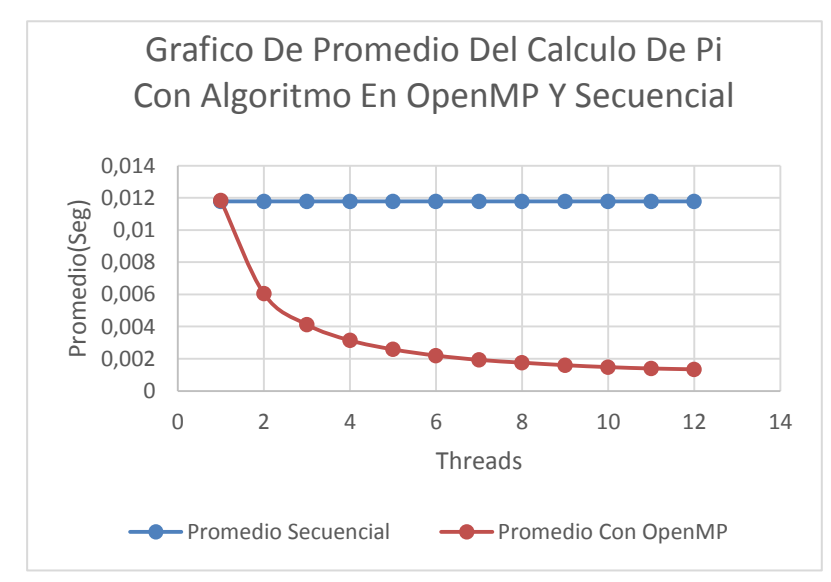

*Figura 30Promedio De PI con OpenMP Y Secuencial*

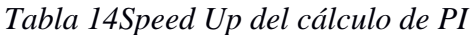

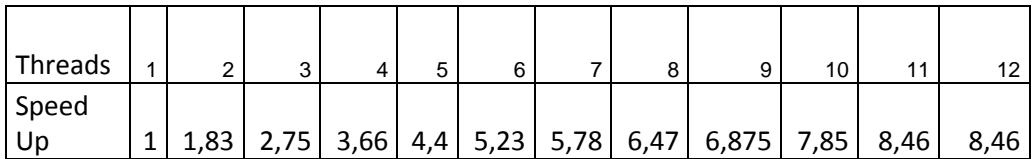

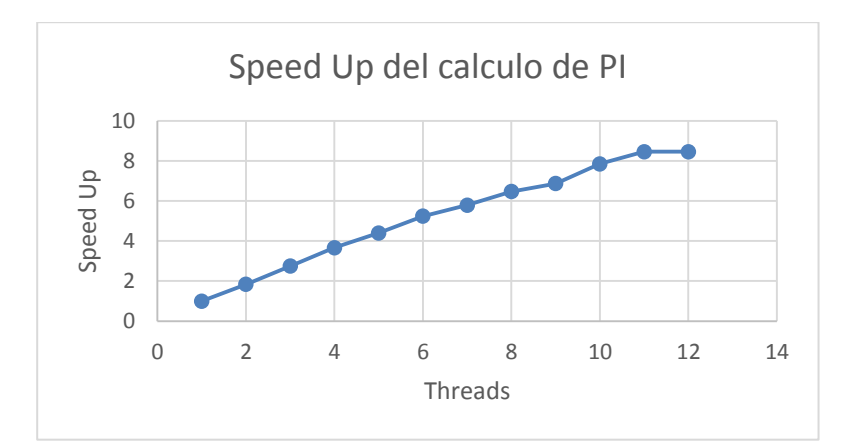

*Figura 31Speed Up del calculo de PI*

## **8. Conclusiones**

- Se reviso el estado del arte relacionado con el desarrollo de algoritmos mediante el paradigma de memoria compartida a través de la API de OpenMP, encontrandose articulos valiosos de gran interés en el que se proponen metodologias para la programacion paralela con OpenMP, aplicaciones recientes utilizando este modelo, mejoras en el modelo actual asi como algunas propuestas para la enseñanza del mismo.
- Para el contexto especifico de este trabajo se tomaron difentes ejemplos tipo implementados mediante la API OpenMP en lenguaje C, en el que se les analizo el rendimiento de la versión secuencial frente a la paralela en el servidor Intel(R) Xeon(R) CPU E5-2403 v2 @ 1.80GHz ubicado en la Universidad De Pamplona, observandose que a mayor numero de threads menor tiempo de procesamiento.
- En el presente documento se explica en detalle algunos ejemplos relacionados con una de las clases de problemas sugeridos en la bibliografía. Los relacionados con *grids* estructurados, específicamente la solución de ecuaiones diferenciales parciales mediante diferencias finitas, observando que se obtienen buenos resultados en cuanto a tiempo de procesamiento y aceleración. Sin embargo, la bibliografía consultada sugiere que existe un amplio espectro de problemas que pueden ser abordados desde modelos de programación paralela, y se sale del alcance de este trabajo el mostrar ejempos en cada una de las 13 clases de problemas sugeridos en la bibliografía. A

pesar de ellos el presente trabajo ofrece una base para la exploración de problemas específicos dentro de cada clase sugerida.

- Existen 2 formas de obtener un algoritmo en paralelo, el primero paralelizar un algoritmo secuencial lo cual interesa detectar las partes con mayor coste computacional y el segundo programar en paralelo desde cero analizando las caracterisitcas propias de la aplicacion para determinar el algoritmo paralelo mas adecuado.
- Especificamente en el caso de programación de memoria compartida con OpenMP, se destacan tres escenarios para paralelizar un algoritmo secuencial. Paralelismo de bucles, que son los primeros candidatos para ser paralelizados, paralelismo de regiones y parelalismo de tareas. En cualquiera de los casos, es recomendable hacer un análisis de dependencias utilizando por ejemplo la metodología de Foster, para determinar si el problema es paralelizable o no.

# **9. Referencias**

- Acevedo Alvaro Casasús, Juan Jose Benito Muñoz Prieto, F. U., & Corvinos, L. G. (2009). Resolución de la ecuación de Ondas en 2-D y 3-D utilizando diferencias finitas generalizadas . Consistencia y Estabilidad . Alvaro Casas u Francisco Ure n Introducci ´ on Diferencias finitas generalizadas y método explícito en, *2009*, 1–8.
- Alcubierre, M. (2005). Introducción a FORTRAN. *Fortran*, 34.
- Amit Amritkar, S. D., & Tafti, D. (2013). Efficient parallel CFD-DEM simulations using OpenMP.
- Asanovic, K., Catanzaro, B. C., Patterson, D. A., & Yelick, K. A. (2006). The Landscape of Parallel Computing Research : A View from Berkeley.
- Atienza, D., Colmenar, J. M., & Garnica, O. (2010). Parallel heuristics for scalable community detection. *Parallel Computing*. https://doi.org/10.1016/j.parco.2010.07.001
- Auckenthaler, T., Blum, V., Bungartz, H.-J., Huckle, T., Johanni, R., Krämer, L., … Willems, P. . (2011). Parallel solution of partial symmetric eigenvalue problems from electronic structure calculations.
- Barbara Chapman, Gabriele Jost, R. V. D. P. (n.d.). *Using OpenMP, Portable Shared Memory Parallel Programming*.
- Blelloch, G. E. (2012). NESL: A Nested Data-Parallel Language.
- Christian Terboven, Dieter an Mey, Dirk Schmidl, Henry Jin, T. R. (2008). Data and thread affinity in openmp programs.
- Dorta, A., García, L., González, J. R., León, C., & Rodríguez, C. (n.d.). Aproximación paralela a la técnica Divide y Vencerás.
- Eduard Ayguad, Nawal Copty, Duran Alejandro, Hoeflinger Jay, Yuan Lin, Massaioli Federico, Su Ernesto, Unnikrishnan Priya, G. Z. (n.d.). A Proposal for Task Parallelism in OpenMP.
- Eduard Ayguadé, Nawal Copty, Alejandro Duran, Jay Hoeflinger, Yuan Lin, Federico Massaioli, Xavier Teruel, Priya Unnikrishnan, G. Z. (2009). The Design of OpenMP Tasks.
- Foster, I. (1995). Designing and Building Parallel Programs. *Interface*, (Noviembre). https://doi.org/10.1109/MCC.1997.588301
- Francisco Almeida, Domingo Giménez, José Miguel Mantas, A. M. V. (n.d.). Sobre la situación del paralelismo y la programación paralela en los Grados de Ingeniería Informática.
- Frederico Pratasa, Pedro Trancosob, Leonel Sousaa, Alexandros, S., & Shid Guochun, K. V. (2012). Fine-grain parallelism using multi-core, Cell/BE, and GPU Systems.
- Haoqiang Jina, Dennis Jespersena, Piyush Mehrotraa, Rupak Biswasa, Lei Huangb, B. C. (2011). High performance computing using MPI and OpenMP on multi.
- J.Aguilar, E. L. (2006). *Introducción a la Computación Paralela. Memory*. https://doi.org/10.1157/13068212
- Jiangzhou He, W. C., & Zhizhong, T. (2015). NestedMP: Enabling cache-aware thread mapping for nested parallel shared memory applications.
- John H. Gibbons. (1989). High Performance Computing and Networking for Science September 1989. *Performance Computing*, (September).

Julio Monetti, O. L. (n.d.). USO DE THREADS PARA LA EJECUCIÓN EN PARALELO SOBRE UNA MALLA COMPUTACIONAL.

Marco Oliverio, William Spataro, Donato D'Ambrosio, Rocco Rongo , Giuseppe Spingola, G. T. (2011). OpenMP parallelization of the SCIARA Cellular Automata lava flow model.

Michael J, Q. (n.d.). *Parallel Programming in C with MPI andOpenMP* (Vol. 1).

- Nasim Muhammad, H. J. E. (n.d.). OpenMP Parallelization of a Mickens Time-Integration Scheme for a Mixed-Culture Biofilm Model and Its Performance on Multi-core and Multiprocessor Computers.
- OpenMP. (2013). OpenMP Application Program Interface. *The OpenMP Forum, Tech. Rep*, (July), 320. https://doi.org/10.1080/08905769008604595
- Patrick Carribault, Marc Pérache, H. J. (2010). Enabling Low-Overhead Hybrid MPI/OpenMP Parallelism with MPC.
- Piccoli, M. F. (2011). *Computación de alto desempeño en GPU*. Retrieved from http://sedici.unlp.edu.ar/bitstream/handle/10915/18404/Documento\_completo\_\_.pdf?seq uence=1
- Reinders, J., & Jeffers, J. (2015). High Performance Parallelism Pearls, Volume One. *High Performance Parallelism Pearls*. https://doi.org/10.1016/B978-0-12-802118-7.00007-8
- Sampieri, R. H., Collado, C. F., & Lucio, P. B. (n.d.). *Metodologia de*.
- Santa Cruz, C. (2007). Programando en Fortran. *Fortran*, 118.
- Saraswat, V., Tardieu, O., Grove, D., Cunningham, D., Takeuchi, M., & Herta, B. (2012). A Brief Introduction to X10 (for the High Performance Programmer). *The IBM Corporation*, *10*.
- Severance, C. (2010). High Performance Computing. *Hpc*. Retrieved from http://www.computer.org/csdl/mags/pd/1994/03/p3085.pdf
- Sima, D., Fountain, T. J., Kacsuk, P., Sima, D., Fountain, T. J., & Kacsuk, P. (n.d.). Part IV . Chapter 15 - Introduction to MIMD Architectures Thread and process-level parallel architectures are typically realised by MIMD ( Multiple Instruction Multiple Data ) computers . This class of parallel computers is the most general one since it permits autonomous operations on a set of data by a set of processors without any architectural restrictions . Instruction level data-parallel architectures should satisfy several constraints in order to build massively parallel systems . For example processors in array processors , systolic architectures and cellular automata should work synchronously controlled by a common clock . Generally the processors are very simple in these systems and in many cases they realise only a special function ( systolic arrays , neural networks , associative processors , etc .). Although in recent SIMD architectures the complexity and generality of the applied processors have been increased , these modifications have resulted in the introduction of process-level parallelism and MIMD features into the last generation of data-parallel computers ( for example CM-5 ), too . MIMD architectures became popular when progress in integrated circuit technology made it possible to produce microprocessors which were relatively easy and economical to connect into a multiple processor system . In the early eighties small systems , incorporating only tens of processors were typical . The appearance of Transputer in the mid-eighties caused a great breakthrough in the spread of MIMD parallel computers and even more resulted in the general acceptance of parallel processing as the technology of future computers . By the end of the eighties mid-scale MIMD computers containing several hundreds of processors become generally available . The current generation of MIMD computers aim at the range of massively parallel systems containing over 1000 processors . These systems are often called scalable parallel computers . 15 . 1 Architectural concepts The MIMD architecture class represents a natural generalisation

of the uniprocessor von Neumann machine which in its simplest form consists of a single processor connected to a single memory module . If the goal is to extend this architecture to contain multiple processors and memory modules basically two alternative choices are available : a . The first possible approach is to replicate the processor / memory pairs and to connect them via an interconnection network . The processor / memory pair is ca…, 1– 12.

**GUIA PARA LA REALIZACION DE LAS PRUEBAS DE LOS EJEMPLOS TIPO MEDIANTE EL PARADIGMA DE MEMORIA COMPARTIDA OPENMP**

> **AUTOR ERIKA VIVIANA RIAÑO BEJAR**

## **DIRECTOR JOSE ORLANDO MALDONADO BAUTISTA**

**DEPARTAMENTO DE INGENIERÍAS ELÉCTRICA ELECTRÓNICA SISTEMAS Y TELECOMUNICACIONES FACULTAD DE INGENIERÍAS Y ARQUITECTURA INGENIERIA DE SISTEMAS UNIVERSIDAD DE PAMPLONA PAMPLONA 2016**

#### **INTRODUCCIÓN**

#### **Propósito del Documento**

El presente documento está dirigido a entregar las pautas para la ejecución de las pruebas a los diferentes ejemplos en el servidor ubicado en los laboratorios de alto rendimiento de la universidad de pamplona, usando el compilador gcc junto con el lenguaje C y un archivo perl.

#### **CONCEPTOS IMPORTANTES**

#### **¿Qué Es Un Archivo PERL?**

Perl es un lenguaje de programación utilizado para construir aplicaciones CGI para el web. Perl es un acrónimo de Practical Extracting and Reporting Languaje, trata de un lenguaje de programación práctico para extraer información de archivos de texto y generar informes a partir del contendido de los ficheros.

Perl es un lenguaje de programación interpretado es decir que el código de los scripts en Perl no se compila, sino que cada vez que se quiere ejecutar se lee el código y se pone en marcha interpretando lo que hay escrito. Además, es extensible a partir de otros lenguajes, ya que desde Perl se puede hacer llamadas a subprogramas escritos en otros lenguajes. También desde otros lenguajes se puede ejecutar código Perl.

#### **¿Qué Es SCP?**

Scp permite que Scp permite que los archivos se copien a, desde, o entre diferentes hosts. Utiliza ssh para la transferencia de datos y proporciona la misma autenticación y el mismo nivel de seguridad que ssh

#### **¿Qué Es GCC?**

es un [conjunto](https://es.wikipedia.org/wiki/Conjunto) de [compiladores](https://es.wikipedia.org/wiki/Compilador) creados por el proyecto [GNU.](https://es.wikipedia.org/wiki/GNU) GCC es [software libre](https://es.wikipedia.org/wiki/Software_libre) y lo distribuye la Free Software Foundation [\(FSF\)](https://es.wikipedia.org/wiki/FSF) bajo la licencia general pública [GPL.](https://es.wikipedia.org/wiki/Licencia_p%C3%BAblica_general_de_GNU) Originalmente GCC significaba *GNU C Compiler* (*compilador GNU de C*), porque sólo compilaba el **lenguaje C**. Posteriormente se extendió para compilar [C++,](https://es.wikipedia.org/wiki/C%2B%2B) [Fortran,](https://es.wikipedia.org/wiki/Fortran) [Ada](https://es.wikipedia.org/wiki/Lenguaje_de_programaci%C3%B3n_Ada) y otros.

#### **¿Qué Es SSH?**

SSH™ (o *S*ecure *SH*ell) es un protocolo que facilita las comunicaciones seguras entre dos sistemas usando una arquitectura cliente/servidor y que permite a los usuarios conectarse a un host remotamente. SSH encripta la sesión de conexión, haciendo imposible que alguien pueda obtener contraseñas no encriptadas.

El protocolo SSH proporciona los siguientes tipos de protección:

 Después de la conexión inicial, el cliente puede verificar que se está conectando al mismo servidor al que se conectó anteriormente.

- El cliente transmite su información de autenticación al servidor usando una encriptación robusta de 128 bits.
- Todos los datos enviados y recibidos durante la sesión se transfieren por medio de encriptación de 128 bits, lo cual los hacen extremamente difícil de descifrar y leer.
- El cliente tiene la posibilidad de reenviar aplicaciones X11 desde el servidor. Esta técnica, llamada reenvío por X11, proporciona un medio seguro para usar aplicaciones gráficas sobre una red.

#### **¿Qué Es Un Servidor?**

Es un ordenador y sus programas, que está al servicio de otros ordenadores. El servidor atiende y responde a las peticiones que le hacen los otros ordenadores. Los otros ordenadores, que le hacen peticiones, serán los "clientes" del servidor.

#### **¿Qué Es OpenMP?**

OpenMP es una API para la programación en paralelo de memoria compartida, esta contiene directivas de compilador para la programación de multihilos, variables de ambiente y librerías que controlan la ejecución en paralelo, donde cada hilo tiene acceso a toda la memoria disponible, viéndose el sistema como una colección de cores o procesadores donde estos tienen acceso a la misma memoria global compartida, permitiendo así el aprovechamiento incremental del código. OpenMP trabaja con estándares como Fortran, C/ C++ combinando algoritmos de forma serial y paralelo dentro del mismo código fuente.

#### **MobaXterm**

Es un sistema de herramientas de la red incluidas en un solo archivo portable del exe. MobaXterm integra un servidor X y varios clientes de red (SSH, RDP, VNC, Telnet, rlogin, sftp y ftp), accesible a través de un terminal basado en pestañas. MobaXterm también integra un sistema completo de comandos del Unix.

Versión: 9.4

#### **CodeBlocks**

Es un *IDE libre de C, C ++ y Fortran* construido para satisfacer las necesidades más exigentes de sus usuarios. Está diseñado para ser muy extensible y completamente configurable.

Por último, un IDE con todas las características *que* necesita, con una apariencia coherente, sensación y operación a través de plataformas.

Construido en torno a un marco de complemento, Code :: Blocks se puede *ampliar con complementos* . Cualquier tipo de funcionalidad se puede agregar mediante la instalación / codificación de un complemento. Por ejemplo, la compilación y depuración de la funcionalidad ya está a cargo de los complementos

#### **MinGW**

Proporciona un conjunto completo de herramientas de programación de código abierto que es adecuado para el desarrollo de aplicaciones MS-Windows nativas y que no dependen de

ninguna DLL de C-Runtime de terceros. (Depende de una serie de DLL proporcionados por Microsoft, como componentes del sistema operativo, entre los que destaca MSVCRT.DLL, la biblioteca de tiempo de ejecución de Microsoft C. Adicionalmente, las aplicaciones threaded *deben ser* enviadas con una DLL de soporte de subprocesos distribuible libremente, Proporcionada como parte de MinGW).

**Los** compiladores de MinGW proporcionan acceso a la funcionalidad del tiempo de ejecución de Microsoft C y algunos tiempos de ejecución específicos del idioma. MinGW , siendo Minimalist, no intenta, y nunca intentará, proporcionar un entorno de tiempo de ejecución POSIX para la implementación de la aplicación POSIX en MS-Windows . Si desea implementar POSIX en esta plataforma, considere [Cygwin](https://translate.googleusercontent.com/translate_c?depth=1&hl=es&prev=search&rurl=translate.google.com.co&sl=en&sp=nmt4&u=http://www.cygwin.com/&usg=ALkJrhgwPx2v5ujoUb2lJ7dRSsdWhRncuA) en su lugar.

#### **3. GUIA PARA LA REALIZACION DE LAS PRUEBAS**

Mediante la conexión remota a través de ssh se logró acceder al servidor ubicado en los laboratorios de alto rendimiento la universidad de pamplona, en él se realizaron las pruebas para comprobar el rendimiento de los diferentes tipos de ejercicios.

Las pruebas se realizaron en un servidor con las siguientes características:

Servidor HP ProLiant DL180, con dos procesadores de la serie Intel Xeon E5 2600 v3, con 6 nucleos cada uno (Para un total de 12 core efectivos). Memoria 16 DDR4. Almacenamiento 1Terabyte.

#### **Pasos Previos**

- 1. Lo primero que se debe realizar es verificar que todos los ejercicios están ejecutándose correctamente, para luego comentar cada una de las partes de código que imprime los resultados dejando solamente el tiempo de ejecución.
- 2. Se copian los archivos ejecutables en la carpeta BIN en el servidor cluster mediante el comando scp.
	- a. Primero se deben copiar los archivos al servidor pasarela así:

#### scp heated\_plate pasarela@softwarelibre.unipamplona.edu.co:/home/pasarela

*Figura 32Copiar ejecutable al servidor pasarela* Donde heated\_plate es el nombre del ejecutable.

b. Al tener el archivo ejecutable en el servidor pasarela se procede a copiarlo al servidor clúster en la carpeta openmp/BIN

#### scp heated\_plate cluster@192.168.19.131:/home/cluster/openmp/BIN

*Figura 33Copiar ejecutable al servidor cluster*

Nota:

 En el caso que se desee copiar la carpeta BIN con todos los ejecutables al servidor pasarela.

#### scp -r BIN pasarela@softwarelibre.unipamplona.edu.co:/home/pasarela

#### *Figura 34 Copiar carpeta BIN al servidor pasarela*

Luego se copia la carpeta BIN con todos los archivos al servidor clúster

## scp - r BIN cluster@192.168.19.131:/home/cluster/openmp

*Figura 35Copiar carpeta BIN al servidor clúster*

#### **Pasos Posteriores**

1. Conectarse al servidor pasarela mediante el siguiente comando

#### ssh pasarela@softwarelibre.unipamplona.edu.co

 *Figura 36Conexion al servidor pasarela* password: pasarela

3. Luego se procede a ingresar al servidor clúster:

#### ssh cluster@192.168.19.131

*Figura 37Conexion al servidor clúster* password: master

- 4. Se crea un directorio (carpeta) llamado OpenMP y dentro de este los siguientes subdirectorios BIN, TOOLS y SOLUCIONES.
	- BIN: Contiene todos los ejecutables de los diferentes ejemplos.
	- TOOLS: Contiene un archivo llamado lanzador.pl este es un archivo PERL que permite ejecutar varios ejemplos, con los threads y las iteraciones que se desee sin la necesidad a estar ejecutándolo manualmente.
	- Soluciones: Contiene las carpetas generadas por el archivo PERL.

5. Se crea el archivo lanzador.pl dentro de la carpeta TOOLS. El archivo contiene las siguientes características:

```
\beta = 30; #veces a repetir
extra formulations = ("heated_plate","PI","NumerosPrimos","MultiTask");#NOMBREeJECUTABLE<br>@Nucleos = (1,2,3,4,5,6,7,8,9,10,11,12);
```
*Figura 38Características del archivo lanzador.pl*

**\$Rep**=30 Indica el número de iteraciones a ejecutar

**@Algoritmos**=("heated\_plate","PI","NumerosPrimos","MultiTask"); es el nombre de los

archivos ejecutables.

**@Nucleos = (1,2,3,4,5,6,7,8,9,10,11,12);** Cada uno de los threads a ejecutarse

Con esta instrucción se define el nombre que tendrá cada uno de los archivos generados en la carpeta soluciones.

```
foreach $Nombre (@Algoritmos)
foreach $nnucleos (@Nucleos)
       $file = "$Path/Soluciones/$carpeta/$Nombre-nucleos".$nnucleos.".dat";
        print $file."\n";
         for ($k=0; $k<$Rep; $k++) {
             system("$Path/BIN/$Nombre 0 0 >> $file\n");
         close($file);
   ł
```
*Figura 39Creacion del nombre de los archivos pruebas*

A continuación, se muestra el archivo lanzador.pl completo:

```
#!/usr/bin/perl
if (@ARGV[0]) {
   \frac{1}{2} \text{carpeta} = \frac{1}{2} \text{ARGV[0]};chomp($carpeta);
} else \{print "Falta el nombre de la carpeta como argumento ";
   exit(0);\mathbf{F}$path0 = 'pwd';chomp($path0);
$T = index ($path0, "T") - 1;$Path = substr ($path0, 0, $T)$;if (-d $Path."/Soluciones/".$carpeta) {
   print "la carpeta $carpeta ya existe y podria sobreescribir los datos ";
   exit(0);} else {
    system ("mkdir $Path"."/Soluciones/".$carpeta);
\mathbf{F}system("clear");
$feedback();
$Rep = 30; #veces a repetir
@Algoritmos = ("heated plate", "PI", "NumerosPrimos", "MultiTask"); #NOMBREeJECUTABLE
@Nucleos = (1, 2, 3, 4, 5, 6, 7, 8, 9, 10, 11, 12);foreach $Nombre (@Algoritmos) {
 foreach $nnucleos (@Nucleos) {
         $file = "$Path/Soluciones/$carpeta/$Nombre-nucleos".$nnucleos.".dat";
         print $file."\n";
           for (*k=0; (*<sup>2</sup> (*<sup>2</sup> (*<sup>2</sup> (*<sup>2</sup> + 1) {
               system("$Path/BIN/$Nombre 0 0 >> $file\n");
           n.
           close($file);
    \mathbf{1}\mathcal{F}&fechaactual();
exit(0);sub fechaactual{
my ($sec, $min, $hour, $mday, $mon, $year, $wday, $yday, $isdst) = localtime (time);
 $year += 1900;$mont++;-print "$mday/$mon/$year $hour:$min:$sec\n";
}
```
*Figura 40 Archivo PERL (Lanzador.pl)*

6. Una vez ingresados los threads, las iteraciones y el nombre de cada uno de los ejecutables en el archivo lanzador.pl, se procede a su ejecución.

cluster@master:~/openmp/T00LS\$ ./lanzador.pl prueba31

#### *Figura 41Ejecución del archivo perl*

Donde prueba31 es el nombre de la carpeta que va a contener todos los tiempos de

ejecución de cada uno de los archivos ejecutables.

Al presionar enter se genera el procesamiento de cada ejecutable así:

| /home/cluster/openmp/Soluciones/prueba89/MultiTask-nucleos1.dat |
|-----------------------------------------------------------------|
| /home/cluster/openmp/Soluciones/prueba89/MultiTask-nucleos2.dat |
| /home/cluster/openmp/Soluciones/prueba89/MultiTask-nucleos3.dat |
| /home/cluster/openmp/Soluciones/prueba89/MultiTask-nucleos4.dat |
| /home/cluster/openmp/Soluciones/prueba89/MultiTask-nucleos5.dat |
| /home/cluster/openmp/Soluciones/prueba89/MultiTask-nucleos6.dat |
| /home/cluster/openmp/Soluciones/prueba89/MultiTask-nucleos7.dat |
| /home/cluster/openmp/Soluciones/prueba89/MultiTask-nucleos8.dat |
| /home/cluster/openmp/Soluciones/prueba89/MultiTask-nucleos9.dat |
|                                                                 |

*Figura 42Ejecucion de cada ejecutable mediante el archivo perl*

Cabe destacar que la computadora se debe dejar solo y exclusivamente la consola con la ejecución del archivo PERL, es decir no se puede tener abierto otro programa (navegador, editores de texto, juegos, etc.), debido a que interfieren en los tiempos de procesamiento y por ende los resultados generados son erróneos.

- 7. Se procede a revisar la carpeta soluciones para verificar que los archivos se hayan creado correctamente.
- 8. Se analiza los resultados generados por cada thread

9. Ingresar los datos en Excel para hallar el promedio, el speedUp así como cada una de las gráficas, esto con el fin de analizar el comportamiento de las dos versiones del algoritmo.

#### **Pasos En Windows**

Para la realizar las pruebas en Windows se usa el programa MobaXterm\_Personal\_9.4, este programa soporta comandos Unix siendo esta una ventaja debido a que los pasos realizados en Ubuntu se pueden aplicar en Windows.

**1.** Para ingresar al servidor pasarela, presionamos el botón que dice new session

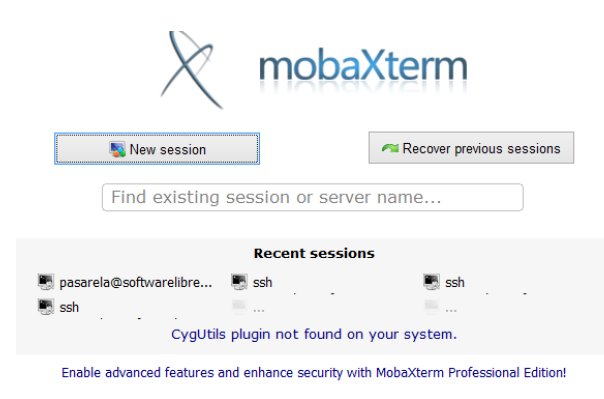

*Figura 43Entorno Grafico*

**2.** Una vez presionado el botón, se coloca el comando *ssh* 

*pasarela@softwarelibre.unipamplona.edu.co* para ingresar al servidor pasarela en el cuadro de texto remote host y la contraseña del servidor pasarela en este caso es *pasarela* en el cuadro de texto specify username

|                            |                                                                 |                   |       |                            |                                     | <b>Session settings</b> |                  |               |                   |             |                | $\boldsymbol{\times}$ |
|----------------------------|-----------------------------------------------------------------|-------------------|-------|----------------------------|-------------------------------------|-------------------------|------------------|---------------|-------------------|-------------|----------------|-----------------------|
| L.<br><b>SSH</b>           | L.<br><b>Telnet</b>                                             | Ŀą,<br><b>Rsh</b> | Xdmcp | <b>RDP</b>                 | $\blacktriangleright$<br><b>VNC</b> | £<br><b>FTP</b>         | <b>SFTP</b>      | <b>Serial</b> | k.<br>File        | I.<br>Shell | <b>Browser</b> | X.<br>Mosh            |
|                            | <b>B</b> Basic SSH settings<br>Remote host * ssh pasarela@softw |                   |       |                            |                                     | Specify username        |                  | pasarela      | S                 |             | Port 22        | $\Rightarrow$         |
|                            | <b>Advanced SSH settings</b>                                    |                   |       | <b>E</b> Terminal settings |                                     |                         | Network settings |               | Bookmark settings |             |                |                       |
| Secure Shell (SSH) session |                                                                 |                   |       |                            |                                     |                         |                  |               |                   |             |                |                       |
|                            | $\mathcal{O}$ OK<br><b>X</b> Cancel                             |                   |       |                            |                                     |                         |                  |               |                   |             |                |                       |

*Figura 44Acceder al servidor pasarela*

**3.** Una vez ingresado al servidor pasarela se procede a ingresar al servidor clúster

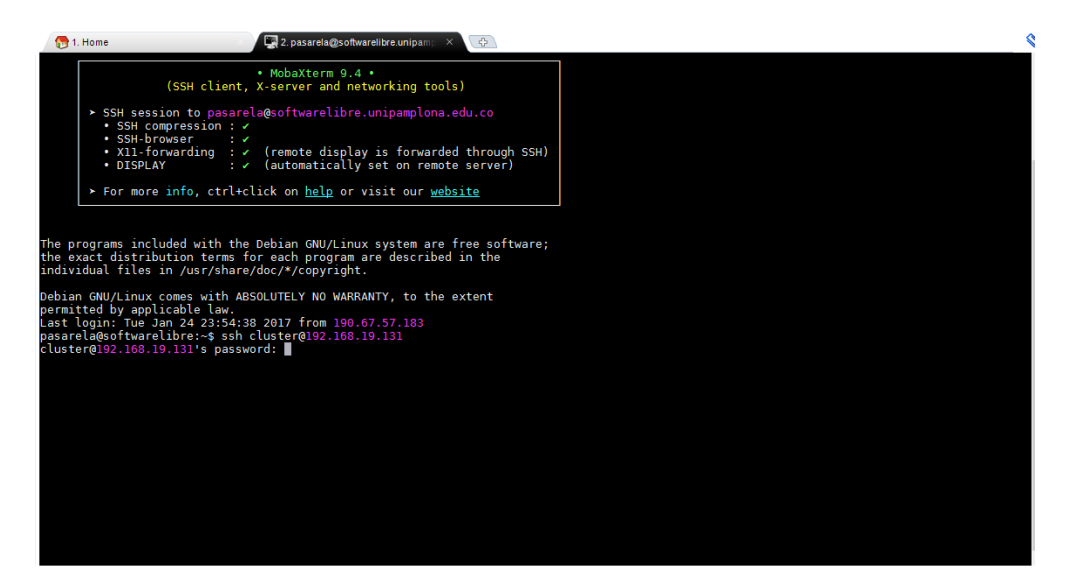

*Figura 45Acceder al servidor clúster*

**4.** Para enviar un archivo del pc al servidor pasarela, se arrastra el archivo a servidor

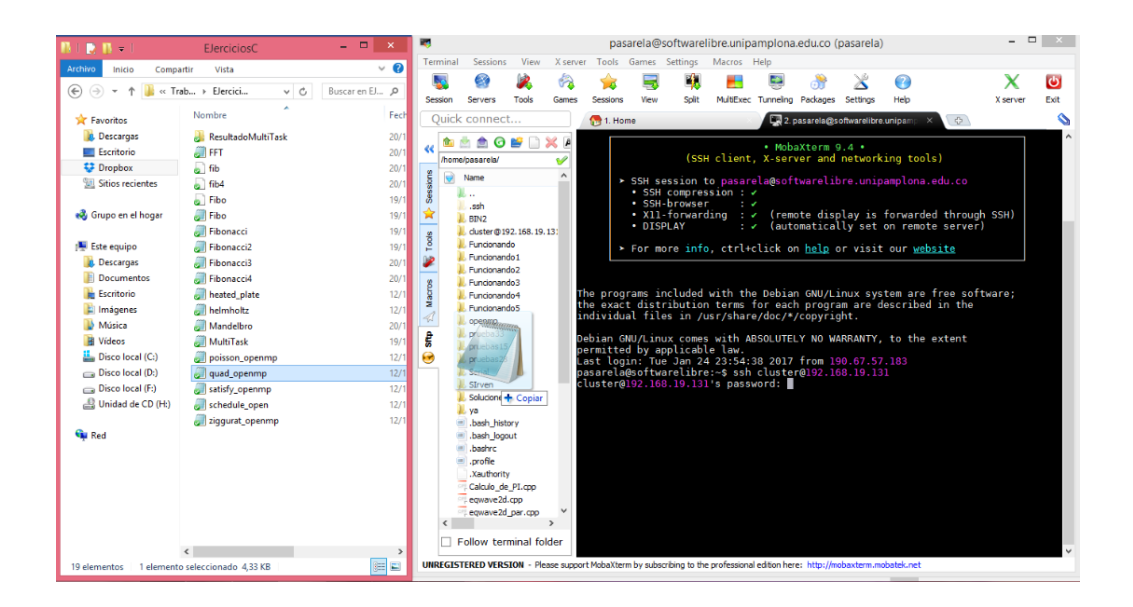

*Figura 46Enviar Archivos De Pc Al Servidor*

**5.** Se repiten los pasos realizados en Ubuntu descritos al inicio de este documento.

#### **4. Guía Para la Instalación De OpenMP**

#### **Pasos En Windows**

**1.** Se descarga e instala el CodeBlocks, en este caso se descarga el primero de la lista de ejecutables.

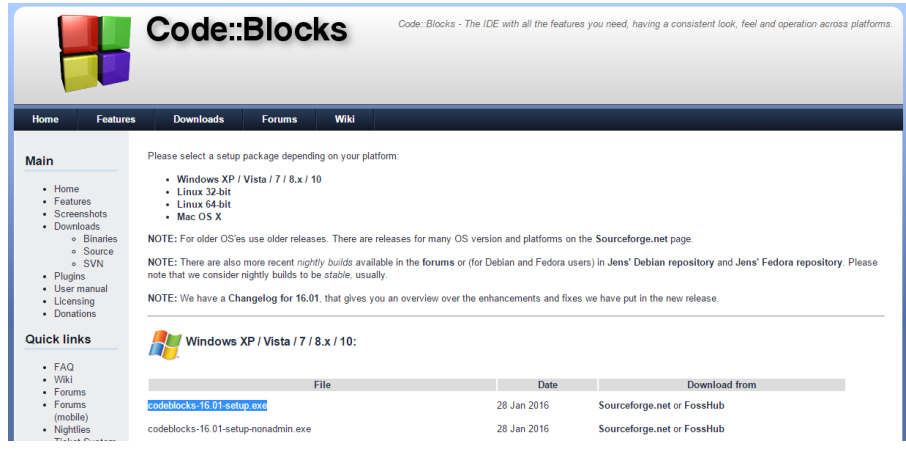

*Figura 47Descargar CodeBlocks*

2. Una vez presionado el botón aparece la siguiente página, se presiona Download para descargarlo

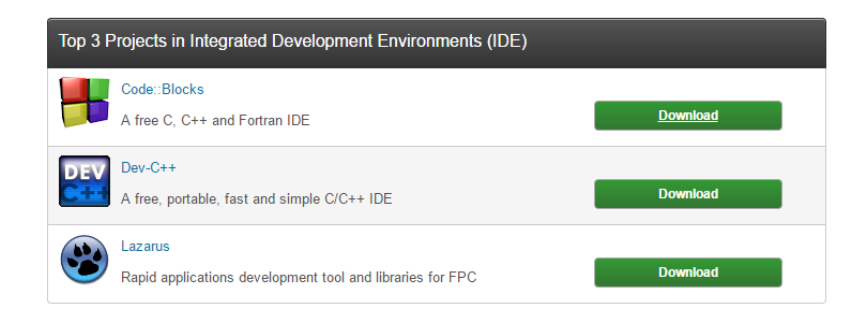

*Figura 48Pagina de descarga*

3. Se procede con la instalación, se presiona next

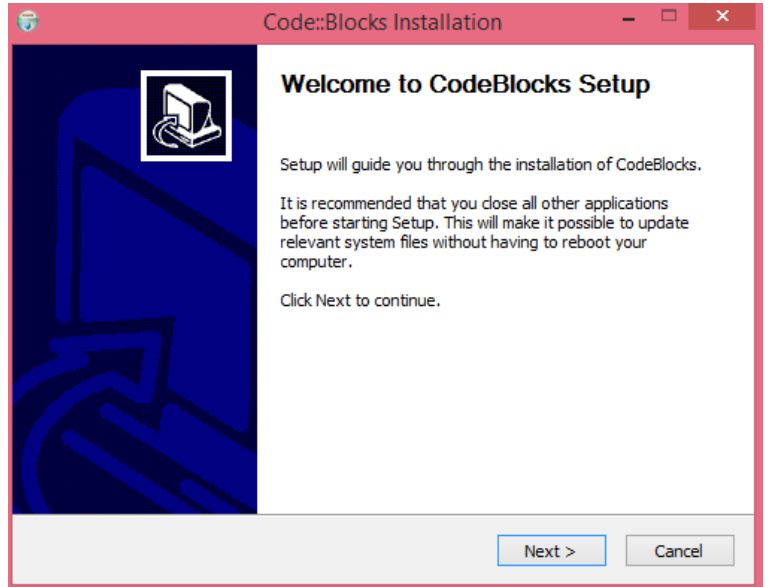

*Figura 49Inicio de la instalación*

4. Se presiona I Agree

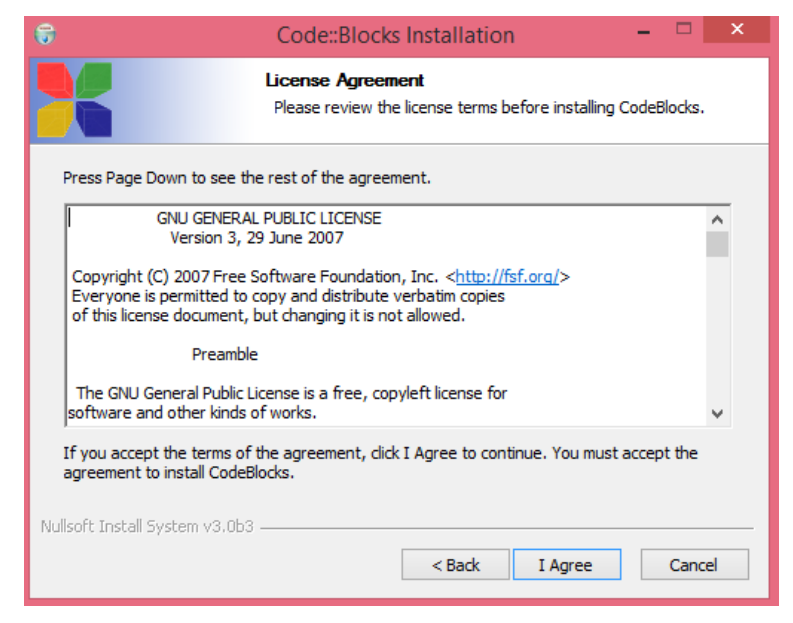

*Figura 50Licencia*

5. Se seleccionan todas las opciones y se presiona I Agree

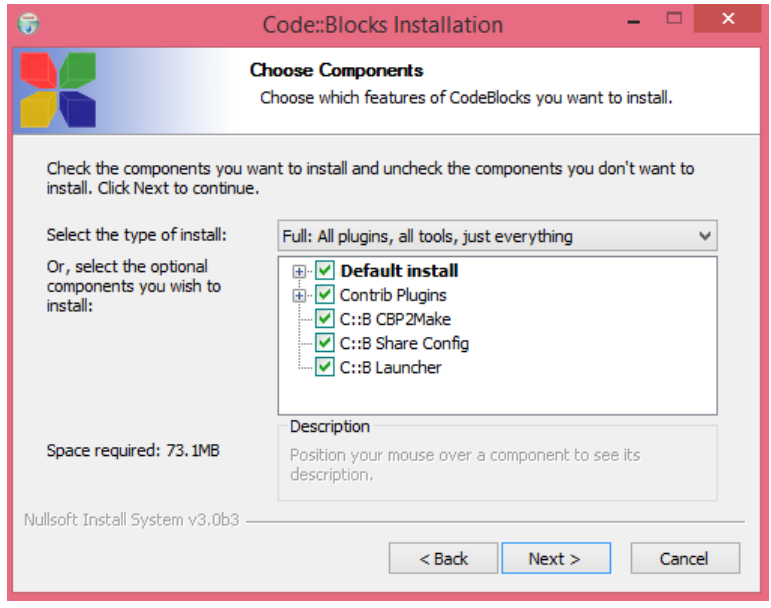

*Figura 51Seleccionar componentes*

6. Se ubica la carpeta donde se desea instalar y se presiona Install

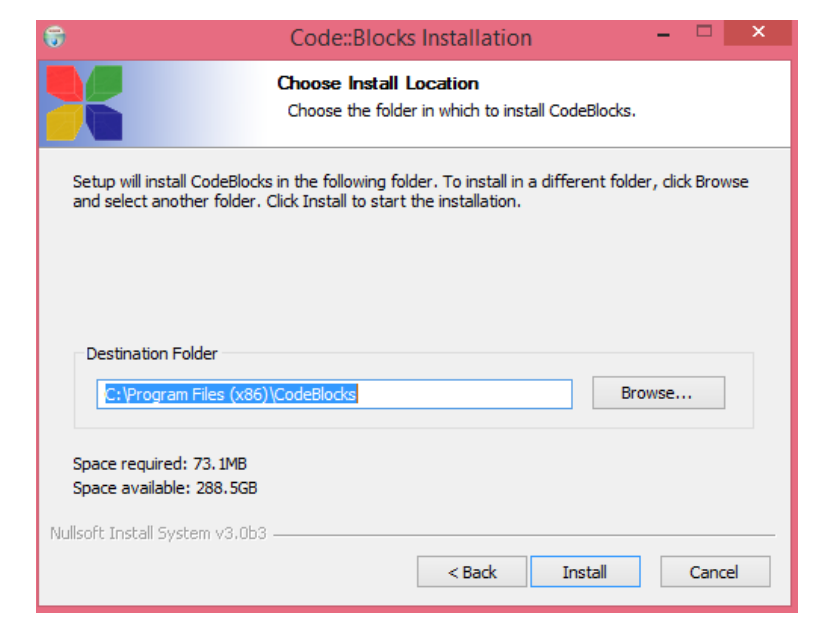

*Figura 52Ubicacion de la instalación*

7. Se espera a que se copien los archivos del programa y se presiona next

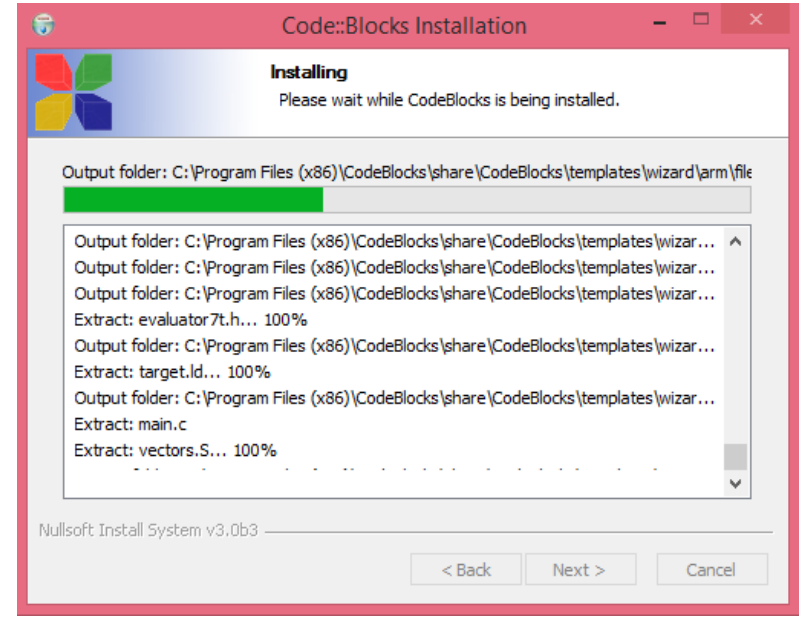

*Figura 53Copiando componentes del programa*

8. Se presiona el botón si.

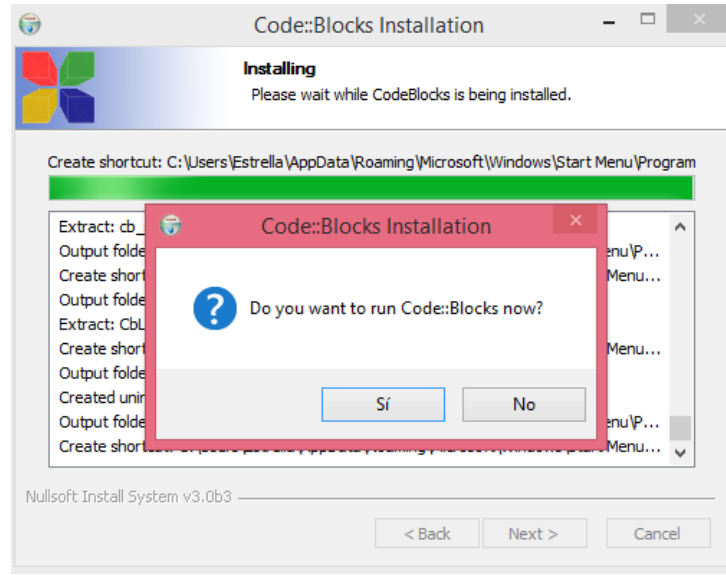

*Figura 54Terminada la instalación*

9. Se genera la ventana del programa.

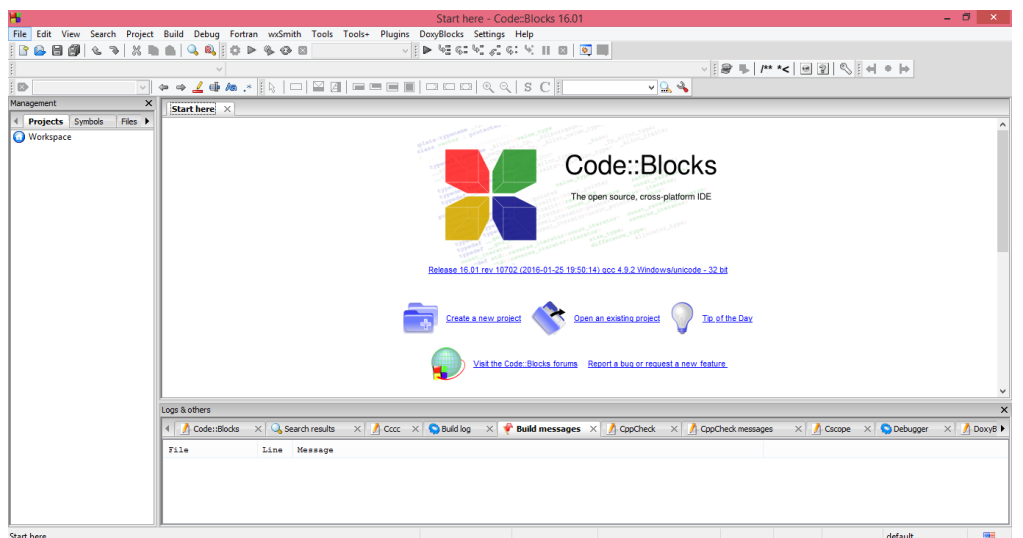

*Figura 55Entorno grafico*

10.Se procede a configurarlo presionando el botón settings/compiler, generando la siguiente ventana.

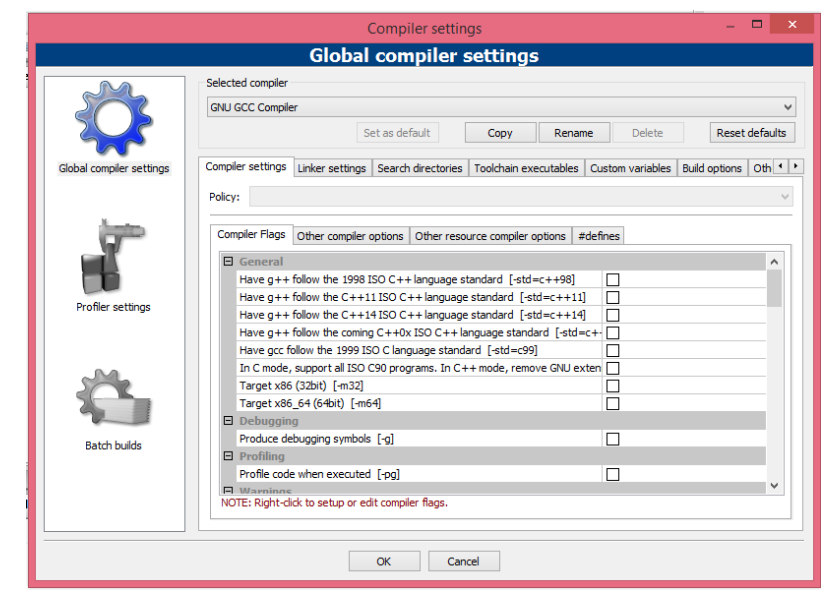

*Figura 56Configuración*

11. Se coloca -fopenmp en la casilla other compiler options

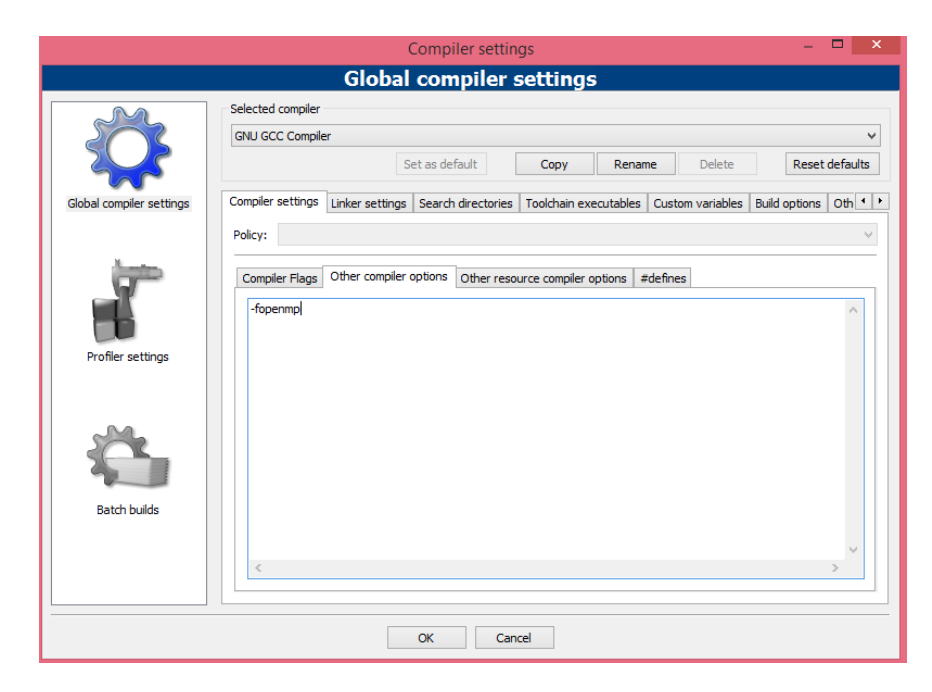

*Figura 57Adicion de -fopenmp al compilador*

12.Se descarga e instala MinGW

| MinGW - Minimalist GNU for Windows<br>A native Windows port of the GNU Compiler Collection (GCC)<br>Brought to you by: cstrauss, cwilso11, earnie, keithmarshall |                                                                        |                                                                            |  |  |  |  |  |
|----------------------------------------------------------------------------------------------------|------------------------------------------------------------------------|----------------------------------------------------------------------------|--|--|--|--|--|
| Files Reviews<br>Summary                                                                                                    | Support News WikiL                                                     | Mailing Lists   Tickets v<br>$\overline{\text{Git}}$ $\overline{\text{v}}$ |  |  |  |  |  |
|                                                                                                    | Looking for the latest version? Download mingw-get-setup.exe (86.5 kB) |                                                                            |  |  |  |  |  |
| Home                                                                                                    |                                                                        | 5.                                                                         |  |  |  |  |  |
| Name $\div$                                                                                                    | Modified $\div$<br>$Size =$                                            | Downloads / Week <sup>↓</sup>                                              |  |  |  |  |  |
| <b>MinGW</b>                                                                                                    | 2013-10-26                                                             | 566,443                                                                    |  |  |  |  |  |
| <b>Installer</b>                                                                                                    | 2013-10-04                                                             | 789,727                                                                    |  |  |  |  |  |
| <b>Other</b>                                                                                                    |                                                                        |                                                                            |  |  |  |  |  |
|                                                                                                    | 2011-11-13                                                             | $1,672$ $\equiv$                                                           |  |  |  |  |  |

*Figura 58Pagina de descargar de MinGW*

13.Se inicia la instalación del programa, presionando el botón install

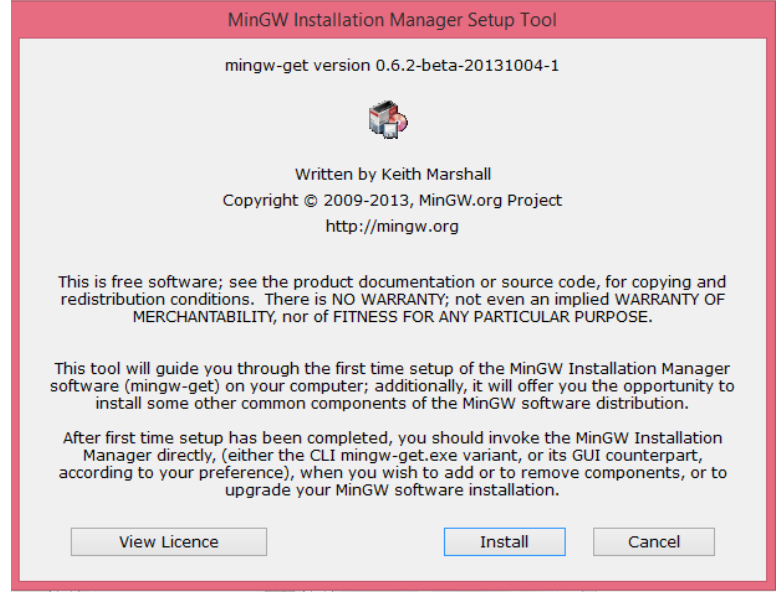

*Figura 59Inicio de la instalación*

### 14.Se presiona continúe

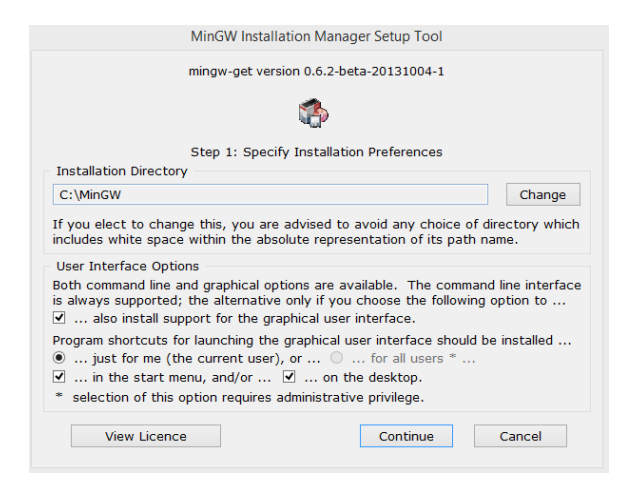

*Figura 60Ubicación del archivo a instalar*

15.Aparece la siguiente ventana, se espera que cargue y presionamos continúe

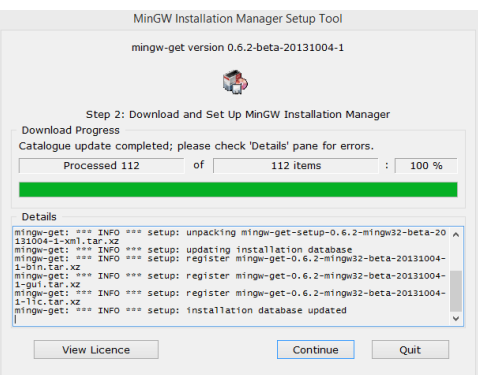

*Figura 61Los archivos se están copiando*

16.Se marcan todas las casillas

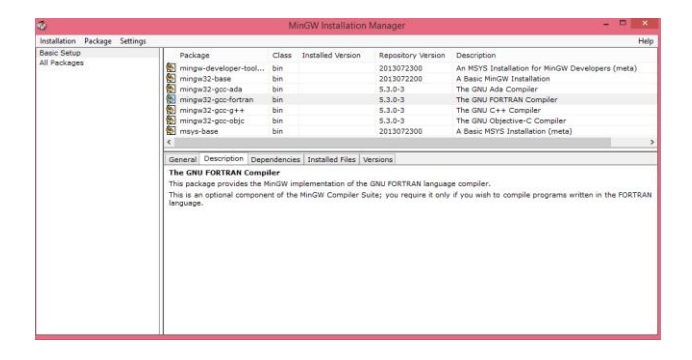

*Figura 62Selección de los programas a instalar*

17. Se inicia la descarga de los paquetes

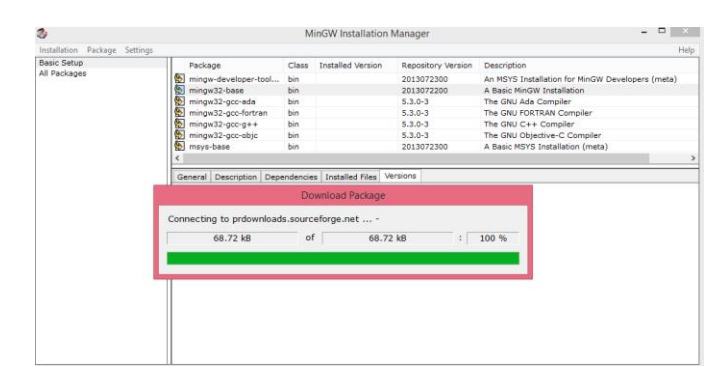

*Figura 63nstalacion de los programas seleccionados*

18.Una vez instalado los paquetes queda así:

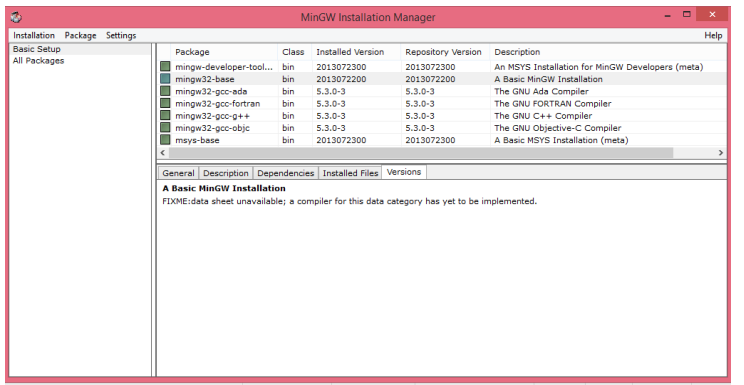

*Figura 64Instalacion completada*

19.Se agregan las bibliotecas con el botón add de la opción linker settings

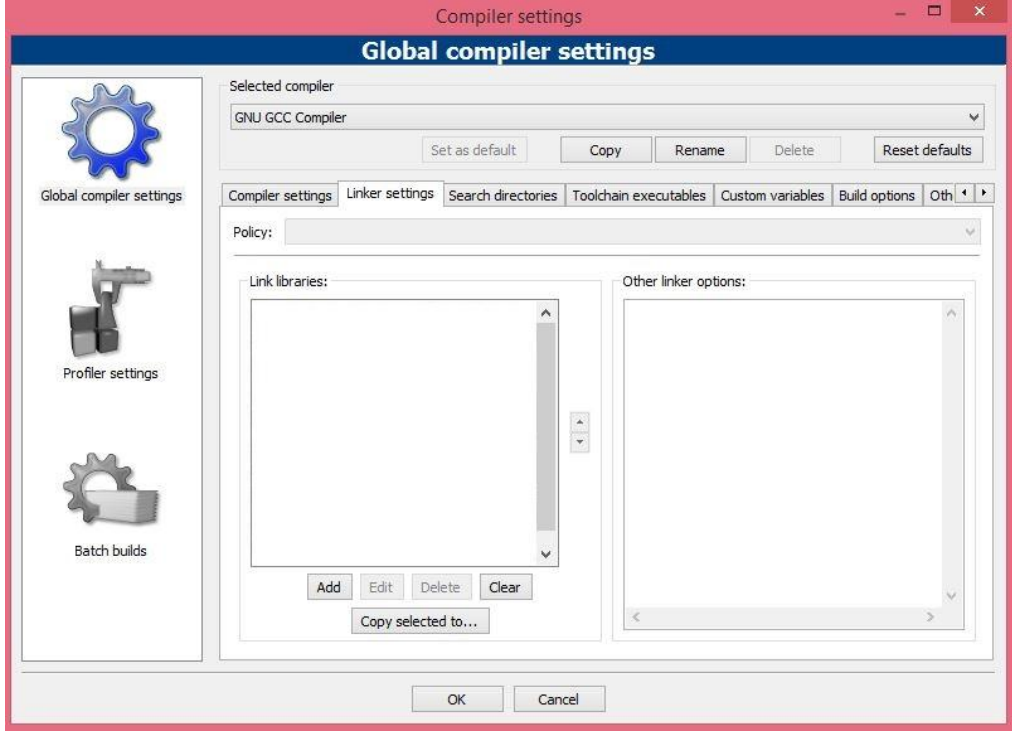

*Figura 65Agregar librerías al CodeBlocks*

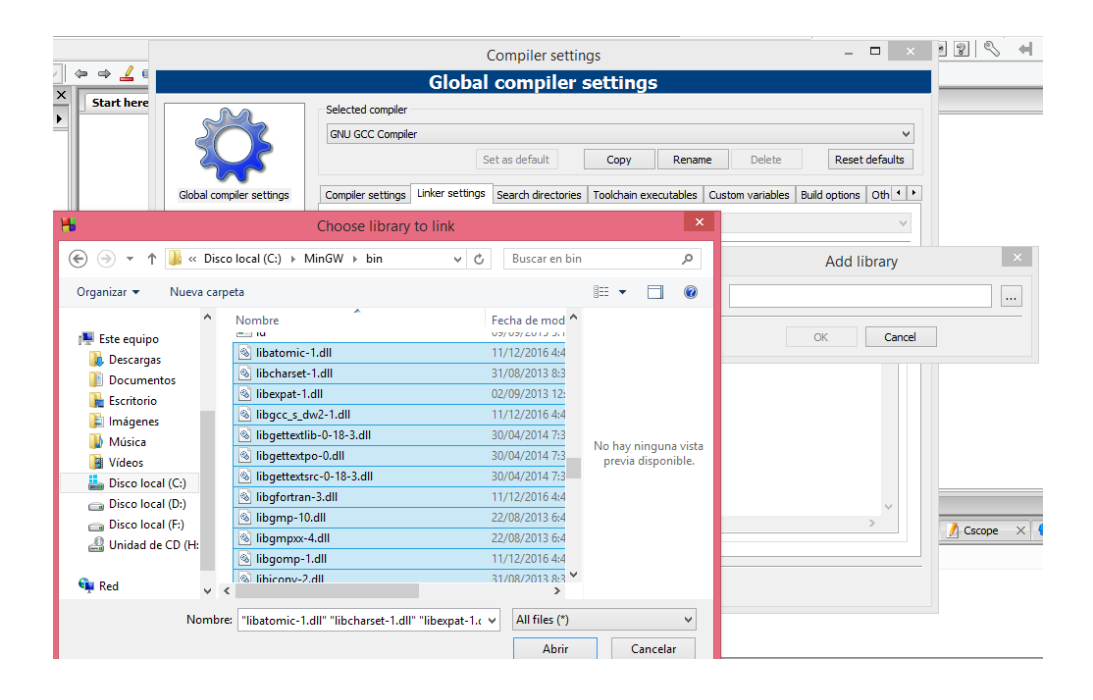

*Figura 66Adicion de librerias*

20. Una vez realizado lo anterior se procede a revisar un ejemplo.

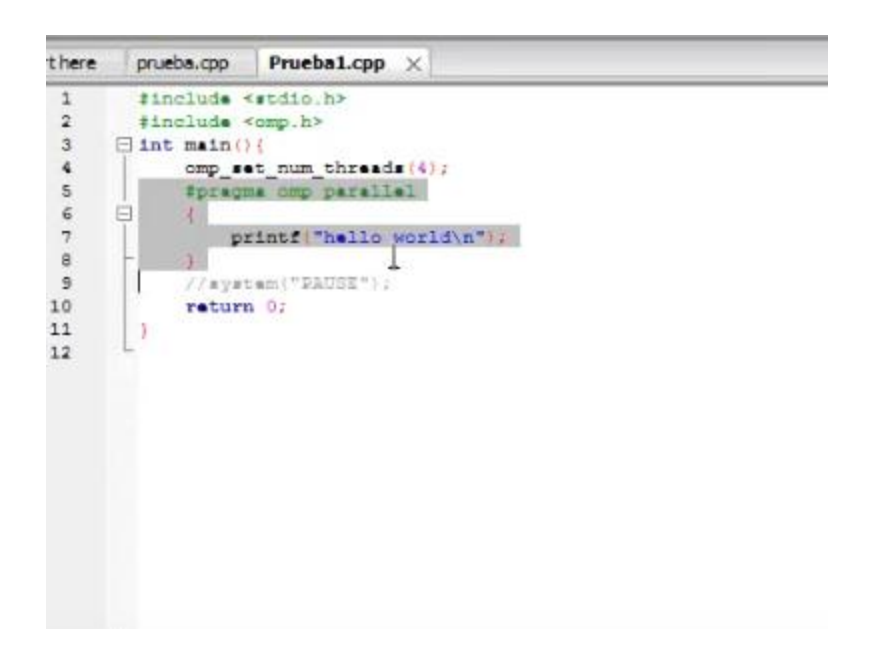

*Figura 67Algoritmo Hello world con 4 threads*

21.Se ejecuta y compila

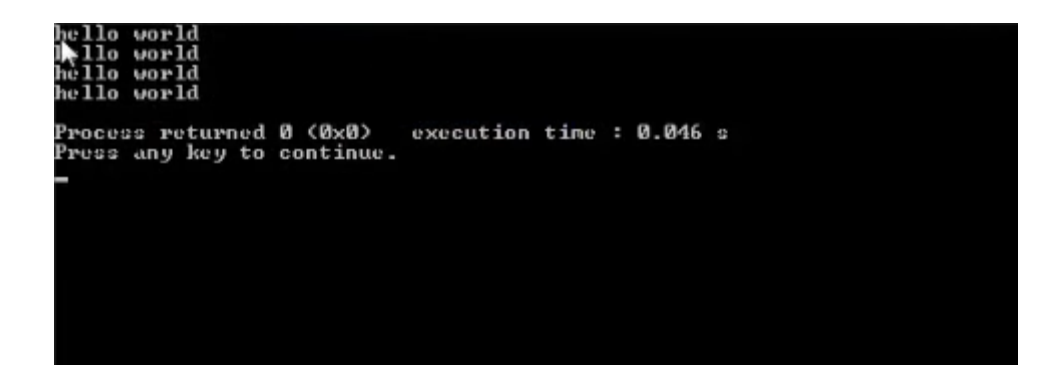

*Figura 68Impresion de hello world*

# ANEXOS

## Tabla De Contenido

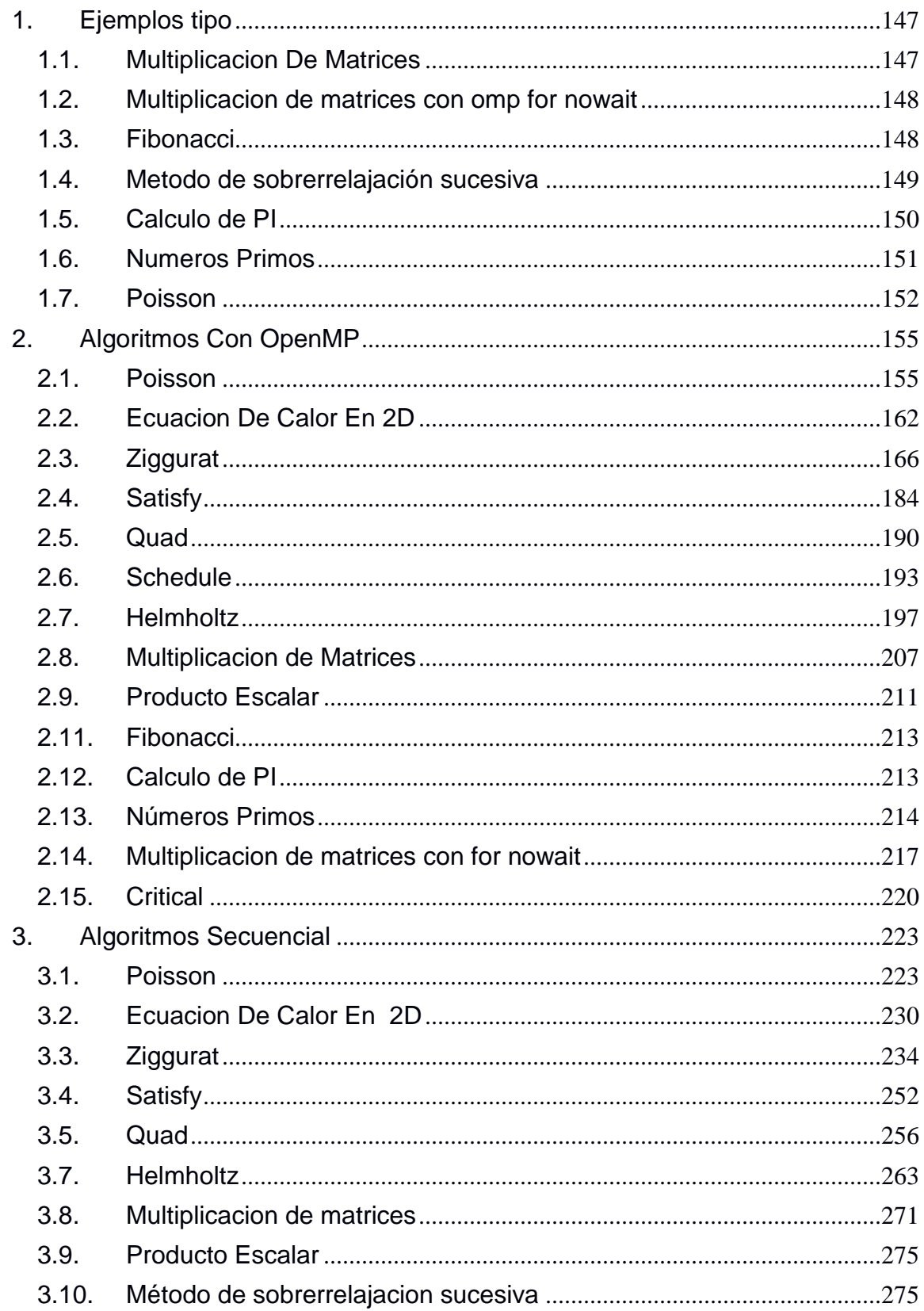

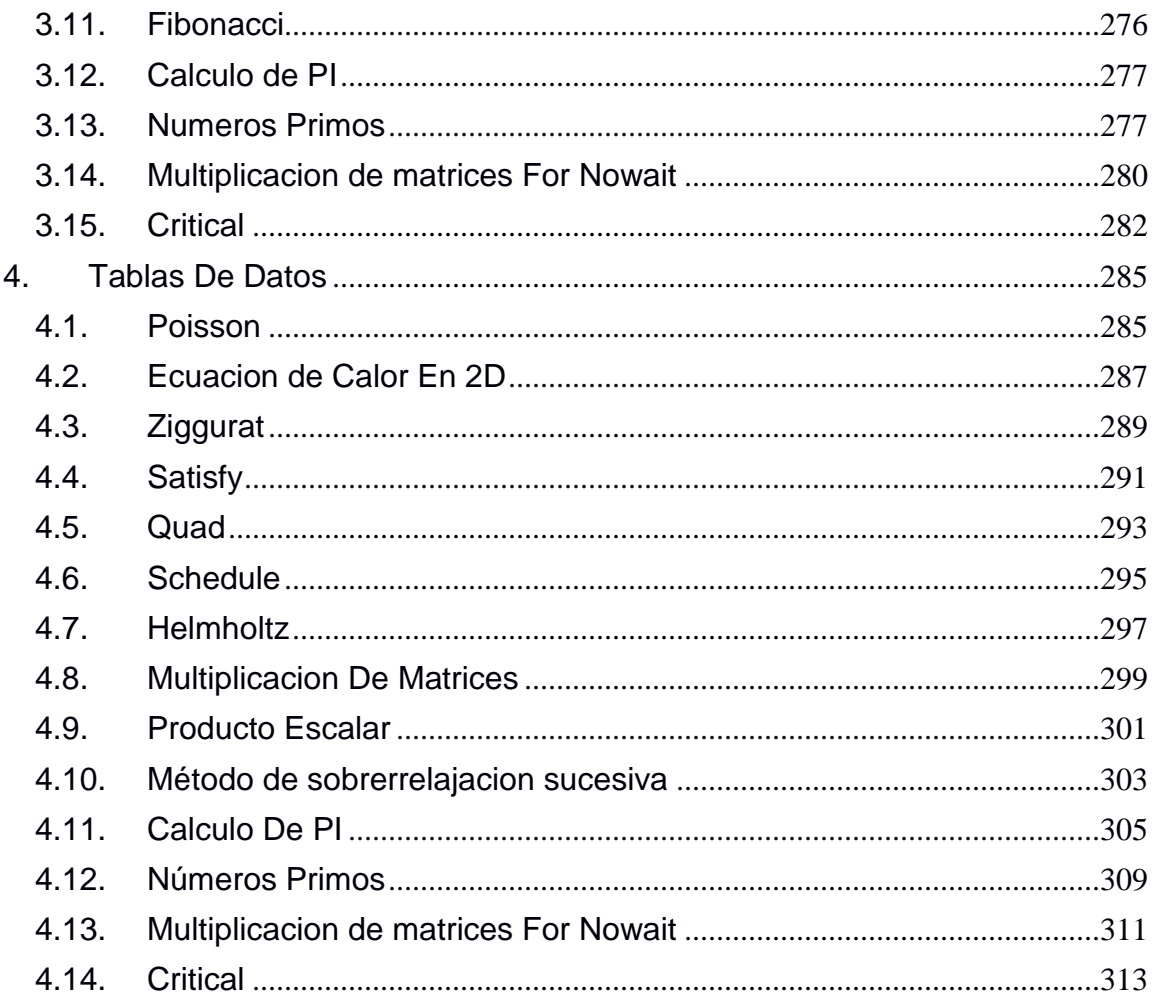
# **Listas De Figuras**

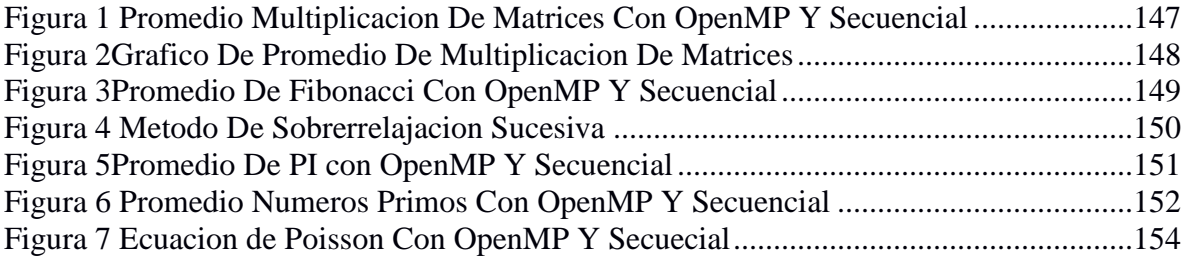

# **Lista De Tablas**

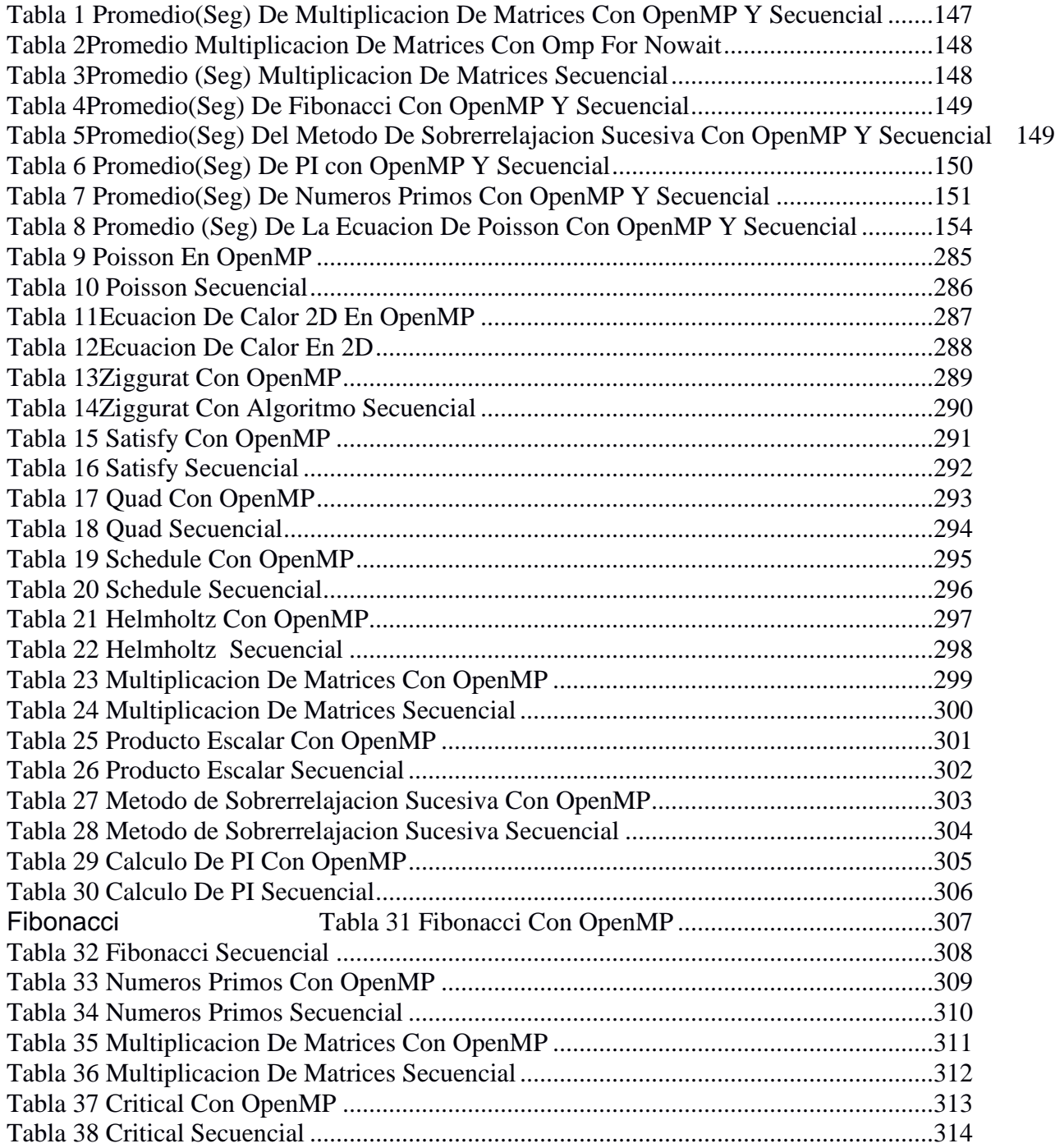

# **10. Ejemplos Tipo**

### *10.1. Multiplicacion De Matrices*

Algoritmo en OpenMP: Anexos, sección 2,8 Algoritmo Secuencial: Anexos, sección 3,8 Tablas de tiempos: Anexos, sección 4,8

<span id="page-146-1"></span>*Tabla 15 Promedio(Seg) De Multiplicacion De Matrices Con OpenMP Y Secuencial*

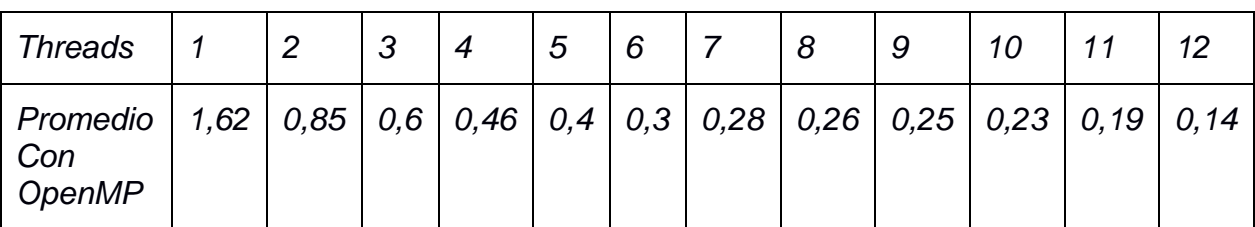

*Promedio Secuencial 1,15*

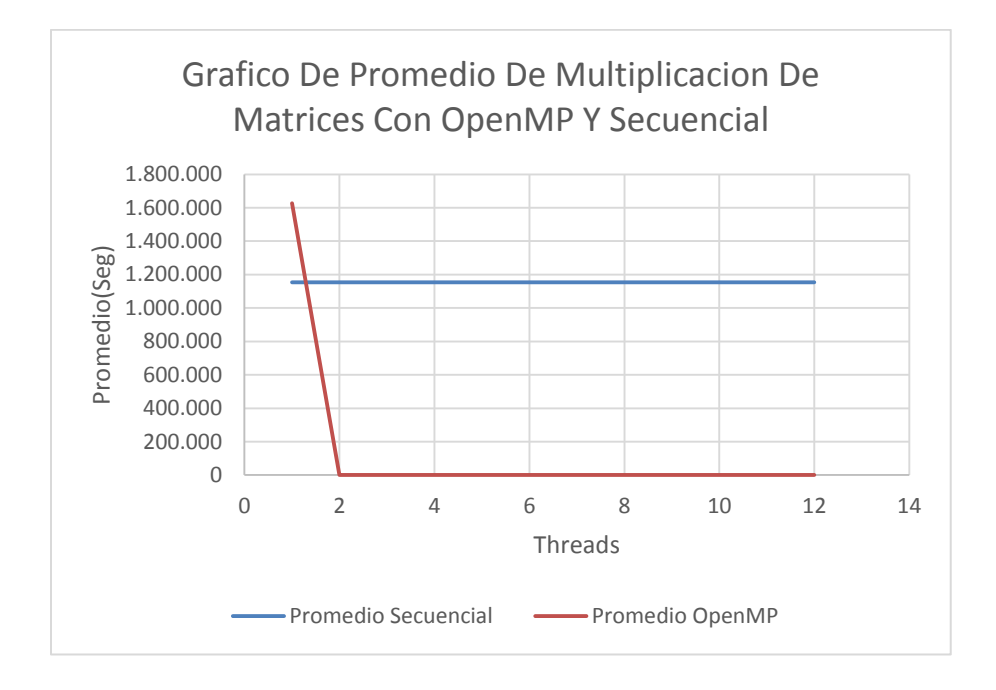

<span id="page-146-0"></span>*Figura 69 Promedio Multiplicacion De Matrices Con OpenMP Y Secuencial*

### *10.2. Multiplicacion de matrices con omp for nowait*

Algoritmo en OpenMP: Anexos, sección 2,15 Algoritmo Secuencial: Anexos, sección 3,15 Tablas de tiempos: Anexos, sección 4,15

<span id="page-147-1"></span>*Tabla 16Promedio Multiplicacion De Matrices Con Omp For Nowait*

| <b>Threads</b>                                                                                    | っ | ာ | $\boldsymbol{4}$ | 5 | 6 |  | 9 | 10 | 12  |
|---------------------------------------------------------------------------------------------------|---|---|------------------|---|---|--|---|----|-----|
| Promedio   100,4   50,8   31,8   24,5   19,5   16,3   14,1   12,2   10,9   9,7  <br>Con<br>OpenMP |   |   |                  |   |   |  |   |    | 8,3 |

<span id="page-147-2"></span>*Tabla 17Promedio (Seg) Multiplicacion De Matrices Secuencial*

*Promedio Secuencial 51,6*

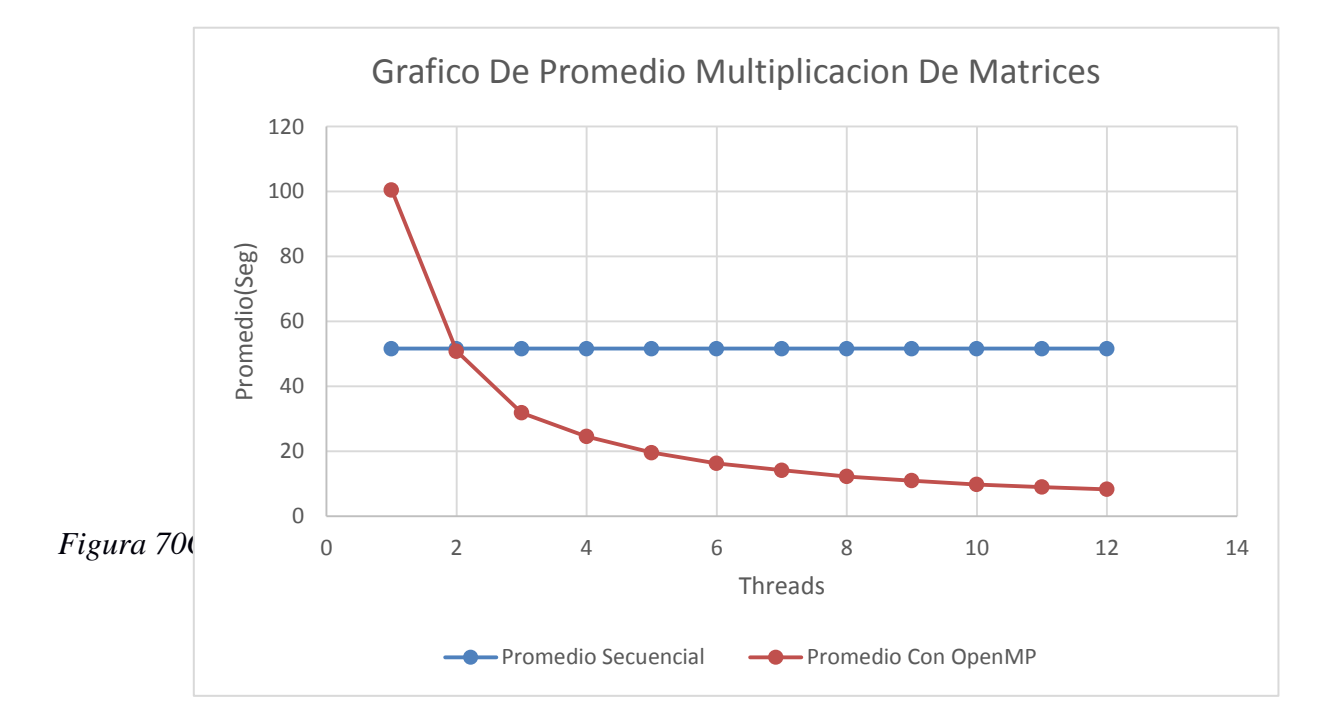

### <span id="page-147-0"></span>*10.3. Fibonacci*

Algoritmo en OpenMP: Anexos, sección 2,11 Algoritmo Secuencial: Anexos, sección 3,11 Tablas de tiempos: Anexos , sección 4,11

<span id="page-148-1"></span>*Tabla 18Promedio(Seg) De Fibonacci Con OpenMP Y Secuencial*

| <b>Threads</b>            | ົ | ົ | 5 | 6 |  | 9 | 10 |                                                                                      | 12 |
|---------------------------|---|---|---|---|--|---|----|--------------------------------------------------------------------------------------|----|
| Promedio<br>con<br>OpenMP |   |   |   |   |  |   |    | $32,7$   22,2   17,4   15,5   13,7   13,3   13   12,9   12,7   12,68   12,64   12,60 |    |

*Promedio Secuencial 38,8*

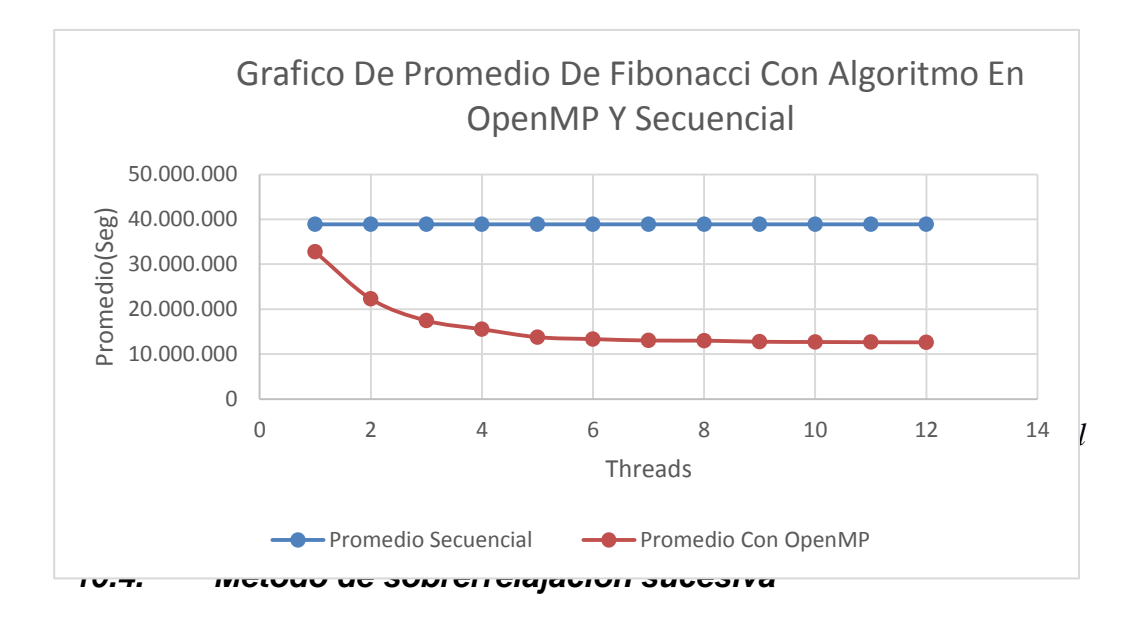

<span id="page-148-2"></span><span id="page-148-0"></span>*Tabla 19Promedio(Seg) Del Metodo De Sobrerrelajacion Sucesiva Con OpenMP Y Secuencial*

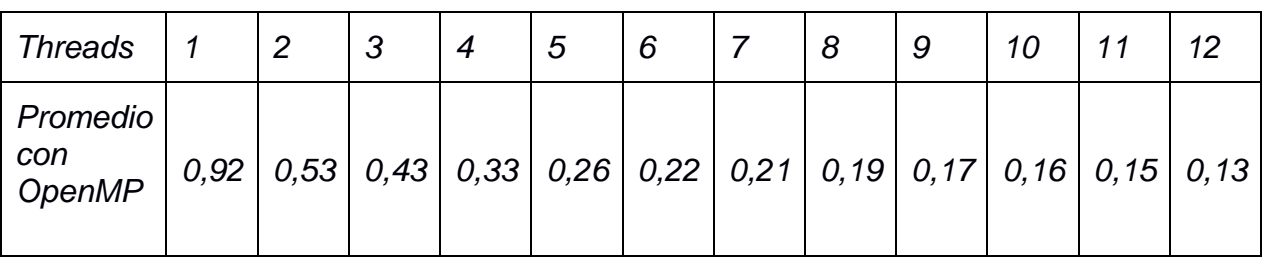

*Promedio Secuencial 0,76*

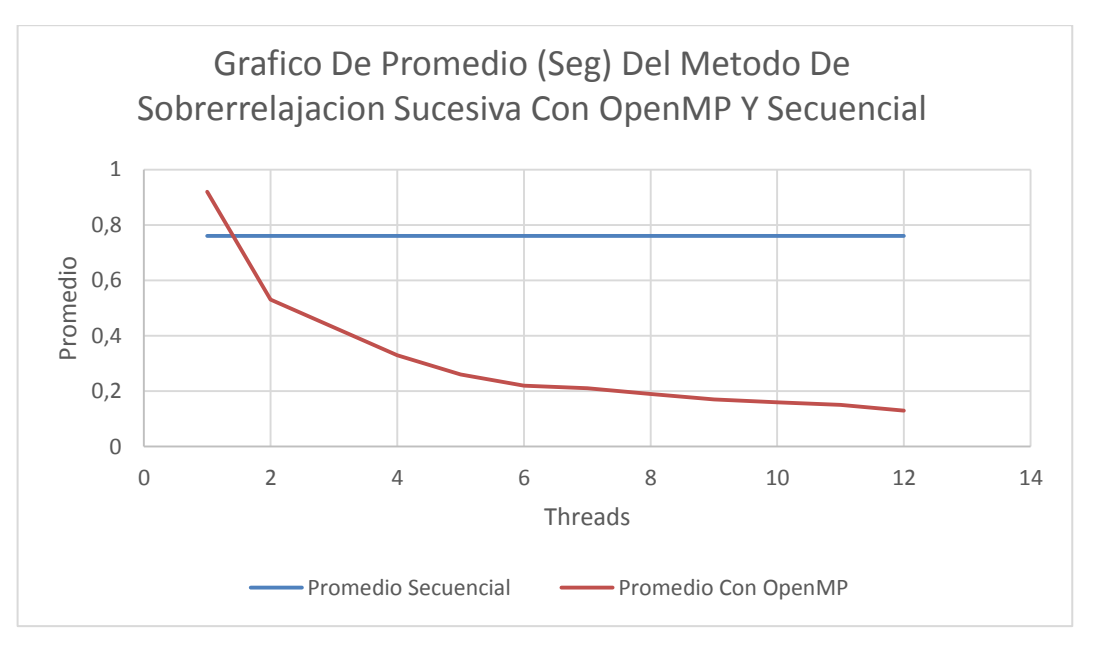

*Figura 72 Metodo De Sobrerrelajacion Sucesiva*

<span id="page-149-0"></span>Algoritmo en OpenMP: Anexos, sección 2,10 Algoritmo Secuencial: Anexos, sección 3,10 Tablas de tiempos: Anexos, sección 4,10

### *10.5. Calculo de PI*

El numero PI se define como la integral asi:

$$
\int_0^4 \frac{4}{1+x^2}
$$

La aproximación de una integral mediante la suma de Riemann permite dividir el trabajo en unidades independientes, siendo un factor de precision el numero de divisiones.

<span id="page-149-1"></span>*Tabla 20 Promedio(Seg) De PI con OpenMP Y Secuencial*

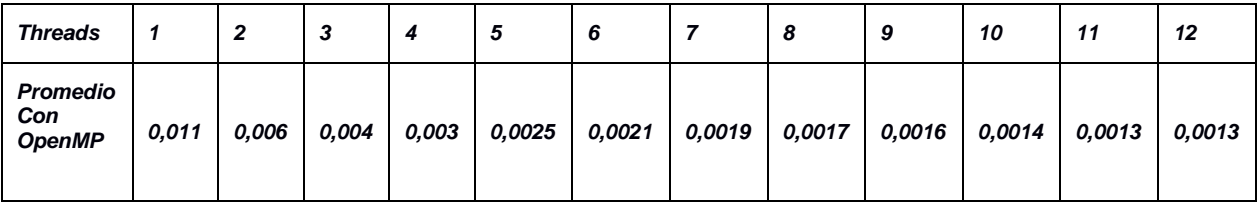

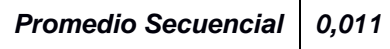

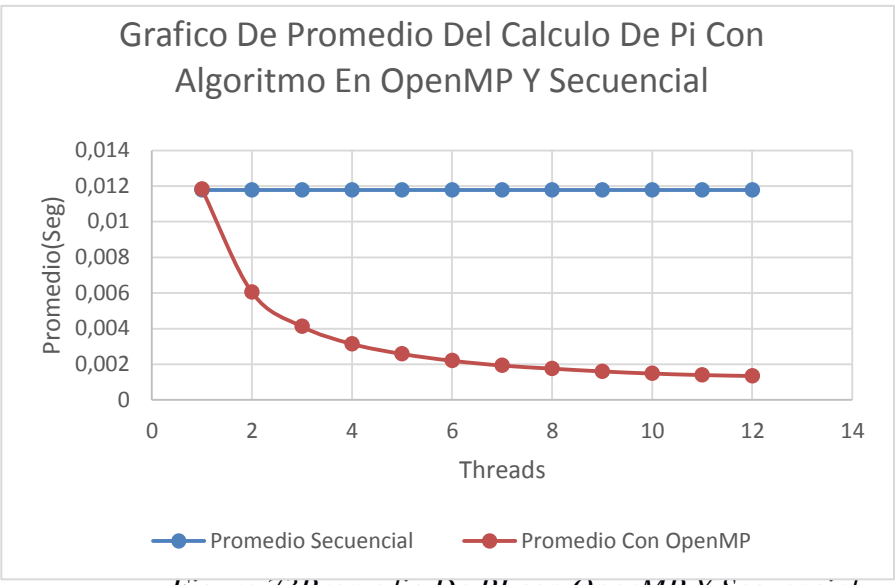

*Figura 73Promedio De PI con OpenMP Y Secuencial*

<span id="page-150-0"></span>Algoritmo en OpenMP: Anexos, sección 2,12 Algoritmo Secuencial: Anexos, sección 3,12 Tablas de tiempos: Anexos, sección 4,12

#### *10.6. Numeros Primos*

<span id="page-150-1"></span>*Tabla 21 Promedio(Seg) De Numeros Primos Con OpenMP Y Secuencial*

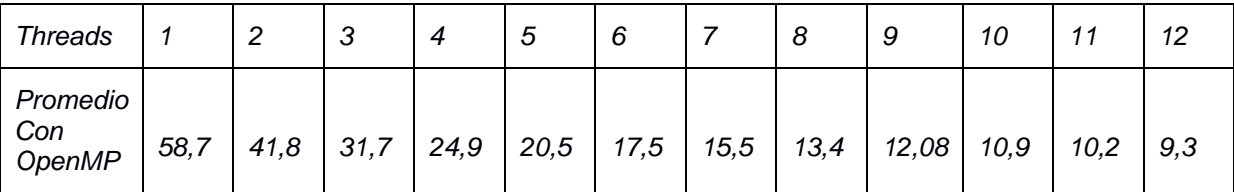

*Promedio Secuencial 56,3*

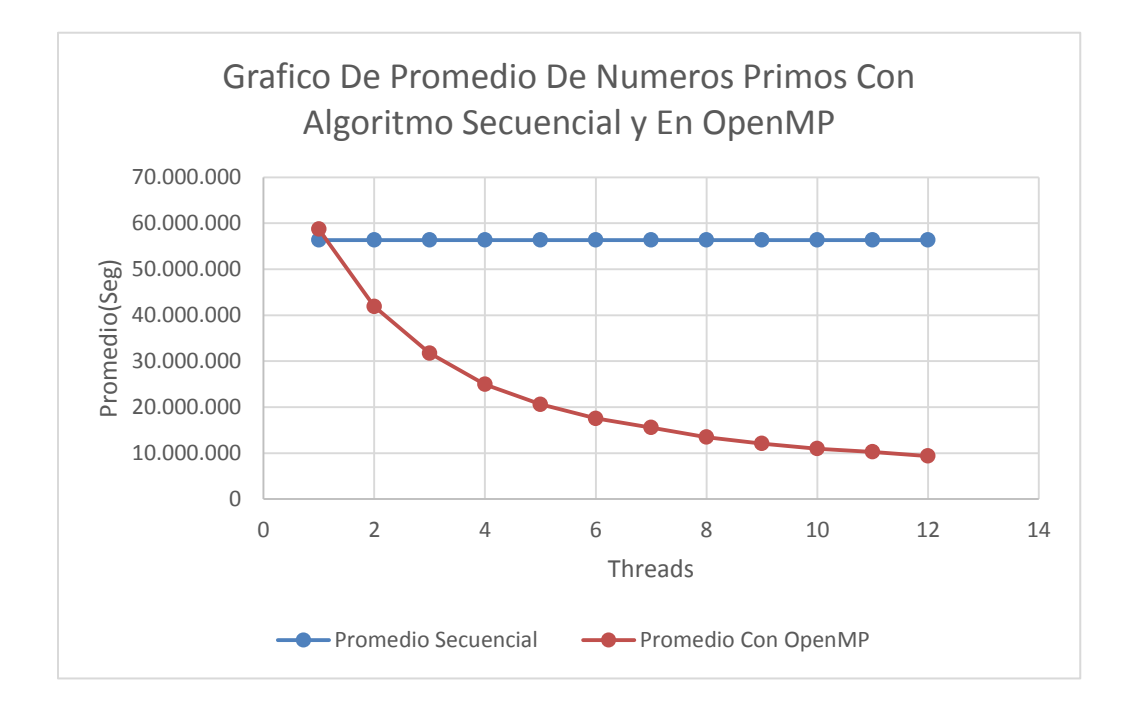

*Figura 74 Promedio Numeros Primos Con OpenMP Y Secuencial*

<span id="page-151-0"></span>Algoritmo en OpenMP: Anexos, sección 2,13 Algoritmo Secuencial: Anexos, sección 3,13 Tablas de tiempos: Anexos, sección 4,13

#### *10.7. Poisson*

Es un programa C que calcula una solución aproximada a la ecuación de Poisson en una región rectangular, utilizando OpenMP para llevar a cabo la iteración de

Jacobi en paralelo.

La versión de la ecuación de Poisson que se está resolviendo aquí es

$$
-\left(\frac{d}{dx}\frac{d}{dx}+\frac{d}{dy}\frac{d}{dy}\right)\,U(x,y)=F(x,y)\,\,(1)
$$

Sobre el rectángulo  $0 \le X \le 1$ ,  $0 \le Y \le 1$ , con solución exacta

$$
U(x, y) = \sin(p i * x * y) (2)
$$
  

$$
F(x, y) = p i^{2} * (x^{2} + y^{2}) * \sin(p i * x * y) (3)
$$

Y con condiciones de frontera de Dirichlet a lo largo de las líneas  $x = 0$ ,  $x = 1$ ,  $y = 0$  y  $y = 1$ . (Las condiciones de contorno serán realmente cero en este caso, pero escribimos el problema como si no supiéramos que, Lo que hace que sea fácil cambiar el problema más tarde.)

Calculamos una solución aproximada discretizando la geometría, suponiendo que  $DX = DY$ , y aproximando al operador de Poisson por

$$
\frac{U(i-1,j)+U(i+1,j)+U(i,j-1)+U(i,j+1)-4*U(i,j)}{dx/dy}
$$
 (4)

Junto con las condiciones de frontera en los nodos fronterizos, tenemos un sistema lineal para U. Podemos aplicar la iteración de Jacobi para estimar la solución al sistema lineal. A series of the series of the series of the series of the series of the series of the series of the series of the series of the series of the series of the series of the series of the series of the series o

OpenMP se utiliza en este ejemplo para llevar a cabo la iteración de Jacobi en paralelo. Tenga en cuenta que la iteración de Jacobi puede converger muy lentamente, y la lentitud aumenta a medida que la matriz se hace más grande. Por lo tanto, si debes usar la iteración de Jacobi, el paralelismo puede ayudarte. Pero también podría encontrar, en algún momento, que conseguir un mejor solucionador lineal (incluso uno no paralelo!) Le ayudaría más. (OPENMP C Examples of Parallel Programming with OpenMP, 2011)

<span id="page-153-1"></span>*Tabla 22 Promedio (Seg) De La Ecuacion De Poisson Con OpenMP Y Secuencial*

| <b>Threads</b>                          |      | n            | 3 |     |     | 6   |     | 8   | 9   | 10 |     | $\overline{12}$ |
|-----------------------------------------|------|--------------|---|-----|-----|-----|-----|-----|-----|----|-----|-----------------|
| <b>Promedio</b><br>con<br><b>OpenMP</b> | 16,1 | $10,8$ $8,2$ |   | 6,7 | 5,6 | 5,2 | 4,8 | 4,4 | 4,3 |    | 3,9 | D.,<br>v.       |

*Promedio Secuencial 14*

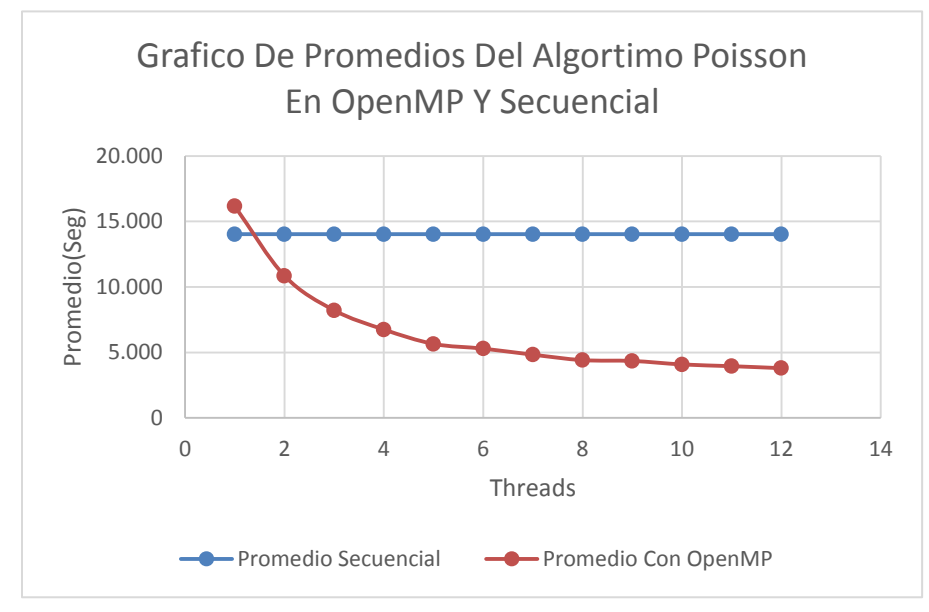

*Figura 75 Ecuacion de Poisson Con OpenMP Y Secuecial*

<span id="page-153-0"></span>Algoritmo en OpenMP: Anexos, sección 2,1

Algoritmo Secuencial: Anexos, sección 2,1

Tablas de tiempos: Anexos, sección 3,1

## 11. Algoritmos Con OpenMP

#### $11.1.$ **Poisson**

#### Algoritmo Poisson En OpenMP

```
# include <stdlib.h>
# include <stdio.h>
# include <math.h>
# include <time.h>
# include <omp.h>
# define NX 161
# define NY 161
int main (int argc, char *argy[]);
double r8mat rms ( int nx, int ny, double a[NX] [NY] );
void rhs ( int nx, int ny, double f[NX] [NY] );
void sweep (int nx, int ny, double dx, double dy, double f[NX][NY],
int itold, int itnew, double u[NX][NY], double unew[NX][NY]);
void timestamp (void);
double u exact ( double x, double y );
double uxxyy exact ( double x, double y );
int main ( int argc, char *argv[] )
\{int converged;
 double diff;
 double dx;
 double dy;
 double error;
 double f[NX][NY];
 int i;
 int id;
 int itnew;
 int itold;
 int j;
 int jt;
 int jt max = 20;
 int nx = NX;int ny = NY;double tolerance = 0.000001;
 double u[NX] [NY];
 double u norm;
 double udiff[NX][NY];
 double uexact [NX] [NY];
 double unew [NX] [NY];
 double unew norm;
 double wtime:
 double x;
 double y;
 int S = \text{atoi}(\text{arqu}[1]);
 int nthreads;
 omp set num threads (S) ;
```

```
nthreads = omp get num threads();
  dx = 1.0 / (double) (nx - 1);dy = 1.0 / (double) (ny - 1); timestamp ();
  printf (\sqrt[m]{n});
  printf ("POISSON OPENMP:\n");
 printf ("C version\n");
 printf ("A program for solving the Poisson equation.\n");
 printf ("\n");
 printf ("Use OpenMP for parallel execution.\n");
 printf ("The number of processors is \delta d \n\cdot \mathbf{v}, omp get num procs ());
 # pragma omp parallel
{
  id = omp get thread num ( );
 if ( id == 0 )
  \left\{ \right.printf( "The maximum number of threads is d\n", omp get num threads( ));
   }
}
 printf ('''\n'');
 printf ( " -DEL^2 U = F(X, Y) \n" );
 printf ( "\n\n\);
 printf ( " on the rectangle 0 \leq X \leq 1, 0 \leq Y \leq 1.\n" );
 printf ( "\n" );
 printf ( " F(X,Y) = pi^2 \times (x^2 + y^2) \times sin ( pi \times x \times y) \ln" );
  printf ('''\n');
  printf ( " The number of interior X grid points is \delta \ln", nx );
 printf ( " The number of interior Y grid points is d\n\cdot n, ny );
 printf ( " The X grid spacing is f\n", dx );
 printf ( " The Y grid spacing is f\in, dy );
/*
   Set the right hand side array F.
*/
  rhs ( nx, ny, f );
/*
   Set the initial solution estimate UNEW.
  We are "allowed" to pick up the boundary conditions exactly.
*/
  for ( j = 0; j < ny; j++) {
    for ( i = 0; i < nx; i++ )
     {
      if ( i == 0 || i == nx - 1 || j == 0 || j == ny - 1 )
       {
       unew[i][j] = f[i][j]; }
       else
      \left\{ \right.unew[i][j] = 0.0; }
     }
   }
  unew norm = r8mat rms ( nx, ny, unew );
/*
  Set up the exact solution UEXACT.
*/
```

```
for ( j = 0; j < ny; j^{++} )
   {
   y = ( double ) ( j ) / ( double ) ( ny - 1 );for ( i = 0; i < n x; i++ )
     {
     x = ( double ) ( i ) / ( double ) ( nx - 1 );uexact[i][j] = u exact ( x, y );
 }
  }
 u norm = r8mat rms ( nx, ny, uexact );
  //printf ( " RMS of exact solution = \sqrt[8]{n}, u_norm );
/*
  Do the iteration.
*/
  converged = 0;
 printf ( "\n\n\);
 printf ( " Step ||Unew|| ||Unew-U|| ||Unew-Exact||\n" );
 printf ("\n\n\);
 for ( j = 0; j < ny; j^{++} )
   {
   for ( i = 0; i < nx; i++) {
     udiff[i][j] = unew[i][j] - uexact[i][j]; }
   }
   error = r8mat_rms ( nx, ny, udiff );
 printf ( \sqrt[8]{4}d %14g \sqrt[8]{14}g\, 0, unew norm, error );
 wtime = omp get wtime ( );
 itnew = 0;for ( ; ; )
   {
    itold = itnew;
    itnew = itold + 500;
/*
  SWEEP carries out 500 Jacobi steps in parallel before we come
  back to check for convergence.
*/
    sweep ( nx, ny, dx, dy, f, itold, itnew, u, unew );
/*
  Check for convergence.
*/
   u norm = unew norm;
   unew norm = r8mat rms ( nx, ny, unew );
    for ( j = 0; j < ny; j^{++} )
     {
     for ( i = 0; i < nx; i++) {
        udiff[i][j] = unew[i][j] - u[i][j]; }
     }
    diff = r8mat rms ( nx, ny, udiff );
    for ( j = 0; j < ny; j^{++} )
```

```
\left\{ \right.for ( i = 0; i < nx; i^{++} )
     \left\{ \right.udiff[i][j] = unew[i][j] - uexact[i][j];\rightarrow\rightarrowerror = r8mat rms (nx, ny, udiff);
   printf ( " %4d %14g %14g %14g\n", itnew, unew norm, diff, error );
   if (diff \leq tolerance)
   \{converged = 1;
     break;
   \mathcal{F}\}if (converged)
  \left\{ \right.printf ( " The iteration has converged. \ln" );
  \mathcal{F}else
  \{printf ( " The iteration has NOT converged. \n" );
  \lambdawtime = omp get wtime () - wtime;
 printf ("n" );
 printf ( " Elapsed seconds = \gamma \in \mathbb{R});
/ *
 Terminate.
\star/printf ("n" );
 printf ( "POISSON OPENMP:\n" );
 printf ( " Normal end of execution. \n" );
 printf ("n" );
 timestamp ( );
 return 0;
\rightarrowdouble r8mat rms (int nx, int ny, double a[NX][NY])
\{int i;
 int j;
 double v;
 v = 0.0;for ( j = 0; j < ny; j^{++} )
  \{for ( i = 0; i < nx; i++ )
   \left\{ \right.v = v + a[i][j] * a[i][j];\rightarrow\left\{\right\}v = sqrt (v / (double) (nx * ny) );
 return v;
\rightarrowvoid rhs ( int nx, int ny, double f[NX] [NY] )
```

```
/**************************************************************/
/*
  Purpose:
    RHS initializes the right hand side "vector".
  Discussion:
    It is convenient for us to set up RHS as a 2D array. However, each
     entry of RHS is really the right hand side of a linear system of the
     form
      A * U = FIn cases where U(I, J) is a boundary value, then the equation is simply
    U(I,J) = F(i,j)and F(I,J) holds the boundary data.
     Otherwise, the equation has the form
    (1/DX^2) * ( U(I+1,J)+U(I-1,J)+U(I,J-1)+U(I,J+1)-4*U(I,J) ) = F(I,J)
    where DX is the spacing and F(I,J) is the value at X(I), Y(J) of
      pi^2 * ( x^2 + y^2 ) * sin ( pi * x * y )
   Licensing:
     This code is distributed under the GNU LGPL license. 
  Modified:
     28 October 2011
  Author:
     John Burkardt
  Parameters:
    Input, int NX, NY, the X and Y grid dimensions.
     Output, double F[NX][NY], the initialized right hand side data.
*/
{
  double fnorm;
  int i;
  int j;
  double x;
  double y;
  for ( j = 0; j < ny; j++) {
    y = ( double ) ( j ) / ( double ) ( ny - 1 );for ( i = 0; i < nx; i++ )
     {
      x = ( double ) ( i ) / ( double ) ( nx - 1 );if ( i == 0 || i == nx - 1 || j == 0 || j == ny - 1 )
      \left\{ \right.f[i][j] = u exact ( x, y );
       }
       else
       {
        f[i][j] = - uxxyy_exact (x, y);
       }
     }
  }
```

```
fnorm = r8mat rms ( nx, ny, f );
 printf ( " R\overline{MS} of F = \frac{2}{3}q \n\cdot r, fnorm );
  return;
}
/*************************************************************/
void sweep ( int nx, int ny, double dx, double dy, double f[NX][NY], 
   int itold, int itnew, double u[NX][NY], double unew[NX][NY] )
/*************************************************************/
/*
   Purpose:
    SWEEP carries out one step of the Jacobi iteration.
   Discussion:
    Assuming DX = DY, we can approximate
     - ( d/dx d/dx + d/dy d/dy ) U(X, Y) by
     (U(i-1,j) + U(i+1,j) + U(i,j-1) + U(i,j+1) - 4*U(i,j) ) / dx / dy The discretization employed below will not be correct in the general
     case where DX and DY are not equal. It's only a little more 
complicated
     to allow DX and DY to be different, but we're not going to worry about 
     that right now.
   Licensing:
     This code is distributed under the GNU LGPL license. 
  Modified:
     14 December 2011
  Author:
    John Burkardt
   Parameters:
     Input, int NX, NY, the X and Y grid dimensions.
     Input, double DX, DY, the spacing between grid points.
     Input, double F[NX][NY], the right hand side data.
     Input, int ITOLD, the iteration index on input.
     Input, int ITNEW, the desired iteration index
     on output.
     Input, double U[NX][NY], the solution estimate on 
     iteration ITNEW-1.
     Input/output, double UNEW[NX][NY], on input, the solution 
     estimate on iteration ITOLD. On output, the solution estimate on 
     iteration ITNEW.
*/
{
   int i;
   int it;
   int j;
# pragma omp parallel shared ( dx, dy, f, itnew, itold, nx, ny, u, unew ) 
private ( i, it, j )
  for ( it = itold + 1; it \le itnew; it++ )
   {
/*
  Save the current estimate.
```

```
\star /
# pragma omp for
   for ( j = 0; j < ny; j^{++} )
   \{for ( i = 0; i < nx; i++ )
     \{u[i][j] = unew[i][j];\rightarrow\left\{ \right\}/ *
 Compute a new estimate.
\star /
# pragma omp for
   for ( j = 0; j < ny; j^{++} )
   \left\{ \right.for ( i = 0; i < nx; i^{++} )
     \left\{ \right.if ( i == 0 || j == 0 || i == nx - 1 || j == ny - 1 )
       \left\{ \right.unew[i][j] = f[i][j];\}else
      \left\{ \right.unew[i][j] = 0.25 * (u[i-1][j] + u[i][j+1] + u[i][j-1] + u[i+1][j] + f[i][j] * dx * dy;
      \}\}\}\}return;
\rightarrowvoid timestamp (void)
\{# define TIME SIZE 40
 static char time buffer[TIME SIZE];
 const struct tm *tm;
 time t now;
 now = time ( NULL);tm = localtime (snow);strftime ( time_buffer, TIME_SIZE, "%d %B %Y %I:%M:%S %p", tm );
printf ( "%s\n", time buffer );
 return;
# undef TIME SIZE
double u exact ( double x, double y )
\{double pi = 3.141592653589793;
 double value;
 value = sin ( pi * x * y );
 return value;
```

```
\}double uxxyy exact ( double x, double y )
\left\{ \right.double pi = 3.141592653589793;double value;
 value = - pi * pi * ( x * x + y * y ) * sin ( pi * x * y );
 return value;
# undef NX
# undef NY
```
#### **Ecuacion De Calor En 2D**  $11.2.$

```
# include <stdlib.h>
# include <stdio.h>
# include <math.h>
# include <omp.h>
int main (int argc, char *argv[]);
int main (int argc, char *argy[])
/ *
 Purpose:
   MAIN is the main program for ECUACION CALOR OPENMP.
 Licensing:
   This code is distributed under the GNU LGPL license.
 Modified:
   18 October 2011
 Author:
   Original C version by Michael Quinn.
   This C version by John Burkardt.
 Reference:
   Michael Quinn,
   Parallel Programming in C with MPI and OpenMP,
   McGraw-Hill, 2004,
   ISBN13: 978-0071232654,
   LC: QA76.73.C15.Q55.
 Local parameters:
   Local, double DIFF, the norm of the change in the solution from one
iteration
   to the next.
   Local, double MEAN, the average of the boundary values, used to
initialize
   the values of the solution in the interior.
```

```
 Local, double U[M][N], the solution at the previous iteration.
     Local, double W[M][N], the solution computed at the latest iteration.
*/
{
# define M 500
# define N 500
   double diff;
  double epsilon = 0.001;
   int i;
   int iterations;
  int iterations print;
   int j;
  double mean;
   double my_diff;
  double u[M][N];
   double w[M][N];
   double wtime;
   int nthreads;
  int S = \text{atoi}(\text{arqu}[1]);
  omp_set_num_threads(S);
  nthreads = omp get num threads();
 printf ("\n'\n');
 printf ("HEATED PLATE OPENMP\n" );
  printf ("C/OpenMP version\n" );
  printf ("A program to solve for the steady state temperature 
distribution\n" );
 printf ("over a rectangular plate.\n");
  printf ("\n" );
 printf ("Spatial grid of %d by %d points.\n", M, N );
  printf ("The iteration will be repeated until the change is \leq \leq \geq \geq \setminus n",
epsilon ); 
 printf ( " Number of threads =%d\n", omp get max threads ( ) );
  printf("Numero de threads en ejecucion = %d\n", nthreads);
/*
   Set the boundary values, which don't change. 
*/
 mean = 0.0;
#pragma omp parallel shared (w) private (i, j)
   {
#pragma omp for
    for ( i = 1; i < M - 1; i++ )
\left\{\begin{array}{ccc} & & \\ & & \end{array}\right\}w[i][0] = 100.0; }
#pragma omp for
    for ( i = 1; i < M - 1; i++ )
     {
    w[i][N-1] = 100.0; }
#pragma omp for
    for ( j = 0; j < N; j^{++} )
\left\{\begin{array}{ccc} & & \\ & & \end{array}\right\}W[M-1][j] = 100.0; }
#pragma omp for
    for ( j = 0; j < N; j++)
```

```
 {
      w[0][j] = 0.0; }
/*
  Average the boundary values, to come up with a reasonable
  initial value for the interior.
*/
#pragma omp for reduction ( + : mean )
    for ( i = 1; i < M - 1; i++ )
     {
      mean = mean + w[i][0] + w[i][N-1]; }
#pragma omp for reduction ( + : mean )
    for ( j = 0; j < N; j++) {
     mean = mean + w[M-1][j] + w[0][j]; }
   }
/*
  OpenMP note:
  You cannot normalize MEAN inside the parallel region. It
  only gets its correct value once you leave the parallel region.
   So we interrupt the parallel region, set MEAN, and go back in.
*/
 mean = mean / (double) ( 2 * M + 2 * N - 4);
 printf ("\n\n\);
 printf ( " MEAN = <math>\frac{f}{n}</math>, mean);
/* 
   Initialize the interior solution to the mean value.
*/
#pragma omp parallel shared ( mean, w ) private ( i, j )
   {
#pragma omp for
    for ( i = 1; i < M - 1; i++ )
     {
      for ( j = 1; j < N - 1; j^{++} )
       {
        w[i][j] = mean; }
     }
   }
/*
   iterate until the new solution W differs from the old solution U
  by no more than EPSILON.
*/
  iterations = 0;
 iterations print = 1;printf (\sqrt[m]{n}" );
 printf ( " Iteration Change\n" );
 printf ('"\n'');
 wtime = omp get wtime ( );
 diff = epsilon;while ( epsilon < \leq diff )
\left\{\right.# pragma omp parallel shared ( u, w ) private ( i, j )
     {
/*
  Save the old solution in U.
```

```
*/
# pragma omp for
     for ( i = 0; i < M; i++ )
 {
       for ( j = 0; j < N; j++) {
         u[i][j] = w[i][j]; }
       }
/*
  Determine the new estimate of the solution at the interior points.
 The new solution W is the average of north, south, east and west neighbors.
*/
# pragma omp for
     for ( i = 1; i < M - 1; i++ )
 {
       for ( j = 1; j < N - 1; j^{++} )
\{w[i][j] = (u[i-1][j] + u[i+1][j] + u[i][j-1] + u[i][j+1] ) / 4.0; }
       }
    }
/*
  C and C++ cannot compute a maximum as a reduction operation.
 Therefore, we define a private variable MY DIFF for each thread.
  Once they have all computed their values, we use a CRITICAL section
  to update DIFF.
*/
   diff = 0.0;
# pragma omp parallel shared ( diff, u, w ) private ( i, j, my diff )
     {
     my diff = 0.0;
# pragma omp for
     for ( i = 1; i < M - 1; i++ )
 {
       for ( j = 1; j < N - 1; j++) {
         if ( my diff < fabs ( w[i][j] - u[i][j] ) )
          {
           my diff = fabs ( w[i][j] - u[i][j] );
 }
 }
       }
# pragma omp critical
       {
       if ( diff < my diff )
         {
         diff = my diff; }
       }
    }
    iterations++;
    if ( iterations == iterations_print )
     {
     printf ( " %8d %f\n", iterations, diff );
     iterations print = 2 * iterations\_print; }
   }
```

```
wtime = omp get wtime ( ) - wtime;
 printf ("\n\n\);
 printf ( " %8d %f\n", iterations, diff );
 \text{print} ( "\n" );
 printf ( " Error tolerance achieved.\n" );
 printf ( " Wallclock time = f\in, wtime );
/*
  Terminate.
*/
 printf ("\n\n\in");
 printf ( "HEATED PLATE OPENMP:\n" );
 printf ( " Normal end of execution.\n" );
  return 0;
# undef M
# undef N
}
```
#### *11.3. Ziggurat*

```
# include <stdlib.h>
# include <stdio.h>
# include <math.h>
# include <time.h>
# include <stdint.h>
# include <omp.h>
int main ( int argc, char *argv[] );
void test01 ( );
void test02 ( );
void test03 ( );
void test04 ( );
float r4 exp ( uint32 t *jsr, uint32 t ke[256], float fe[256], float we[256]
);
void r4 exp setup ( uint32 t ke[256], float fe[256], float we[256] );
float r4 nor ( uint32 t *jsr, uint32 t kn[128], float fn[128], float wn[128]
);
void r4 nor setup ( uint32 t kn[128], float fn[128], float wn[128] );
float r\overline{4} uni ( uint32 t *jsr );
uint32 t shr3 seeded ( uint32 t *jsr );
void timestamp ( );
/****************************************************************/
int main ( int argc, char *argv[] )
/*****************************************************************/
/*
   Purpose:
    MAIN is the main program for ZIGGURAT OPENMP.
   Licensing:
     This code is distributed under the GNU LGPL license.
```

```
 Modified:
    04 October 2013
  Author:
    John Burkardt
*/
{
 int S = \text{atoi}(\text{argv}[1]);
  int nthreads;
 omp_set_num_threads(S);
 nthreads = omp get num threads();
  double wtime;
   timestamp ( );
 printf ("n" );
 printf ( "ZIGGURAT OPENMP:\n" );
 printf ( " C version\n" );
 printf ("\n\n\mathbb{R});
 printf ( " Number of processors available = \frac{2}{\pi}, omp get num procs ( )
);
 printf ( " Number of threads = \text{ad}\nolimits_n", omp get max threads ( )
);
 wtime = omp get wtime ( );
  test01 ( );
  test02 ( );
  test03 ( );
  test04 ( ); 
 wtime = omp get wtime ( ) - wtime;
/*
Terminate.
*/
 printf ("\n\n\);
 printf ( "ZIGGURAT OPENMP:\n" );
 printf ( " Normal end of execution.\n" );
 printf ( " Wallclock time = f \in \mathbb{R}, wtime );
 printf ("\n\n\cdot\right);
  timestamp ( );
  return 0;
}
/*****************************************************************/
void test01 ( )
/*****************************************************************/
{
  uint32_t jsr;
  uint32_t jsr_value;
 double mega rate par;
 double mega rate seq;
  int r;
 int r_num = 1000;
  int *result par;
 int *result seq;
  int s;
 int s num = 10000;
 uint32 t *seed;
  int thread;
  int thread_num;
 double wtime par;
  double wtime_seq;
```

```
printf ('''\n');
 printf ( "TEST01\n" );
 printf ( " SHR3_SEEDED computes random integers.\n" );
 printf ( " Since the output is completely determined\n" );
 printf ( " by the input value of SEED, we can run in\ln" );
 printf ( " parallel as long as we make an array of seeds.\ln" );
/*
   Set up the SEED array, which will be used for both sequential and
  parallel computations.
*/
# pragma omp parallel
{
# pragma omp master 
  {
    thread num = omp qet num threads ( );
   printf ("\n\n\);
   printf ( " The number of threads is \alpha \in \mathbb{N}, thread num );
   }
}
 seed = ( uint32 t * ) malloc ( thread num * sizeof ( uint32 t ) );
 result seq = ( int * ) malloc ( thread num * sizeof ( int ) );
 result par = ( int * ) malloc ( thread num * sizeof ( int ) );
/*
   Sequential execution.
  The sequential execution will only match the parallel execution if we can
  guarantee that the parallel threads are scheduled to execute the R loop
  consecutively.
*/
   jsr = 123456789;
  for ( thread = 0; thread < thread num; thread++ )
   {
   seed[thread] = shr3 seeded (\deltajsr );
   }
  wtime seq = omp get wtime ( );
  for ( r = 0; r < r num; r++ )
   {
   thread = (r % ) thread num );
    jsr = seed[thread];
   for (s = 0; s < s num; s++ )
     {
       jsr_value = shr3_seeded ( &jsr );
     }
   result seq[thread] = jsr value;
   seed[thread] = jsr; }
 wtime seq = omp get wtime ( ) - wtime seq;
mega rate seq = \sqrt{ } double ) ( r num ) * ( double ) ( s_num ) / wtime_seq /
1000000.0;
/*
  Parallel.
*/
  jsr = 123456789;for ( thread = 0; thread < thread num; thread++ )
\{seed[thread] = shr3 seeded ( \&jsr );
```

```
 }
  wtime par = omp get wtime ( );
# pragma omp parallel \ shared ( result par, seed ) \ private ( jsr,
jsr value, r, s, thread )
  {
# pragma omp for schedule ( static, 1 )
    for ( r = 0; r < r num; r++ )
     {
      thread = omp get thread num ( );
       jsr = seed[thread];
      for ( s = 0; s < s num; s++ )
 {
        jsr value = shr3 seeded (\kappajsr );
       }
      result par[thread] = jsr value;
      seed[thread] = jsr; }
   }
  wtime par = omp get wtime ( ) - wtime par;
  mega rate par = ( double ) ( r_num ) * ( double ) ( s_num ) / wtime_par /
1000000.0;
/*
   Report.
*/
 printf ( "\n\n\cdot\n);
  printf ( " Correctness check:\n" );
  printf ('''\n');
 printf ( " Computing values sequentially should reach the\ln" );
  printf ( " same result as doing it in parallel:\n" );
 printf ("\n\n\);
 printf ( " THREAD Sequential Parallel Difference\n" );
 printf ("\n\n\);
 for ( thread = 0; thread < thread num; thread++ )
\left\{\right.printf ( " %8d %12d %12d %12d\n", thread, result seq[thread],
result par[thread], result seq[thread] - result par[thread] );
  }
printf ("\n\n\);
printf ( " Efficiency check:\n" );
printf ('''\n');
printf ( " Computing values in parallel should be faster:\langle n'' \rangle;
printf ("\n\n\cdot");
printf ( " Sequential Parallel\n" );
printf ("\n\n\in");
printf ( " TIME: %14f %14f\n", wtime seq, wtime par );
printf ( " RATE: %14f %14f\n", mega_rate_seq, mega_rate_par );
/*
  Free memory.
*/
 free ( result par );
 free ( result seq );
  free ( seed );
  return;
}
/*****************************************************************/
void test02 ( )
/****************************************************************/
```

```
/*
   Purpose:
     TEST02 tests R4_UNI.
   Licensing:
     This code is distributed under the GNU LGPL license. 
   Modified:
    04 October 2013
  Author:
    John Burkardt
*/
{
 uint32 t jsr;
  uint32_t jsr_value;
 double mega rate par;
 double mega rate seq;
  int r;
 int r_num = 1000;float r4 value;
 float *result par;
 float *result seq;
  int s;
 int s num = 10000;
  uint32_t *seed;
  int thread;
  int thread_num;
  double wtime par;
  double wtime_seq;
 printf ('''\n');
 printf ( "TEST02\n" );
  printf ( " R4_UNI computes uniformly random single precision real 
values.\n" );
 printf ( " Since the output is completely determined\n\langle n'' \rangle;
 printf ( " by the input value of SEED, we can run in\n" );
 printf ( " parallel as long as we make an array of seeds.\ln" );
/ Set up the SEED array, which will be used for both sequential and parallel 
computations.
*/
# pragma omp parallel
{
# pragma omp master 
  {
    thread num = omp get num threads ( );
   printf ("\n\n\);
    printf ( " The number of threads is \delta d \nightharpoonup, thread num );
 }
}
  seed = ( uint32 t * ) malloc ( thread num * sizeof ( uint32 t ) );
 result seq = ( \overline{f}loat * ) malloc ( thread num * sizeof ( float ) );
  result_par = ( float * ) malloc ( thread_num * sizeof ( float ) );
/*
   Sequential execution.
   The sequential execution will only match the parallel execution if we can
   guarantee that the parallel threads are scheduled to execute the R loop
   consecutively.
```

```
*/
  jsr = 123456789;for ( thread = 0; thread < thread num; thread++ )
\{seed[thread] = shr3 seeded (\deltajsr );
   }
   wtime_seq = omp_get_wtime ( );
  for ( r = 0; r < r num; r++ )
   {
    thread = (r % ) thread num );
     jsr = seed[thread];
    for (s = 0; s < s num; s++ )
     {
      r4 value = r4 uni (\deltajsr );
     }
    result seq[thread] = r4 value;
    seed[thread] = jsr; }
  wtime seq = omp get wtime ( ) - wtime seq;
  mega_rate_seq = ( double ) ( r_{num} ) * ( double ) ( s_{num} ) / wtime_seq /
1000000.0;
/*
   Parallel.
*/
   jsr = 123456789;
  for ( thread = 0; thread < thread num; thread++ )
  \left\{ \right.seed[thread] = shr3 seeded ( &jsr );
   }
  wtime par = omp get wtime ( );
# pragma omp parallel \ shared ( result par, seed ) \ private ( jsr, r,
r4_value, s, thread )
\left\{\right.# pragma omp for schedule ( static, 1 )
    for ( r = 0; r < r num; r++ )
     {
      thread = omp get thread num ( );
      jsr = seed[thread];for ( s = 0; s < s_{num}; s_{++} )
       {
        r4 value = r4 uni ( \deltajsr );
       }
      result par[thread] = r4 value;
      seed[thread] = jsr; }
   }
  wtime par = omp qet wtime ( ) - wtime par;
  mega_rate_par = ( double ) ( r_num ) * ( double ) ( s_num ) / wtime_par /
1000000.0;
/*
  Report.
*/
 printf ("\n\n\mathbb{R});
```

```
printf ( " Correctness check:\n" );
 printf (\sqrt[m]{n^n});
 printf ( " Computing values sequentially should reach the\n" );
 printf ( " same result as doing it in parallel:\n\cdot" );
 printf ("\n\n\);
 printf ( " THREAD Sequential Parallel Difference\n" );
 printf ("\n\n\cdot");
 for ( thread = 0; thread < thread num; thread++ )
  {
  printf ( " %8d %14f %14f %14f\n", thread, 
result seq[thread], result par[thread], result seq[thread] -
result par[thread] );
  }
printf ("\n\n\sqrt{n" });
printf ( " Efficiency check:\n" );
printf ("\n\n\cdot");
printf ( " Computing values in parallel should be faster:'\n" );
printf ("\n\n\cdot\right);
printf ( " Sequential Parallel\n" );
printf ("\n\n\sqrt{n" });
printf ( " TIME: %14f %14f\n", wtime_seq, wtime_par );
printf ( " RATE: %14f %14f\n", mega rate seq, mega rate par );
/*
  Free memory.
*/
 free ( result_par );
 free ( result seq );
  free ( seed );
  return;
}
/*****************************************************************/
void test03 ( )
/*****************************************************************/
/*
   Purpose:
    TEST03 tests R4_NOR.
  Discussion:
   The arrays FN, KN and WN, once set up by R4 NOR SETUP, are "read only"
when
   accessed by R4 NOR. So we only need to have one copy of these arrays,
     and they can be shared.
  Licensing:
    This code is distributed under the GNU LGPL license. 
  Modified:
    04 October 2013
  Author:
    John Burkardt
*/
{
  float fn[128];
 uint32 t jsr;
  uint32_t jsr_value;
 uint32 t kn[128];
 double mega rate par;
```

```
 double mega_rate_seq;
  int r;
 int r_num = 1000;float r4 value;
 float *result par;
  float *result_seq;
  int s;
 int s num = 10000;
 uint32 t *seed;
  int thread;
  int thread_num;
  float wn[128];
 double wtime par;
  double wtime_seq;
 printf ("\n\n\);
 printf ( "TEST03\n" );
 printf ( " R4_NOR computes normal random single precision real values.\n"
);
 printf ( " Since the output is completely determined\n\n" );
 printf ( " by the input value of SEED and the tables, we can run in\n" );
  printf ( " parallel as long as we make an array of seeds and share the 
tables.\n" );
/*
  Set up the SEED array and the tables, which will be used for both 
sequential
  and parallel computations.
*/
# pragma omp parallel
{
# pragma omp master 
\left\{\right.thread num = omp get num threads ( );
 printf ("\n\n\);
 printf ( " The number of threads is d\n\cdot", thread num );
 }
}
 seed = ( uint32 t * ) malloc ( thread num * sizeof ( uint32 t ) );
 result seq = ( float * ) malloc ( thread num * sizeof ( float ) );
 result par = ( float * ) malloc ( thread num * sizeof ( float ) );
  r4_nor_setup ( kn, fn, wn );
/*
  Sequential execution.
  The sequential execution will only match the parallel execution if we can
  guarantee that the parallel threads are scheduled to execute the R loop
  consecutively.
*/
   jsr = 123456789;
  for ( thread = 0; thread < thread num; thread++ )
   {
   seed[thread] = shr3 seeded (\deltajsr );
   }
 wtime_seq = omp\_get\_wtime ( );
  for ( r = 0; r < r num; r++ )
\{thread = (r % ) thread num );
```

```
 jsr = seed[thread];
    for ( s = 0; s < s num; s++ )
\{r4 value = r4 nor ( \deltajsr, kn, fn, wn );
     }
    result_seq[thread] = r4_value;
    seed[thread] = jsr;
   }
 wtime seq = omp get wtime ( ) - wtime seq;
 mega rate seq = ( double ) ( r num ) \overline{x} ( double ) ( s num ) / wtime seq /
1000000.0;
/*
  Parallel.
*/
  jsr = 123456789;
 for ( thread = 0; thread < thread num; thread++ )
\left\{\right.seed[thread] = shr3 seeded (\deltajsr );
   }
 wtime par = omp get wtime ( );
# pragma omp parallel \ shared ( result par, seed ) \ private ( jsr, r,
r4_value, s, thread )
\{# pragma omp for schedule ( static, 1 )
    for ( r = 0; r < r num; r++ )
     {
      thread = omp get thread num ( );
       jsr = seed[thread];
      for (s = 0; s < s num; s++ )
       {
       r4 value = r4 nor ( \deltajsr, kn, fn, wn );
 }
      result par[thread] = r4 value;
      seed[thread] = jsr; }
   }
 wtime par = omp get wtime ( ) - wtime par;
 mega rate par = ( double ) ( r num ) * ( double ) ( s_num ) / wtime_par /
100000000.0;
/*
  Report.
*/
 printf ("\n\n\);
 printf ( " Correctness check:\n" );
 printf (\sqrt[m]{n^n});
  printf ( " Computing values sequentially should reach the\n" );
 printf ( " same result as doing it in parallel:\n\cdot" );
 printf ("\n\n\);
 printf ( " THREAD Sequential Parallel Difference\n" );
 printf ("\n\n\cdot");
  for ( thread = 0; thread < thread num; thread++ )
   {
```

```
 printf ( " %8d %14f %14f %14f\n", thread, 
result seq[thread], result par[thread], result seq[thread] -
result par[thread] );
 }
 printf ("\n\n\in");
 printf ( " Efficiency check:\n" );
 printf ("\n\n\in" );
 printf ( " Computing values in parallel should be faster:\ln" );
 wprintf ( "\n\n\);
 printf ( " Sequential Parallel\n" );
printf ( "\nn" );<br>printf ( " TI
                TIME: \$14f \$14f\nright\rceil, wtime seq, wtime par );
printf ( " RATE: \$14f \ \$14f\", mega rate seq, mega rate par );
/*
  Free memory.
*/
 free ( result par );
 free ( result seq );
  free ( seed );
  return;
}
/****************************************************************/
void test04 ( )
/*****************************************************************/
/*
  Purpose:
    TEST04 tests R4_EXP.
  Discussion:
   The arrays FE, KE and WE, once set up by R4 EXP SETUP, are "read only"
when
   accessed by R4 EXP. So we only need to have one copy of these arrays,
    and they can be shared.
  Licensing:
     This code is distributed under the GNU LGPL license. 
  Modified:
    19 October 2013
  Author:
    John Burkardt
*/
{
  float fe[256];
 uint32 t jsr;
 uint32 t jsr value;
 uint32^-t ke[256];
 double mega rate par;
  double mega_rate_seq;
  int r;
 int r_num = 1000;
 float r4 value;
 float *result par;
 float *result seq;
  int s;
 int s num = 10000;
 uint32 t *seed;
```

```
 int thread;
   int thread_num;
   float we[256];
  double wtime par;
   double wtime_seq;
 printf ("\n\n\);
 printf ( "TEST04\n" );
printf ( " R4_EXP computes exponential random single precision real 
values.\n" );
printf ( " Since the output is completely determined\n");
printf ( " by the input value of SEED and the tables, we can run in\n" );
printf ( " parallel as long as we make an array of seeds and share the 
tables.\n" );
/*
  Set up the SEED array and the tables, which will be used for both 
sequential
  and parallel computations.
*/
# pragma omp parallel
{
# pragma omp master 
   {
   thread num = omp get num threads ( );
   printf ( "\n\n\);
   printf ( " The number of threads is d\n\cdot", thread num );
   }
}
 seed = ( uint32 t * ) malloc ( thread num * sizeof ( uint32 t ) );
 result seq = ( float * ) malloc ( thread num * sizeof ( float ) );
result par = ( float * ) malloc ( thread num * sizeof ( float ) );
 r4 exp setup ( ke, fe, we );
/*
   Sequential execution.
   The sequential execution will only match the parallel execution if we can
  guarantee that the parallel threads are scheduled to execute the R loop
  consecutively.
*/
  jsr = 123456789;for ( thread = 0; thread < thread num; thread++ )
\left\{\right.seed[thread] = shr3 seeded (\deltajsr );
   }
  wtime_seq = omp\_get\_wtime ( );
  for ( r = 0; r < r num; r++ )
   {
   thread = (r % ) thread num );
     jsr = seed[thread];
    for ( s = 0; s < s num; s++ )
    \left\{ \right.r4 value = r4 exp ( \deltajsr, ke, fe, we );
     }
    result seq[thread] = r4 value;
     seed[thread] = jsr;
 }
  wtime seq = omp get wtime ( ) - wtime seq;
  mega rate seq = ( double ) ( r num ) * ( double ) ( s num ) / wtime seq
   / 10000000.0;
```

```
/*
  Parallel.
*/
 jsr = 123456789;for ( thread = 0; thread < thread num; thread++ )
   {
    seed[thread] = shr3 seeded (\sin);
   }
  wtime par = comp get wtime ( );
# pragma omp parallel \ shared ( result par, seed ) \ private ( jsr, r,
r4_value, s, thread )
   {
# pragma omp for schedule ( static, 1 )
    for ( r = 0; r < r num; r++ )
\left\{\begin{array}{ccc} & & \\ & & \end{array}\right\}thread = omp get thread num ( );
      jsr = seed[thread];for ( s = 0; s < s num; s++ )
 {
       r4 value = r4 exp ( \deltajsr, ke, fe, we );
 }
      result par[thread] = r4 value;
       seed[thread] = jsr;
     }
   }
  wtime par = omp get wtime ( ) - wtime par;
  mega rate par = ( double ) ( r num ) * ( double ) ( s num ) / wtime par
    / 10000000.0;/*
  Report.
*/
 printf ("\n\n\sqrt{n" });
 printf ( " Correctness check:\n" );
 printf ("\n\n\);
 printf ( " Computing values sequentially should reach the\n" );
 printf ( " same result as doing it in parallel:\n" );
 printf ("\n\n\);
 printf ( " THREAD Sequential Parallel Difference\n" );
 printf ('''\n');
 for ( thread = 0; thread < thread num; thread++ )
\left\{\right.printf ( " %8d %14f %14f %14f\n", thread, result seq[thread],
result par[thread], result seq[thread] - result par[thread] );
  }
printf ('''\n'');
printf ( " Efficiency check: \n" );
printf ('''\n');
printf ( " Computing values in parallel should be faster:\langle n" \rangle;
printf ("\n\n\cdot\right);
printf ( " Sequential Parallel\n" );
printf ("\n\n\cdot");
printf ( " TIME: %14f %14f\n", wtime_seq, wtime par );
printf ( " RATE: %14f %14f\n", mega_rate_seq, mega_rate_par );
/*
  Free memory.
```

```
\star/free ( result par );
 free ( result seq );
 free (seed);
 return;
\rightarrow\star \star /float r4 exp ( uint32 t *jsr, uint32 t ke[256], float fe[256], float we[256]
\lambda/*
 Purpose:
   R4 EXP returns an exponentially distributed single precision real value.
 Discussion:
   The underlying algorithm is the ziggurat method.
   Before the first call to this function, the user must call R4 EXP SETUP
   to determine the values of KE, FE and WE.
 Licensing:
   This code is distributed under the GNU LGPL license.
 Modified:
   15 October 2013
 Author:
   John Burkardt
 Reference:
   George Marsaglia, Wai Wan Tsang,
   The Ziggurat Method for Generating Random Variables,
   Journal of Statistical Software,
   Volume 5, Number 8, October 2000, seven pages.
 Parameters:
   Input/output, uint32 t *JSR, the seed.
   Input, uint32 t KE[256], data computed by R4 EXP SETUP.
   Input, float FE[256], WE[256], data computed by R4 EXP SETUP.
   Output, float R4 EXP, an exponentially distributed random value.
\star /
\left\{ \right.uint32_t iz;
 uint32_t jz;
 float value;
 float x;
 jz = shr3 seeded (jsr);
 iz = (jz & 255);
 if (iz < ke[iz])\{value = ( float ) ( jz ) * we[iz];
 \left| \cdot \right|else
  \left\{ \right.for (i ; )\{if ( iz == 0 )
```

```
 {
        value = 7.69711 - log ( r4 uni ( jsr ) );
        break;
       }
     x = ( float ) (y \mid z) * we[iz];
     if ( fe[iz] + r4 uni ( jsr ) * ( fe[iz-1] - fe[iz] ) < exp ( - x ) )
 {
       value = x;
        break;
       }
     jz = shr3 seeded ( jsr );
     iz = (jz \& 255);
      if ( jz < ke[iz] )
 {
       value = ( float ) ( jz ) * we[iz];
        break;
      }
     }
   }
  return value;
}
/*****************************************************************/
void r4 exp setup ( uint32 t ke[256], float fe[256], float we[256] )
/*****************************************************************/
/*
  Purpose:
    R4 EXP SETUP sets data needed by R4 EXP.
  Licensing:
    This code is distributed under the GNU LGPL license. 
  Modified:
    14 October 2013
  Author:
    John Burkardt
  Reference:
    George Marsaglia, Wai Wan Tsang,
   The Ziggurat Method for Generating Random Variables,
     Journal of Statistical Software,
    Volume 5, Number 8, October 2000, seven pages.
  Parameters:
    Output, uint32 t KE[256], data needed by R4 EXP.
     Output, float FE[256], WE[256], data needed by R4_EXP.
*/
{
  double de = 7.697117470131487;
  int i;
  const double m2 = 2147483648.0;
  double q;
  double te = 7.697117470131487;
  const double ve = 3.949659822581572E-03;
 q = ve / exp (- de);
 ke[0] = (uint32 t) ( ( de / q ) * m2 );
```

```
ke[1] = 0;we[0] = (float ) (q / m2 );we[255] = (float) (de / m2);
 fe[0] = 1.0;fe[255] = (float) (exp (-de));
 for ( i = 254; 1 <= i; i-- )
   de = - log ( ve / de + exp (- de));
   ke[i+1] = (uint32 t) ( (de / te) * m2 );te = de;
   fe[i] = (float ) ( exp (-de)) ;we[i] = (float) (de / m2);
 \}return;
\mathcal{E}float r4 nor ( uint32 t *jsr, uint32 t kn[128], float fn[128], float wn[128]
/ *
 Purpose:
   R4 NOR returns a normally distributed single precision real value.
 Discussion:
   The value returned is generated from a distribution with mean 0 and
   variance 1.
   The underlying algorithm is the ziggurat method.
   Before the first call to this function, the user must call R4 NOR SETUP
   to determine the values of KN, FN and WN.
   Thanks to Chad Wagner, 21 July 2014, for noticing a bug of the form
     if (x * x \le y * y); \le - Stray semicolon!
     \left\{ \right.break;
     \}Licensing:
   This code is distributed under the GNU LGPL license.
 Modified:
   21 July 2014
 Author:
   John Burkardt
 Reference:
   George Marsaglia, Wai Wan Tsang,
   The Ziggurat Method for Generating Random Variables,
   Journal of Statistical Software,
   Volume 5, Number 8, October 2000, seven pages.
 Parameters:
   Input/output, uint32 t *JSR, the seed.
   Input, uint32 t KN[128], data computed by R4 NOR SETUP.
   Input, float FN[128], WN[128], data computed by R4 NOR SETUP.
   Output, float R4 NOR, a normally distributed random value.
\star /
 int hz;
```
```
uint32 t iz;
const \overline{f}loat r = 3.442620;
 float value;
 float x;
 float y;
hz = (int) shr3 seeded (jsr);
iz = ( hz \& 127 );
 if ( fabs ( hz ) < kn[iz] )
 {
 value = ( float ) ( hz ) * wn[iz];
 }
 else
 {
  for ( ; ; )
  \{if ( iz == 0 )
     {
      for ( ; ; ) {
        x = -0.2904764 * log ( r4 uni ( jsr ) );y = -log ( r4 unit ( jsr ) );
        if ( x * x \le y + y )
         {
          break;
         }
       }
      if ( hz \le 0 )
       {
       value = - r - x;
       }
       else
       {
       value = + r + x;
       }
       break;
     }
    x = ( float ) ( hz ) * wn[iz];
    if ( fn[iz] + r4 uni ( jsr ) * ( fn[iz-1] - fn[iz] )
      \leq exp ( - 0.5 \frac{1}{x} x * x ))
     {
       value = x;
      break;
     }
    hz = (int) shr3 seeded (jsr);
    iz = (hz \& 127);
    if ( fabs ( hz ) < kn[iz] )
     {
     value = ( float ) ( hz ) * wn[iz];
      break;
     }
   }
 }
 return value;
```

```
}
/***************************************************************/
void r4 nor setup ( uint32 t kn[128], float fn[128], float wn[128] )
/*****************************************************************/
/*
   Purpose:
   R4 NOR SETUP sets data needed by R4 NOR.
  Licensing:
     This code is distributed under the GNU LGPL license. 
  Modified:
    14 October 2013
  Author:
    John Burkardt
  Reference:
    George Marsaglia, Wai Wan Tsang,
    The Ziggurat Method for Generating Random Variables,
    Journal of Statistical Software,
    Volume 5, Number 8, October 2000, seven pages.
  Parameters:
   Output, uint32 t KN[128], data needed by R4 NOR.
   Output, float FN[128], WN[128], data needed by R4 NOR.
*/
{
  double dn = 3.442619855899;
  int i;
  const double m1 = 2147483648.0;
  double q;
  double tn = 3.442619855899;
  const double vn = 9.91256303526217E-03;
 q = vn / exp ( - 0.5 * dn * dn );
 kn[0] = (uint32 t) ( ( dn / q ) * ml );kn[1] = 0;wn[0] = (float) (q / ml);wn[127] = (float) (dn / ml);fn[0] = 1.0;fn[127] = (float ) ( exp ( - 0.5 * dn * dn ) );
 for ( i = 126; 1 \le i; i-- )
\{dn = sqrt ( - 2.0 * log ( vn / dn + exp ( - 0.5 * dn * dn ) ) );
   kn[i+1] = (uint32_t) ( (dn / tn) * ml);tn = dn;fn[i] = (float) ( exp (-0.5 * dn * dn));
   wn[i] = (float) (dn / ml); }
  return;
}
/*****************************************************************/
float r4 uni ( uint32 t *jsr )
/*****************************************************************/
/*
  Purpose:
   R4 UNI returns a uniformly distributed real value.
  Licensing:
```

```
 This code is distributed under the GNU LGPL license. 
  Modified:
     04 October 2013
  Author:
    John Burkardt
  Reference:
     George Marsaglia, Wai Wan Tsang,
     The Ziggurat Method for Generating Random Variables,
     Journal of Statistical Software,
     Volume 5, Number 8, October 2000, seven pages.
  Parameters:
     Input/output, uint32_t *JSR, the seed.
  Output, float R4 UNI, a uniformly distributed random value in
   the range [0,1].
*/
{
 uint32 t jsr input;
  float value;
 jsr input = *jsr;*jsr = ( *jsr ^ ( *jsr << 13 ) );
 *jsr = ( *jsr ^ ( *jsr >> 17 ) );
 *jsr = (*jsr \wedge (*jsr \wedge 5));
 value = fmod ( 0.5 + ( float ) ( jsr input + *jsr ) / 65536.0 / 65536.0,
1.0 );
  return value;
}
/*****************************************************************/
uint32 t shr3 seeded ( uint32 t *jsr )
/****************************************************************/
/*
  Purpose:
   SHR3 SEEDED evaluates the SHR3 generator for integers.
   Discussion:
     Thanks to Dirk Eddelbuettel for pointing out that this code needed to
    use the uint32 t data type in order to execute properly in 64 bit mode,
     03 October 2013.
  Licensing:
    This code is distributed under the GNU LGPL license. 
  Modified:
    04 October 2013
  Author:
    John Burkardt
  Reference:
    George Marsaglia, Wai Wan Tsang,
    The Ziggurat Method for Generating Random Variables,
     Journal of Statistical Software,
     Volume 5, Number 8, October 2000, seven pages.
```

```
Parameters:
   Input/output, uint32 t *JSR, the seed, which is updated
   on each call.
   Output, uint32 t SHR3 SEEDED, the new value.
\star /
\{uint32 t value;
 value = *jsr;*jsr = (*jsr \wedge (*jsr \wedge 13));
 *jsr = (*jsr \wedge (*jsr \wedge ) );
 *jsr = (*jsr \wedge (*jsr \wedge 5));
value = value + *jsr;
 return value;
\left\{ \right.void timestamp (void)
/ *
 Purpose:
   TIMESTAMP prints the current YMDHMS date as a time stamp.
 Example:
   31 May 2001 09:45:54 AM
 Licensing:
   This code is distributed under the GNU LGPL license.
Modified:
   24 September 2003
 Author:
   John Burkardt
 Parameters:
   None
\star /
\left\{ \right.# define TIME SIZE 40
 static char time buffer[TIME SIZE];
 const struct tm *tm;
 size t len;
 time t now;
 now = time ( NULL);tm = localtime (snow);len = strftime ( time buffer, TIME SIZE, "%d %B %Y %I:%M:%S %p", tm );
printf ( "%s\n", time buffer );
 return;
# undef TIME SIZE
\}
```
#### $11.4.$ **Satisfy**

# include <stdlib.h>

```
# include <stdio.h>
# include <time.h>
# include <omp.h>
int main (int argc, char *argv[]);
int circuit_value (int n, int bvec[]);
void i4_to_bvec (int i4, int n, int bvec[]);
void timestamp (void);
int main (int argc, char *argv[])
/Purpose:
 MAIN is the main program for SATISFY_OPENMP.
Licensing:
 This code is distributed under the GNU LGPL license.
Modified:
 24 March 2009
Author:
 John Burkardt
Reference:
 Michael Quinn,
 Parallel Programming in C with MPI and OpenMP,
 McGraw-Hill, 2004,
 ISBN13: 978-0071232654,
 LC: QA76.73.C15.Q55.
*/
\{# define N 23
int bvec[N];
int i;
int id;
int ihi;
int ihi2;
int ilo;
int ilo2;
int j;int n = N;int proc num;
int solution_num;
int solution_num_local;
int thread_num;
int value:
double wtime;
int S = atoi(argv[1]);
```

```
 int thread_num;
  omp_set_num_threads(S);
  thread_num = omp_get_num_threads();
 printf ("\n\n\infty);
  timestamp ( );
 printf ("\n\n\infty);
 printf ("SATISFY_OPENMP\n");
 printf (" C + OpenMP version\n");
 printf (" We have a logical function of N logical arguments.\langle n'' \rangle;
 printf (" We do an exhaustive search of all 2^N possibilities,\n" );
printf (" seeking those inputs that make the function TRUE.\n");
printf ("\n\n\infty);
  Compute the number of binary vectors to check.
*/
 ilo = 0;ihi = 1;
 for (i = 1; i \le n; i++)
  {
  ihi = ihi * 2;
  }
 printf ("\n\n\infty);
 printf (" The number of logical variables is N = %d \n\rightharpoonup n );
 printf (" The number of input vectors to check is %d\n", ihi);
 printf ("\n\n\infty);
 printf (" # Processor Index -------Input Values-------------------\n");
 printf ("\n\n\infty);
/*
  Processor ID takes the interval ILO2 <= I < IHI2.
  Using the formulas below yields a set of nonintersecting intervals
 which cover the original interval [ILO, IHI].
*/
  thread_num = omp_get_max_threads ( );
  solution_num = 0;
  wtime = omp_get_wtime ( );
# pragma omp parallel \ shared ( ihi, ilo, n, thread_num ) \
 private ( bvec, i, id, ihi2, ilo2, j, solution_num_local, value ) \setminusreduction ( + : solution num )
  {
  id = comp get thread num ( );
  ilo2 = ( (thread num - id ) * ilo)+ ( id ) * ihi )
      / ( thread_num );
  ihi2 = ( (thread_num - id - 1 ) * ilo
      + ( id + 1 ) * ihi )
      / ( thread_num );
printf ( "\n" );
```

```
/*
```

```
printf (" Processor %8d iterates from %8d <= 1 < %8d.\n", id, ilo2, ihi2);
printf ("n");
/Check every possible input vector.
^*/solution_num_local = 0;
 for (i = ilo2; i < ihi2; i++)₹
  i4_to_bvec (i, n, bvec);
  value = circuit_value (n, bvec);if (value == 1)
  \{solution_num_local = solution_num_local + 1;
    printf (" %2d %8d %10d: ", solution_num_local, id, i );
   for (j = 0; j < n; j++)\{printf ( " %d", bvec[j] );
   \mathcal{F}printf ("\n\n\infty);
  \}\mathcal{E}solution num = solution num + solution num local;
\mathcal{F}wtime = omp_get_wtime () - wtime;
printf ("n");
printf ("Number of solutions found was %d\n", solution_num);
printf (" Elapsed wall clock time (seconds) %f\n", wtime );
/Terminate.
^*/printf (''\n'');
printf ("SATISFY OPENMP\n");
printf ("Normal end of execution.\n");
printf (''\n'');
timestamp();
return 0;
# undef N
}
/********
          int circuit_value (int n, int bvec[])
                                   /***********************
/Purpose:
 CIRCUIT VALUE returns the value of a circuit for a given input set.
Licensing:
 This code is distributed under the GNU LGPL license.
```
Modified: 20 March 2009

```
 Author:
  John Burkardt
```
 Reference: Michael Quinn, Parallel Programming in C with MPI and OpenMP, McGraw-Hill, 2004, ISBN13: 978-0071232654, LC: QA76.73.C15.Q55.

Parameters:

 Input, int N, the length of the input vector. Input, int BVEC[N], the binary inputs.

```
 Output, int CIRCUIT_VALUE, the output of the circuit.
*/
```
{

int value;

```
 value =
```

```
 ( bvec[0] || bvec[1] )
 && ( !bvec[1] || !bvec[3] )
 && ( bvec[2] || bvec[3] )
 && ( !bvec[3] || !bvec[4] )
 && ( bvec[4] || !bvec[5] )
 && ( bvec[5] || !bvec[6] )
 && ( bvec[5] || bvec[6] )
 && ( bvec[6] || !bvec[15] )
 && ( bvec[7] || !bvec[8] )
 && ( !bvec[7] || !bvec[13] )
 && ( bvec[8] || bvec[9] )
 && ( bvec[8] || !bvec[9] )
 && ( !bvec[9] || !bvec[10] )
 && ( bvec[9] || bvec[11] )
 && ( bvec[10] || bvec[11] )
 && ( bvec[12] || bvec[13] )
 && ( bvec[13] || !bvec[14] )
 && ( bvec[14] || bvec[15] )
 && ( bvec[14] || bvec[16] )
 && ( bvec[17] || bvec[1] )
 && ( bvec[18] || !bvec[0] )
 && ( bvec[19] || bvec[1] )
 && ( bvec[19] || !bvec[18] )
 && ( !bvec[19] || !bvec[9] )
 && ( bvec[0] || bvec[17] )
 && ( !bvec[1] || bvec[20] )
 && ( !bvec[21] || bvec[20] )
 && ( !bvec[22] || bvec[20] )
 && ( !bvec[21] || !bvec[20] )
```
&& ( bvec[22] | | !bvec[20] );

```
return value;
\mathcal{E}void i4_to_bvec (int i4, int n, int bvec[])
/Purpose:
 I4_TO_BVEC converts an integer into a binary vector.
Licensing:
 This code is distributed under the GNU LGPL license.
Modified:
 20 March 2009
Author:
 John Burkardt
Parameters:
 Input, int I4, the integer.
 Input, int N, the dimension of the vector.
 Output, int BVEC[N], the vector of binary remainders.
*\{int i;
for (i = n - 1; 0 \le i; i-)\{bvec[i] = i4 % 2;i4 = i4 / 2;\mathcal{F}return;
\mathcal{E}void timestamp (void)
/Purpose:
 TIMESTAMP prints the current YMDHMS date as a time stamp.
Example:
 31 May 2001 09:45:54 AM
Licensing:
 This code is distributed under the GNU LGPL license.
Modified:
```
24 September 2003

```
Author:
 John Burkardt
Parameters:
 None
*ſ
# define TIME_SIZE 40
static char time_buffer[TIME_SIZE];
const struct tm *tm;
size_t len;
time t now;
now = time ( NULL);tm = localtime ( &now );len = strftime (time_buffer, TIME_SIZE, "%d %B %Y %I:%M:%S %p", tm );
printf ("%s\n", time_buffer);
return;
# undef TIME_SIZE
ł
```
### $11.5.$ Quad

```
// program which approximates an integral using a quadrature rule, and
carries out the computation in parallel using OpenMP.
# include <stdlib.h>
# include <stdio.h>
# include <math.h>
# include <time.h>
# include <omp.h>
int main ( int argc, char *argv[] );
double f ( double x );
double cpu time (void);
void timestamp (void);
int main ( int argc, char *argv[] )
/ *
 Purpose:
   MAIN is the main program for QUAD OPENMP.
 Licensing:
   This code is distributed under the GNU LGPL license.
 Modified:
   14 December 2011
 Author:
   John Burkardt
\star /
```

```
{
 double a = 0.0;
 double b = 10.0;
  double error;
  double exact = 0.49936338107645674464;
  int i;
 int n = 10000000;
  double total;
  double wtime;
  double x;
  int nthreads;
 int S = \text{atoi}(\text{argv}[1]);
 omp_set_num_threads(S);
 nthreads = omp qet num threads();
  timestamp ( );
 printf ("\n\n\mathbb{R});
 printf ( "QUAD OPENMP:\n" );
 printf ( " C version\n" );
 printf ( " Use OpenMP for parallel execution.\n" );
 printf ( " Estimate the integral of f(x) from A to B.\n" );
 printf ( " f(x) = 50 / ( pi * ( 2500 * x * x + 1 ) ). \n" );
 printf ( " Number of threads = \frac{1}{8}d\pi, omp get max_threads ( ) );
 printf ("\n\n\);
 printf ( " A = \frac{e}{h}\ln, a );
 printf ( " B = \frac{f}{h} = \frac{f}{h}, b );
 printf ( " N = %d \nmid n ;printf ( " Exact = 824.16f\", exact );
 wtime = omp get wtime ( );
 total = 0.0;
# pragma omp parallel shared ( a, b, n ) private ( i, x ) 
# pragma omp for reduction ( + : total )
  for ( i = 0; i < n; i^{++} )
  {
   x = ( ( double ) ( n - i - 1 ) * a + ( double ) ( i ) * b ) / ( double )
(n - 1);
   total = total + f (x);
  }
 wtime = omp get wtime ( ) - wtime;
 total = (b - a) * total / ( double ) n; error = fabs ( total - exact );
 printf ("\n\n\);
 printf ( " Estimate = 824.16f\^n, total );
 printf ( " Error = \frac{6}{5}e\n", error );
 printf ( " Time = f \nightharpoonup f);
/*
  Terminate.
*/
 printf ('''\n');
 printf ( "QUAD OPENMP:\n" );
 printf ( " Normal end of execution.\n" );
 printf ("\n\n\);
  timestamp ( );
  return 0;
```

```
\}double f (double x )
/*
 Purpose:
   F evaluates the function.
 Licensing:
  This code is distributed under the GNU LGPL license.
 Modified:
  18 July 2010
 Author:
  John Burkardt
 Parameters:
  Input, double X, the argument.
  Output, double F, the value of the function.
\star /
\{double pi = 3.141592653589793;double value:
 value = 50.0 / ( pi * (2500.0 * x * x + 1.0 ) );
 return value;
\}double cpu time (void)
/*
 Purpose:
   CPU TIME reports the total CPU time for a program.
 Licensing:
  This code is distributed under the GNU LGPL license.
 Modified:
  27 September 2005
 Author:
  John Burkardt
 Parameters:
  Output, double CPU TIME, the current total elapsed CPU time in second.
\star /
\{double value;
 value = ( double ) clock ( ) / ( double ) CLOCKS PER SEC;
 return value;
\}void timestamp (void)
/ *
```

```
Purpose:
   TIMESTAMP prints the current YMDHMS date as a time stamp.
 Example:
  31 May 2001 09:45:54 AM
 Licensing:
    This code is distributed under the GNU LGPL license.
 Modified:
   24 September 2003
 Author:
   John Burkardt
 Parameters:
   None
\star/# define TIME SIZE 40
 static char time buffer[TIME SIZE];
 const struct tm *tm;
 time t now;
 now = time ( NULL);tm = localtime (snow);strftime ( time buffer, TIME SIZE, "%d %B %Y %I:%M:%S %p", tm );
 printf ( "%s\n", time buffer );
 return;
# undef TIME SIZE
\mathcal{E}
```
#### $11.6.$ **Schedule**

// a C program which demonstrates the default, static, and dynamic methods of "scheduling" loop iterations in OpenMP to avoid work imbalance.

```
# include <stdlib.h>
# include <stdio.h>
# include <omp.h>
int main ( int argc, char *argv[] );
int prime default ( int n );
int prime static ( int n );
int prime dynamic ( int n );
int main (int argc, char *argy[])
/*
 Purpose:
  MAIN is the main program for SCHEDULE OPENMP.
```

```
 Discussion:
     This program demonstrates the difference between default,
      static and dynamic scheduling for a loop parallelized in OpenMP.
    The purpose of scheduling is to deal with loops in which there is known 
    or suspected imbalance in the work load. In this example,
    if the work is divided in the default manner between two threads,the 
    second thread has 3 times the work of the first. 
     Both static and dynamic scheduling, if used, even out the work
     so that both threads have about the same load. This could be
     expected to decrease the run time of the loop by about 1/3.
   Licensing:
     This code is distributed under the GNU LGPL license. 
  Modified:
    10 July 2010
  Author:
     John Burkardt
*/
{
  int n;
 int n factor;
  int n_hi;
  int n_lo;
  int primes;
  double time1;
  double time2;
  double time3;
  int nthreads;
 omp_set_num_threads(3);
 nthreads = omp get num threads();
 printf ('"\n'');
 printf ( "SCHEDULE OPENMP\n" );
 printf ( " C/OpenMP version\n" );
 printf ( " Count the primes from 1 to N.\n" );
 printf ( " This is an unbalanced work load, particular for two threads.\n"
);
 printf ( " Demonstrate default, static and dynamic scheduling.\n \cdot \n \cdot" );
 printf ("\n\n\);
 printf ( " Number of processors available = \alpha \in \mathbb{N}, omp_get_num_procs ( )
);
 printf ( " Number of threads = \text{ad}\nolimits_n", omp get max threads ( )
);
 n lo = 1;
  n hi = 131072;
 n factor = 2;printf ( "\n" );
 printf ( " Default Static Dynamic\n" );
 printf ( " N Pi(N) Time Time Time\n" );
 printf ("\n\n\);
 n = n lo;
  while ( n \leq n hi )
```

```
\{time1 = omp get wtime ();
   primes = prime default (n);
   time1 = comp get wtime() - time1;time2 = omp get wtime ();
   primes = prime static (n);
   time2 = comp_set_wtime ( ) - time2;
   time3 = comp_set_wtime();
   primes = prime_dynamic (n);time3 = comp get wtime() - time3;printf ( " %8d %8d %12f %12f %12f\n", n, primes, time1, time2, time3);
   n = n * n factor;
 \}/*
 Terminate.
\star /
 printf (\sqrt[n]{n^n});
 printf ( "SCHEDULE OPENMP\n" );
 printf ( " Normal end of execution. \n" );
 return 0;
\left\{ \right.int prime default ( int n )
/ *
 Purpose:
   PRIME DEFAULT counts primes, using default scheduling.
 Licensing:
   This code is distributed under the GNU LGPL license.
 Modified:
   10 July 2010
 Author:
   John Burkardt
 Parameters:
   Input, int N, the maximum number to check.
   Output, int PRIME DEFAULT, the number of prime numbers up to N.
\star/\left\{ \right.int i;
 int j;
 int prime;
 int total = 0;
# pragma omp parallel \
 shared (n) \backslashprivate (i, j, prime)
# pragma omp for reduction ( + : total )
 for ( i = 2; i \le n; i+1)
  \left\{ \right.prime = 1;
```

```
for ( j = 2; j < i; j^{++} )
   \left\{ \right.if ( i \, \frac{1}{2} \, \frac{1}{2} = 0 )
     \left\{ \right.prime = 0;break;
     \}\}total = total + prime;\mathcal{E}return total;
\left\{ \right\}int prime static ( int n )
/*
 Purpose:
   PRIME STATIC counts primes using static scheduling.
 Licensing:
   This code is distributed under the GNU LGPL license.
 Modified:
   10 July 2010
 Author:
   John Burkardt
 Parameters:
   Input, int N, the maximum number to check.
   Output, int PRIME STATIC, the number of prime numbers up to N.
\star /
\{int i;
 int j;
 int prime;
 int total = 0;
# pragma omp parallel \ shared ( n ) \ private ( i, j, prime )
# pragma omp for reduction ( + : total ) schedule ( static, 100 )
 for ( i = 2; i \le n; i+1)
 \left\{ \right.prime = 1;
   for ( j = 2; j < i; j^{++} )
   \{if ( i \, \frac{1}{2} = 0 )
     \{prime = 0;break;
     \rightarrow\rightarrowtotal = total + prime;\left\{ \right.return total;
\}int prime dynamic ( int n )
```

```
/*
   Purpose:
    PRIME DYNAMIC counts primes using dynamic scheduling.
   Licensing:
     This code is distributed under the GNU LGPL license. 
  Modified:
    10 July 2010
   Author:
    John Burkardt
   Parameters:
     Input, int N, the maximum number to check.
     Output, int PRIME_DYNAMIC, the number of prime numbers up to N.
*/
{
  int i;
  int j;
  int prime;
 int total = 0;
# pragma omp parallel \shared ( n ) \ private ( i, j, prime )
# pragma omp for reduction ( + : total ) schedule ( dynamic, 100 )
 for ( i = 2; i \le n; i++) {
     prime = 1;
    for ( j = 2; j < i; j^{++} )
     {
      if ( i \, 8 \, j == 0 )
       {
        prime = 0;
         break;
       }
     }
    total = total + prime; }
  return total;
}
```
# *11.7. Helmholtz*

```
# include <stdlib.h>
# include <stdio.h>
# include <math.h>
# include <omp.h>
int main ( int argc, char *argv[] );
void driver ( int m, int n, int it max, double alpha, double omega,
double tol );
void error check ( int m, int n, double alpha, double u[], double f[] );
void jacobi ( int m, int n, double alpha, double omega, double u[], 
double f[], 
 double tol, int it max );
double *rhs set ( int m, int n, double alpha );
double u exact ( double x, double y );
```

```
double uxx exact ( double x, double y );
double uyy exact ( double x, double y );
/**************************************************************/
int main ( int argc, char *argv[] )
/**************************************************************/
/*
   Purpose:
     MAIN is the main program for HELMHOLTZ.
   Licensing:
     This code is distributed under the GNU LGPL license. 
  Modified:
    19 April 2009
  Author:
    Original FORTRAN77 version by Joseph Robicheaux, Sanjiv Shah.
     C version by John Burkardt
*/
{
  double alpha = 0.25;
 int it max = 100;
 int m = 500;
 int n = 500;
 double omega = 1.1;
 double tol = 1.0E-08;
  double wtime;
 int S = \text{atoi}(\text{argv}[1]);
  int nthreads;
 omp_set_num_threads(S);
 nthreads = omp qet num threads();
printf ("\n\n\);
printf ( "HELMHOLTZ\n" );
printf ( " C/OpenMP version\n" );
printf ('"\n'');
printf ( "A program which solves the 2D Helmholtz equation.\ln" );
printf ("\n\n\);
printf ( " This program is being run in parallel.\n \cdot \cdot \cdot);
printf ('''\n');
printf ( " Number of processors available = \alpha \n\infty, omp get num procs
( ) );
printf ( " Number of threads = d\pi, omp_get_max_threads() );
printf ("\n\n\in");
printf ( " The region is [-1,1] x [-1,1]. \n" );
printf ( " The number of nodes in the X direction is M = \frac{8}{d}n, m );
printf ( " The number of nodes in the Y direction is N = \frac{8d}{n}, n );
printf ( " Number of variables in linear system M * N = %d \n\pi, m * n;
printf ( " The scalar coefficient in the Helmholtz equation is ALPHA 
= f\n\in, alpha );
printf ( " The relaxation value is OMEGA = f\in", omega );
printf ( " The error tolerance is TOL = f\ntol );
printf ( " The maximum number of Jacobi iterations is IT\_MAX = %d \n\pi,
it max );
/*
  Call the driver routine.
*/
 wtime = omp get wtime ( );
```

```
driver ( m, n, it max, alpha, omega, tol );
 wtime = omp qet wtime ( ) - wtime;
 printf ("\n\n\);
 printf ( " Elapsed wall clock time = f\r", wtime );
/*
  Terminate.
*/
 printf ("\n\n\in" );
 printf ( "HELMHOLTZ\n" );
 printf ( " Normal end of execution.\n" );
  return 0;
}
/**************************************************************/
void driver ( int m, int n, int it max, double alpha, double omega,
double tol )
/**************************************************************/
/*
   Purpose:
     DRIVER allocates arrays and solves the problem.
   Licensing:
     This code is distributed under the GNU LGPL license. 
  Modified:
     21 November 2007
  Author:
     Original FORTRAN77 version by Joseph Robicheaux, Sanjiv Shah.
     C version by John Burkardt
   Parameters:
     Input, int M, N, the number of grid points in the 
    X and Y directions.
   Input, int IT MAX, the maximum number of Jacobi
     iterations allowed.
    Input, double ALPHA, the scalar coefficient in the
    Helmholtz equation.
     Input, double OMEGA, the relaxation parameter, which
     should be strictly between 0 and 2. For a pure Jacobi method,
    use OMEGA = 1.
     Input, double TOL, an error tolerance for the linear
     equation solver.
*/
{
  double *f;
  int i;
  int j;
  double *u;
/*
   Initialize the data.
*/
 f = rhs set ( m, n, alpha );
 u = ( double * ) malloc (m * n * sizeof ( double ) );
# pragma omp parallel \shared ( m, n, u ) \private ( i, j )
# pragma omp for
```

```
for (j = 0; j < n; j++)\left\{ \right.for ( i = 0; i < m; i++ )
   \left\{ \right.u[i+j*m] = 0.0;\}\}/*
 Solve the Helmholtz equation.
 jacobi ( m, n, alpha, omega, u, f, tol, it max );
/*
 Determine the error.
\star /
 error check ( m, n, alpha, u, f );
 free (f);
 free (u);
 return;
\rightarrowvoid error check ( int m, int n, double alpha, double u[], double f[] )
/ *
 Purpose:
   ERROR CHECK determines the error in the numerical solution.
 Licensing:
   This code is distributed under the GNU LGPL license.
 Modified:
   21 November 2007
 Author:
   Original FORTRAN77 version by Joseph Robicheaux, Sanjiv Shah.
   C version by John Burkardt
 Parameters:
   Input, int M, N, the number of grid points in the
   X and Y directions.
   Input, double ALPHA, the scalar coefficient in the
   Helmholtz equation. ALPHA should be positive.
   Input, double U[M*N], the solution of the Helmholtz equation
   at the grid points.
   Input, double F[M*N], values of the right hand side function
   for the Helmholtz equation at the grid points.
\star/\left\{ \right.double error_norm;
 int i;
 int j;
 double u norm;
 double u true;
 double u true norm;
```

```
 double x;
   double y;
  u norm = 0.0;
# pragma omp parallel \
 shared (m, n, u) \
   private ( i, j )
# pragma omp for reduction ( + : u_norm )
  for ( j = 0; j < n; j++) {
    for ( i = 0; i < m; i++ )
     {
     u_{\text{norm}} = u_{\text{norm}} + u[i+j*m] * u[i+j*m]; }
   }
  u norm = sqrt ( u norm );
 u true norm = 0.0;
  error norm = 0.0;
# pragma omp parallel \
 shared (m, n, u) \
   private ( i, j, u_true, x, y )
# pragma omp for reduction ( + : error norm, u true norm)
  for ( j = 0; j < n; j++) {
    for ( i = 0; i < m; i++ )
     {
     x = ( double ) ( 2 * i - m + 1 ) / ( double ) ( m - 1 );
      y = ( double ) ( 2 * j - n + 1 ) / ( double ) ( n - 1 );
      u true = u exact (x, y);
      error\_norm = error\_norm + ( u[i+j*m] - u true ) * ( u[i+j*m] -u true );
     u true norm = u true norm + u true * u true;
     }
   }
   error_norm = sqrt ( error_norm );
  u_true_norm = sqrt ( u_true_norm );
 //printf (''\n'');
 //printf ( " Computed U 12 norm : %f\n", u_norm );
 // printf ( " Computed U EXACT 12 norm : f\in W, w true norm );
 //printf ( " Error 12 norm: \frac{1}{8} \n", error_norm );
  return;
}**************************************************************/
void jacobi ( int m, int n, double alpha, double omega, double u[], 
double f[], 
  double tol, int it max )
/***********************************************************/
/*
  Purpose:
```

```
 JACOBI applies the Jacobi iterative method to solve the linear 
system.
   Licensing:
     This code is distributed under the GNU LGPL license. 
  Modified:
     21 November 2007
  Author:
    Original FORTRAN77 version by Joseph Robicheaux, Sanjiv Shah.
     C version by John Burkardt
   Parameters:
     Input, int M, N, the number of grid points in the 
     X and Y directions.
     Input, double ALPHA, the scalar coefficient in the
    Helmholtz equation. ALPHA should be positive.
     Input, double OMEGA, the relaxation parameter, which
     should be strictly between 0 and 2. For a pure Jacobi method,
    use OMEGA = 1.
    Input/output, double U(M,N), the solution of the Helmholtz
     equation at the grid points.
    Input, double F(M,N), values of the right hand side function
     for the Helmholtz equation at the grid points.
     Input, double TOL, an error tolerance for the linear
     equation solver.
     Input, int IT_MAX, the maximum number of Jacobi 
     iterations allowed.
*/
{
  double ax;
  double ay;
  double b;
  double dx;
  double dy;
  double error;
 double error norm;
  int i;
   int it;
  int j;
  double *u_old;
/*
   Initialize the coefficients.
*/
  dx = 2.0 / (double) (m - 1);dy = 2.0 / (double) (n - 1);ax = -1.0 / dx / dx;
  ay = -1.0 / dy / dy;b = + 2.0 / dx / dx + 2.0 / dy / dy + alpha;u old = ( double * ) malloc ( m * n * sizeof ( double ) );
  for ( it = 1; it \le it max; it++ )
```

```
 {
    error norm = 0.0;
/*
   Copy new solution into old.
*/
# pragma omp parallel \ shared ( m, n, u, u_old ) \
  private ( i, j )
# pragma omp for
    for ( j = 0; j < n; j++) {
      for ( i = 0; i < m; i++ )
       {
        u old[i+m*j] = u[i+m*j];
       }
     }
/*
   Compute stencil, residual, and update.
*/
# pragma omp parallel \
  shared ( ax, ay, b, f, m, n, omega, u, u old ) \setminus private ( error, i, j )
# pragma omp for reduction ( + : error norm )
    for ( j = 0; j < n; j++) {
      for ( i = 0; i < m; i++ )
       {
/*
   Evaluate the residual.
*/
       if ( i == 0 || i == m - 1 || j == 0 || j == n - 1 )
         {
          error = u old[i+j*m] - f[i+j*m];
         }
         else
         {
          error = (ax * (u old[i-1+j*m] + u old[i+1+j*m]) )+ ay * (u old[i+(j-1)*m] + u old[i+(j+1)*m]) )+ b * u ol\overline{d}[i+j*m] - f[i+j*m] ) / b;
         }
/*
   Update the solution.
*/
        u[i+j*m] = u_old[i+j*m] - omega * error;/*
  Accumulate the residual error.
*/
        error norm = error norm + error * error;
       }
     }
/*
   Error check.
*/
    error_norm = sqrt ( error_norm ) / ( double ) ( m * n );
    printf ( " %d Residual RMS %e\n", it, error norm );
     if ( error_norm <= tol )
     {
```

```
 break;
     }
   }
  printf ('''\n'');
 printf ( " Total number of iterations %d\n", it );
  free ( u old );
  return;
}
/**************************************************************/
double *rhs set ( int m, int n, double alpha )
/**************************************************************/
/*
   Purpose:
    RHS SET sets the right hand side F(X, Y).
   Discussion:
     The routine assumes that the exact solution and its second
     derivatives are given by the routine EXACT.
     The appropriate Dirichlet boundary conditions are determined
     by getting the value of U returned by EXACT.
     The appropriate right hand side function is determined by
     having EXACT return the values of U, UXX and UYY, and setting
      F = -UXX - UYY + ALPHA * U Licensing:
     This code is distributed under the GNU LGPL license. 
  Modified:
     21 November 2007
  Author:
    Original FORTRAN77 version by Joseph Robicheaux, Sanjiv Shah.
     C version by John Burkardt
   Parameters:
     Input, int M, N, the number of grid points in the 
     X and Y directions.
     Input, double ALPHA, the scalar coefficient in the
    Helmholtz equation. ALPHA should be positive.
    Output, double RHS[M*N], values of the right hand side function 
     for the Helmholtz equation at the grid points.
*/
{
  double *f;
 double f norm;
  int i;
  int j;
  double x;
  double y;
  f = ( double * ) malloc (m * n * sizeof ( double ) );
```

```
# pragma omp parallel \ shared ( f, m, n ) \ private ( i, j )
# pragma omp for
  for ( j = 0; j < n; j++) {
    for ( i = 0; i < m; i++ )
     {
     f[i+j*m] = 0.0; }
  }
/*
   Set the boundary conditions.
*/
# pragma omp parallel \
 shared ( alpha, f, m, n ) \setminusprivate (i, j, x, y) {
# pragma omp for
    for ( i = 0; i < m; i++ )
     {
      j = 0;y = ( double ) ( 2 * j - n + 1 ) / ( double ) ( n - 1 );x = ( double ) ( 2 * i - m + 1 ) / ( double ) ( m - 1 );f[i+j*m] = u\_exact ( x, y );
     }
# pragma omp for
    for ( i = 0; i < m; i++ )
     {
      j = n - 1;y = ( double ) ( 2 * j - n + 1 ) / ( double ) ( n - 1 );x = ( double ) ( 2 * i - m + 1 ) / ( double ) ( m - 1 );
     f[i+j*m] = u exact ( x, y );
     }
# pragma omp for
    for ( j = 0; j < n; j++) {
      i = 0;x = ( double ) ( 2 * i - m + 1 ) / ( double ) ( m - 1 );y = ( double ) ( 2 * j - n + 1 ) / ( double ) ( n - 1 );f[i+j*m] = u\_exact ( x, y); }
# pragma omp for
    for ( j = 0; j < n; j++) {
     i = m - 1;x = ( double ) ( 2 * i - m + 1 ) / ( double ) ( m - 1 );y = ( double ) ( 2 * j - n + 1 ) / ( double ) ( n - 1 );
      f[i+j*m] = u exact ( x, y );
     }
/*
   Set the right hand side F.
*/
# pragma omp for
```

```
for ( j = 1; j < n - 1; j^{++} )
     {
     for ( i = 1; i < m - 1; i^{++} )
       {
        x = ( double ) ( 2 * i - m + 1 ) / ( double ) ( m - 1 );y = ( double ) ( 2 * j - n + 1 ) / ( double ) ( n - 1 );f[i+j*m] = - uxx_exact ( x, y ) - uyy_exact ( x, y ) + alpha *
u exact (x, y );
 }
     } 
   }
  f norm = 0.0;
# pragma omp parallel \shared ( f, m, n ) \private ( i, j )
# pragma omp for reduction ( + : f_norm )
  for ( j = 0; j < n; j++) {
   for ( i = 0; i < m; i++ )
     {
      f norm = f norm + f[i+j*m] * f[i+j*m];
     }
   }
  f_{norm} = sqrt ( f_{norm} );//printf ("\n\n");
 // printf ( " Right hand side 12 norm = f\r", f norm );
  return f;
}
/**************************************************************/
double u exact ( double x, double y )
/**************************************************************/
/*
   Purpose:
   U EXACT returns the exact value of U(X,Y).
  Licensing:
     This code is distributed under the GNU LGPL license. 
  Modified:
     21 November 2007
  Author:
    John Burkardt
   Parameters:
     Input, double X, Y, the point at which the values are needed.
    Output, double U EXACT, the value of the exact solution.
*/
{
  double value;
 value = (1.0 - x * x) * (1.0 - y * y); return value;
}
```

```
double uxx exact ( double x, double y )
/ *
 Purpose:
   UXX EXACT returns the exact second X derivative of the solution.
 Licensing:
   This code is distributed under the GNU LGPL license.
 Modified:
   21 November 2007
 Author:
   John Burkardt
 Parameters:
   Input, double X, Y, the point at which the values are needed.
   Output, double UXX EXACT, the exact second X derivative.
\star /
\{double value;
 value = -2.0 * (1.0 + y) * (1.0 - y);return value;
\}double uyy exact ( double x, double y )
/*
 Purpose:
   UYY EXACT returns the exact second Y derivative of the solution.
 Licensing:
   This code is distributed under the GNU LGPL license.
 Modified:
   21 November 2007
 Author:
  John Burkardt
 Parameters:
   Input, double X, Y, the point at which the values are needed.
   Output, double UYY_EXACT, the exact second Y derivative.
\star/\left\{ \right.double value;
 value = -2.0 * (1.0 + x) * (1.0 - x);return value;
\mathcal{F}
```
#### $11.8.$ **Multiplicacion de Matrices**

```
# include <stdlib.h>
# include <stdio.h>
# include <math.h>
```

```
# include <omp.h>
int main ( int argc, char *argv[] );
void r8 mxm ( int 1, int m, int n );
double \overline{r}8 uniform 01 ( int *seed );
/*****************************************************************/
int main ( int argc, char *argv[] )
/*****************************************************************/
/*
   Purpose:
    MAIN is the main program for MXM.
   Licensing:
     This code is distributed under the GNU LGPL license. 
   Modified:
    19 April 2009
   Author:
     John Burkardt
*/
{
   int id;
  int l;
  int m;
  int n;
   int nthreads;
  int S = \text{atoi}(\text{argv}[1]);
  omp_set_num_threads(S);
 nthreads = omp get num threads();
 printf ("n" );
  printf ( "MXM\n" );
  printf ( " C/OpenMP version.\n" );
 printf ('''\n');
 printf ( " Matrix multiplication tests.\n" );
 printf ( "\n\n\);
 printf ( " Number of processors available = \frac{2}{\pi}, omp get num procs ( )
);
 printf ( " Number of threads = \text{ad}\nolimits \mathfrak{n}", omp get max threads ( )
);
  1 = 500;m = 500;n = 500; r8_mxm ( l, m, n );
/*
  Terminate.
*/
 printf ("\n\n\mathbb{R});
 printf ( "MXM:\n" );
 printf ( " Normal end of execution. \n" );
  return 0;
}
/*****************************************************************/
void r8 mxm ( int 1, int m, int n )
/*****************************************************************/
```

```
/*
   Purpose:
    R8 MXM carries out a matrix-matrix multiplication in R8 arithmetic.
  Discussion:
   A(LxN) = B(LxM) * C(MxN). Licensing:
     This code is distributed under the GNU LGPL license. 
  Modified:
     13 February 2008
  Author:
    John Burkardt
  Parameters:
    Input, int L, M, N, the dimensions that specify the sizes of the A, B, 
and C matrices.
*/
{
  double *a;
  double *b;
  double *c;
  int i;
  int j;
  int k;
  int ops;
  double rate;
  int seed;
 double time begin;
 double time elapsed;
 double time stop;
/*
  Allocate the matrices.
*/
 a = ( double * ) malloc ( l * n * sizeof ( double ) );
 b = ( double * ) malloc ( l * m * sizeof ( double ) );
 c = ( double * ) malloc (m * n * sizeof ( double ) );
/*
  Assign values to the B and C matrices.
*/
 seed = 123456789;for ( k = 0; k < 1 * m; k++ )
   {
   b[k] = r8 uniform 01 ( &seed );
  }
 for ( k = 0; k < m * n; k++ )
  {
   c[k] = r8 uniform 01 ( &seed );
  }
/*
 Compute A = B * C.
*/
 time begin = omp get wtime ( );
# pragma omp parallel\shared ( a, b, c, l, m, n )\private ( i, j,k)
# pragma omp for
```

```
for (j = 0; j < n; j++)\left\{ \right.for ( i = 0; i < 1; i++ )
   \{a[i+j*1] = 0.0;for ( k = 0; k < m; k++ )
      \{a[i+j*1] = a[i+j*1] + b[i+k*1] * c[k+j*m];\}\}\rightarrowtime stop = omp get wtime ( );
/ *
 Report.
\star /
 ops = 1 * n * (2 * m);time elapsed = time stop - time begin;
 rate = ( double ) ( ops ) / time elapsed / 1000000.0;printf ("n" );
 printf ( "R8 MXM matrix multiplication timing.\n" );
 printf ( \overline{A}(LxN) = B(LxM) * C(MxN) \cdot \n\overline{N} );
 printf ( \blacksquare L = \delta d \nightharpoonup \blacksquare );
 printf ( " M = \frac{8}{3}d\pi", m );
 printf ( " N = \frac{2}{3}d\pi, n );
 printf ( " Floating point OPS roughly %d\n", ops );
 printf ( " Elapsed time dT = f(n", time \leq 1);
 printf ( " Rate = MegaOPS/dT = f\in, rate );
 free (a);
 free (b);
 free (c);
 return;
\}double r8 uniform 01 ( int *seed )
/ *
 Purpose:
   R8 UNIFORM 01 is a unit pseudorandom R8.
 Discussion:
   This routine implements the recursion
     seed = 16807 * seed mod (2**31 - 1)unif = seed / (2**31 - 1)The integer arithmetic never requires more than 32 bits,
   including a sign bit.
 Licensing:
   This code is distributed under the GNU LGPL license.
 Modified:
   11 August 2004
 Author:
   John Burkardt
```

```
Reference:
   Paul Bratley, Bennett Fox, Linus Schrage,
   A Guide to Simulation,
   Springer Verlag, pages 201-202, 1983.
   Bennett Fox,
   Algorithm 647:
    Implementation and Relative Efficiency of Quasirandom
    Sequence Generators,
    ACM Transactions on Mathematical Software,
   Volume 12, Number 4, pages 362-376, 1986.
  Parameters:
    Input/output, int *SEED, a seed for the random number generator.
    Output, double R8 UNIFORM 01, a new pseudorandom variate, strictly
between
   0 and 1.
\star /
\{int k;
 double r:
  k = *seed / 127773;*seed = 16807 * ( *seed - k * 127773 ) - k * 2836;
  if ( *seed < 0 )
  \{*seed = *seed + 2147483647;
  \}r = (double) ( *seed ) * 4.656612875E-10;
 return r;
\}
```
### $11.9.$ **Producto Escalar**

```
/*************************************
   orf.c
            OPENMP
   calculo de un producto escalar
   reparto de tares tipo orphan
**************************************/
#include <omp.h>
#include <stdio.h>
#define N 10000000
float A[N], B[N], pe;
void AporB()
\{int j;
  #pragma omp for reduction (+:pe)
  for (j=0; j<N; j++) pe += A[j] * B[j];\rightarrowint main ( int argc, char *argv[] )
\{int S = \text{atoi}(\text{argv}[1]);
 int nthreads;
 double wtime;
  omp set num threads (S);
  nthreads = \overline{omp get num threads();
  int i;
```

```
wtime = omp get wtime ( );
  for (i=0; i\le N; i++) { 
    A[i] = i;B[i] = N-i; } 
   pe = 0.0; 
   #pragma omp parallel 
   { 
     AporB(); 
   } 
  wtime = omp get wtime ( ) - wtime;
  //printf("\n\n \bar{ } >> PE = %10.0f\n\n", pe);
 printf ( " Wallclock time = f\f\n", wtime );
}
```
## **11.10. Método de sobrerrelajación sucesiva**

```
#include <stdio.h>
#include <omp.h>
#define width 256
#define height 256
void openMP()
{
   double before = omp get wtime();
    float A[width][height], B[width][height];
   int i, j, t; #pragma omp parallel for private(i,j) shared(B)
   for(i=0; i\leq width; i++){
       for(j=0; j<height; j++){
           B[i][j] = (float) (i+1)/(j+1); }
    }
   for(t=0; t<1000; t++) {
       #pragma omp parallel for private(i,j) shared(A,B)
       for(i=1; i\leq width-1; i++) {
           for(j=1; j<height-1; j++)\{A[i][j] = (B[i+1][j] + B[i-1][j] + B[i][j+1] + B[i][j-1])/4; }
 }
        #pragma omp parallel for private(i,j) shared(A,B)
       for(i=1; i\le width-1; i++) {
           for(j=1; j<height-1; j++)\{B[i][j] = A[i][j]; }
        }
    }
  printf("%f sec OpenMP Complete.\n",omp qet wtime()-before);
}
```

```
int main ( int argc, char *argv[] )
{
    int nthreads;
    int S = \text{atoi}(\text{argv}[1]);
    omp_set_num_threads(S);
     nthreads = omp_get_num_threads();
     openMP();
     return 0;
}
```
# *11.11. Fibonacci*

```
# include <stdlib.h>
# include <stdio.h>
# include <math.h>
# include <omp.h>
long long fib(long long n) 
{
       if (n < 2) {
        return 1;
 }
       return fib(n - 2) + fib(n - 1);
}
int main(int argc, char ** argv) 
{ 
        double wtime;
        int nthreads;
       omp_set_num_threads(3);
       nthreads = omp qet num threads();
       long long n = 0;
       wtime = omp get wtime ( );
         #pragma omp parallel for schedule(guided, 1)
        for (n = 0; n \le 45; n++) {
                printf("Fib(%lld): %lld\n", n, fib(n));
         }
wtime = omp get wtime ( ) - wtime;
printf ( " Wallclock time = f\in, wtime );
        printf ( "Number of threads = %d\n", omp_get_max_threads ( ) );
        return 0;
}
```

```
11.12. Calculo de PI
```

```
#include <stdio.h>
#include <omp.h>
static long num steps = 1000000;
#define NUM_THREADS 2
double step;
void openMP()
{
```

```
double before = omp get wtime();
    int i;
    double x, pi, sum = 0.0;
    step = 1.0/(double) num steps;
    omp set num threads (NUM THREADS) ;
#pragma omp parallel shared (sum, num steps, step) private (i, x)
    \{#pragma omp for reduction (+: sum)
        for (i=1; i<=num steps; i++)\{x = (i - 0.5) * step;sum = sum + 4.0/(1.0 + x * x);
        \}#pragma omp single
        pi = step * sum;\}printf("PI : f(\n^n, p);
    printf("%f sec OpenMP Complete.\n", omp get wtime()-before);
    printf ( " Number of threads =%d\n", \overline{ omp get max threads ( ) );
\rightarrowint main()
\{openMP();
   return 0;
\}
```
## 11.13. Números Primos

```
# include <stdlib.h>
# include <stdio.h>
# include <omp.h>
int main (int argc, char *argv[]);
void prime number sweep ( int n lo, int n hi, int n factor );
int prime number ( int n );
int main ( int argc, char *argv[] )
/*
 Purpose:
  MAIN is the main program for PRIME OPENMP.
 Discussion:
   This program calls a version of PRIME NUMBER that includes
   OpenMP directives for parallel processing.
 Licensing:
   This code is distributed under the GNU LGPL license.
 Modified:
```

```
 06 August 2009
  Author:
    John Burkardt
*/
{
 int n factor;
  int n_hi;
  int n_lo;
  double wtime;
  int nthreads;
 omp_set_num_threads(4);
 nthreads = omp get num threads();
 printf ('''\n');
 printf ( "PRIME OPENMP\n" );
 printf ( " C/OpenMP version\n" );
 printf ("\n\n\mathbb{R});
 printf ( " Number of processors available = \alpha \in \mathbb{R}, omp get num procs
( ) );
 printf ( " Number of threads = \frac{d}{n}, omp get max threads
( ) );
 printf("Numero de threads en ejecucion = d\n\alpha", nthreads);
 wtime = omp get wtime ( );
 n lo = 1;
 n hi = 131072;
 n factor = 2;prime number sweep ( n lo, n hi, n factor );
 n lo = 5;n hi = 500000;
 n factor = 10;prime_number_sweep ( n_lo, n_hi, n_factor );
 wtime = omp get wtime ( ) - wtime;
/*
   Terminate.
*/
 printf ( "\n\n\);
 printf ( "PRIME OPENMP\n" );
 printf ( " Wallclock time = f\in, wtime );
 printf ( " Normal end of execution.\n" );
 return 0;
}
/**************************************************************/
void prime number sweep ( int n lo, int n hi, int n factor )
/**************************************************************/
/*
  Purpose:
  PRIME NUMBER SWEEP does repeated calls to PRIME NUMBER.
   Licensing:
     This code is distributed under the GNU LGPL license.
  Modified:
    06 August 2009
  Author:
```

```
 John Burkardt
   Parameters:
     Input, int N_LO, the first value of N.
    Input, int N HI, the last value of N.
   Input, int N FACTOR, the factor by which to increase N after
    each iteration.
*/
{
  int i;
  int n;
  int primes;
  double wtime;
 printf ('''\n');
 printf ( "TEST01\n" );
 printf ( " Call PRIME NUMBER to count the primes from 1 to N.\n" );
 printf ( "\n\n\cdot" );
 printf ( \blacksquare N Pi Time\n" );
 printf ('''\n'');
 n = n lo;
 while ( n \leq n hi )
   {
   wtime = omp get wtime ( );
   primes = prime number ( n );
   wtime = comp_set_wtime ( ) - wtime;
   printf ( " 88d 88d 814f\n, n, primes, wtime );
   n = n * n factor;
   }
  return;
}
/**************************************************************/
int prime_number ( int n )
/**************************************************************/
/*
  Purpose:
   PRIME NUMBER returns the number of primes between 1 and N.
   Discussion:
    A naive algorithm is used.
Mathematica can return the number of primes less than or equal to N
    by the command PrimePi[N].
                N PRIME_NUMBER
 1 0
 10 4
              100 25
            1,000 168
           10,000 1,229
          100,000 9,592
        1,000,000 78,498
       10,000,000 664,579
       100,000,000 5,761,455
     1,000,000,000 50,847,534
 Licensing:
    This code is distributed under the GNU LGPL license.
```
```
Modified:
     21 May 2009
Author:
    John Burkardt
Parameters:
   Input, int N, the maximum number to check.
 Output, int PRIME NUMBER, the number of prime numbers up to N.
*/
{
   int i;
  int j;
  int prime;
 int total = 0;
# pragma omp parallel \shared ( n ) \ private ( i, j, prime )
   # pragma omp for reduction ( + : total )
  for ( i = 2; i \le n; i^{++} )
   {
     prime = 1;
    for ( j = 2; j < i; j++) {
      if ( i \, 8 \, j == 0 )
       {
         prime = 0;
         break;
       }
     }
    total = total + prime; }
   return total;
}
```
## *11.14. Multiplicacion de matrices con for nowait*

```
#include <omp.h>
#include <stdio.h>
#include <stdlib.h>
#define DEBUG 0
#define NRA 1600 // number of rows in matrix A 
#define NCA 1600 // number of columns in matrix A
#define NCB 1600 // number of columns in matrix B
int main (int argc, char *argv[]) {
  int tid, nthreads, i, j, k;
  double **a, **b, **c;
 double *a_block, *b_block, *c_block;
  double **res;
  double *res_block;
  double starttime, stoptime;
  /* Check that the user gives number of threads */
 if (argc \langle 2 \rangle {
   printf("Usage: %s N where N is number of threads\n", argv[0]);
   exit(0); }
```

```
 else {
   nthreads = atoi(ary[1]);
   }
 printf("Number of threads is %d\n", nthreads);
a = (double **) malloc(NRA*sizeof(double *)); /* matrix a to be
multiplied */
b = (double **) malloc(NCA*sizeof(double *)); /* matrix b to be
multiplied */
c = (double **) malloc(NRA*sizeof(double *)); /* result matrix c */
a block = (double *) malloc(NRA*NCA*sizeof(double)); /* Storage for
matrix a */
b block = (double *) malloc(NCA*NCB*sizeof(double));
c block = (double *) malloc(NRA*NCB*sizeof(double));
res = (double **) malloc(NRA * sizeof(double *));res block = (double *) malloc(NRA*NCB*sizeof(double));
for (i=0; i<NRA; i++) \quad /* Initialize pointers to a */a[i] = a block+i*NRA;for (i=0; i<NCA; i++) /* Initialize pointers to b */b[i] = b \text{ block}+i*NCA;for (i=0; i<NRA; i++) /* Initialize pointers to c */c[i] = c_{block+i*NRA;for (i=0; i<NRA; i++) /* Initialize pointers to res */
    res[i] = res block+i*NRA;#pragma omp parallel shared(a,b,c,nthreads) private(tid,i,j,k)
num threads(nthreads)
  {
 tid = omp get thread num();
 if (tid == 0) {
  ////nthreads = omp get num threads();
 printf("Starting matrix multiplication with %d threads\n",nthreads);
 printf("Initializing matrices...\n");
     }
     /*** Initialize matrices ***/
#pragma omp for nowait 
    for (i=0; i< NRA; i++)for (j=0; j< NCA; j++)a[i][j] = (double) (i+j);#pragma omp for nowait
    for (i=0; i< NCA; i++)for (j=0; j<NCB; j++)
  b[i][j] = (double) (i * j);#pragma omp for 
    for (i=0; i< NRA; i++)for (j=0; j<NCB; j++)
  c[i][j] = 0.0;if (tid == 0)starttime = omp\_get\_wtime(); /* Master thread measures the
execution time */
printf("Thread %d starting matrix multiply...\n", tid);
#pragma omp for nowait
```

```
for (i=0; i< NRA; i++) {
       if (DEBUG) printf("Thread=%d did row=%d\n",tid,i);
      for(j=0; j<NCB; j++) {
  for (k=0; k<NCA; k++) {
    c[i][j] += a[i][k] * b[k][j];}
 }
     }
    if (tid == 0) {
      stoptime = omp get wtime();
       printf("Time for parallel matrix multiplication: %3.2f\n", 
stoptime-starttime);
    }
   } /*** End of parallel region ***/
 starttime = omp get wtime();
   /* Do a sequential matrix multiplication and compare the results */
 for (i=0; i< NRA; i++) {
    for (j=0; j<NCB; j++) {
      res[i][j] = 0.0; for (k=0; k<NCA; k++)
  res[i][j] += a[i][k]*b[k][j]; }
   }
  stoptime = omp get wtime();
  printf("Time for sequential matrix multiplication: %3.2f\n", stoptime-
starttime);
   /* Check that the results are the same as in the parallel solution.
      Actually, you should not compare floating point values for equality 
like this
     but instead compute the difference between the two values and check 
that it
      is smaller than a very small value epsilon. However, since all 
values in the
     matrices here are integer values, this will work.
   */
 for (i=0; i< NRA; i++) {
    for (j=0; j<NCB; j++) {
     if (res[i][j] == c[i][j]) {
  /* Everything is OK if they are equal */
 }
       else {
  printf("Different result \S 5.1f != \S 5.1f in \delta d \ \delta d \n", res[i][j],
c[i][j], i, j); }
     }
   }
   /* If DEBUG is true, print the results */
   if (DEBUG) {
    printf("Result Matrix:\n");
    for (i=0; i<NRA; i++) {
     for (j=0; j<NCB; j++)
  printf("%6.1f ", c[i][j]);
     printf(''\n'');
     }
   }
```

```
 printf ("Done.\n");
 ext(0);}
```
# *11.15. Critical*

```
#include <stdio.h>
#include <omp.h>
int main(int argc, char *argv[])
{
       int i, thread_id;
        int S = \overline{a} \overline{b} \cdot \overline{a} \cdot \overline{b} \cdot \overline{c} \cdot \overline{d} \cdot \overline{c} \cdot \overline{d} \cdot \overline{c} \cdot \overline{d} \cdot \overline{c} \cdot \overline{d} \cdot \overline{c} \cdot \overline{c} \cdot \overline{d} \cdot \overline{c} \cdot \overline{c} \cdot \overline{c} \cdot \overline{c} \cdot \overline{c} \cdot \overline{c} \cdot \overline{c} \cdot \overline{c} \cdot \overline{c} \cdot \overline{c} \cdot \overline{c} \cdot \overline{c} \cdot int nthreads;
        omp_set_num_threads(S);
         double wtime;
       int glob nloops, priv nloops;
      glob nloops = 0; // parallelize this chunk of code
      #pragma omp parallel private(priv nloops, thread id)
       {
            wtime = omp get wtime ( );
            priv nloops = 0;
            thread_id = omp\_get\_thread\_num();
            nthreads = omp get num threads();
             // parallelize this for loop
             #pragma omp for
            for (i=0; i<100000; ++i)\{ ++priv_nloops;
 }
             // make this a "critical" code section
             #pragma omp critical
             {
                  // printf("Thread %d is adding its iterations (%d) to sum (%d), 
", thread id, priv nloops, glob nloops);
                  glob nloops += priv nloops;
                 // printf(" total nloops is now %d.\n", glob nloops);
             }
       }
      wtime = omp get wtime ( ) - wtime;
    // printf("Total # loop iterations is \delta d \n\cdot \mathbf{r}, glob nloops);
      printf ( " Wallclock time = %f\n", wtime );
      return 0;
}
```
# *11.16. Ecuancion De La Onda*

#include<stdio.h> #include<stdlib.h> #include<math.h> #include <sys/time.h>

```
#include <omp.h>
#define dimx 300
#define dimz 300
using namespace std;
int tout=1000; 
int Nx=201, Nz=201;
float alpha = 1.0, beta=1.0;
float c = 10;
float dt=0.01, G=0.1;
float U1[201][201], U2[201][201], U3[201][201][1000] ;
float dx, dz, x, z, t;
float x0=50.0, z0=50.0, r ;
char namefile[15];
FILE *out;
int main()
{
struct timeval t0, t1;
double tej;
int i,j,n;
gettimeofday(&t0, 0); // Tomamos tiempo de inicio
\frac{1}{\sqrt{2}} //out = fopen("2Ddata.txt","w");
dx = c^*dt/G;
dz = dx;
   omp_set_num_threads(4);
#pragma omp parallel
{
  #pragma omp for private(i, j, x, z, r) schedule(static) 
 for (i=0; i<Nx; i++) {
   for (i=0; i< Nz; i++) {
     x = i*dx-x0;
     z = j^*dz-z0;
      r = sqrt(x^*x + z^*z);U2[i][i] = \sin(\alpha\pi + \alpha^* \cos(\alpha) - \cos(\alpha^* \sin(\alpha)))U1[i][j] = 0.0;//U3[i][j] = 0.0;
      /* U1[i] = U2[i];*/ 
     }
   }
} // pragma
// #pragma omp parallel private(i,j)
for(n=0; n<tout; n++)
```

```
{
   #pragma omp parallel private(i,j)
{
   #pragma omp for schedule(static)
   for (i=1; i<Nx-1; i++) {
      for ( j=1; j<Nz-1; j++)
        {
         U3[i][j][n] = 2*(1-2*G*G) * U2[i][j] + G*G*(U2[i+1][j] + U2[i-1][j]+ U2[i][j+1]+ 
U2[i][j-1]) - U1[i][j];
        } 
     }
   #pragma omp for schedule(static)
  for (i=1; i< Nx-1; i++)\{for (j=1; j<Nz-1; j++)
     {
      U1[i][j] = U2[i][j];U2[i][j] = U3[i][j][n]; }
    }
   } // pragma
} // for
/************** Acceso a disco ************************
#pragma omp parallel for private(i,j,namefile,out)
for(n=0; n<tout; n++)
{ 
   sprintf(namefile,"../plot2d/2Ddata%04d.txt",n);
  out = fopen(namefile, "w");for (i=1; i<Nx-1; i++) {
       for ( j=1; j<Nz-1; j++)
        {
         fprintf(out,"%f ",U3[i][j][n]);
 }
       fprintf(out,"\n");
     }
  fclose (out); 
 }
               /********************************************************/
gettimeofday(&t1, 0); // Tomamos tiempo final
tej = (t1.tv_sec - t0.tv_sec) + (t1.tv_usec - t0.tv_usec) / 1e6;
```

```
printf("\n Tiempo de ejecucion: %1.3f ms\n\n", tej*1000);
return (0);
```

```
}
```
# **12. Algoritmos Secuencial**

### *12.1. Poisson*

```
# include <stdlib.h>
# include <stdio.h>
# include <math.h>
# include <time.h>
# define NX 161
# define NY 161
int main(int argc, char ** argv);
double r8mat rms ( int nx, int ny, double a[NX][NY] );
void rhs ( int nx, int ny, double f[NX][NY] );
void sweep ( int nx, int ny, double dx, double dy, double f[NX][NY], 
int itold, int itnew, double u[NX][NY], double unew[NX][NY]);
void timestamp ( void );
double u exact ( double x, double y );
double uxxyy exact ( double x, double y );
/*****************************************************/
int main(int argc, char ** argv)
/*****************************************************/
{
  int converged;
  double diff;
  double dx;
  double dy;
  double error;
  double f[NX][NY];
  int i;
  int id;
  int itnew;
  int itold;
  int j;
  int jt;
 int jt max = 20; int nx = NX;
  int ny = NY;
  double tolerance = 0.000001;
  double u[NX][NY];
  double u_norm;
  double udiff[NX][NY];
  double uexact[NX][NY];
  double unew[NX][NY];
 double unew norm;
  double wtime;
   double x;
   double y;
  dx = 1.0 / (double) (nx - 1);dy = 1.0 / (double) (ny - 1);/*
   Print a message.
*/
   timestamp ( );
  printf ('''\n'');
  printf ( "POISSON SECUENCIAL:\n" );
```

```
 printf ( " C version\n" );
 printf ( " A program for solving the Poisson equation.\n" );
 printf ("'\n'');
 printf ( " -DEL^2 U = F(X, Y) \n" );
 printf ("\n\n\);
 printf ( " on the rectangle 0 \leq X \leq 1, 0 \leq Y \leq 1 \setminus n" );
 printf ("\n\n\cdot\right);
  printf ( " F(X,Y) = pi^2 * (x^2 + y^2) * sin ( pi * x * y) \n\right);
  printf ('''\n');
  printf ( " The number of interior X grid points is d\n\cdot n, nx );
 printf ( " The number of interior Y grid points is d\n", ny );
 printf ( " The X grid spacing is f\in, dx );
  printf ( " The Y grid spacing is f\in, dy );
/*
  Set the right hand side array F.
*/
 rhs (nx, ny, f);
/*
  Set the initial solution estimate UNEW.
 We are "allowed" to pick up the boundary conditions exactly.
*/
 for ( j = 0; j < ny; j^{++} )
   {
    for ( i = 0; i < nx; i++ )
     {
      if ( i == 0 || i == nx - 1 || j == 0 || j == ny - 1 )
       {
       unew[i][j] = f[i][j]; }
       else
       {
       unew[i][j] = 0.0; }
     }
   }
 unew norm = r8mat rms ( nx, ny, unew );
/ \star Set up the exact solution UEXACT.
*/
 for ( j = 0; j < ny; j++) {
    y = ( double ) ( j ) / ( double ) ( ny - 1 );
    for ( i = 0; i < nx; i++ )
     {
      x = ( double ) ( i ) / ( double ) ( nx - 1 );uexact[i][j] = u exact ( x, y );
     }
  }
 u norm = r8mat rms ( nx, ny, uexact );
 printf ( " RMS of exact solution = \sqrt[8]{n}, u norm );
/ \star Do the iteration.
*/
  converged = 0;
 printf ("\n\n\);
 printf ( " Step ||Unew|| ||Unew-U|| ||Unew-Exact||\n" );
 printf ("\n\n\);
 for ( j = 0; j < ny; j^{++} )
   {
```

```
for ( i = 0; i < nx; i^{++} )
     {
      udiff[i][j] = unew[i][j] - uexact[i][j];
     }
   }
   error = r8mat_rms ( nx, ny, udiff );
  printf ( " %14g 14g\n, 0, unew norm, error );
   wtime = omp_get_wtime ( );
  itnew = 0; for ( ; ; )
   {
    itold = itnew;itnew = itold + 500;
/*
   SWEEP carries out 500 Jacobi steps in parallel before we come
  back to check for convergence.
*/
     sweep ( nx, ny, dx, dy, f, itold, itnew, u, unew );
/*
   Check for convergence.
*/
    u norm = unew norm;
    unew norm = r8mat rms ( nx, ny, unew );
    for (j = 0; j < ny; j++) {
      for ( i = 0; i < nx; i++ )
       {
        udiff[i][j] = unew[i][j] - u[i][j]; }
     }
    diff = r8mat rms ( nx, ny, udiff );
    for ( j = 0; j < ny; j++) {
      for ( i = 0; i < nx; i++ )
      \left\{ \right.udiff[i][j] = unew[i][j] - uexact[i][j];
       }
     }
    error = r8mat rms ( nx, ny, udiff );
printf ( " %4d %14g %14g %14g\n", itnew, unew_norm, diff, error );
    if ( diff \leq tolerance )
     {
      converged = 1;
       break;
     }
   }
 if ( converged )
   {
    printf ( "converged.\n" );
   }
 else
   {
     printf ( "NOT converged.\n" );
   }
  wtime = omp\_get\_wtime ( ) - wtime;
  printf ("\n\n\);
  printf ( "%g\n", wtime );
```

```
/ *
 Terminate.
\star/printf ("n" );
 printf ( "POISSON SECUENCIAL: \n" );
 printf ( " Normal end of execution. \n" );
 printf ("n" );
 timestamp ( );
 return 0;
double r8mat rms ( int nx, int ny, double a[NX] [NY] )
/ *
 Purpose:
   R8MAT RMS returns the RMS norm of a vector stored as a matrix.
 Licensing:
   This code is distributed under the GNU LGPL license.
 Modified:
   01 March 2003
 Author:
   John Burkardt
 Parameters:
   Input, int NX, NY, the number of rows and columns in A.
   Input, double A[NX] [NY], the vector.
   Output, double R8MAT RMS, the root mean square of the entries of A.
\star /
\left\{ \right.int i;
 int j;
 double v;
 v = 0.0;for ( j = 0; j < ny; j^{++} )
 \left\{ \right.for ( i = 0; i < nx; i++ )
   \left\{ \right.v = v + a[i][j] * a[i][j];\}\}v = sqrt (v / (double) (nx * ny));
 return v;
\rightarrowvoid rhs ( int nx, int ny, double f[NX] [NY] )
/ *
Purpose:
   RHS initializes the right hand side "vector".
Discussion:
   It is convenient for us to set up RHS as a 2D array. However, each
   entry of RHS is really the right hand side of a linear system of the
form
   A * U = F
```

```
In cases where U(I, J) is a boundary value, then the equation is
simply
    U(I,J) = F(i,j)and F(I,J) holds the boundary data.
     Otherwise, the equation has the form
    (1/DX^2) * (U(I+1, J) + U(I-1, J) + U(I, J-1) + U(I, J+1) - 4*U(I, J)) = F(I, J)where DX is the spacing and F(I,J) is the value at X(I), Y(J) of
      pi^2 * ( x ^2 + y ^2 ) * sin ( pi * x * y )
   Licensing:
     This code is distributed under the GNU LGPL license. 
   Modified:
     28 October 2011
   Author:
     John Burkardt
  Parameters:
     Input, int NX, NY, the X and Y grid dimensions.
     Output, double F[NX][NY], the initialized right hand side data.
*/
{
  double fnorm;
  int i;
  int j;
  double x;
   double y;
/*
   The "boundary" entries of F store the boundary values of the solution.
   The "interior" entries of F store the right hand sides of the Poisson 
equation.
*/
  for ( j = 0; j < ny; j^{++} )
\left\{\right.y = ( double ) ( j ) / ( double ) ( ny - 1 );for ( i = 0; i < nx; i++ )
     {
      x = ( double ) ( i ) / ( double ) ( nx - 1 );if ( i == 0 || i == nx - 1 || j == 0 || j == ny - 1 )
       {
        f[i][j] = u exact ( x, y );
       }
       else
 {
        f[i][j] = - uxxyy exact ( x, y );
       }
     }
   }
  fnorm = r8mat rms ( nx, ny, f );
  printf ( " RMS of F = \frac{2}{9} \ln", fnorm );
  return;
}
/**********************************************************/
void sweep ( int nx, int ny, double dx, double dy, double f[NX][NY], 
int itold, int itnew, double u[NX][NY], double unew[NX][NY] )
/**********************************************************/
```

```
/*
  Purpose:
   SWEEP carries out one step of the Jacobi iteration.
  Discussion:
   Assuming DX = DY, we can approximate
      - ( d/dx d/dx + d/dy d/dy ) U(X, Y) by
   (U(i-1,j)+U(i+1,j)+U(i,j-1) + U(i,j+1)-4*U(i,j) )/dx / dy
The discretization employed below will not be correct in the general 
case where DX and DY are not equal. It's only a little more complicated 
to allow DX and DY to be different, but we're not going to worry about 
that right now.
  Licensing:
     This code is distributed under the GNU LGPL license. 
  Modified:
    14 December 2011
  Author:
    John Burkardt
  Parameters:
     Input, int NX, NY, the X and Y grid dimensions.
     Input, double DX, DY, the spacing between grid points.
    Input, double F[NX][NY], the right hand side data.
     Input, int ITOLD, the iteration index on input.
     Input, int ITNEW, the desired iteration index
    on output.
    Input, double U[NX][NY], the solution estimate on 
    iteration ITNEW-1.
    Input/output, double UNEW[NX][NY], on input, the solution 
    estimate on iteration ITOLD. On output, the solution estimate on 
    iteration ITNEW.
*/
{
  int i;
  int it;
  int j;
 for ( it = itold + 1; it \le itnew; it++ )
   {
/*
  Save the current estimate.
*/
    for ( j = 0; j < ny; j^{++} )
     {
      for ( i = 0; i < nx; i++ )
       {
       u[i][j] = unew[i][j]; }
     }
/*
   Compute a new estimate.
*/
    for ( j = 0; j < ny; j^{++} )
\{for ( i = 0; i < n x; i++ )
```

```
\{if ( i == 0 || j == 0 || i == nx - 1 || j == ny - 1 )
       \left\{ \right.unew[i][j] = f[i][j];\mathcal{F}else
       \{unew[i][j] = 0.25 * (u[i-1][j] + u[i][j+1] + u[i][j-1] + u[i+1][j] + f[i][j] * dx* dy ) ;
       \}\rightarrow\}\}return;
\left\{ \right.void timestamp (void)
/ *
 Purpose:
   TIMESTAMP prints the current YMDHMS date as a time stamp.
 Example:
   31 May 2001 09:45:54 AM
 Licensing:
   This code is distributed under the GNU LGPL license.
 Modified:
   24 September 2003
 Author:
   John Burkardt
 Parameters:
   None
\star /
\left\{ \right.# define TIME SIZE 40
 static char time buffer[TIME SIZE];
 const struct tm \overline{x}tm;
 time_t now;
 now = time ( NULL);tm = localtime ( &now);
 strftime ( time buffer, TIME SIZE, "%d %B %Y %I:%M:%S %p", tm );
 printf ( "\s\n", time buffer);
 return;
# undef TIME SIZE
\rightarrowdouble u exact ( double x, double y )
/*
 Purpose:
   U EXACT evaluates the exact solution.
 Licensing:
```

```
This code is distributed under the GNU LGPL license.
 Modified:
   25 October 2011
 Author:
   John Burkardt
 Parameters:
   Input, double X, Y, the coordinates of a point.
   Output, double U EXACT, the value of the exact solution
   at (X, Y).
\star /
\left\{ \right.double pi = 3.141592653589793;
 double value;
 value = sin ( pi * x * y );
 return value;
\rightarrowdouble uxxyy exact ( double x, double y )
/ *
 Purpose:
   UXXYY EXACT evaluates (d/dx d/dx + d/dy d/dy ) of the exact
solution.
 Licensing:
   This code is distributed under the GNU LGPL license.
 Modified:
   25 October 2011
 Author:
   John Burkardt
 Parameters:
   Input, double X, Y, the coordinates of a point.
   Output, double UXXYY EXACT, the value of
   (d/dx d/dx + d/dy d/dy) of the exact solution at (X, Y).
\star /
\left\{ \right.double pi = 3.141592653589793;double value;
 value = - pi * pi * ( x * x + y * y ) * sin ( pi * x * y );
 return value;
\rightarrow# undef NX
# undef NY
```
#### $12.2.$ **Ecuacion De Calor En 2D**

```
# include <stdlib.h>
# include <stdio.h>
# include <math.h>
int main(int argc, char ** argv);
```

```
/*************************************************************/
int main(int argc, char ** argv)
/************************************************************/
/*
  MAIN is the main program for Ecuacion Calor OPENMP.
  Licensing:
    This code is distributed under the GNU LGPL license. 
  Modified:
    18 October 2011
  Author:
     Original C version by Michael Quinn.
    This C version by John Burkardt.
  Reference:
    Michael Quinn,
    Parallel Programming in C with MPI and OpenMP,
    McGraw-Hill, 2004,
    ISBN13: 978-0071232654,
    LC: QA76.73.C15.Q55.
  Local parameters:
    Local, double DIFF, the norm of the change in the solution from one 
iteration
     to the next.
    Local, double MEAN, the average of the boundary values, used to 
initialize
    the values of the solution in the interior.
    Local, double U[M][N], the solution at the previous iteration.
    Local, double W[M][N], the solution computed at the latest iteration.
*/
{
# define M 500
# define N 500
  double diff;
  double epsilon = 0.001;
  int i;
  int iterations;
 int iterations print;
  int j;
  double mean;
  double my_diff;
  double u[M][N];
 double w[M][N];
  double wtime;
 printf ("\n\n\mathbb{R});
 printf ( "ECUACION CALOR SECUENCIAL\n" );
 printf ( " C/OpenMP version\n" );
  printf ( " A program to solve for the steady state temperature 
distribution\n" );
 printf ( " over a rectangular plate.\n" );
 printf ("\n\n\);
```

```
printf ( " Spatial grid of %d by %d points.\n", M, N );
 printf ( " The iteration will be repeated until the change is
\leq \frac{1}{6}e\n", epsilon );
*/
/*
   Set the boundary values, which don't change. 
*/
 mean = 0.0; {
    for ( i = 1; i < M - 1; i++ )
     {
      w[i][0] = 100.0; }
    for ( i = 1; i < M - 1; i++) {
     w[i][N-1] = 100.0; }
    for ( j = 0; j < N; j^{++} )
     {
      W[M-1][j] = 100.0; }
    for ( j = 0; j < N; j++) {
      w[0][j] = 0.0; }
/*
   Average the boundary values, to come up with a reasonable
   initial value for the interior.
*/
    for ( i = 1; i < M - 1; i++ )
     {
     mean = mean + w[i][0] + w[i][N-1]; }
    for ( j = 0; j < N; j++) {
      mean = mean + w[M-1][j] + w[0][j]; }
   }
  mean = mean / ( double ) ( 2 * M + 2 * N - 4 );
  printf ("\n\n\);
 printf ( " MEAN = <math>\frac{f}{n}</math>, mean);
/* 
   Initialize the interior solution to the mean value.
*/
  {
    for ( i = 1; i < M - 1; i++ )
     {
      for ( j = 1; j < N - 1; j^{++} )
       {
       w[i][j] = mean; }
     }
  }
/*
   iterate until the new solution W differs from the old solution U
  by no more than EPSILON.
*/
  iterations = 0;
```

```
iterations print = 1;printf (\sqrt[m]{n" });
    printf ( " Iteration Change\n" );
    printf ('''\n');
     diff = epsilon;
    while ( epsilon < \leq diff )
     {
       {
  /*
     Save the old solution in U.
  */
        for ( i = 0; i < M; i++ )
         {
          for ( j = 0; j < N; j^{++} )
   {
            u[i][j] = w[i][j]; }
         }
  /*
     Determine the new estimate of the solution at the interior points.
    The new solution W is the average of north, south, east and west
  neighbors.
  */
        for ( i = 1; i < M - 1; i++ )
         {
          for ( j = 1; j < N - 1; j^{++} )
  \{w[i][j] = (u[i-1][j] + u[i+1][j] + u[i][j-1] + u[i][j+1] ) / 4.0; }
         }
       }
  /*
     C and C++ cannot compute a maximum as a reduction operation.
    Therefore, we define a private variable MY_DIFF for each thread.
     Once they have all computed their values, we use a CRITICAL section to 
  update DIFF.
  */
      diff = 0.0; {
        my diff = 0.0;
        for ( i = 1; i < M - 1; i++ )
         {
          for ( j = 1; j < N - 1; j++)\{if ( my\_diff < fabs ( w[i][j] - u[i][j] ) )
  \{my diff = fabs (w[i][j] - u[i][j]);
   }
   }
         }
         {
          if ( diff < my diff )
           {
            diff = my\_diff; }
         }
       }
       iterations++;
       if ( iterations == iterations_print )
```

```
 {
      printf ( " %8d %f\n", iterations, diff );
      iterations print = 2 * iterations print;
     }
   } 
 printf ("\n\n\);
 printf ( " %8d %f\n", iterations, diff );
 printf ("\n\n\sqrt{n" });
 printf ( " Error tolerance achieved.\n" );
  /*
  Terminate.
*/
 printf ("\n\n\);
 printf ( "ECUACION CALOR OPENMP:\n" );
 printf ( " Normal end of execution. \n" );
  return 0;
# undef M
# undef N
}
```
# *12.3. Ziggurat*

```
# include <stdlib.h>
# include <stdio.h>
# include <math.h>
# include <time.h>
# include <stdint.h>
int main(int argc, char ** argv);
void test01 ( );
void test02 ( );
void test03 ( );
void test04 ( );
float r4 exp ( uint32 t *jsr, uint32 t ke[256], float fe[256], float
we[256] );
void r4 exp setup ( uint32 t ke[256], float fe[256], float we[256] );
float r4 nor ( uint32 t *jsr, uint32 t kn[128], float fn[128], float
wn[128] );
void r4 nor setup ( uint32 t kn[128], float fn[128], float wn[128] );
float r4 uni ( uint32 t *jsr );
uint32 t shr3 seeded ( uint32 t *jsr );
void timestamp ( );
/**************************************************************/
int main(int argc, char ** argv)
/**********************************************************/
/*
   Purpose:
   MAIN is the main program for ZIGGURAT OPENMP.
   Licensing:
     This code is distributed under the GNU LGPL license. 
   Modified:
    04 October 2013
   Author:
    John Burkardt
```

```
*/
{
  double wtime;
  timestamp ( );
 printf ("\n\n\);
 printf ( "ZIGGURAT SECUENCIAL:\n" );
 printf ( " C version\n" );
 wtime = omp\_get\_wtime ( );
  test01 ( );
  test02 ( );
  test03 ( );
  test04 ( ); 
 wtime = omp get wtime ( ) - wtime;
/*
  Terminate.
*/
 printf ("\n\n\);
 printf ( "ZIGGURAT SECUENCIAL:\n" );
 printf ( " Normal end of execution. \n" );
 printf ( " f\f\n", wtime );
 printf ('''\n');
  timestamp ( );
  return 0;
}
/**************************************************************/
void test01 ( )
/*****************************************************/
/*
  Purpose:
    TEST01 tests SHR3_SEEDED.
  Licensing:
     This code is distributed under the GNU LGPL license. 
  Modified:
    04 October 2013
  Author:
    John Burkardt
*/
{
  uint32_t jsr;
  uint32_t jsr_value;
 double mega rate par;
 double mega rate seq;
  int r;
 int r num = 1000;
 int *result par;
  int *result_seq;
  int s;
 int s num = 10000;
 uint32 t *seed;
  int thread;
  int thread_num;
 double wtime par;
  double wtime_seq;
```

```
printf ("\n\n\);
  printf ( "TEST01\n" );
  printf ( " SHR3_SEEDED computes random integers.\n" );
 printf ( " Since the output is completely determined\n" );
 printf ( " by the input value of SEED, we can run in\n" );
   /*
   Set up the SEED array, which will be used for both sequential and
  parallel computations.
*/
  seed = ( uint32 t * ) malloc ( thread num * sizeof ( uint32 t ) );
  result seq = ( \overline{int} * ) malloc ( thread_num * sizeof ( int ) );
  result par = ( int * ) malloc ( thread num * sizeof ( int ) );
/*
   Sequential execution.
   The sequential execution will only match the parallel execution if we 
can
   guarantee that the parallel threads are scheduled to execute the R loop
   consecutively.
*/
  jsr = 123456789;for ( thread = 0; thread < thread num; thread++ )
   {
    seed[thread] = shr3 seeded (\deltajsr );
   }
  wtime seq = omp get wtime ( );
  for ( r = 0; r < r num; r++ )
   {
    thread = (r % ) thread num );
     jsr = seed[thread];
    for ( s = 0; s < s num; s++ )
    \left\{ \right.jsr value = shr3 seeded (\deltajsr );
     }
    result seq[thread] = jsr value;
     seed[thread] = jsr;
 }
 wtime seq = omp get wtime ( ) - wtime seq;
 mega rate seq = ( double ) ( r num ) * ( double ) ( s num ) / wtime seq
/ 10000000.0;/*
   Parallel.
*/
   jsr = 123456789;
  for ( thread = 0; thread < thread num; thread++ )
   {
    seed[thread] = shr3 seeded (\deltajsr );
  }
  wtime par = omp get wtime ( );
  shared ( result par, seed ) \setminusprivate ( jsr, jsr value, r, s, thread )
  \left\{ \right.for ( r = 0; r < r num; r++ )
     {
      thread = omp get thread num ( );
       jsr = seed[thread];
      for (s = 0; s < s num; s++ )
       {
        jsr value = shr3 seeded ( &jsr );
       }
```

```
result par[thread] = jsr value;
      seed[thread] = jsr; }
   }
  wtime par = omp get wtime ( ) - wtime par;
 mega rate par = ( double ) ( r_num ) * ( double ) ( s_num ) / wtime_par
/ 10000000.0;/*
  Report.
*/
printf ( "\n" );
printf ( " Correctness check:\n" );
printf ("\n\overline{\phantom{a}}\n);
printf ( " Computing values sequentially should reach the\n" );
printf ( " same result as doing it in parallel:\n" );
printf ("\n\n\);
printf ( " THREAD Sequential Parallel Difference\n" );
printf ("\n\n\cdot");
for ( thread = 0; thread < thread num; thread++ )
  {
printf ( " 88d 812d 812d 812d\n, thread, result seq[thread],
result par[thread], result seq[thread] - result par[thread] );
  }
printf ("\n\n\);
printf ( " Efficiency check:\n" );
printf ( "\n" );
printf ( " Computing values in parallel should be faster:\n" );
printf (\sqrt[m]{n^n});
printf ( " Sequential Parallel\n" );
printf ("\n\n\);
printf ( "TIME: \$14f \$14f\n", wtime seq, wtime par );
printf ( "RATE: $14f \n~$14f\", mega rate seq, mega rate par );
/*
  Free memory.
*/
 free ( result par );
 free ( result seq );
  free ( seed );
  return;
}
/**************************************************************/
void test02 ( )
/*************************************************************/
/*
  Purpose:
    TEST02 tests R4_UNI.
   Licensing:
     This code is distributed under the GNU LGPL license. 
   Modified:
    04 October 2013
  Author:
    John Burkardt
*/
{
 uint32 t jsr;
```

```
uint32 t jsr value;
 double mega rate par;
 double mega rate seq;
  int r;
 int r_num = 1000; float r4_value;
 float *result par;
 float *result seq;
  int s;
 int s num = 10000;
 uint32 t *seed;
  int thread;
  int thread_num;
 double wtime par;
  double wtime_seq;
printf ("\n\n\);
printf ( "TEST02\n" );
printf ( " R4_UNI computes uniformly random single precision real 
values.\n" );
printf ( " Since the output is completely determined\n" );
printf ( " by the input value of SEED, we can run in\n" );
printf ( " parallel as long as we make an array of seeds.\ln" );
/*
  Set up the SEED array, which will be used for both sequential and
  parallel computations.
*/
{
   {
   thread num = omp get num threads ( );
   printf ("\n\n\);
  }
}
 seed = ( uint32 t * ) malloc ( thread num * sizeof ( uint32 t ) );
 result seq = ( float * ) malloc ( thread num * sizeof ( float ) );
 result par = ( float * ) malloc ( thread num * sizeof ( float ) );
/*
  Sequential execution.
  The sequential execution will only match the parallel execution if we 
can
  guarantee that the parallel threads are scheduled to execute the R loop
  consecutively.
*/
  jsr = 123456789;for ( thread = 0; thread < thread num; thread++ )
   {
   seed[thread] = shr3 seeded (\deltajsr );
   }
 wtime seq = omp get wtime ( );
  for ( r = 0; r < r num; r++ )
   {
   thread = (r % ) thread num );
     jsr = seed[thread];
   for ( s = 0; s < s_{num}; s++ )
    \mathbf{f}r4 value = r4 uni ( \deltajsr );
     }
   result seq[thread] = r4 value;
    seed[t \bar{h} read] = jsr;
```

```
 }
  wtime seq = omp get wtime ( ) - wtime seq;
  mega rate seq = ( double ) ( r num ) * ( double ) ( s num ) / wtime seq
/ 100000000:
/*
   Parallel.
*/
  jsr = 123456789;for ( thread = 0; thread < thread num; thread++ )
   {
    seed[thread] = shr3 seeded (\deltajsr );
   }
  wtime par = omp get wtime ( );
  shared ( result par, seed ) \setminusprivate ( jsr, \overline{r}, r4 value, s, thread )
   {
    for ( r = 0; r < r_{num}; r_{++} )
     {
      thread = omp qet thread num ( );
       jsr = seed[thread];
      for ( s = 0; s < s num; s++ )
      \left\{ \right.r4 value = r4 uni ( &jsr );
       }
      result par[thread] = r4 value;
     seed[thread] = jsr;
     }
   }
  wtime par = omp get wtime ( ) - wtime par;
 mega rate par = ( double ) ( r num ) * ( double ) ( s num ) / wtime par
/ 1000000.0;
/*
   Report.
*/
  printf ('''\n');
 printf ( " Correctness check:\n" );
 printf ( "\n\n\);
printf ( " Computing values sequentially should reach the\n\ln" );
printf ( " same result as doing it in parallel:\n' );
printf (\cdot^n \n\cdot n);<br>printf (\cdot^n \n\cdot n) THREAD
                        Sequential Parallel Difference\n" );
printf ("\n\n\);
  for ( thread = 0; thread < thread_num; thread++ )
   {
   printf ( " %8d %14f %14f %14f\n", thread, 
result seq[thread],result par[thread], result seq[thread] -
result par[thread] );
   }
printf ('''\n'');
printf ( " Efficiency check:\n" );
printf ("\n\n\);
printf ( "Computing values in parallel should be faster:'\n" );
printf ("\n\n\cdot");
printf ( " Sequential Parallel\n" );
printf ("\n\n\cdot");
printf ( " TIME: \$14f \n\pi, wtime seq, wtime par );
```

```
printf ( " RATE: $14f \n~$14f\n~$0", mega rate seq, mega rate par );
/*
  Free memory.
*/
 free ( result par );
 free ( result seq );
  free ( seed );
  return;
}
/******************************************************/
void test03 ( )
/**********************************************************/
/*
  Purpose:
    TEST03 tests R4_NOR.
   Discussion:
   The arrays FN, KN and WN, once set up by R4 NOR SETUP, are "read
only" when
   accessed by R4 NOR. So we only need to have one copy of these
arrays,
    and they can be shared.
   Licensing:
     This code is distributed under the GNU LGPL license. 
  Modified:
    04 October 2013
  Author:
    John Burkardt
*/
{
  float fn[128];
 uint32 t jsr;
 uint32_t jsr_value;
 uint32 t kn[128];
 double mega rate par;
 double mega rate seq;
  int r;
 int r_num = 1000;
 float r4 value;
  float *result_par;
  float *result_seq;
  int s;
 int s num = 10000;
 uint32 t *seed;
  int thread;
  int thread_num;
  float wn[128];
 double wtime par;
  double wtime_seq;
 printf ( "\n\n\);
 printf ( "TEST03\n" );
  printf ( " R4_NOR computes normal random single precision real 
values.\n" );
 printf ( " Since the output is completely determined\n" );
```

```
 printf ( " by the input value of SEED and the tables, we can run 
\text{in}\" );
  printf ( " parallel as long as we make an array of seeds and share the 
tables.\n" );
/*
  Set up the SEED array and the tables, which will be used for both 
sequential
  and parallel computations.
*/
{
  {
   thread num = omp get num threads ( );
   printf ( "\n\n\);
   printf ( " The number of threads is d\n\cdot, thread num );
  }
}
 seed = ( uint32 t * ) malloc ( thread num * sizeof ( uint32 t ) );
 result seq = ( float * ) malloc ( thread num * sizeof ( float ) );
 result par = ( float * ) malloc ( thread num * sizeof ( float ) );
 r4 nor setup ( kn, fn, wn );
/*
   Sequential execution.
  The sequential execution will only match the parallel execution if we 
can
  guarantee that the parallel threads are scheduled to execute the R loop
  consecutively.
*/
   jsr = 123456789;
 for ( thread = 0; thread < thread num; thread++ )
   {
   seed[thread] = shr3 seeded (\deltajsr );
  }
 wtime seq = omp get wtime ( );
  for ( r = 0; r < r num; r++ )
   {
   thread = (r % ) thread num );
    jsr = seed[thread];
   for ( s = 0; s < s num; s++ )
     {
      r4 value = r4 nor ( \deltajsr, kn, fn, wn );
     }
   result seq[thread] = r4 value;
    seed[thread] = jsr;
  }
 wtime seq = omp get wtime ( ) - wtime seq;
 mega rate seq = ( double ) ( r num ) * ( double ) ( s num ) / wtime seq
/ 10000000.0;/*
  Parallel.
*/
 jsr = 123456789;for ( thread = 0; thread < thread num; thread++ )
  {
   seed[thread] = shr3 seeded (\sin);
   }
  wtime_par = omp_get_wtime ( );
 shared ( result par, seed ) \
 private ( jsr, r, r4 value, s, thread )
```

```
 {
    for ( r = 0; r < r num; r++ )
     {
      thread = omp get thread num ( );
       jsr = seed[thread];
      for ( s = 0; s < s num; s++ )
 {
       r4 value = r4 nor ( \deltajsr, kn, fn, wn );
 }
      result par[thread] = r4 value;
     seed[thread] = jsr;
     }
   }
  wtime par = omp get wtime ( ) - wtime par;
  mega rate par = ( double ) ( r num ) \overline{x} ( double ) ( s num ) / wtime par
/ 10000000.0;/*
  Report.
*/
printf ( "\n" );
printf ( " Correctness check:\n" );
printf ("\n\overline{\n}");
printf ( " Computing values sequentially should reach the\n" );
printf ( " same result as doing it in parallel:\n" );
printf ("\n\n\);
printf ( " THREAD Sequential Parallel Difference\n" );
printf ("\n\n\mathbb{R});
for ( thread = 0; thread < thread num; thread++ )
\{printf ( " %8d %14f %14f %14f\n", thread, 
result seq[thread],result par[thread], result seq[thread] -
result par[thread] );
  }
printf ( "\n" );
printf ( " Efficiency check:\n" );
printf ("\n\n\);
printf ( " Computing values in parallel should be faster:\ln" );
wprintf ('''\n');
printf ( " Sequential Parallel\n" );
printf ("\n\n\cdot\right);
printf ( " TIME: 814f \n\pi, wtime seq, wtime par );
printf ( " RATE: \$14f \$14f\n\mid n, mega rate seq, mega rate par );
/*
  Free memory.
*/
 free ( result par );
 free ( result seq );
  free ( seed );
  return;
}
/*************************************************************/
void test04 ( )
/********************************************************/
/*
   Purpose:
    TEST04 tests R4_EXP.
   Discussion:
```

```
The arrays FE, KE and WE, once set up by R4 EXP SETUP, are "read
only" when accessed by R4 EXP. So we only need to have one copy of these
arrays, and they can be shared.
  Licensing:
    This code is distributed under the GNU LGPL license. 
  Modified:
    19 October 2013
  Author:
    John Burkardt
*/
{
  float fe[256];
 uint32 t jsr;
  uint32_t jsr_value;
 uint32 t ke[256];
 double mega rate par;
 double mega rate seq;
  int r;
 int r num = 1000;
 float r4 value;
 float *result par;
 float *result seq;
  int s;
 int s num = 10000;
 uint32 t *seed;
  int thread;
  int thread_num;
  float we[256];
 double wtime par;
  double wtime_seq;
 printf ("\n\n\);
 printf ( "TEST04\n" );
  printf ( " R4_EXP computes exponential random single precision real 
values.\n" );
  printf ( " Since the output is completely determined\n" );
  printf ( " by the input value of SEED and the tables, we can run 
\text{in}\ \mathsf{m}" );
  printf ( " parallel as long as we make an array of seeds and share the 
tables.\n" );
/*
  Set up the SEED array and the tables, which will be used for both 
sequential
  and parallel computations.
*/
{
  {
   thread num = omp get num threads ( );
    printf ( "\n\overline{\phantom{a}}\n);
     printf ( " The number of threads is \delta \ln", thread num );
  }
}
  seed = ( uint32 t * ) malloc ( thread num * sizeof ( uint32 t ) );
 result seq = ( float * ) malloc ( thread num * sizeof ( float ) );
 result par = ( float * ) malloc ( thread num * sizeof ( float ) );
```

```
 r4_exp_setup ( ke, fe, we );
/*
   Sequential execution.
   The sequential execution will only match the parallel execution if we 
can
   guarantee that the parallel threads are scheduled to execute the R loop
  consecutively.
*/
  jsr = 123456789;for ( thread = 0; thread < thread num; thread++ )
   {
    seed[thread] = shr3 seeded (\deltajsr );
   }
  wtime seq = omp get wtime ( );
  for \overline{r} = 0; \overline{r} < \overline{r} num; r++ )
   {
   thread = (r % ) thread num );
    jsr = seed[thread];
   for ( s = 0; s < s num; s++ )
     {
      r4 value = r4 exp ( \deltajsr, ke, fe, we );
     }
    result seq[thread] = r4 value;
   seed[thread] = jsr; }
  wtime\_seq = comp\_get\_wtime ( ) - wtime\_seq;mega_rate_seq = ( double ) ( r_num ) * ( double ) ( s_num ) / wtime_seq
   / 10000000.0;/*
   Parallel.
*/
   jsr = 123456789;
  for ( thread = 0; thread < thread num; thread++ )
\{seed[thread] = shr3 seeded (\deltajsr );
   }
  wtime par = comp get wtime ( );
  shared ( result par, seed ) \setminusprivate ( jsr, r, r4 value, s, thread )
   {
    for ( r = 0; r < r num; r++ )
\{thread = omp get thread num ( );
       jsr = seed[thread];
      for ( s = 0; s < s_{num}; s_{++} )
 {
        r4 value = r4 exp ( \deltajsr, ke, fe, we );
 }
      result par[thread] = r4 value;
      seed[thread] = jsr; }
   }
  wtime par = omp get wtime ( ) - wtime par;
  mega rate par = ( double ) ( r num ) * ( double ) ( s num ) / wtime par
    / 10000000.0;/*
   Report.
*/
 printf ("\n\n\);
```

```
printf ( " Correctness check:\n" );
  printf (\sqrt[m]{n^n});
 printf ( " Computing values sequentially should reach the\n" );
 printf ( " same result as doing it in parallel:\n\cdot n" );
 printf ("\n\n\);
  printf ( " THREAD Sequential Parallel 
Difference\n" );
 printf ("\n\n\mathbb{R});
  for ( thread = 0; thread < thread num; thread++ )
   {
   printf ( " %8d %14f %14f %14f\n", thread, result seq[thread],
result par[thread], result seq[thread] - result par[thread] );
   }
 printf ("\n\n\);
 printf ( " Efficiency check:\n" );
 printf ("\n\n\);
 printf ( " Computing values in parallel should be faster:\langle n" \rangle;
 printf ( "\n\ranglen" );<br>printf ( "
                           Sequential Parallel\n \begin{bmatrix}\n P_{\text{1}}\n \end{bmatrix}printf ("\n\n\sqrt{n" });
printf ( " TIME: \$14f \$14f\n, wtime seq, wtime par );
printf ( " RATE: \$14f \$14f\n, mega rate seq, mega rate par );
/*
  Free memory.
*/
 free ( result par );
 free ( result seq );
  free ( seed );
  return;
}
/**************************************************************/
float r4 exp ( uint32 t *jsr, uint32 t ke[256], float fe[256], float
we[256] )
/************************************************/
/*
   Purpose:
   R4 EXP returns an exponentially distributed single precision real
value.
   Discussion:
    The underlying algorithm is the ziggurat method.
     Before the first call to this function, the user must call 
R4_EXP_SETUP
    to determine the values of KE, FE and WE.
   Licensing:
     This code is distributed under the GNU LGPL license. 
  Modified:
     15 October 2013
  Author:
    John Burkardt
   Reference:
     George Marsaglia, Wai Wan Tsang,
     The Ziggurat Method for Generating Random Variables,
```

```
 Journal of Statistical Software,
     Volume 5, Number 8, October 2000, seven pages.
   Parameters:
     Input/output, uint32_t *JSR, the seed.
    Input, uint32 t KE[256], data computed by R4 EXP SETUP.
     Input, float FE[256], WE[256], data computed by R4_EXP_SETUP.
    Output, float R4 EXP, an exponentially distributed random value.
*/
{
 uint32 t iz;
 uint32 t jz;
  float value;
  float x;
  iz = shr3 seeded ( jsr );
  iz = ( jz \& 255 );
  if ( jz < ke[iz] )
  \left\{ \right.value = ( float ) ( jz ) * we[iz];
   }
   else
   {
    for ( ; ; ) {
      if ( iz == 0 ) {
        value = 7.69711 - log ( r4 uni ( jsr ) );
        break;
       }
      x = ( float ) ( jz ) * we[iz];
      if ( fe[iz] + r4 uni ( jsr ) * ( fe[iz-1] - fe[iz] ) < exp ( -
x \rightarrow {
        value = x;
         break;
       }
      jz = shr3 seeded ( jsr );
      iz = (jz \& 255);
      if ( jz < ke[iz] )
       {
        value = ( float ) ( jz ) * we[iz];
         break;
       }
     }
   }
   return value;
}
/******************************************************/
void r4 exp setup ( uint32 t ke[256], float fe[256], float we[256] )
/****************************************************/
/*
   Purpose:
     R4_EXP_SETUP sets data needed by R4_EXP.
   Licensing:
     This code is distributed under the GNU LGPL license. 
   Modified:
```

```
 14 October 2013
  Author:
    John Burkardt
  Reference:
    George Marsaglia, Wai Wan Tsang,
    The Ziggurat Method for Generating Random Variables,
    Journal of Statistical Software,
    Volume 5, Number 8, October 2000, seven pages.
  Parameters:
   Output, uint32 t KE[256], data needed by R4 EXP.
    Output, float FE[256], WE[256], data needed by R4_EXP.
*/
{
  double de = 7.697117470131487;
  int i;
  const double m2 = 2147483648.0;
  double q;
  double te = 7.697117470131487;
  const double ve = 3.949659822581572E-03;
 q = ve / exp (- de);
 ke[0] = (uint32 t) ( ( de / q ) * m2 );
 ke[1] = 0;we[0] = (float) ( q / m2 );
 we[255] = (float) ( de / m2 );fe[0] = 1.0;fe[255] = (float) ( exp (- de));
 for ( i = 254; 1 \le i; i-- )
\left\{\right.de = - log ( ve / de + exp ( - de ) );
   ke[i+1] = (uint32 t) ( de / te ) * m2 );
   te = de;fe[i] = (float) ( exp (-de));
   we[i] = (float) (de / m2); }
  return;
}
/*****************************************************/
float r4 nor ( uint32 t *jsr, uint32 t kn[128], float fn[128], float
wn[128] )
/***************************************************/
/*
  Purpose:
   R4 NOR returns a normally distributed single precision real value.
  Discussion:
    The value returned is generated from a distribution with mean 0 and 
    variance 1.
   The underlying algorithm is the ziggurat method.
    Before the first call to this function, the user must call 
R4_NOR_SETUP
     to determine the values of KN, FN and WN.
    Thanks to Chad Wagner, 21 July 2014, for noticing a bug of the form
     if ( x * x \le y * y ); \le -- Stray semicolon!
       {
        break;
       }
```

```
 Licensing:
     This code is distributed under the GNU LGPL license. 
  Modified:
    21 July 2014
  Author:
    John Burkardt
  Reference:
    George Marsaglia, Wai Wan Tsang,
    The Ziggurat Method for Generating Random Variables,
    Journal of Statistical Software,
    Volume 5, Number 8, October 2000, seven pages.
  Parameters:
    Input/output, uint32_t *JSR, the seed.
    Input, uint32 t KN[128], data computed by R4 NOR SETUP.
     Input, float FN[128], WN[128], data computed by R4_NOR_SETUP.
   Output, float R4 NOR, a normally distributed random value.
*/
{
  int hz;
 uint32 t iz;
 const float r = 3.442620;
  float value;
  float x;
  float y;
 hz = (int) shr3 seeded (jsr);
 iz = ( hz \& 127 );
  if ( fabs ( hz ) < kn[iz] )
   {
   value = ( float ) ( hz ) * wn[iz];
  }
  else
   {
   for ( ; ; ) {
      if ( iz == 0 )
       {
        for (i ; ) {
         x = -0.2904764 * log ( r4_{uni} ( jsr) );y = - \log ( r4 \min (jsr) );
          if ( x * x \le y + y )
           {
            break;
           }
 }
        if ( hz \le 0 )
 {
         value = - r - x;
         }
         else
         {
         value = +r + x;
 }
         break;
```

```
 }
      x = ( float ) ( hz ) * wn[iz];
      if ( fn[iz] + r4 uni ( jsr ) * ( fn[iz-1] - fn[iz] )
       \leq exp ( - 0.5 \frac{1}{x} x \frac{1}{x} ))
       {
       value = x;
        break;
       }
      hz = (int) shr3 seeded (jsr);
     iz = ( hz \& 127 );
     if ( fabs ( hz ) < kn[iz] )
      {
       value = ( float ) ( hz ) * wn[iz];
        break;
       }
    }
  }
  return value;
}
/*********************************************************/
void r4 nor setup ( uint32 t kn[128], float fn[128], float wn[128] )
/***********************************************************/
/*
  Purpose:
   R4 NOR SETUP sets data needed by R4 NOR.
  Licensing:
    This code is distributed under the GNU LGPL license. 
  Modified:
    14 October 2013
  Author:
    John Burkardt
  Reference:
    George Marsaglia, Wai Wan Tsang,
    The Ziggurat Method for Generating Random Variables,
    Journal of Statistical Software,
    Volume 5, Number 8, October 2000, seven pages.
  Parameters:
    Output, uint32_t KN[128], data needed by R4_NOR.
   Output, float FN[128], WN[128], data needed by R4 NOR.
*/
{
  double dn = 3.442619855899;
  int i;
  const double m1 = 2147483648.0;
  double q;
  double tn = 3.442619855899;
  const double vn = 9.91256303526217E-03;
 q = vn / exp ( - 0.5 * dn * dn );
 kn[0] = (uint32_t) ( (dn / q) * ml);kn[1] = 0;wn[0] = (float) ( q / ml );
 wn[127] = (float) (dn / ml);fn[0] = 1.0;
```

```
fn[127] = (float) (exp (-0.5 * dn * dn));
 for ( i = 126; 1 \le i; i-- )
   dn = sqrt ( - 2.0 * log ( vn / dn + exp ( - 0.5 * dn * dn ) ) );
   kn[i+1] = (uint32 t) ((dn / tn) * ml);tn = dn;fn[i] = (float) (exp (-0.5 * dn * dn));
   wn[i] = (float) (dn / ml);\}return;
\}float r4 uni ( uint32 t *jsr )
/*
 Purpose:
   R4 UNI returns a uniformly distributed real value.
 Licensing:
   This code is distributed under the GNU LGPL license.
 Modified:
   04 October 2013
 Author:
   John Burkardt
 Reference:
   George Marsaglia, Wai Wan Tsang,
   The Ziggurat Method for Generating Random Variables,
   Journal of Statistical Software,
   Volume 5, Number 8, October 2000, seven pages.
 Parameters:
   Input/output, uint32 t *JSR, the seed.
   Output, float R4 UNI, a uniformly distributed random value in
   the range [0,1].
\star /
\{uint32 t jsr input;
 float value;
 jsr input = *jsr;
 *jsr = (*jsr ( *jsr (*jsr <<13) ) ;
 *jsr = ( *jsr ^ ( *jsr >>
                        17));
 *jsr = ( *jsr ^ ( *jsr <<
                         5) );
 value = fmod (0.5 + (float) (jsr input + *jsr) / 65536.0 /
65536.0, 1.0 );
 return value;
uint32 t shr3 seeded ( uint32 t *jsr )
/*
 Purpose:
   SHR3 SEEDED evaluates the SHR3 generator for integers.
 Discussion:
   Thanks to Dirk Eddelbuettel for pointing out that this code needed to
```

```
use the uint32 t data type in order to execute properly in 64 bit
mode,
   03 October 2013.
 Licensing:
   This code is distributed under the GNU LGPL license.
 Modified:
   04 October 2013
 Author:
   John Burkardt
 Reference:
   George Marsaglia, Wai Wan Tsang,
   The Ziggurat Method for Generating Random Variables,
   Journal of Statistical Software,
   Volume 5, Number 8, October 2000, seven pages.
 Parameters:
   Input/output, uint32 t *JSR, the seed, which is updated
   on each call.
   Output, uint32 t SHR3 SEEDED, the new value.
\star /
\{uint32_t value;
 value = *jsr;*jsr = (*jsr \wedge (*jsr \wedge 13));
 *jsr = (*jsr ^ (*jsr >><br>*jsr = (*jsr ^ (*jsr <<
                          17));
                           5) );
 value = value + *jsr;
 return value;
\left\{ \right.******/void timestamp (void)
******// *
  Purpose:
   TIMESTAMP prints the current YMDHMS date as a time stamp.
 Example:
   31 May 2001 09:45:54 AM
 Licensing:
   This code is distributed under the GNU LGPL license.
 Modified:
   24 September 2003
 Author:
   John Burkardt
 Parameters:
   None
\star /
# define TIME SIZE 40
```

```
static char time buffer[TIME SIZE];
 const struct tm *tm;
 size t len;
 time t now;
 now = time ( NULL);tm = localtime (snow);len = strftime ( time buffer, TIME SIZE, "%d %B %Y %I:%M:%S %p", tm );
printf ( "%s\n", time_buffer );
 return;
# undef TIME SIZE
\mathcal{L}
```
### $12.4.$ **Satisfy**

```
# include <stdlib.h>
# include <stdio.h>
# include <time.h>
int main(int argc, char ** argv);
int circuit value ( int n, int bvec[] );
void i4 to bvec (int i4, int n, int bvec[] );
void timestamp (void);
int main(int argc, char ** argv)
/ \starPurpose:
   MAIN is the main program for SATISFY OPENMP.
 Licensing:
   This code is distributed under the GNU LGPL license.
 Modified:
   24 March 2009
 Author:
   John Burkardt
 Reference:
   Michael Quinn,
   Parallel Programming in C with MPI and OpenMP,
   McGraw-Hill, 2004,
   ISBN13: 978-0071232654,
   LC: QA76.73.C15.Q55.
\star /
# define N 23
 int byec[N];
 int i;
 int id;
 int ihi;
 int ihi2;
 int ilo;
 int ilo2;
 int j;
 int n = N;
```
```
 int proc_num;
  int solution_num;
 int solution num local;
  int thread_num;
  int value;
  double wtime;
 printf ("\n\n\);
  timestamp ( );
 printf ('''\n');
 printf ( "SATISFY SECUENCIAL\n" );
 printf ( " C + OpenMP version\n" );
 printf ( " We have a logical function of N logical arguments.\n\ln" );
 printf ( " We do an exhaustive search of all 2^N possibilities, \ln" );
 printf ( " seeking those inputs that make the function TRUE.\n" );
 printf ('''\n');
 /*
  Compute the number of binary vectors to check.
*/
 ilo = 0;
 ihi = 1;
 for ( i = 1; i \le n; i++)\{\}ihi = ihi * 2;
   }
 printf ("\n\n\);
 printf ( " The number of logical variables is N = \frac{8d}{n}, n );
  printf ( " The number of input vectors to check is %d\n", ihi );
 printf ("\n\n\in");
 printf ( " # Processor Index ---------Input Values----------
-------------\n");
 printf ("\n\n\);
/*
  Processor ID takes the interval ILO2 <= I < IHI2.
  Using the formulas below yields a set of nonintersecting intervals
 which cover the original interval [ILO, IHI).
*/
 thread num = omp get max threads ( );
 solution num = 0;wtime = omp get wtime ( );
 shared ( ihi, ilo, n, thread num ) \setminusprivate ( bvec, i, id, ihi2, ilo2, j, solution num local, value ) \setminus reduction ( + : solution_num )
   {
    id = omp_get_thread_num ( );
    ilo2 = ( ( thread num - id ) * ilo
          + ( id ) * ihi )
          / ( thread num );
    ihi2 = ( ( thread num - id - 1 ) * ilo
          + ( id + 1 ) * ihi )
           / ( thread num );
   printf ("\n\n\cdot);
    printf ( " Processor %8d iterates from %8d <= I < %8d.\n", id, ilo2, 
ihi2 );
   printf ( "\n\n\cdot );
/*
  Check every possible input vector.
```

```
*/
    solution num local = 0;
    for ( i = ilo2; i < ihi2; i++)\{i4 to bvec ( i, n, bvec );
      value = circuit value ( n, bvec );
      if ( value == 1 )
       {
        solution num local = solution num local + 1;
    printf ( " \frac{1}{8}2d \frac{1}{8}8d \frac{1}{8}10d: ", solution num local, id, i );
        for ( j = 0; j < n; j++) {
          printf ( " %d", bvec[j] );
 }
        printf ("\n\n\);
       }
     }
    solution num = solution num + solution num local;
   }
  wtime = omp get wtime ( ) - wtime;
printf ("\n\overline{\n\langle n'' \rangle};
printf ( " Number of solutions found was \alpha \n", solution num );
printf ( " %f\n", wtime );
/*
  Terminate.
*/
printf ("'\n'');
printf ( "SATISFY SECUENCIAL\n" );
printf ( " Normal end of execution.\n" );
printf ('''\n');
timestamp ( );
return 0;
# undef N
}
/*******************************************************/
int circuit value ( int n, int bvec[] )
/********************************************************/
/*
   Purpose:
    CIRCUIT VALUE returns the value of a circuit for a given input set.
   Licensing:
     This code is distributed under the GNU LGPL license.
   Modified:
     20 March 2009
   Author:
     John Burkardt
   Reference:
    Michael Quinn,
     Parallel Programming in C with MPI and OpenMP,
     McGraw-Hill, 2004,
     ISBN13: 978-0071232654,
     LC: QA76.73.C15.Q55.
```

```
 Parameters:
     Input, int N, the length of the input vector.
     Input, int BVEC[N], the binary inputs.
   Output, int CIRCUIT VALUE, the output of the circuit.
*/
{
  int value;
  value = 
        ( bvec[0] || bvec[1] )
    && ( !bvec[1] || !bvec[3] )
    && ( bvec[2] || bvec[3] )
    && ( !bvec[3] || !bvec[4] )
    && ( bvec[4] || !bvec[5] )
    && ( bvec[5] || !bvec[6] )
    && ( bvec[5] || bvec[6] )
    && ( bvec[6] || !bvec[15] )
    && ( bvec[7] || !bvec[8] )
    && ( !bvec[7] || !bvec[13] )
    && ( bvec[8] || bvec[9] )
    && ( bvec[8] || !bvec[9] )
    && ( !bvec[9] || !bvec[10] )
    && ( bvec[9] || bvec[11] )
    && ( bvec[10] || bvec[11] )
    && ( bvec[12] || bvec[13] )
    && ( bvec[13] || !bvec[14] )
    && ( bvec[14] || bvec[15] )
    && ( bvec[14] || bvec[16] )
    && ( bvec[17] || bvec[1] )
    && ( bvec[18] || !bvec[0] )
    && ( bvec[19] || bvec[1] )
    && ( bvec[19] || !bvec[18] )
    && ( !bvec[19] || !bvec[9] )
    && ( bvec[0] || bvec[17] )
    && ( !bvec[1] || bvec[20] )
    && ( !bvec[21] || bvec[20] )
    && ( !bvec[22] || bvec[20] )
    && ( !bvec[21] || !bvec[20] )
    && ( bvec[22] || !bvec[20] );
  return value;
}
/*************************************************/
void i4 to bvec ( int i4, int n, int bvec[] )
/****************************************************/
/*
  Purpose:
   I4 TO BVEC converts an integer into a binary vector.
  Licensing:
    This code is distributed under the GNU LGPL license.
  Modified:
    20 March 2009
  Author:
    John Burkardt
  Parameters:
    Input, int I4, the integer.
```

```
Input, int N, the dimension of the vector.
   Output, int BVEC[N], the vector of binary remainders.
\star/\{int i;
 for ( i = n - 1; 0 <= i; i-- )
   bvec[i] = i4 % 2;
   i4 = i4 / 2;\}return;
\left\{ \right.void timestamp (void)
/ *
 Purpose:
   TIMESTAMP prints the current YMDHMS date as a time stamp.
 Example:
   31 May 2001 09:45:54 AM
 Licensing:
   This code is distributed under the GNU LGPL license.
 Modified:
   24 September 2003
 Author:
   John Burkardt
 Parameters:
   None
\star /
\left\{ \right.# define TIME SIZE 40
static char time buffer[TIME SIZE];
 const struct tm *tm;
 size t len;
 time t now;
 now = time ( NULL);tm = localtime ( &now );
len = strftime ( time_buffer, TIME_SIZE, "%d %B %Y %I:%M:%S %p", tm );
printf ( "%s\n", time buffer );
 return;
# undef TIME SIZE
\left| \cdot \right|
```
#### $12.5.$ Quad

# include <stdlib.h> # include <stdio.h> # include <math.h> # include <time.h>

```
int main(int argc, char ** argv);
double f ( double x );
double cpu time ( void );
void timestamp ( void );
/*************************/
int main(int argc, char ** argv)
/*************************/
/*
   Purpose:
   MAIN is the main program for QUAD OPENMP.
   Licensing:
     This code is distributed under the GNU LGPL license. 
   Modified:
    14 December 2011
  Author:
    John Burkardt
*/
{
 double a = 0.0;
 double b = 10.0;
  double error;
  double exact = 0.49936338107645674464;
   int i;
 int n = 10000000;
   double total;
  double wtime;
   double x;
   timestamp ( );
  printf ("\n\n\);
  printf ( "QUAD SECUENCIAL:\n" );
 printf ( " C version\n" );
 printf ( " Use OpenMP for parallel execution.\n" );
  printf ( " Estimate the integral of f(x) from A to B.\n" );
  printf ( " f(x) = 50 / ( pi * ( 2500 * x * x + 1 ) ). \n" );
 printf ("\n\n\);
 printf ( " A = \frac{e}{h}\ln", a );
 printf ( " B = \frac{e}{h} = \frac{e}{h} | ;
 printf ( " N = \frac{8}{d}n", n );
 printf ( " Exact = 24.16f\n", exact );
 wtime = omp get wtime ( );
 total = 0.0;
 for ( i = 0; i < n; i++ )
   {
 x = ((double) (n - i - 1) * a + (double) (i) * b) / (double) (n-1 ) ;
  total = total + f (x);
   }
 wtime = omp\_get\_wtime ( ) - wtime;
 total = (b - a) * total / ( double ) n; error = fabs ( total - exact );
 printf ( "\n\n\cdot);
  printf ( " Estimate = 24.16f\", total );
  printf ( " Error = \textdegree e \setminus n", error );
 printf ( " %f\n", wtime );
/*
  Terminate.
```

```
\star /
 printf ("n" );
 printf ( "QUAD SECUENCIAL: \n" );
 printf ( " Normal end of execution. \n" );
 printf ("n" );
 timestamp ( );
 return 0;
\}double f ( double x )
/*
 Purpose:
   F evaluates the function.
 Licensing:
   This code is distributed under the GNU LGPL license.
 Modified:
  18 July 2010
 Author:
  John Burkardt
 Parameters:
   Input, double X, the argument.
   Output, double F, the value of the function.
\star /
\left\{ \right.double pi = 3.141592653589793;
 double value;
 value = 50.0 / ( pi * (2500.0 * x * x + 1.0 ) );
 return value;
\rightarrowdouble cpu time (void)
/ *
 Purpose:
 CPU TIME reports the total CPU time for a program.
 Licensing:
   This code is distributed under the GNU LGPL license.
 Modified:
   27 September 2005
 Author:
  John Burkardt
 Parameters:
  Output, double CPU TIME, the current total elapsed CPU time in
second.
\star/\{double value;
 value = ( double ) clock ( ) / ( double ) CLOCKS PER SEC;
 return value;
\}
```

```
void timestamp (void)
/*
 Purpose:
   TIMESTAMP prints the current YMDHMS date as a time stamp.
 Example:
   31 May 2001 09:45:54 AM
 Licensing:
   This code is distributed under the GNU LGPL license.
 Modified:
   24 September 2003
 Author:
   John Burkardt
 Parameters:
   None
\star/\left\{ \right.# define TIME SIZE 40
static char time buffer[TIME SIZE];
const struct tm *tm;
time t now;
now = time ( NULL);tm = localtime ( &now );
strftime ( time buffer, TIME SIZE, "%d %B %Y %I:%M:%S %p", tm );
printf ( "%s\n", time_buffer );
return;
# undef TIME SIZE
\rightarrow
```
#### $12.6.$ **Schedule**

```
# include <stdlib.h>
# include <stdio.h>
int main(int argc, char ** argv);
int prime default ( int n );
int prime static ( int n );
int prime dynamic ( int n );
int main(int argc, char ** argv)
/ *
 Purpose:
   MAIN is the main program for SCHEDULE OPENMP.
 Licensing:
   This code is distributed under the GNU LGPL license.
 Modified:
  10 July 2010
 Author:
  John Burkardt
\star /
 int n;
 int n factor;
 int n hi;
```

```
 int n_lo;
  int primes;
  double time1;
  double time2;
  double time3;
  double wtime;
 printf ('''\n');
 printf ( "SCHEDULE SECUENCIAL\n" );
 printf ( " C/OpenMP version\n" );
 printf ( " Count the primes from 1 to N.\n" );
  printf ( " This is an unbalanced work load, particular for two 
threads.\n" );
 printf ( " Demonstrate default, static and dynamic scheduling.\n" );
 printf ('''\n');
 n lo = 1;
 n hi = 131072;
 n factor = 2;printf ("\n\n\);
 printf ( " Default Static Dynamic\n" );
 printf ( "N Pi(N) Time Time Time Time\n" );
 printf ( "\n\n\cdot);
 n = n lo;
 wtime = omp\_get\_wtime ( );
 while ( n \leq n hi )
  {
   time1 = omp get wtime ( );
   primes = prime default ( n );
   time1 = omp qet wtime ( ) - time1;
   time2 = omp qet wtime ( );
   primes = prime static ( n );
   time2 = omp get wtime ( ) - time2;
   time3 = omp get wtime ( );
   primes = prime dynamic ( n );
   time3 = omp get wtime ( ) - time3;
    printf ( " %8d %8d %12f %12f %12f\n", n, primes, time1, time2, 
time3 );
   n = n * n factor;
   }
    wtime = comp_set_wtime ( ) - wtime;
/*
  Terminate.
*/
 printf ("\n\n\in");
 printf ( "SCHEDULE SECUENCIAL\n" );
 printf ( "\f\n", wtime );
 printf ( " Normal end of execution.\n" );
  return 0;
}
/*******************************************************/
int prime_default ( int n )
/*****************************************************/
/*
  Purpose:
   PRIME DEFAULT counts primes, using default scheduling.
```

```
Licensing:
   This code is distributed under the GNU LGPL license.
 Modified:
   10 July 2010
 Author:
   John Burkardt
 Parameters:
   Input, int N, the maximum number to check.
 Output, int PRIME DEFAULT, the number of prime numbers up to N.
\star /
\left\{ \right.int i;
 int j;
 int prime;
 int total = 0;
 shared ( n ) \backslashprivate ( i, j, prime )
 for ( i = 2; i \le n; i^{++} )
 \{prime = 1;
   for ( j = 2; j < i; j^{++} )
   \{if ( i \frac{6}{9} j == 0 )
     \{prime = 0;
       break;
     \}\rightarrowtotal = total + prime;\uparrowreturn total;
\}int prime static ( int n )
/ *
 Purpose:
   PRIME STATIC counts primes using static scheduling.
 Licensing:
   This code is distributed under the GNU LGPL license.
 Modified:
   10 July 2010
 Author:
   John Burkardt
 Parameters:
   Input, int N, the maximum number to check.
   Output, int PRIME_STATIC, the number of prime numbers up to N.
\star /
\{int i;
 int j;
```

```
 int prime;
  int total = 0;
  shared ( n ) \backslash private ( i, j, prime )
 for ( i = 2; i \le n; i++) {
    prime = 1;
    for ( j = 2; j < i; j++) {
      if ( i \, i \, j = 0 )
      \{ prime = 0;
        break;
       }
     }
    total = total + prime; }
   return total;
}
/********************************************************/
int prime_dynamic ( int n )
/**************************************************/
/*
   Purpose:
    PRIME DYNAMIC counts primes using dynamic scheduling.
   Licensing:
     This code is distributed under the GNU LGPL license. 
  Modified:
     10 July 2010
  Author:
     John Burkardt
   Parameters:
     Input, int N, the maximum number to check.
     Output, int PRIME_DYNAMIC, the number of prime numbers up to N.
*/
{
   int i;
  int j;
  int prime;
 int total = 0;
 shared ( n ) \backslash private ( i, j, prime )
 for ( i = 2; i \le n; i++) {
    prime = 1;
    for ( j = 2; j < i; j++) {
      if ( i \, 8 \, j == 0 )
       {
         prime = 0;
         break;
       }
     }
    total = total + prime;
```

```
 }
 return total;
}
```
### *12.7. Helmholtz*

```
# include <stdlib.h>
# include <stdio.h>
# include <math.h>
int main(int argc, char ** argv);
void driver ( int m, int n, int it max, double alpha, double omega,
double tol );
void error check ( int m, int n, double alpha, double u[], double f[] );
void jacobi ( int m, int n, double alpha, double omega, double u[], 
double f[], 
double tol, int it max );
double *rhs set ( int m, int n, double alpha );
double u exact ( double x, double y );
double uxx exact ( double x, double y );
double uyy exact ( double x, double y );
/***************************/
int main(int argc, char ** argv)
/*****************************************************/
/*
   Purpose:
     MAIN is the main program for HELMHOLTZ.
   Licensing:
     This code is distributed under the GNU LGPL license. 
   Modified:
     19 April 2009
  Author:
    Original FORTRAN77 version by Joseph Robicheaux, Sanjiv Shah.
     C version by John Burkardt
*/
{
  double alpha = 0.25;
 int it max = 100;int m = 500;
 int n = 500;
  double omega = 1.1;
  double tol = 1.0E-08;
   double wtime;
  printf ("\n\n\);
 printf ( "HELMHOLTZ\n" );
  printf ( " C/OpenMP version\n" );
  printf ("\n\overline{\n});
  printf ( " A program which solves the 2D Helmholtz equation.\ln" );
  printf ("\n\n\);
  printf ( " This program is being run in parallel.\n" );
  printf ("\n\n\);
 printf ("\n\n\);
  printf ( " The region is [-1,1] \times [-1,1] \cdot \n\lfloor n \rfloor );
  printf ( " The number of nodes in the X direction is M = \frac{8}{d}\n\cdot n ;
```

```
printf ( " The number of nodes in the Y direction is N = \frac{8}{d}n^{\prime}, n );
  printf ( " Number of variables in linear system M * N = \delta\n", m *
n );
  printf ( " The scalar coefficient in the Helmholtz equation is ALPHA 
= f\in, alpha );
 printf ( " The relaxation value is OMEGA = f\in", omega );
 printf ( " The error tolerance is TOL = f\nN, tol );
 printf ( " The maximum number of Jacobi iterations is IT MAX = d\n^n,
it max );
/ \star Call the driver routine.
*/
 wtime = omp get wtime ( );
 driver ( m, n, it max, alpha, omega, tol );
 wtime = omp get wtime ( ) - wtime;
 printf ( "\n\n\cdot);
 printf ( "%f\n", wtime );
/*
  Terminate.
*/
 printf ("\n\n\cdot\right);
  printf ( "HELMHOLTZ\n" );
 printf ( " Normal end of execution.\n" );
  return 0;
}
/****************************************************/
void driver ( int m, int n, int it_max, double alpha, double omega, 
double tol )
/********************************************************/
/*
  Purpose:
     DRIVER allocates arrays and solves the problem.
   Licensing:
     This code is distributed under the GNU LGPL license. 
   Modified:
     21 November 2007
   Author:
     Original FORTRAN77 version by Joseph Robicheaux, Sanjiv Shah.
     C version by John Burkardt
   Parameters:
     Input, int M, N, the number of grid points in the 
     X and Y directions.
     Input, int IT_MAX, the maximum number of Jacobi 
     iterations allowed.
     Input, double ALPHA, the scalar coefficient in the
     Helmholtz equation.
     Input, double OMEGA, the relaxation parameter, which
     should be strictly between 0 and 2. For a pure Jacobi method,
    use OMEGA = 1.
     Input, double TOL, an error tolerance for the linear
     equation solver.
*/
{
  double *f;
  int i;
```

```
 int j;
  double *u;
/*
  Initialize the data.
*/
 f = rhs_set ( m, n, alpha);
 u = ( double * ) malloc ( m * n * sizeof ( double ) );
 shared (m, n, u) \
  private ( i, j )
 for ( j = 0; j < n; j++) {
    for ( i = 0; i < m; i++ )
    {
     u[i+j*m] = 0.0; }
  }
/*
  Solve the Helmholtz equation.
*/
  jacobi ( m, n, alpha, omega, u, f, tol, it max );
/*
  Determine the error.
*/
 error check ( m, n, alpha, u, f );
  free ( f );
  free ( u );
  return;
}
/******************************************************/
void error check ( int m, int n, double alpha, double u[], double f[] )
/*******************************************************/
/*
  Purpose:
   ERROR CHECK determines the error in the numerical solution.
  Licensing:
     This code is distributed under the GNU LGPL license. 
  Modified:
    21 November 2007
  Author:
    Original FORTRAN77 version by Joseph Robicheaux, Sanjiv Shah.
    C version by John Burkardt
  Parameters:
     Input, int M, N, the number of grid points in the 
    X and Y directions.
    Input, double ALPHA, the scalar coefficient in the
    Helmholtz equation. ALPHA should be positive.
   Input, double U[M*N], the solution of the Helmholtz equation
    at the grid points.
    Input, double F[M*N], values of the right hand side function 
    for the Helmholtz equation at the grid points.
*/
{
 double error norm;
  int i;
  int j;
```

```
 double u_norm;
   double u_true;
  double u_true_norm;
  double x;
  double y;
 u norm = 0.0;
 shared (m, n, u) \
   private ( i, j )
  for ( j = 0; j < n; j++) {
    for ( i = 0; i < m; i++ )
     {
      u norm = u norm + u[i+j*m] * u[i+j*m];
     }
   }
  u norm = sqrt ( u norm );
  u true norm = 0.0;
 error norm = 0.0;
 shared (m, n, u) \
 private ( i, j, u true, x, y )
 for ( j = 0; j < n; j++) {
    for ( i = 0; i < m; i++ )
     {
      x = ( double ) ( 2 * i - m + 1 ) / ( double ) ( m - 1 );y = ( double ) ( 2 * j - n + 1 ) / ( double ) ( n - 1 );u_t = u_e and (x, y);
     error norm = error norm + ( u[i+j*m] - u true ) * ( u[i+j*m] -
u true );
     u true norm = u true norm + u true * u true;
     }
   }
 error norm = sqrt ( error norm );
 u true norm = sqrt ( u true norm );
 printf (\sqrt[n]{n^n});
 printf ( " Computed U 12 norm : \frac{f}{n}, u norm );
 printf ( " Computed U EXACT 12 norm : %f\n", u true norm );
 printf ( " Error 12 norm: \frac{f\ln 7}{f\ln 7}, error norm );
  return;
}
/**********************************************************/
void jacobi ( int m, int n, double alpha, double omega, double u[], 
double f[], 
  double tol, int it_max )
/***********************************************************/
/*
   Purpose:
     JACOBI applies the Jacobi iterative method to solve the linear 
system.
   Licensing:
     This code is distributed under the GNU LGPL license. 
  Modified:
     21 November 2007
   Author:
    Original FORTRAN77 version by Joseph Robicheaux, Sanjiv Shah.
     C version by John Burkardt
```

```
 Parameters:
     Input, int M, N, the number of grid points in the 
    X and Y directions.
    Input, double ALPHA, the scalar coefficient in the
     Helmholtz equation. ALPHA should be positive.
     Input, double OMEGA, the relaxation parameter, which
     should be strictly between 0 and 2. For a pure Jacobi method,
    use OMEGA = 1.
     Input/output, double U(M,N), the solution of the Helmholtz
     equation at the grid points.
    Input, double F(M,N), values of the right hand side function
     for the Helmholtz equation at the grid points.
     Input, double TOL, an error tolerance for the linear
     equation solver.
     Input, int IT_MAX, the maximum number of Jacobi 
    iterations allowed.
*/
{
  double ax;
  double ay;
  double b;
  double dx;
  double dy;
  double error;
  double error_norm;
  int i;
  int it;
  int j;
  double *u_old;
/*
  Initialize the coefficients.
*/
 dx = 2.0 / (double) (m - 1);dy = 2.0 / (double) (n - 1);ax = -1.0 / dx / dx;
 ay = -1.0 / dy / dy;b = + 2.0 / dx / dx + 2.0 / dy / dy + alpha;u old = ( double * ) malloc ( m * n * sizeof ( double ) );
 for ( it = 1; it \le it max; it++ )
\left\{\right.error norm = 0.0;
/*
  Copy new solution into old.
*/
 shared ( m, n, u, u old ) \backslash private ( i, j )
    for ( j = 0; j < n; j++) {
      for ( i = 0; i < m; i++ )
       {
        u old[i+m*j] = u[i+m*j];
       }
     }
/*
   Compute stencil, residual, and update.
*/
 shared ( ax, ay, b, f, m, n, omega, u, u old ) \setminus private ( error, i, j )
```

```
for ( j = 0; j < n; j++) {
      for ( i = 0; i < m; i++ )
 {
/*
  Evaluate the residual.
*/
        if ( i == 0 || i == m - 1 || j == 0 || j == n - 1 )
 {
         error = u old[i+j*m] - f[i+j*m]; }
         else
         {
          error = (ax * (u old[i-1+j*m] + u old[i+1+j*m]) )+ ay * ( u old[i+(j-1)*m] + u old[i+(j+1)*m] )
            + b * u old[i+j*m] - f[i+j*m] ) / b;
 }
/*
  Update the solution.
*/
        u[i+j*m] = u old[i+j*m] - omega * error;/*
  Accumulate the residual error.
*/
        error norm = error norm + error * error;
       }
     }
/*
  Error check.
*/
   error norm = sqrt ( error norm ) / ( double ) ( m * n );
   printf ( " %d Residual RMS %e\n", it, error norm );
   if ( error norm \leq tol )
     {
      break;
     }
   }
printf ("\n\n\);
printf ( " Total number of iterations \frac{2}{\pi}, it );
 free ( u old );
  return;
}
/****************************************************/
double *rhs_set ( int m, int n, double alpha )
/*****************************************************/
/*
  Purpose:
    RHS SET sets the right hand side F(X, Y).
  Discussion:
     The routine assumes that the exact solution and its second
     derivatives are given by the routine EXACT.
    The appropriate Dirichlet boundary conditions are determined
    by getting the value of U returned by EXACT.
     The appropriate right hand side function is determined by
    having EXACT return the values of U, UXX and UYY, and setting
      F = -UXX - UYY + ALPHA * U
```

```
 Licensing:
    This code is distributed under the GNU LGPL license. 
  Modified:
    21 November 2007
  Author:
    Original FORTRAN77 version by Joseph Robicheaux, Sanjiv Shah.
    C version by John Burkardt
  Parameters:
    Input, int M, N, the number of grid points in the 
    X and Y directions.
    Input, double ALPHA, the scalar coefficient in the
    Helmholtz equation. ALPHA should be positive.
    Output, double RHS[M*N], values of the right hand side function 
    for the Helmholtz equation at the grid points.
*/
{
  double *f;
  double f_norm;
  int i;
  int j;
  double x;
  double y;
 f = ( double * ) malloc ( m * n * sizeof ( double ) );
 shared ( f, m, n ) \
  private ( i, j )
 for ( j = 0; j < n; j++) {
   for ( i = 0; i < m; i++ )
    {
      f[i+j*m] = 0.0; }
  }
/*
  Set the boundary conditions.
*/
  shared ( alpha, f, m, n ) \setminus private ( i, j, x, y )
   {
    for ( i = 0; i < m; i++ )
     {
       j = 0;
     y = ( double ) ( 2 * j - n + 1 ) / ( double ) ( n - 1 );x = ( double ) ( 2 * i - m + 1 ) / ( double ) ( m - 1 );f[i+j*m] = u exact ( x, y );
     }
    for ( i = 0; i < m; i++ )
     {
      j = n - 1;y = ( double ) ( 2 * j - n + 1 ) / ( double ) ( n - 1 );x = ( double ) ( 2 * i - m + 1 ) / ( double ) ( m - 1 );f[i+j*m] = u\_exact ( x, y); }
    for ( j = 0; j < n; j++) {
      i = 0;x = ( double ) ( 2 * i - m + 1 ) / ( double ) ( m - 1 );
```

```
y = ( double ) ( 2 * j - n + 1 ) / ( double ) ( n - 1 );f[i+j*m] = u exact ( x, y );
     }
    for ( j = 0; j < n; j++) {
      i = m - 1;x = ( double ) ( 2 * i - m + 1 ) / ( double ) ( m - 1 );y = ( double ) ( 2 * j - n + 1 ) / ( double ) ( n - 1 );f[i+j*m] = u exact ( x, y );
     }
/*
   Set the right hand side F.
*/
    for ( j = 1; j < n - 1; j++) {
      for ( i = 1; i < m - 1; i++ )
       {
        x = ( double ) ( 2 * i - m + 1 ) / ( double ) ( m - 1 );y = ( double ) ( 2 * j - n + 1 ) / ( double ) ( n - 1 );
        f[i+j*m] = - uxx exact ( x, y ) - uyy exact ( x, y ) + alpha *
u exact (x, y);
 }
     } 
   }
  f norm = 0.0;
  shared ( f, m, n ) \setminus private ( i, j )
  for ( j = 0; j < n; j++) {
    for ( i = 0; i < m; i++ )
    \left\{ \right.f norm = f norm + f[i+j*m] * f[i+j*m];
     }
   }
  f norm = sqrt ( f norm );
 printf ( "\n\n\cdot);
 printf ( " Right hand side 12 norm = f\r", f norm );
  return f;
}
/********************************************************/
double u exact ( double x, double y )
/*****************************************************/
/*
  Purpose:
    U EXACT returns the exact value of U(X,Y).
  Licensing:
     This code is distributed under the GNU LGPL license. 
  Modified:
     21 November 2007
  Author:
     John Burkardt
  Parameters:
     Input, double X, Y, the point at which the values are needed.
    Output, double U EXACT, the value of the exact solution.
*/
```

```
\left\{ \right.double value;
 value = (1.0 - x * x) * (1.0 - y * y);return value;
\mathcal{F}double uxx exact ( double x, double y )
/ *
 Purpose:
   UXX EXACT returns the exact second X derivative of the solution.
 Licensing:
   This code is distributed under the GNU LGPL license.
 Modified:
   21 November 2007
 Author:
   John Burkardt
 Parameters:
   Input, double X, Y, the point at which the values are needed.
   Output, double UXX EXACT, the exact second X derivative.
\star/\{double value;
 value = -2.0 * (1.0 + y) * (1.0 - y);return value;
\rightarrow7********************/
double uyy exact ( double x, double y )
7********************/
/ *
 Purpose:
   UYY EXACT returns the exact second Y derivative of the solution.
 Licensing:
   This code is distributed under the GNU LGPL license.
 Modified:
   21 November 2007
 Author:
   John Burkardt
 Parameters:
   Input, double X, Y, the point at which the values are needed.
   Output, double UYY EXACT, the exact second Y derivative.
\star/\left\{ \right.double value;
 value = -2.0 * (1.0 + x) * (1.0 - x);return value;
\}
```
#### $12.8.$ **Multiplicacion de matrices**

```
# include <stdlib.h>
# include <stdio.h>
# include <math.h>
int main(int argc, char ** argv);
void r8 mxm ( int 1, int m, int n );
double r8 uniform 01 ( int *seed );
/************/
int main(int argc, char ** argv)
/**********************/
/*
  Purpose:
     MAIN is the main program for MXM.
  Licensing:
     This code is distributed under the GNU LGPL license. 
  Modified:
    19 April 2009
  Author:
    John Burkardt
*/
{
  int id;
  int l;
  int m;
  int n;
 printf ("\n\n\in");
 printf ( "MXM\n" );
 printf ( " C/Secuencial version.\n" );
 printf ("\n\n\);
 printf ( " Matrix multiplication tests.\n" );
 printf ("\n\n\);
 1 = 500;m = 500;n = 500;r8 mxm ( l, m, n );
/*
   Terminate.
*/
 printf ("\n\n\);
 printf ( "MXM:\n" );
 printf ( " Normal end of execution. \n" );
  return 0;
}
/***************************************************/
void r8 mxm ( int 1, int m, int n )
/*********************************************/
/*
  Purpose:
    R8 MXM carries out a matrix-matrix multiplication in R8 arithmetic.
   Discussion:
    A(LxN) = B(LxM) * C(MxN).
```

```
 Licensing:
    This code is distributed under the GNU LGPL license. 
  Modified:
    13 February 2008
  Author:
    John Burkardt
  Parameters:
    Input, int L, M, N, the dimensions that specify the sizes of the
    A, B, and C matrices.
*/
{
  double *a;
  double *b;
  double *c;
  int i;
  int j;
  int k;
  int ops;
  double rate;
  int seed;
  double time_begin;
 double time elapsed;
  double time_stop;
/*
  Allocate the matrices.
*/
 a = ( double * ) malloc ( l * n * sizeof ( double ) );
 b = ( double * ) malloc ( l * m * sizeof ( double ) );
 c = ( double * ) malloc ( m * n * sizeof ( double ) );
/*
  Assign values to the B and C matrices.
*/
 seed = 123456789;for ( k = 0; k < 1 * m; k++ )
  {
   b[k] = r8 uniform 01 ( &seed );
  }
 for ( k = 0; k < m * n; k++ )
   {
   c[k] = r8 uniform 01 ( &seed );
   }
/*
 Compute A = B * C.
*/
 time begin = omp get wtime ( );
 shared ( a, b, c, l, m, n ) \setminusprivate (i, j, k)for ( j = 0; j < n; j++) {
    for ( i = 0; i < 1; i++) {
     a[i+j*1] = 0.0;for ( k = 0; k < m; k++ )
       {
       a[i+j*1] = a[i+j*1] + b[i+k*1] * c[k+j*m]; }
```

```
 }
   }
  time stop = omp get wtime ( );
/*
  Report.
*/
  ops = 1 * n * (2 * m);time elapsed = time stop - time begin;
  rate = ( double ) ( ops ) / time elapsed / 1000000.0;
 printf ("\n\n\mathbb{R});
 printf ( "R8 MXM matrix multiplication timing.\n" );
 printf ( " A(LxN) = B(LxM) * C(MxN) . \n\ln" ;printf ( " L = %d \nightharpoonup n", 1 );
 printf ( " M = \frac{2}{3}d \cdot n", m );
 printf ( " N = \frac{2}{3}d\pi", n );
 printf ( " Floating point OPS roughly %d\n", ops );
 printf ( "%f\n", time elapsed );
 printf ( " Rate = MegaOPS/dT = f\in, rate );
  free ( a );
  free ( b );
  free ( c );
  return;
}
/***************************************************/
double r8 uniform 01 ( int *seed )
/********************************************************/
/*
   Purpose:
    R8 UNIFORM 01 is a unit pseudorandom R8.
   Discussion:
     This routine implements the recursion
      seed = 16807 * seed mod ( 2**31 - 1 )
     unif = seed / (2**31 - 1)The integer arithmetic never requires more than 32 bits,
     including a sign bit.
   Licensing:
     This code is distributed under the GNU LGPL license. 
  Modified:
     11 August 2004
  Author:
     John Burkardt
   Reference:
     Paul Bratley, Bennett Fox, Linus Schrage,
     A Guide to Simulation,
     Springer Verlag, pages 201-202, 1983.
     Bennett Fox,
     Algorithm 647:
     Implementation and Relative Efficiency of Quasirandom
     Sequence Generators,
     ACM Transactions on Mathematical Software,
     Volume 12, Number 4, pages 362-376, 1986.
```

```
 Parameters:
     Input/output, int *SEED, a seed for the random number generator.
     Output, double R8_UNIFORM_01, a new pseudorandom variate, strictly 
between
    0 and 1.
*/
{
   int k;
  double r;
 k = *seed / 127773;*seed = 16807 * ( *seed - k * 127773 ) - k * 2836;
  if ( *seed < 0 )
   {
    *seed = *seed + 2147483647;
   }
 r = ( double ) ( *seed ) * 4.656612875E-10; return r;
}
```
### *12.9. Producto Escalar*

```
#include <stdio.h> 
#define N 10000000
float A[N], B[N], pe; 
void AporB() 
{ 
  int j; 
 for (j=0; j<N; j++) pe += A[j] * B[j];
} 
int main(int argc, char ** argv)
{ 
  double wtime;
  int i; 
 wtime = omp get wtime ( );
 for (i=0; i\le N; i++) { 
   A[i] = i;B[i] = N-i; } 
  pe = 0.0; 
   { 
    AporB(); 
   } 
   wtime = omp_get_wtime ( ) - wtime;
  printf("\n\n >> PE = %10.0f\n\n", pe); 
  printf ( "%f\n", wtime );
}
```
# *12.10. Método de sobrerrelajacion sucesiva*

```
#include <stdio.h>
#define width 256
#define height 256
void Sequential()
{
```

```
 float A[width][height], B[width][height];
    int i,j,t;
   for(i=0; i<width; i++){
       for(j=0; j<height; j++){
           B[i][j] = (float) (i+1)/(j+1); }
    }
    for(t=0; t<1000; t++) {
       for(i=1; i\le width-1; i++) {
           for(j=1; j<height-1; j++)\{A[i][j] = (B[i+1][j] + B[i-1][j] + B[i][j+1] + B[i][j-1])/4; }
        }
        for(i=1; i<width-1; i+1) {
           for(j=1; j<height-1; j++)\{B[i][j] = A[i][j]; }
        }
    }
    printf("%f sec Sequential Complete.\n");
}
int main ( int argc, char *argv[] )
{
   Sequential();
    return 0;
}
```
# *12.11. Fibonacci*

```
#include <stdio.h>
#define width 256
#define height 256
void Sequential()
{
   float A[width][height], B[width][height];
    int i,j,t;
   for(i=0; i\leq width; i++){
       for(j=0; j<height; j++){
           B[i][j] = (float) (i+1)/(j+1); }
    }
    for(t=0; t<1000; t++) {
       for(i=1; i\leq width-1; i++) {
           for(j=1; j<height-1; j++)\{A[i][j] = (B[i+1][j] + B[i-1][j] + B[i][j+1] + B[i][j-1])/4; }
        }
```

```
for(i=1; i \leq width-1; i++)\{for(j=1; j<height-1; j++)\{B[i][j] = A[i][j]; }
        }
    }
printf("%f sec Sequential Complete.\n");
}
int main ( int argc, char *argv[] )
{
    Sequential();
     return 0;
}
```
# *12.12. Calculo de PI*

```
#include <stdio.h>
static long num steps = 1000000;
double step;
void Sequential()
{
     int i;
    double x, pi, sum = 0.0;
    step = 1.0/(double) num steps;
    for(i=1; i<=num steps; \overline{i}++)
     {
        x = (i - 0.5) * step;sum = sum + 4.0/(1.0 + x*x); } 
     pi = step * sum;
     printf("PI : %f\n",pi);
   }
int main()
{
    Sequential();
     return 0;
}
```
### *12.13. Numeros Primos*

```
# include <stdlib.h>
# include <stdio.h>
int main(int argc, char ** argv);
void prime_number_sweep ( int n_lo, int n_hi, int n_factor );
int prime number( int n );
```

```
/*************************/
int main(int argc, char ** argv)
/****************************/
/*
 Purpose:
   MAIN is the main program for PRIME OPENMP.
 Discussion:
   This program calls a version of PRIME NUMBER that includes
   OpenMP directives for parallel processing.
 Licensing:
   This code is distributed under the GNU LGPL license.
 Modified:
   06 August 2009
 Author:
   John Burkardt
\star /
\left\{ \right.int n factor;
 int n hi;
 int n lo;
 double wtime;
 int nthreads;
 printf ( "\n\n\cdot");
 printf ( "PRIME SECUENCIAL\n" );
 printf ( " C/O penMP version\n" );
 printf (\sqrt[m]{n^n});
 wtime = omp get wtime ();
 n \text{ lo} = 1;n \text{ hi} = 131072;n factor = 2;
 prime number sweep ( n lo, n hi, n factor );
 n lo = 5;
 n \text{ hi} = 500000;n factor = 10;
 prime number sweep ( n lo, n hi, n factor );
 wtime = omp get wtime () - wtime;
/*
 Terminate.
\star/printf ("n" );
 printf ( "PRIME SECUENCIAL\n" );
 printf ( "\frac{f}{h}, wtime );
 printf ( " Normal end of execution. \n" );
 return 0;
}
void prime number sweep (int n lo, int n hi, int n factor)
/ *
 Purpose:
  PRIME NUMBER SWEEP does repeated calls to PRIME NUMBER.
 Licensing:
```

```
 This code is distributed under the GNU LGPL license.
  Modified:
    06 August 2009
  Author:
    John Burkardt
  Parameters:
     Input, int N_LO, the first value of N.
    Input, int N HI, the last value of N.
   Input, int N FACTOR, the factor by which to increase N after
    each iteration.
*/
{
  int i;
  int n;
  int primes;
  double wtime;
 printf ("\n\n\mathbb{R});
 printf ( "TEST01\n\n\cdot );
 printf ( " Call PRIME NUMBER to count the primes from 1 to N.\n" );
 printf ("\n\overline{\phantom{a}}\n);
 printf ( " N Pi Time\n" );
 printf ("\n\n\mathbb{R});
 n = n lo;
 while ( n \leq n hi )
  {
   wtime = omp get wtime ( );
   primes = prime number ( n );
   wtime = omp qet wtime ( ) - wtime;
   printf ( "\overline{\}88d \overline{\}8d \overline{\}14f\n\cdot n, primes, wtime );
   n = n * n factor;
  }
  return;
}
/*******************************************************/
int prime_number ( int n )
/************************************************************/
/*
  Purpose:
    PRIME NUMBER returns the number of primes between 1 and N.
  Discussion:
    A naive algorithm is used.
    Mathematica can return the number of primes less than or equal to N
    by the command PrimePi[N].
                 N PRIME_NUMBER
 1 0
 10 4
               100 25
             1,000 168
            10,000 1,229
          100,000 9,592<br>000,000 78,498
        1,000,000
        10,000,000 664,579
```

```
 100,000,000 5,761,455
     1,000,000,000 50,847,534
   Licensing:
     This code is distributed under the GNU LGPL license. 
  Modified:
     21 May 2009
  Author:
    John Burkardt
   Parameters:
     Input, int N, the maximum number to check.
   Output, int PRIME NUMBER, the number of prime numbers up to N.
*/
{
  int i;
  int j;
  int prime;
 int total = 0;
 shared ( n ) \backslash private ( i, j, prime )
  for ( i = 2; i \le n; i++) {
   prime = 1;for ( j = 2; j < i; j++)\{if ( i \, 8 \, j == 0 )
       {
        prime = 0;
         break;
       }
     }
    total = total + prime; }
  return total;
```
#### *12.14. Multiplicacion de matrices For Nowait*

}

```
#include <stdio.h>
#include <stdlib.h>
#define DEBUG 0
#define NRA 1600 // number of rows in matrix A<br>#define NCA 1600 // number of columns in matrix
                                  // number of columns in matrix A#define NCB 1600 // number of columns in matrix B
int main(int argc, char ** argv) {
  int tid, nthreads, i, j, k;
   double **a, **b, **c;
  double *a_block, *b_block, *c_block;
  double **res;
  double *res_block;
  double starttime, stoptime;
   /* Check that the user gives number of threads */
```

```
/*if (argc \langle 2 \rangle {
    printf("Usage: %s N where N is number of threads\n", argv[0]);
    ext(0); }
   else {
   nthreads = atoi(ary[1]);
   }
   printf("Number of threads is %d\n", nthreads);
*/
  a = (double **) malloc(NRA*sizeof(double *)); /* matrix a to be
multiplied */
 b = (double **) malloc(NCA*sizeof(double *)); /* matrix b to be
multiplied */
 c = (double **) malloc(NRA*sizeof(double *)); /* result matrix c */
  a block = (double *) malloc(NRA*NCA*sizeof(double)); /* Storage for
matrix a */
  b block = (double *) malloc(NCA*NCB*sizeof(double));c block = (double *) malloc(NRA*NCB*sizeof(double)); res = (double **) malloc(NRA*sizeof(double *));
  res block = (double *) malloc(NRA*NCB*sizeof(double));
  for (i=0; i<NRA; i++) /* Initialize pointers to a */a[i] = a block+i*NRA;for (i=0; i<NCA; i++) /* Initialize pointers to b */b[i] = b \text{ block}+i*NCA;for (i=0; i<NRA; i++) /* Initialize pointers to c */c[i] = c \text{block}+i*NRA;for (i=0; i<NRA; i++) \quad /* Initialize pointers to res */
    res[i] = res block+i*NRA;starttime = omp get wtime();
   /* Do a sequential matrix multiplication and compare the results */
   for (i=0; i<NRA; i++) {
    for (j=0; j<NCB; j++) {
      res[i][j] = 0.0;for (k=0; k< NCA; k++)res[i][j] += a[i][k]*b[k][j]; }
   }
  stoptime = omp get wtime();
   printf("Time for sequential matrix multiplication: %3.2f\n", stoptime-
starttime);
   /* Check that the results are the same as in the parallel solution.
      Actually, you should not compare floating point values for equality 
like this
     but instead compute the difference between the two values and check 
that it
      is smaller than a very small value epsilon. However, since all 
values in the
      matrices here are integer values, this will work.
 */
  for (i=0; i<NRA; i++) {
```

```
for (j=0; j<NCB; j++) {
     if (res[i][j] == c[i][j]) {
  /* Everything is OK if they are equal */
      }
       else {
  printf("Different result %5.1f != %5.1f in %d %d\n ", res[i][j], 
c[i][j], i, j);
       }
     }
   }
   /* If DEBUG is true, print the results */
  if (DEBUG) {
    printf("Result Matrix:\n");
    for (i=0; i<NRA; i++) {
     for (j=0; j<NCB; j++)
  printf("%6.1f ", c[i][j]);
     printf("n");
    }
  }
  printf ("Done.\n");
 ext(0);}
```
# *12.15. Critical*

```
#include <stdio.h>
int main(int argc, char ** argv)
{
    int i;
       double wtime;
    int glob_nloops, priv_nloops;
    glob_nloops = 0;
        {
        wtime = omp_get_wtime ( );
       priv nloops = 0;for (i=0; i<100000; ++i)\{ ++priv_nloops;
         }
\{glob nloops += priv nloops;
 }
    }
  printf("Total # loop iterations is %d\n", glob nloops);
    return 0;
}
```
# *12.16. Ecuacion De La Onda*

```
#include<stdio.h>
#include<stdlib.h>
#include<math.h>
#include <sys/time.h>
using namespace std;
int tout=1000; 
int Nx=201, Nz=201;
float alpha = 1.0, beta=1.0;
float c = 10;
float dt=0.01, G=0.1;
float U1[201][201], U2[201][201], U3[201][201][1000] ;
float dx, dz, x, z, t;
float x0=50.0, z0=50.0, r ;
char namefile[15];
FILE *out;
int main()
{
struct timeval t0, t1;
double tej;
int i,j,n;
gettimeofday(&t0, 0); // Tomamos tiempo de inicio
\frac{1}{\sqrt{2}} //out = fopen("2Ddata.txt","w");
dx = c^*dt/G;dz = dx;
\{for (i=0; i<Nx; i++) {
   for (j=0; j<Nz; j++) {
     x = i*dx-x0;z = i * dz-z0;r = sqrt(x^*x + z^*z);U2[i][j] = \sin(\alpha\pi\pi) \exp(-\beta \pi \pi \pi);
       U1[i][j] = 0.0;//U3[i][j] = 0.0;/* U1[i] = U2[i];*/
    }
   }
} 
for(n=0; n<tout; n++)
{
{
   for (i=1; i<Nx-1; i++) {
```

```
for (j=1; j<Nz-1; j++)\{U3[i][j][n] = 2*(1-2*G*G) * U2[i][j] + G*G*(U2[i+1][j] + U2[i-1][j] + U2[i][j+1] +U2[i][j-1]) - U1[i][j];
      \}\{for (i=1; i<Nx-1; i++)\{for (j=1; j<Nz-1; j++){
     U1[i][j] = U2[i][j];U2[i][j] = U3[i][j][n];\}\}\}/************** Acceso a disco ************************
for(n=0; n -tout; n++)
\{sprintf(namefile,"../plot2d/2Ddata%04d.txt",n);
  out = fopen(namefile,"w");
   for (i=1; i<Nx-1; i++)\{for (j=1; j< Nz-1; j++)\{fprintf(out,"%f ",U3[i][j][n]);
      \mathcal{E}fprintf(out,"\n");
    \mathcal{E}fclose (out);
                gettimeofday(&t1, 0); // Tomamos tiempo final
```

```
tej = (t1.tv\_sec - t0.tv\_sec) + (t1.tv\_usec - t0.tv\_usec) / 1e6;printf("\n Tiempo de ejecucion: %1.3f ms\n\n", tej*1000);
return(0);
\}
```
# **13. Tablas De Datos**

# *13.1. Poisson*

 *Tabla 23 Poisson En OpenMP*

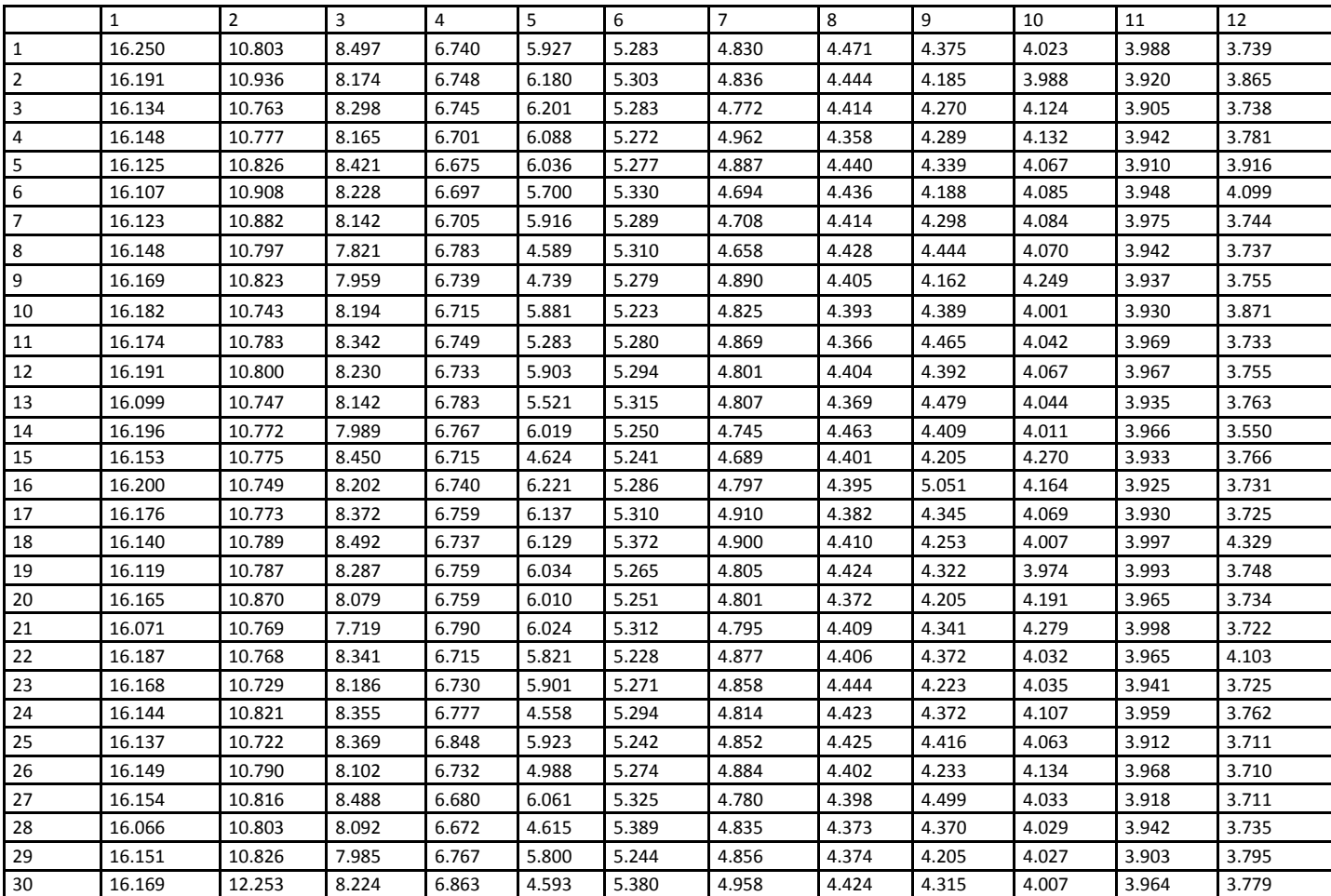

# *Tabla 24 Poisson Secuencial*

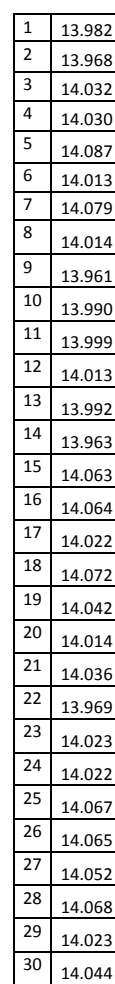

# *13.2. Ecuacion de Calor En 2D*

*Tabla 25Ecuacion De Calor 2D En OpenMP*

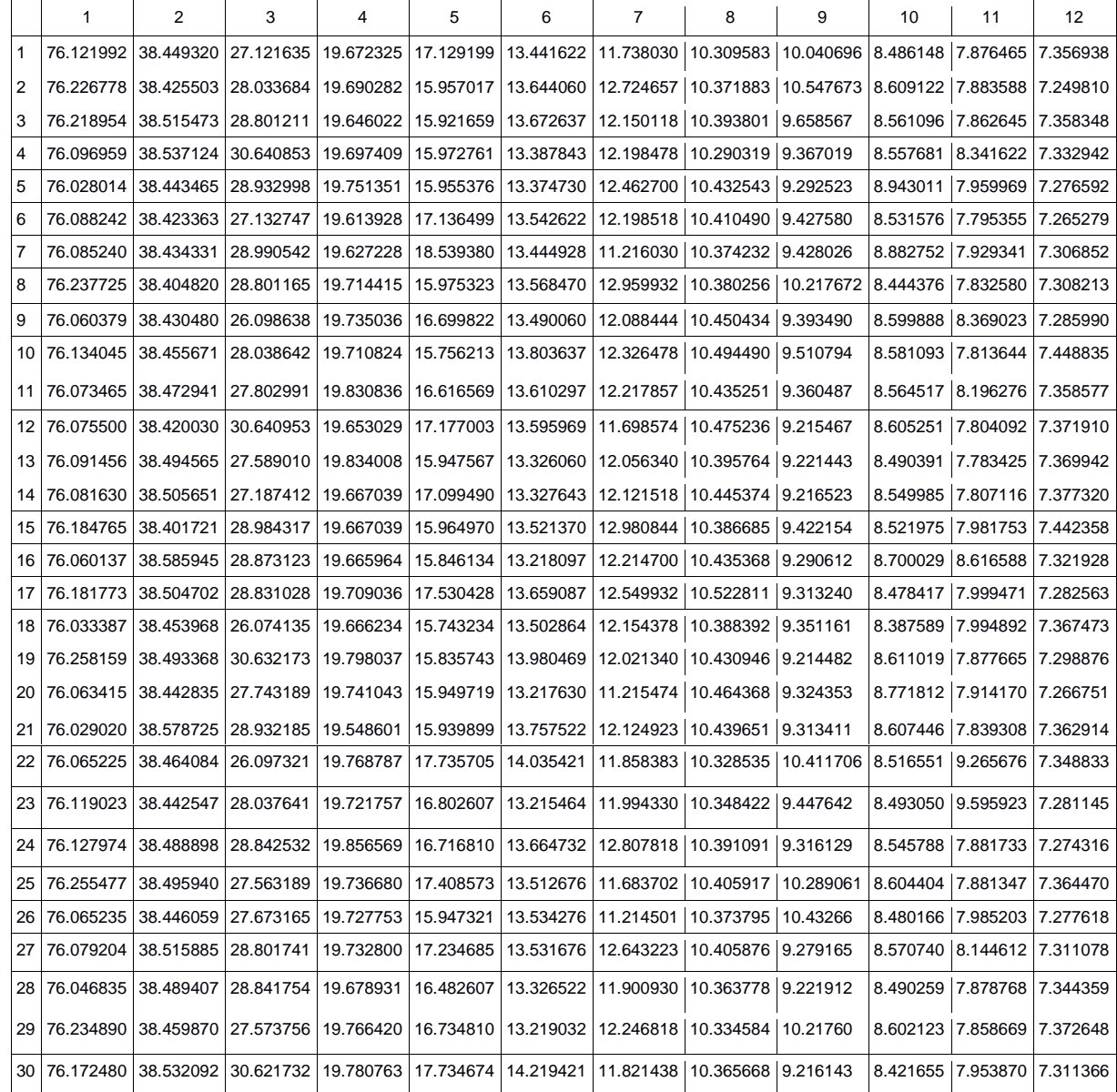

# *Tabla 26Ecuacion De Calor En 2D*

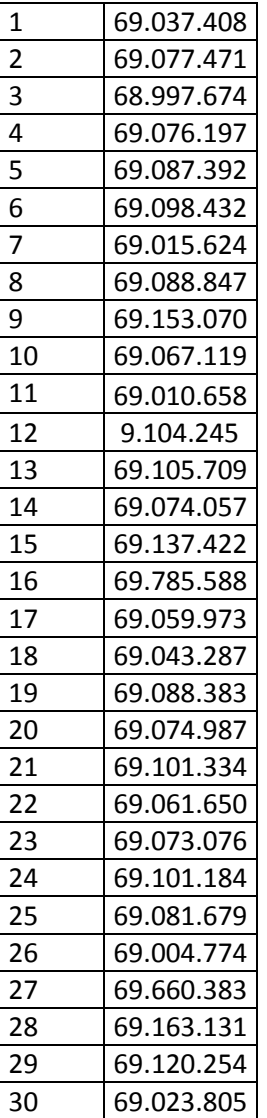
## *13.3. Ziggurat*

*Tabla 27Ziggurat Con OpenMP*

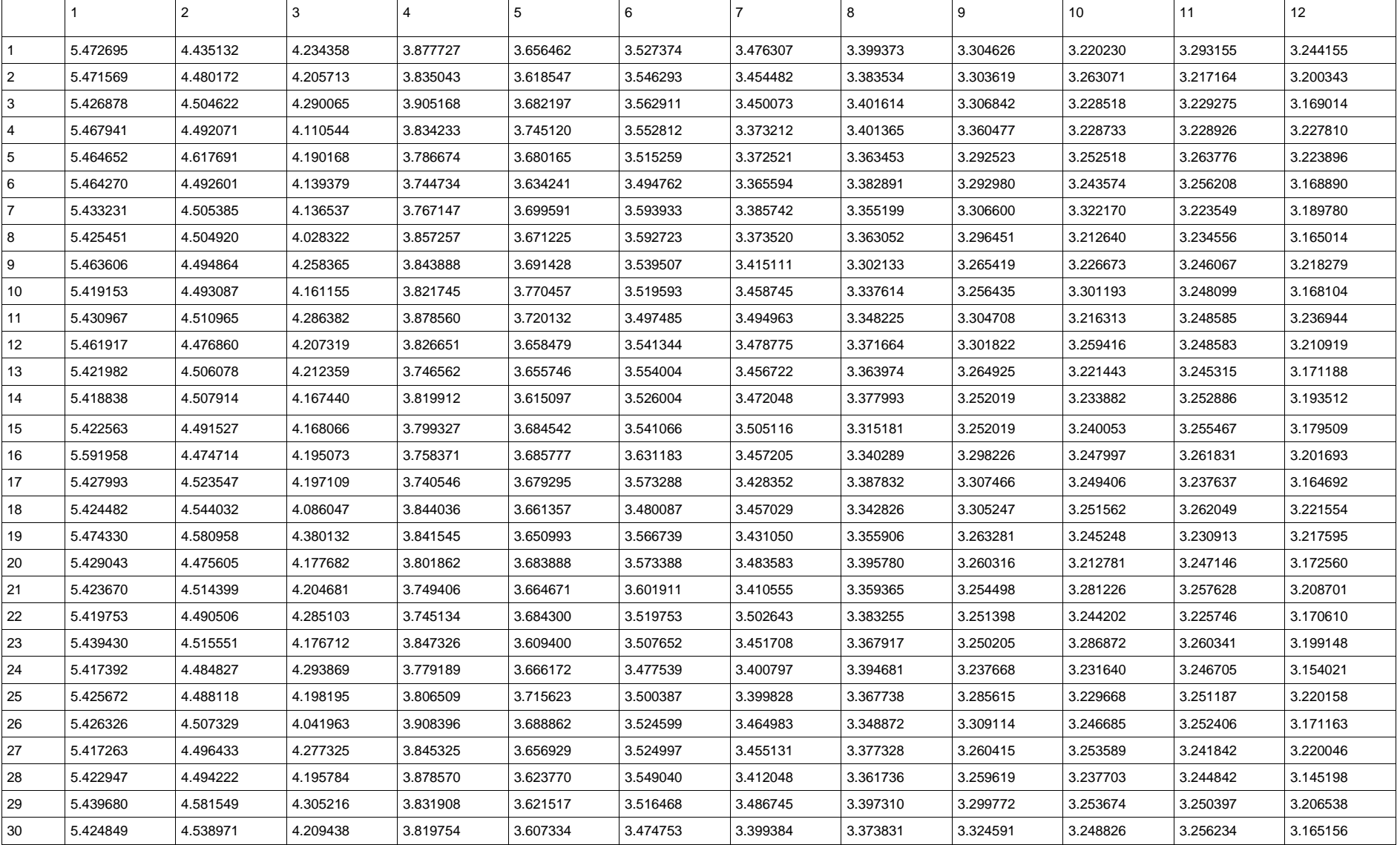

## *Tabla 28Ziggurat Con Algoritmo Secuencial*

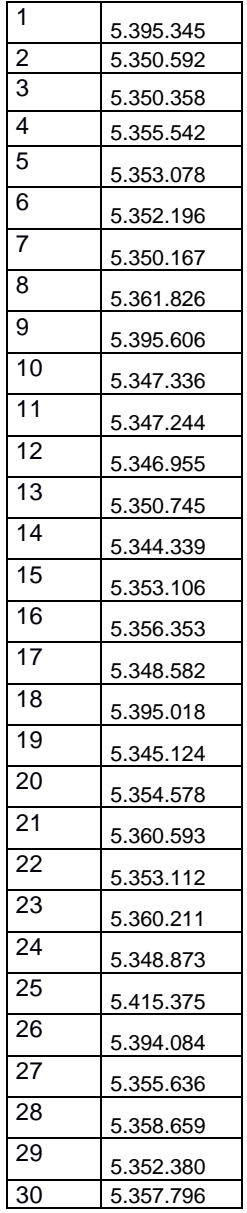

## *4.4. Satisfy*

*Tabla 29 Satisfy Con OpenMP*

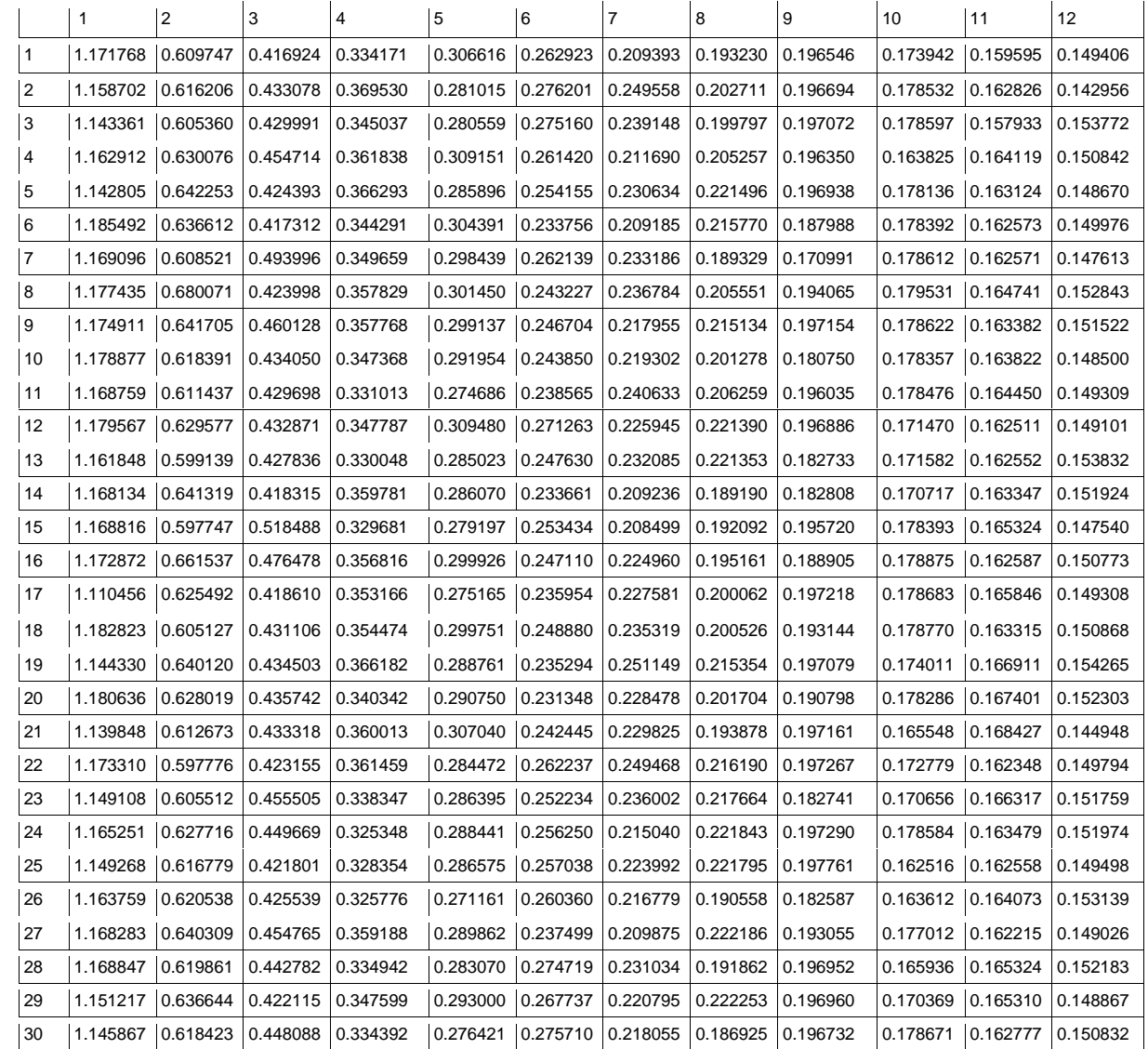

## *Tabla 30 Satisfy Secuencial*

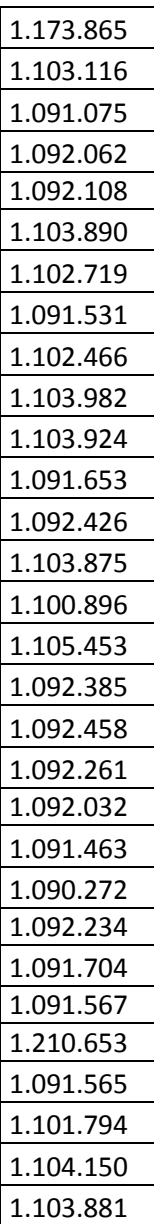

## *4.5. Quad*

*Tabla 31 Quad Con OpenMP*

|    |          | $\overline{2}$ | 3        | $\overline{4}$ | 5        | 6        | $\overline{7}$ | 8        | 9        | 10       | 11       | 12 <sup>2</sup> |
|----|----------|----------------|----------|----------------|----------|----------|----------------|----------|----------|----------|----------|-----------------|
|    | 0.267541 | 0.149246       | 0.099533 | 0.074753       | 0.059625 | 0.050236 | 0.042718       | 0.037458 | 0.033339 | 0.030094 | 0.027417 | 0.025220        |
| 2  | 0.270790 | 0.148947       | 0.099693 | 0.074733       | 0.060201 | 0.050107 | 0.042751       | 0.037485 | 0.033565 | 0.030068 | 0.027349 | 0.025665        |
| 3  | 0.277319 | 0.149021       | 0.099746 | 0.074500       | 0.059940 | 0.049994 | 0.042737       | 0.037489 | 0.033664 | 0.030040 | 0.027370 | 0.025164        |
| 4  | 0.255184 | 0.146068       | 0.099671 | 0.074712       | 0.059872 | 0.049779 | 0.042746       | 0.037691 | 0.033662 | 0.030285 | 0.027496 | 0.025419        |
| 5  | 0.253652 | 0.149859       | 0.099671 | 0.074709       | 0.060107 | 0.050526 | 0.042958       | 0.037567 | 0.033718 | 0.030162 | 0.027374 | 0.025454        |
| 6  | 0.259328 | 0.148954       | 0.099658 | 0.074781       | 0.060215 | 0.050082 | 0.042726       | 0.037689 | 0.033324 | 0.030036 | 0.027388 | 0.025194        |
| 7  | 0.260496 | 0.148939       | 0.099805 | 0.074745       | 0.059631 | 0.050050 | 0.042948       | 0.037571 | 0.033336 | 0.030038 | 0.027582 | 0.025221        |
| 8  | 0.276228 | 0.148956       | 0.099709 | 0.074610       | 0.059636 | 0.050297 | 0.042975       | 0.037443 | 0.033600 | 0.030296 | 0.027369 | 0.025383        |
| 9  | 0.242239 | 0.149073       | 0.099661 | 0.074704       | 0.060395 | 0.050500 | 0.042977       | 0.037453 | 0.033580 | 0.030078 | 0.027378 | 0.025156        |
| 10 | 0.251431 | 0.164689       | 0.099460 | 0.074759       | 0.059949 | 0.049783 | 0.042759       | 0.037450 | 0.033577 | 0.030288 | 0.027363 | 0.025452        |
| 11 | 0.237812 | 0.148937       | 0.099853 | 0.074727       | 0.059646 | 0.049779 | 0.042932       | 0.037440 | 0.033317 | 0.030072 | 0.027361 | 0.025466        |
| 12 | 0.271131 | 0.148972       | 0.099687 | 0.074688       | 0.059896 | 0.050017 | 0.043260       | 0.037462 | 0.033332 | 0.030394 | 0.029682 | 0.025392        |
| 13 | 0.266011 | 0.144135       | 0.099645 | 0.074736       | 0.059891 | 0.050133 | 0.042738       | 0.037472 | 0.033565 | 0.030265 | 0.027370 | 0.025442        |
| 14 | 0.278102 | 0.149020       | 0.099647 | 0.074688       | 0.060207 | 0.050042 | 0.042949       | 0.037453 | 0.033832 | 0.030262 | 0.027369 | 0.025124        |
| 15 | 0.264580 | 0.146017       | 0.099728 | 0.074697       | 0.059916 | 0.050235 | 0.042715       | 0.037670 | 0.033579 | 0.030287 | 0.027364 | 0.025177        |
| 16 | 0.252877 | 0.149019       | 0.099705 | 0.074477       | 0.060133 | 0.049785 | 0.043184       | 0.037462 | 0.033308 | 0.030044 | 0.027358 | 0.025184        |
| 17 | 0.267971 | 0.149037       | 0.103887 | 0.074732       | 0.060122 | 0.049773 | 0.045683       | 0.037717 | 0.035970 | 0.030282 | 0.027600 | 0.025158        |
| 18 | 0.270088 | 0.148993       | 0.099962 | 0.074512       | 0.060147 | 0.049991 | 0.042934       | 0.037443 | 0.033359 | 0.030037 | 0.027401 | 0.025307        |
| 19 | 0.275589 | 0.148952       | 0.103970 | 0.074516       | 0.059634 | 0.052353 | 0.042753       | 0.037434 | 0.033353 | 0.030036 | 0.027377 | 0.025368        |
| 20 | 0.245503 | 0.148945       | 0.099813 | 0.074725       | 0.065232 | 0.050067 | 0.042929       | 0.037445 | 0.033332 | 0.030036 | 0.027357 | 0.025496        |
| 21 | 0.271831 | 0.148945       | 0.099755 | 0.074717       | 0.059880 | 0.050023 | 0.042703       | 0.037463 | 0.033559 | 0.030044 | 0.027365 | 0.025367        |
| 22 | 0.207701 | 0.148957       | 0.099700 | 0.074694       | 0.059899 | 0.050475 | 0.042709       | 0.037456 | 0.033571 | 0.030024 | 0.027589 | 0.025436        |
| 23 | 0.253646 | 0.148973       | 0.099481 | 0.074629       | 0.059899 | 0.050001 | 0.042705       | 0.037428 | 0.036154 | 0.030044 | 0.027356 | 0.025114        |
| 24 | 0.237316 | 0.149005       | 0.099667 | 0.074698       | 0.060158 | 0.050294 | 0.042935       | 0.037459 | 0.033347 | 0.030099 | 0.027351 | 0.025137        |
| 25 | 0.248894 | 0.148991       | 0.099706 | 0.074534       | 0.059643 | 0.050447 | 0.042690       | 0.039767 | 0.033580 | 0.030082 | 0.027379 | 0.025503        |
| 26 | 0.248760 | 0.142529       | 0.099678 | 0.074731       | 0.059899 | 0.050027 | 0.042968       | 0.037483 | 0.033546 | 0.030061 | 0.027366 | 0.025399        |
| 27 | 0.249251 | 0.148952       | 0.099582 | 0.074743       | 0.059928 | 0.049784 | 0.042709       | 0.037458 | 0.033364 | 0.030275 | 0.027377 | 0.025604        |
| 28 | 0.268835 | 0.148993       | 0.099745 | 0.074711       | 0.060051 | 0.049795 | 0.043168       | 0.037502 | 0.033334 | 0.030040 | 0.027586 | 0.025472        |
| 29 | 0.263242 | 0.148991       | 0.099681 | 0.074692       | 0.060112 | 0.050215 | 0.043023       | 0.037704 | 0.033315 | 0.030055 | 0.027350 | 0.025353        |
| 30 | 0.247879 | 0.148959       | 0.099454 | 0.074480       | 0.059641 | 0.049985 | 0.042714       | 0.037712 | 0.033324 | 0.030053 | 0.027357 | 0.025191        |

#### *Tabla 32 Quad Secuencial*

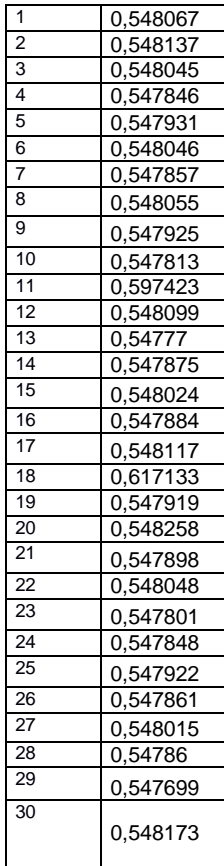

#### *4.6. Schedule*

#### *Tabla 33 Schedule Con OpenMP*

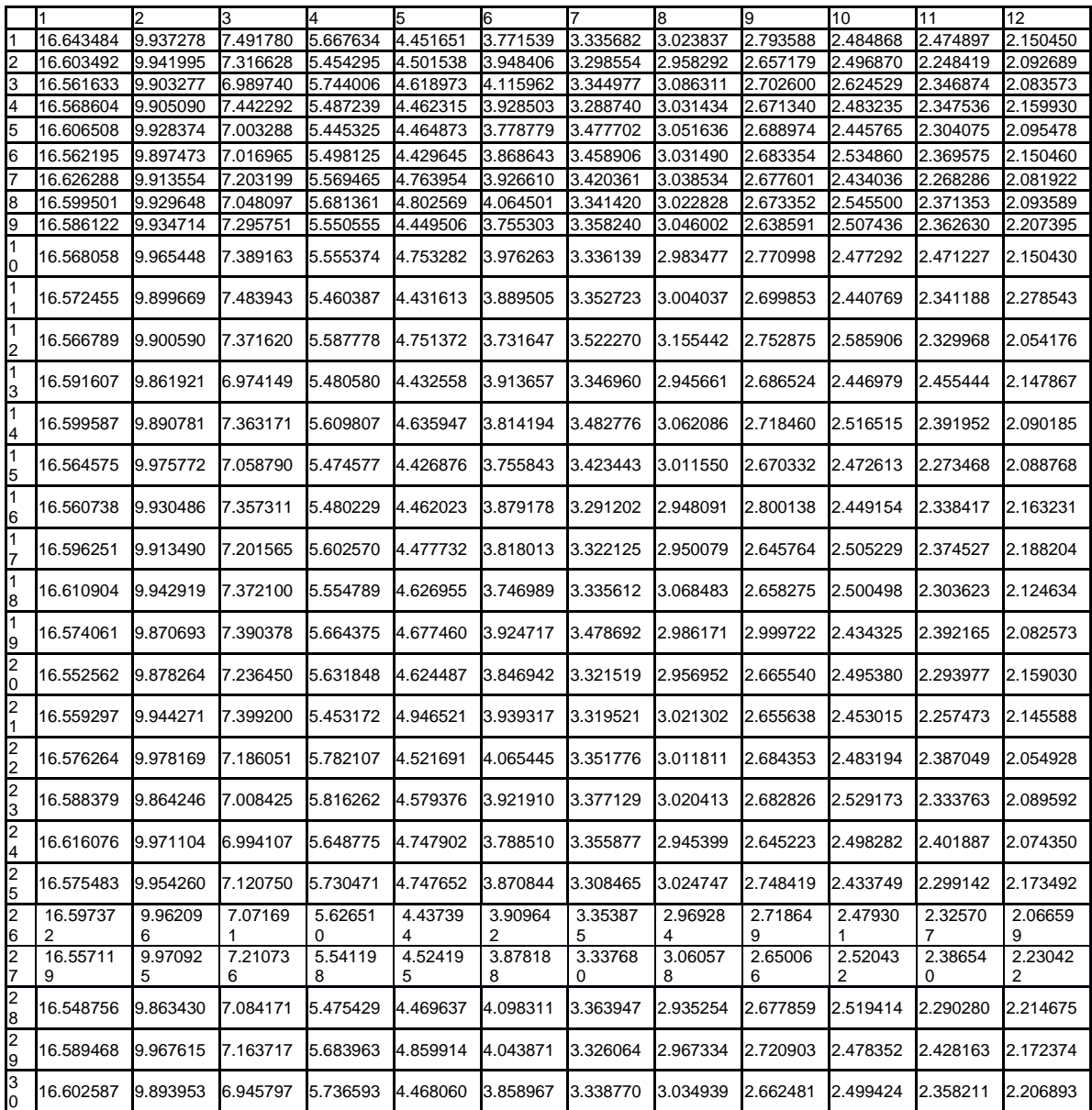

*Tabla 34 Schedule Secuencial*

| 1  | 16.491.223 |
|----|------------|
| 2  | 16.537.136 |
| 3  | 16.516.553 |
| 4  | 16.583.311 |
| 5  | 16.503.509 |
| 6  | 16.539.857 |
| 7  | 16.493.340 |
| 8  | 16.537.547 |
| 9  | 16.491.589 |
| 10 | 16.536.869 |
| 11 | 16.490.800 |
| 12 | 16.491.435 |
| 13 | 16.583.094 |
| 14 | 16.490.213 |
| 15 | 16.537.213 |
| 16 | 16.491.897 |
| 17 | 16.493.051 |
| 18 | 16.586.029 |
| 19 | 16.493.417 |
| 20 | 16.591.295 |
| 21 | 16.560.198 |
| 22 | 16.492.038 |
| 23 | 16.540.168 |
| 24 | 16.492.734 |
| 25 | 16.493.590 |
| 26 | 16.537.035 |
| 27 | 16.491.439 |
| 28 | 16.536.772 |
| 29 | 16.536.992 |
| 30 | 16.536.598 |

#### *4.7. Helmholtz*

*Tabla 35 Helmholtz Con OpenMP*

|                |          | $\overline{2}$ | 3        | 4        | 5        | 6        | $\overline{7}$ | 8        | 9        | 10       | 11       | 12       |
|----------------|----------|----------------|----------|----------|----------|----------|----------------|----------|----------|----------|----------|----------|
| 1              | 1.014796 | 0.546405       | 0.376806 | 0.239436 | 0.192576 | 0.161713 | 0.139128       | 0.122302 | 0.115914 | 0.098290 | 0.091072 | 0.083346 |
| $\overline{2}$ | 0.953569 | 0.476654       | 0.319098 | 0.239696 | 0.192320 | 0.161814 | 0.139214       | 0.122791 | 0.110087 | 0.098342 | 0.090856 | 0.083949 |
| 3              | 0.950677 | 0.476671       | 0.318756 | 0.239802 | 0.198347 | 0.162284 | 0.147375       | 0.122698 | 0.114090 | 0.098358 | 0.091518 | 0.083668 |
| 4              | 0.951751 | 0.476331       | 0.320620 | 0.240435 | 0.192511 | 0.161996 | 0.139050       | 0.122417 | 0.114702 | 0.098734 | 0.091654 | 0.084450 |
| 5              | 0.951235 | 0.477053       | 0.323813 | 0.240097 | 0.195263 | 0.161915 | 0.154213       | 0.122315 | 0.109643 | 0.098570 | 0.090417 | 0.083200 |
| 6              | 1.013665 | 0.476729       | 0.319127 | 0.239671 | 0.192147 | 0.162058 | 0.147539       | 0.122355 | 0.119175 | 0.098349 | 0.090776 | 0.092560 |
| 7              | 0.951094 | 0.476235       | 0.319301 | 0.240360 | 0.192288 | 0.162048 | 0.154697       | 0.122689 | 0.109215 | 0.099594 | 0.091237 | 0.085288 |
| 8              | 0.950828 | 0.477226       | 0.319857 | 0.239706 | 0.198308 | 0.161831 | 0.148113       | 0.122235 | 0.112880 | 0.098628 | 0.091052 | 0.083799 |
| 9              | 0.948895 | 0.477010       | 0.319112 | 0.239698 | 0.192448 | 0.162056 | 0.139058       | 0.122352 | 0.110306 | 0.098027 | 0.090930 | 0.083960 |
| 10             | 0.949767 | 0.476643       | 0.319510 | 0.239507 | 0.192544 | 0.161833 | 0.154233       | 0.122532 | 0.110371 | 0.098498 | 0.090880 | 0.084391 |
| 11             | 0.949798 | 0.479174       | 0.319202 | 0.239886 | 0.191967 | 0.161695 | 0.142635       | 0.123099 | 0.110271 | 0.099817 | 0.091390 | 0.083499 |
| 12             | 0.949410 | 0.476380       | 0.368296 | 0.239947 | 0.192056 | 0.161827 | 0.141395       | 0.122304 | 0.113035 | 0.100024 | 0.090927 | 0.083335 |
| 13             | 0.949974 | 0.515945       | 0.319385 | 0.239864 | 0.219052 | 0.162092 | 0.139341       | 0.122622 | 0.112304 | 0.099719 | 0.090648 | 0.084157 |
| 14             | 0.949769 | 0.476611       | 0.318941 | 0.239427 | 0.192713 | 0.161782 | 0.139089       | 0.122198 | 0.117551 | 0.100546 | 0.090644 | 0.083801 |
| 15             | 0.949410 | 0.476336       | 0.389842 | 0.241469 | 0.191930 | 0.161826 | 0.139068       | 0.122542 | 0.110045 | 0.100726 | 0.090848 | 0.083981 |
| 16             | 0.995220 | 0.476566       | 0.319619 | 0.239831 | 0.192490 | 0.162279 | 0.139363       | 0.122659 | 0.119913 | 0.100458 | 0.091114 | 0.084419 |
| 17             | 0.949362 | 0.475978       | 0.318885 | 0.239996 | 0.192246 | 0.161944 | 0.139286       | 0.122461 | 0.119835 | 0.100064 | 0.090993 | 0.084263 |
| 18             | 0.949622 | 0.476542       | 0.339517 | 0.239951 | 0.192557 | 0.161630 | 0.139125       | 0.122458 | 0.110372 | 0.100102 | 0.091386 | 0.094831 |
| 19             | 0.950955 | 0.476124       | 0.349901 | 0.240250 | 0.219987 | 0.161961 | 0.139235       | 0.122421 | 0.110094 | 0.100040 | 0.091824 | 0.084592 |
| 20             | 0.949355 | 0.476625       | 0.372720 | 0.239614 | 0.192499 | 0.162107 | 0.139177       | 0.122361 | 0.110100 | 0.100252 | 0.090780 | 0.084904 |
| 21             | 0.949229 | 0.476392       | 0.375405 | 0.240121 | 0.192494 | 0.161704 | 0.139139       | 0.122194 | 0.110475 | 0.100283 | 0.091257 | 0.085619 |
| 22             | 0.949407 | 0.476211       | 0.364854 | 0.239608 | 0.192501 | 0.162515 | 0.138992       | 0.122307 | 0.110501 | 0.100068 | 0.091798 | 0.085003 |
| 23             | 0.950679 | 0.476784       | 0.319205 | 0.239659 | 0.191936 | 0.162671 | 0.139439       | 0.122822 | 0.110346 | 0.100080 | 0.092723 | 0.085071 |
| 24             | 0.988920 | 0.477079       | 0.382940 | 0.239970 | 0.211957 | 0.161732 | 0.139005       | 0.122529 | 0.110380 | 0.099990 | 0.091160 | 0.081180 |
| 25             | 0.949043 | 0.476097       | 0.319619 | 0.239997 | 0.192233 | 0.162141 | 0.139106       | 0.122486 | 0.110699 | 0.101138 | 0.090873 | 0.089313 |
| 26             | 0.949777 | 0.476109       | 0.318865 | 0.240010 | 0.192181 | 0.161588 | 0.139261       | 0.123219 | 0.110825 | 0.099651 | 0.090892 | 0.088984 |
| 27             | 0.948888 | 0.476273       | 0.377824 | 0.291139 | 0.198009 | 0.161634 | 0.139131       | 0.123557 | 0.110172 | 0.099920 | 0.091025 | 0.087117 |
| 28             | 0.949019 | 0.476848       | 0.349901 | 0.243953 | 0.192723 | 0.161992 | 0.132660       | 0.122551 | 0.111416 | 0.100303 | 0.090928 | 0.089725 |
| 29             | 0.949156 | 0.476678       | 0.319645 | 0.242558 | 0.192434 | 0.162100 | 0.138029       | 0.122298 | 0.111322 | 0.099958 | 0.091540 | 0.089313 |
| 30             | 0.949768 | 0.477169       | 0.377824 | 0.239908 | 0.191587 | 0.161902 | 0.132992       | 0.122342 | 0.110750 | 0.099764 | 0.090692 | 0.087117 |

*Tabla 36 Helmholtz Secuencial* 

| $\mathbf{1}$   | 0,743973 |
|----------------|----------|
| 2              | 0,742455 |
| 3              | 0,747571 |
| 4              | 0,743883 |
| 5              | 0,795779 |
| 6              | 0,747855 |
| $\overline{7}$ | 0,745236 |
| 8              | 0,749114 |
| 9              | 0,743949 |
| 10             | 0,744253 |
| 11             | 0,748275 |
| 12             | 0,748175 |
| 13             | 0,842387 |
| 14             | 0,749223 |
| 15             | 0,747034 |
| 16             | 0,747953 |
| 17             | 0,747912 |
| 18             | 0,741813 |
| 19             | 0,747046 |
| 20             | 0,747056 |
| 21             | 0,746914 |
| 22             | 0,745333 |
| 23             | 0,743358 |
| 24             | 0,741995 |
| 25             | 0,746772 |
| 26             | 0,748206 |
| 27             | 0,747916 |
| 28             | 0,748068 |
| 29             | 0,74293  |
| 30             | 0,742336 |
|                |          |

## *4.8. Multiplicacion De Matrices*

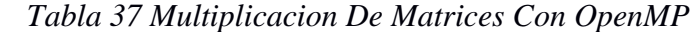

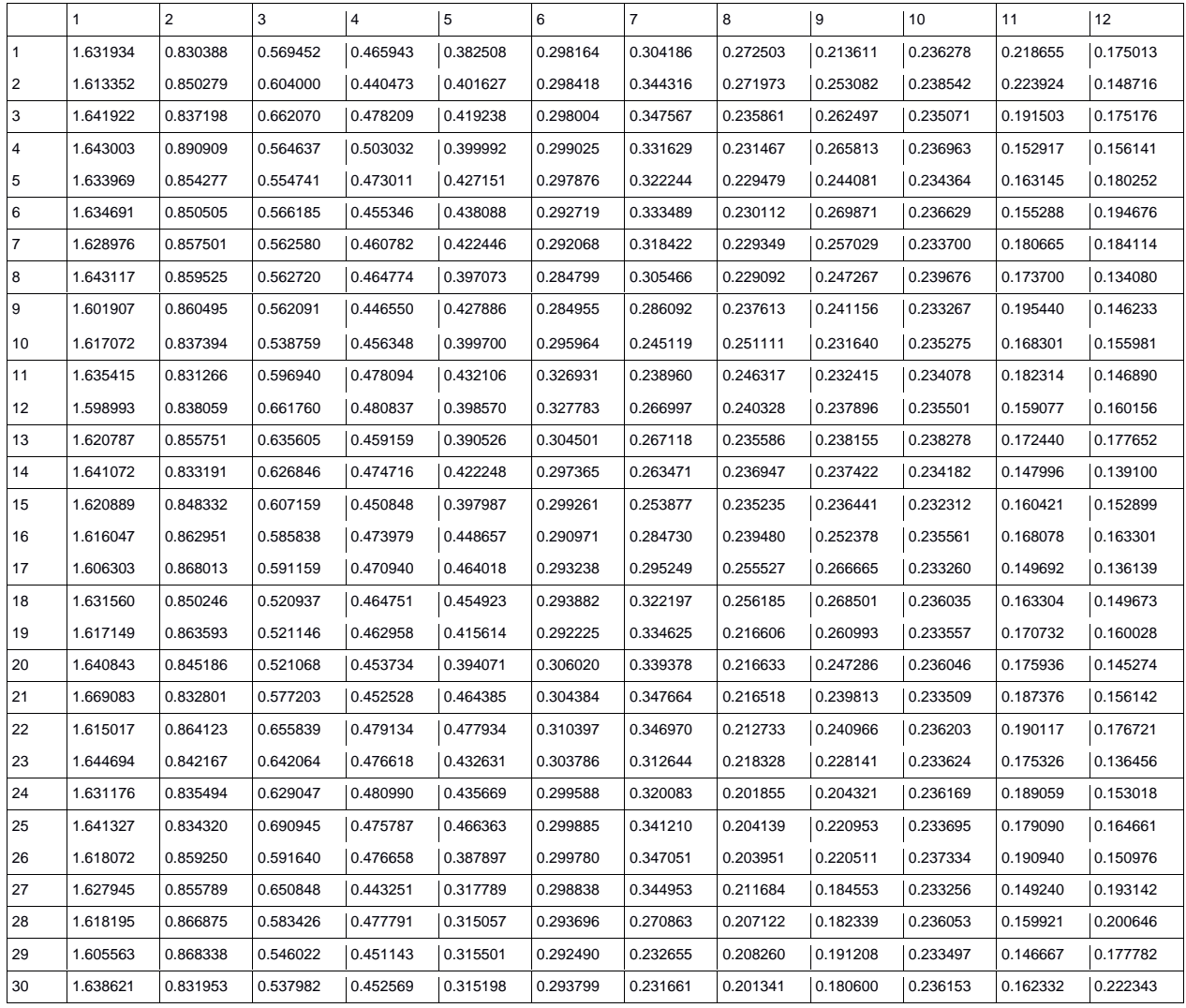

## *Tabla 38 Multiplicacion De Matrices Secuencial*

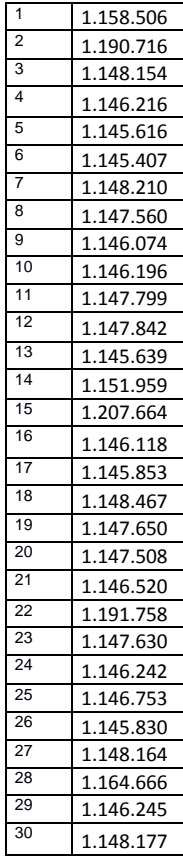

#### *4.9. Producto Escalar*

|                | $\mathbf{1}$ | $\overline{2}$ | 3        | $\overline{4}$ | 5        | 6        | $\overline{7}$ | 8        | 9        | 10       | 11       | 12       |
|----------------|--------------|----------------|----------|----------------|----------|----------|----------------|----------|----------|----------|----------|----------|
| $\mathbf{1}$   | 0.200740     | 0.132641       | 0.135014 | 0.122928       | 0.125057 | 0.112500 | 0.106517       | 0.105254 | 0.104785 | 0.104379 | 0.103566 | 0.103958 |
| $\overline{2}$ | 0.142384     | 0.136087       | 0.134833 | 0.123230       | 0.124883 | 0.112622 | 0.106459       | 0.105101 | 0.104311 | 0.104393 | 0.103468 | 0.104160 |
| 3              | 0.142558     | 0.141603       | 0.134763 | 0.123173       | 0.155590 | 0.112558 | 0.106290       | 0.105158 | 0.104253 | 0.104280 | 0.103745 | 0.104061 |
| 4              | 0.142540     | 0.132951       | 0.134738 | 0.123169       | 0.110677 | 0.112584 | 0.106226       | 0.105314 | 0.104626 | 0.150706 | 0.103822 | 0.103900 |
| 5              | 0.142651     | 0.137341       | 0.134937 | 0.123152       | 0.110553 | 0.112571 | 0.106136       | 0.105110 | 0.104597 | 0.150178 | 0.103938 | 0.103781 |
| 6              | 0.142496     | 0.143445       | 0.134804 | 0.123339       | 0.110421 | 0.112583 | 0.106042       | 0.105110 | 0.104537 | 0.104255 | 0.103938 | 0.103919 |
| $\overline{7}$ | 0.142656     | 0.147819       | 0.134832 | 0.127154       | 0.114589 | 0.108482 | 0.106287       | 0.105265 | 0.104567 | 0.104556 | 0.103872 | 0.103963 |
| 8              | 0.142185     | 0.148005       | 0.134766 | 0.129155       | 0.114708 | 0.108645 | 0.106369       | 0.105334 | 0.104476 | 0.104483 | 0.104214 | 0.104122 |
| 9              | 0.142237     | 0.133480       | 0.134841 | 0.128822       | 0.114763 | 0.108674 | 0.106260       | 0.105227 | 0.104632 | 0.104323 | 0.103886 | 0.104213 |
| 10             | 0.142240     | 0.133631       | 0.135013 | 0.129132       | 0.114758 | 0.108726 | 0.106240       | 0.105292 | 0.104873 | 0.104758 | 0.103615 | 0.104192 |
| 11             | 0.142503     | 0.138309       | 0.134910 | 0.128719       | 0.114837 | 0.108617 | 0.106514       | 0.105249 | 0.104446 | 0.104493 | 0.103715 | 0.104156 |
| 12             | 0.142240     | 0.144056       | 0.121069 | 0.128890       | 0.114805 | 0.108637 | 0.106296       | 0.105270 | 0.104450 | 0.104696 | 0.103788 | 0.104003 |
| 13             | 0.142162     | 0.147505       | 0.120828 | 0.128791       | 0.114769 | 0.108693 | 0.106313       | 0.105417 | 0.104757 | 0.104409 | 0.103661 | 0.103765 |
| 14             | 0.142315     | 0.147941       | 0.120736 | 0.128892       | 0.114795 | 0.108508 | 0.106187       | 0.105287 | 0.104531 | 0.104044 | 0.103881 | 0.103793 |
| 15             | 0.142364     | 0.133599       | 0.124739 | 0.128877       | 0.114777 | 0.108533 | 0.106293       | 0.105114 | 0.104501 | 0.104199 | 0.103853 | 0.104004 |
| 16             | 0.142387     | 0.137998       | 0.129372 | 0.128752       | 0.114822 | 0.108490 | 0.105989       | 0.105235 | 0.104454 | 0.104135 | 0.103919 | 0.103971 |
| 17             | 0.142241     | 0.143707       | 0.129246 | 0.128855       | 0.114690 | 0.108043 | 0.106439       | 0.105403 | 0.104665 | 0.103944 | 0.103730 | 0.104055 |
| 18             | 0.142310     | 0.147569       | 0.129248 | 0.128678       | 0.114674 | 0.107916 | 0.106367       | 0.105245 | 0.104606 | 0.104223 | 0.103697 | 0.104185 |
| 19             | 0.142337     | 0.147995       | 0.129269 | 0.129043       | 0.114754 | 0.154425 | 0.106327       | 0.127316 | 0.104483 | 0.103661 | 0.103569 | 0.104196 |
| 20             | 0.142244     | 0.133612       | 0.129221 | 0.128686       | 0.114761 | 0.153755 | 0.106381       | 0.150564 | 0.104204 | 0.104048 | 0.103790 | 0.104049 |
| 21             | 0.142296     | 0.138187       | 0.129237 | 0.128652       | 0.114832 | 0.153988 | 0.106239       | 0.147039 | 0.104685 | 0.104257 | 0.103805 | 0.103821 |
| 22             | 0.142324     | 0.178984       | 0.129471 | 0.128811       | 0.114810 | 0.151195 | 0.106500       | 0.105640 | 0.104668 | 0.104093 | 0.103811 | 0.103678 |
| 23             | 0.142332     | 0.178304       | 0.129138 | 0.128878       | 0.114819 | 0.108581 | 0.106218       | 0.105464 | 0.104485 | 0.103718 | 0.103811 | 0.104056 |
| 24             | 0.142233     | 0.134507       | 0.129095 | 0.128679       | 0.114707 | 0.108209 | 0.106381       | 0.105345 | 0.104481 | 0.104220 | 0.103856 | 0.104021 |
| 25             | 0.142332     | 0.139254       | 0.129483 | 0.128664       | 0.114690 | 0.108381 | 0.106422       | 0.105733 | 0.104614 | 0.104219 | 0.104212 | 0.104126 |
| 26             | 0.142263     | 0.145431       | 0.129095 | 0.128817       | 0.114674 | 0.108393 | 0.106105       | 0.105546 | 0.104520 | 0.104330 | 0.103852 | 0.104340 |
| 27             | 0.142556     | 0.147810       | 0.129514 | 0.128897       | 0.114820 | 0.108407 | 0.106320       | 0.105750 | 0.104503 | 0.104255 | 0.103587 | 0.104187 |
| 28             | 0.142288     | 0.133699       | 0.129366 | 0.128702       | 0.114872 | 0.108338 | 0.106409       | 0.105502 | 0.104644 | 0.104223 | 0.103785 | 0.104160 |
| 29             | 0.142194     | 0.137696       | 0.129300 | 0.128756       | 0.114861 | 0.108556 | 0.106370       | 0.105223 | 0.104238 | 0.104172 | 0.103888 | 0.104029 |
| 30             | 0.142244     | 0.143582       | 0.129255 | 0.128800       | 0.114912 | 0.108438 | 0.106332       | 0.105172 | 0.104568 | 0.104254 | 0.103739 | 0.103855 |

*Tabla 39 Producto Escalar Con OpenMP*

 *Tabla 40 Producto Escalar Secuencial*

| 1  | 0.141607 |
|----|----------|
| 2  | 0.142534 |
| 3  | 0.142812 |
| 4  | 0.142545 |
| 5  | 0.142445 |
| 6  | 0.142432 |
| 7  | 0.142626 |
| 8  | 0.143112 |
| 9  | 0.142675 |
| 10 | 0.142662 |
| 11 | 0.142842 |
| 12 | 0.142605 |
| 13 | 0.142993 |
| 14 | 0.142833 |
| 15 | 0.142989 |
| 16 | 0.142719 |
| 17 | 0.142649 |
| 18 | 0.142976 |
| 19 | 0.142696 |
| 20 | 0.142642 |
| 21 | 0.143071 |
| 22 | 0.142555 |
| 23 | 0.142718 |
| 24 | 0.142649 |
| 25 | 0.142726 |
| 26 | 0.142676 |
| 27 | 0.142674 |
| 28 | 0.142924 |
| 29 | 0.142820 |
| 30 | 0.142943 |

## *4.10. Método de sobrerrelajacion sucesiva*

*Tabla 41 Metodo de Sobrerrelajacion Sucesiva Con OpenMP*

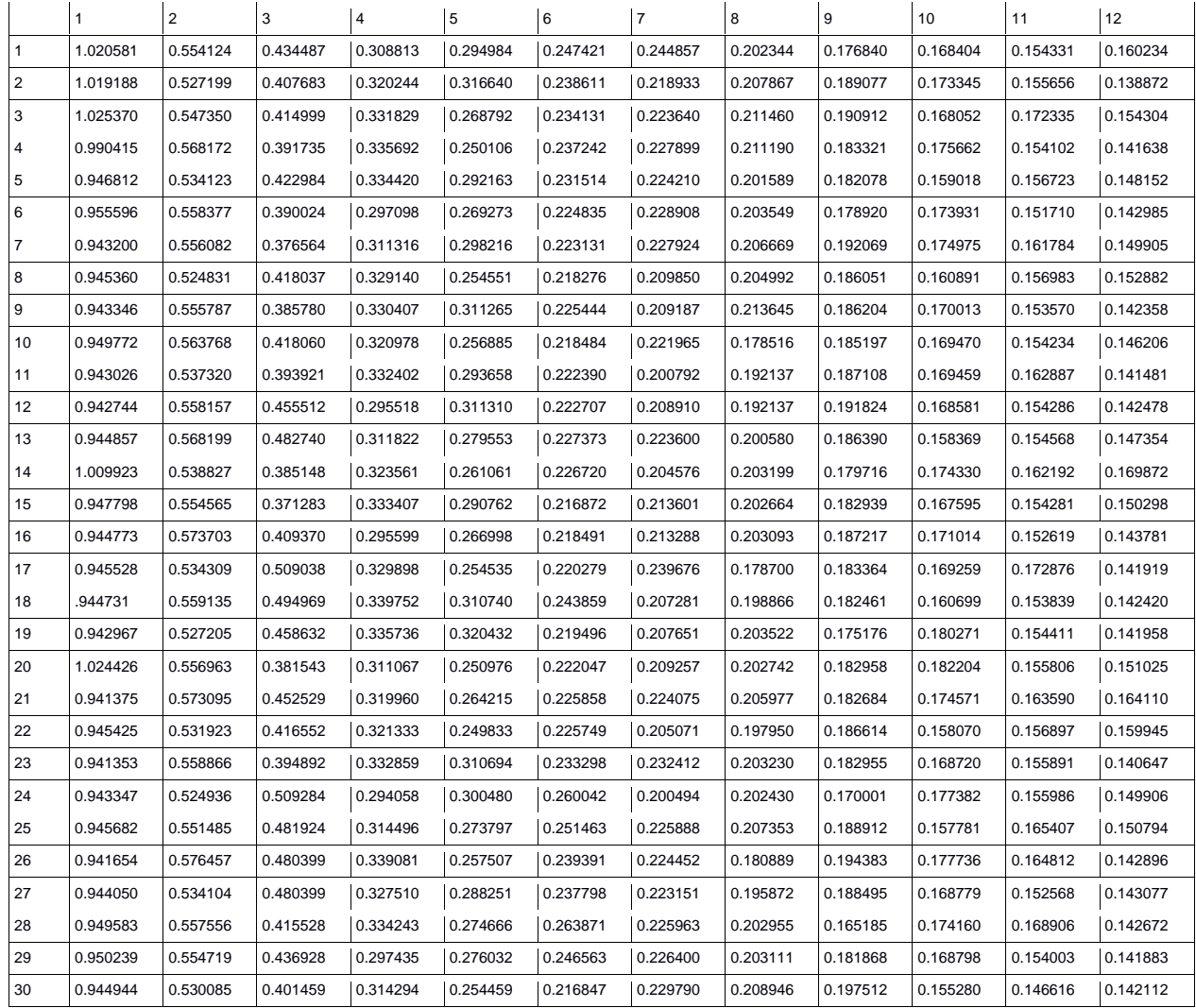

*Tabla 42 Metodo de Sobrerrelajacion Sucesiva Secuencial*

| 1               | 0,772156 |
|-----------------|----------|
| $\overline{c}$  | 0,789109 |
| 3               | 0,785123 |
| 4               | 0,780754 |
| 5               | 0,772314 |
| 6               | 0,780384 |
| 7               | 0,772476 |
| 8               | 0,780482 |
| 9               | 0,772205 |
| 10              | 0,772479 |
| 11              | 0,772701 |
| $\overline{12}$ | 0,771732 |
| 13              | 0,77966  |
| 14              | 0,779935 |
| 15              | 0,78081  |
| 16              | 0,77153  |
| 17              | 0,771989 |
| 18              | 0,780241 |
| 19              | 0,771805 |
| 20              | 0,772337 |
| $\overline{21}$ | 0,880113 |
| 22              | 0,772482 |
| 23              | 0,772344 |
| 24              | 0,772657 |
| 25              | 0,772182 |
| 26              | 0,772705 |
| $\overline{27}$ | 0,780435 |
| 28              | 0,850476 |
| $\overline{29}$ | 0,77268  |
| $\overline{30}$ | 0,772762 |

#### *4.11. Calculo De PI*

# *Tabla 43 Calculo De PI Con OpenMP*

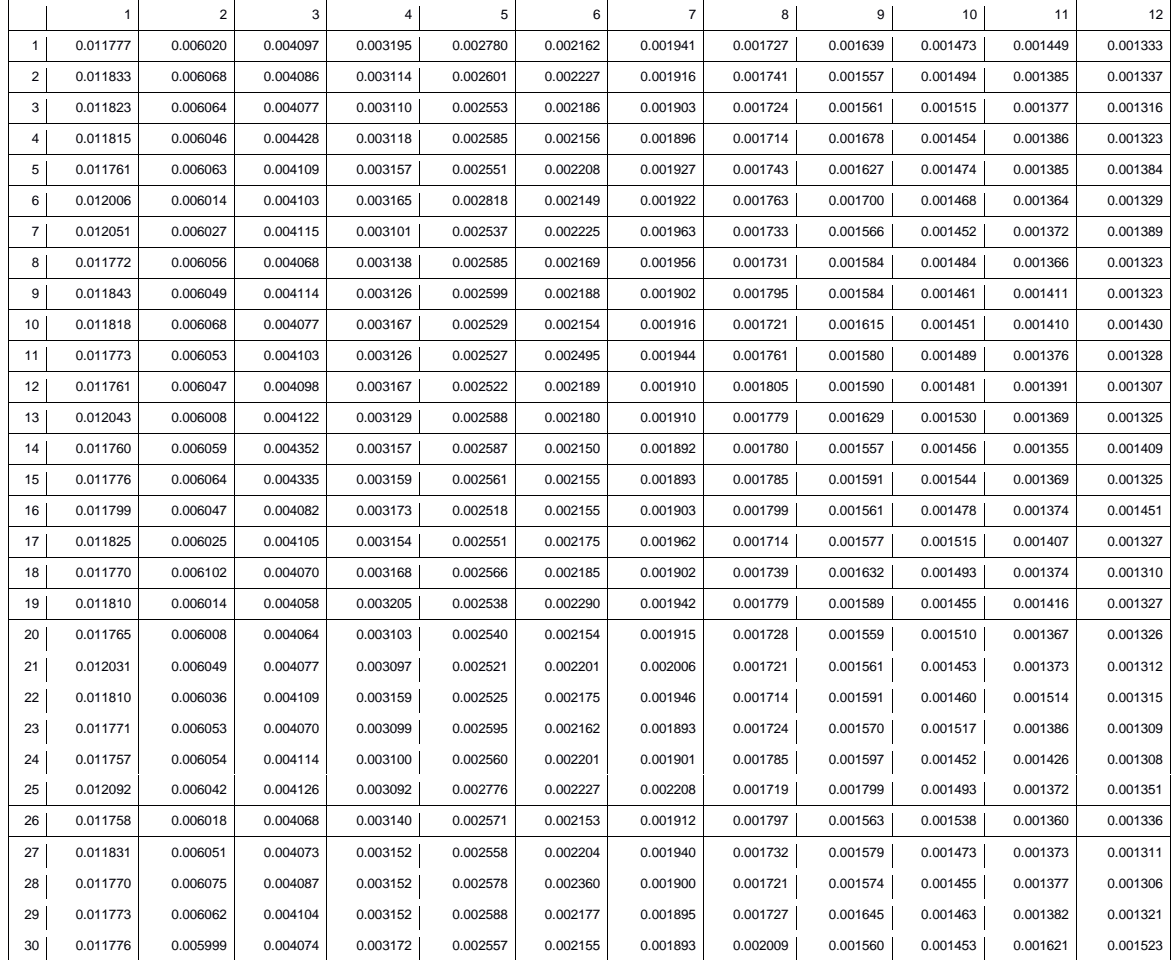

*Tabla 44 Calculo De PI Secuencial*

| 1  | 0.011737 |
|----|----------|
| 2  | 0.011750 |
| 3  | 0.011750 |
| 4  | 0.011750 |
| 5  | 0.011989 |
| 6  | 0.011741 |
| 7  | 0.011748 |
| 8  | 0.011760 |
| 9  | 0.011749 |
| 10 | 0.011749 |
| 11 | 0.011987 |
| 12 | 0.011992 |
| 13 | 0.011750 |
| 14 | 0.011750 |
| 15 | 0.011749 |
| 16 | 0.011750 |
| 17 | 0.011750 |
| 18 | 0.011749 |
| 19 | 0.011751 |
| 20 | 0.011739 |
| 21 | 0.011739 |
| 22 | 0.011751 |
| 23 | 0.011750 |
| 24 | 0.011741 |
| 25 | 0.011741 |
| 26 | 0.011739 |
| 27 | 0.011750 |
| 28 | 0.011739 |
| 29 | 0.011750 |
| 30 | 0.011988 |

#### **Fibonacci**

## *Tabla 45 Fibonacci Con OpenMP*

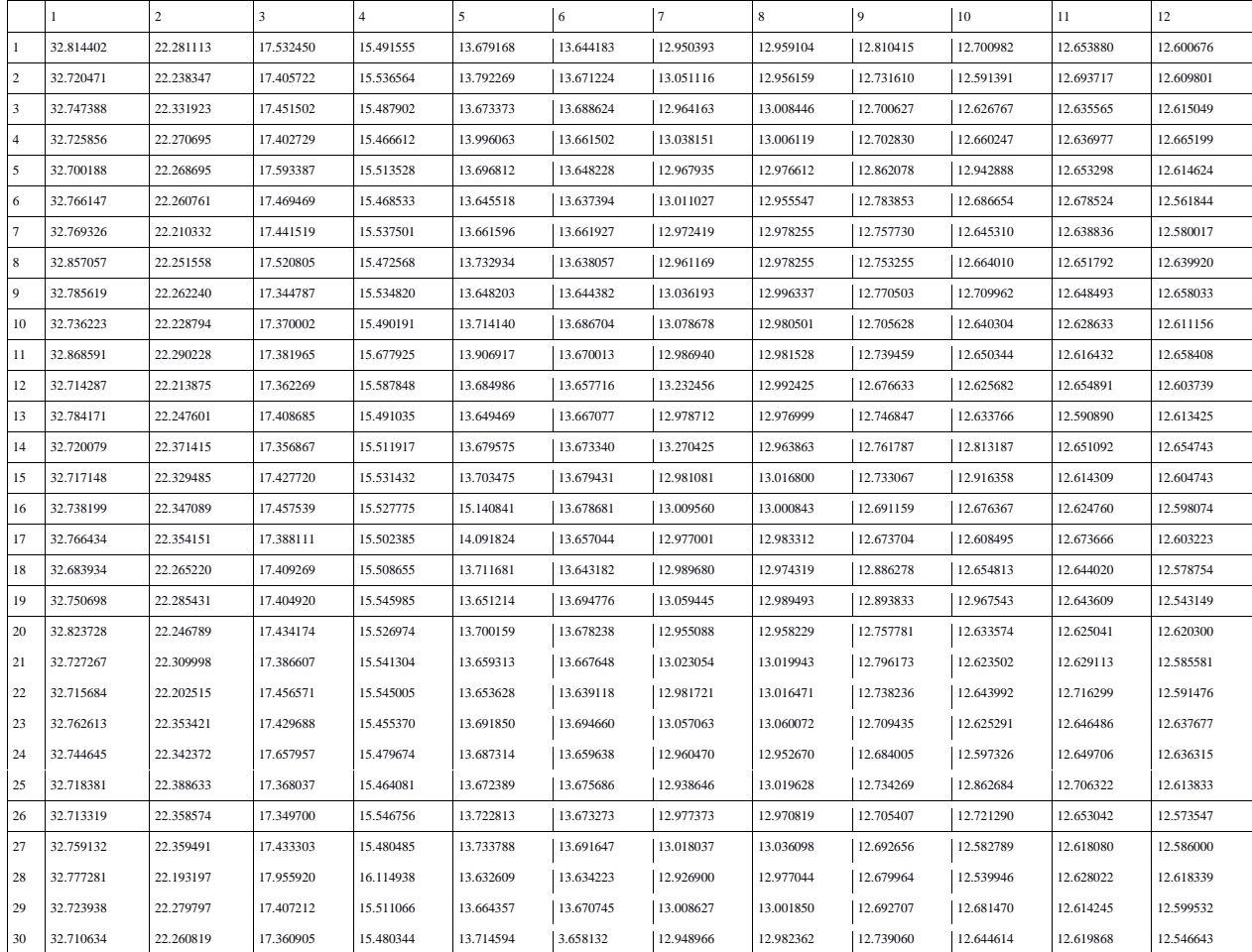

*Tabla 46 Fibonacci Secuencial*

| 40.037.951       |
|------------------|
| 39.861.293       |
| 39.860.661       |
| 39.907.378       |
| Î,<br>39.909.006 |
| 39.867.819       |
| 39.866.597       |
| 39.814.938<br>Ì  |
| 39.813.999       |
| 39.894.539<br>j  |
| 39.886.902<br>j  |
| 39.821.283       |
| 39.916.540       |
| 39.913.262       |
| 39.912.978       |
| 39.946.059       |
| 39.879.610       |
| 39.788.571       |
| 39.853.459       |
| 39.820.318       |
| 39.913.637       |
| 39.949.256       |
| 39.965.236       |
| 39.821.021       |
| 39.820.130       |
| 39.866.457       |
| 39.820.714       |
| 39.866.851       |
| 39.887.074       |
| 39.860.211       |

### *4.12. Números Primos*

## *Tabla 47 Numeros Primos Con OpenMP*

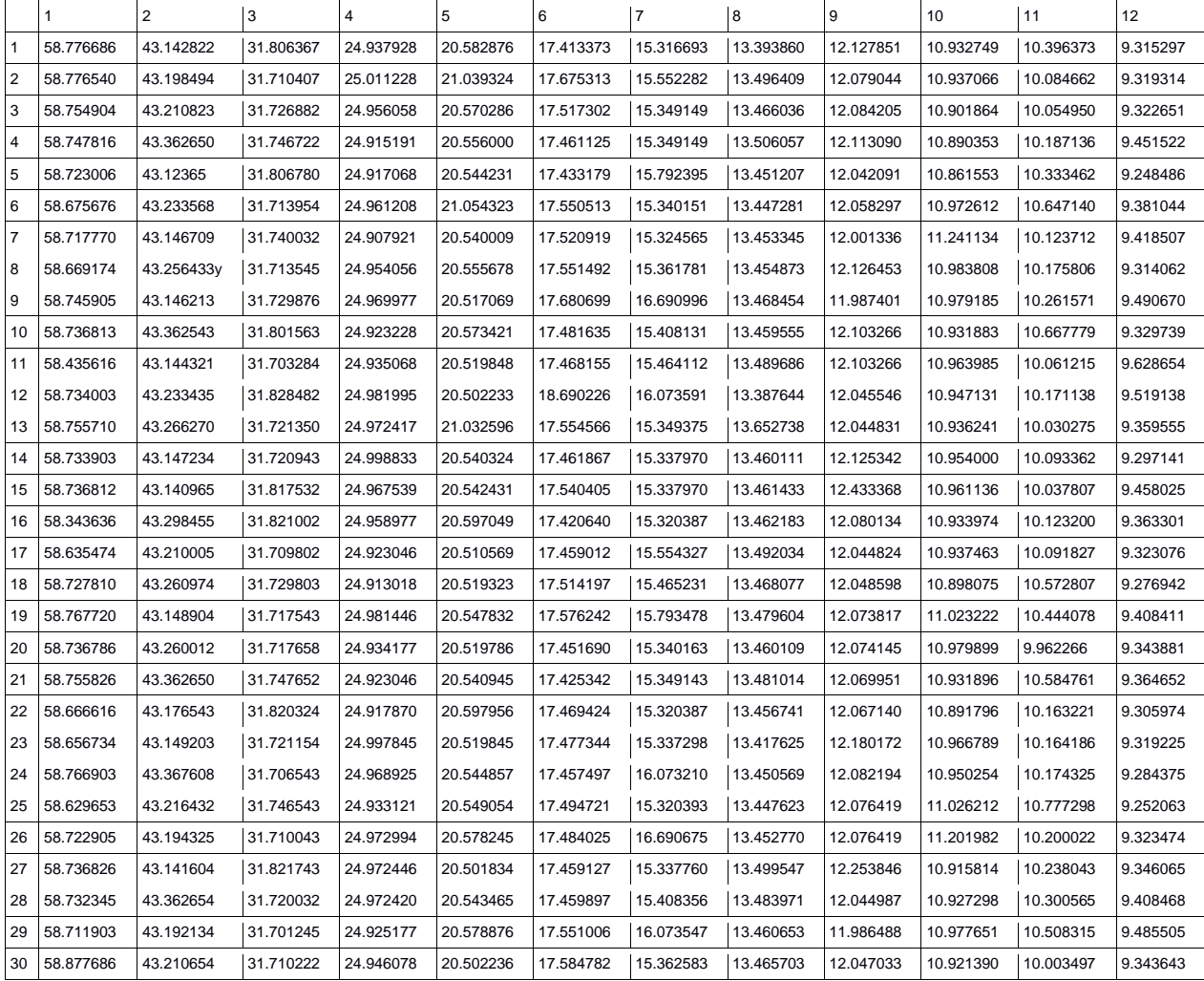

*Tabla 48 Numeros Primos Secuencial*

| 56<br>212<br>455                                 |
|--------------------------------------------------|
| .447.406<br>56                                   |
| 445.<br>ŗ<br>.60<br>56.<br>){<br>3               |
| 56.303.492                                       |
| 358.499<br>ξ<br>56.                              |
| 56.371.320                                       |
| 56.314.170<br>)                                  |
| 56.293.054                                       |
| .285.<br>56<br>.14<br>4                          |
| 56.346.501                                       |
| 56<br>.361.<br>.278<br>3                         |
| 56.395.166                                       |
| 56<br>.330.495                                   |
| 56.347.446                                       |
| 56.329.208                                       |
| 56.281.967                                       |
| 56.465.059<br>J                                  |
| 56.378.84<br>ż                                   |
| .275.<br>ŗ<br>56.<br>.413                        |
| 56.382.198                                       |
| 56.369.938                                       |
| 56.333.489                                       |
| 56.332.<br>.131                                  |
| 56.400.328                                       |
| ׃<br>312.<br>έ<br>164<br>56                      |
| 56.309.401                                       |
| 56.<br>2.050<br>$\mathcal{A}_{\mathcal{A}}$<br>1 |
| 55<br>ŗ<br>1<br>2.<br>56.3<br>4                  |
| 56.333.<br>.037                                  |
| 56.283.41<br>$\overline{\mathbf{c}}$             |

#### *4.13. Multiplicacion de matrices For Nowait*

*Tabla 49 Multiplicacion De Matrices Con OpenMP*

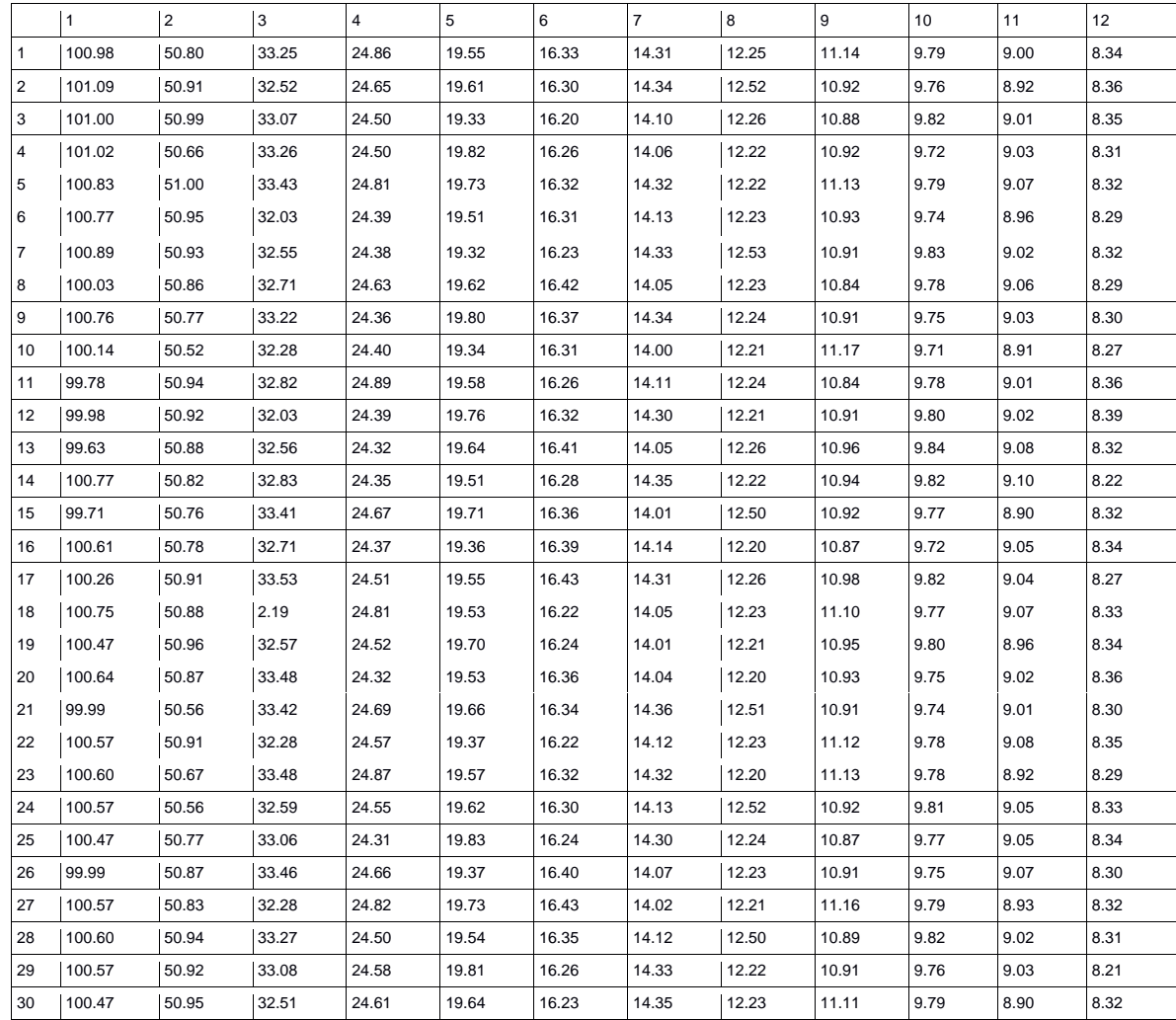

*Tabla 50 Multiplicacion De Matrices Secuencial*

| $\frac{1}{51.79}$   |
|---------------------|
| 51.70               |
| 51.68               |
| 51.74               |
| 51.55               |
| 51.61               |
| 51.60               |
| 51.60               |
| 51.54               |
| $\overline{51.57}$  |
| 51.58               |
| 51.69               |
| 51.63               |
| 51.59               |
| 51.61               |
| 51.63               |
| 51.68               |
| 51.59               |
| 51.54               |
| $\overline{5}$ 1.63 |
| 51.66               |
| 51.56               |
| 51.58               |
| 51.60               |
| 51.66               |
| 51.67               |
| 51.61               |
| 51.67               |
| 51.74               |
| 51.68               |

#### *4.14. Critical*

#### *Tabla 51 Critical Con OpenMP*

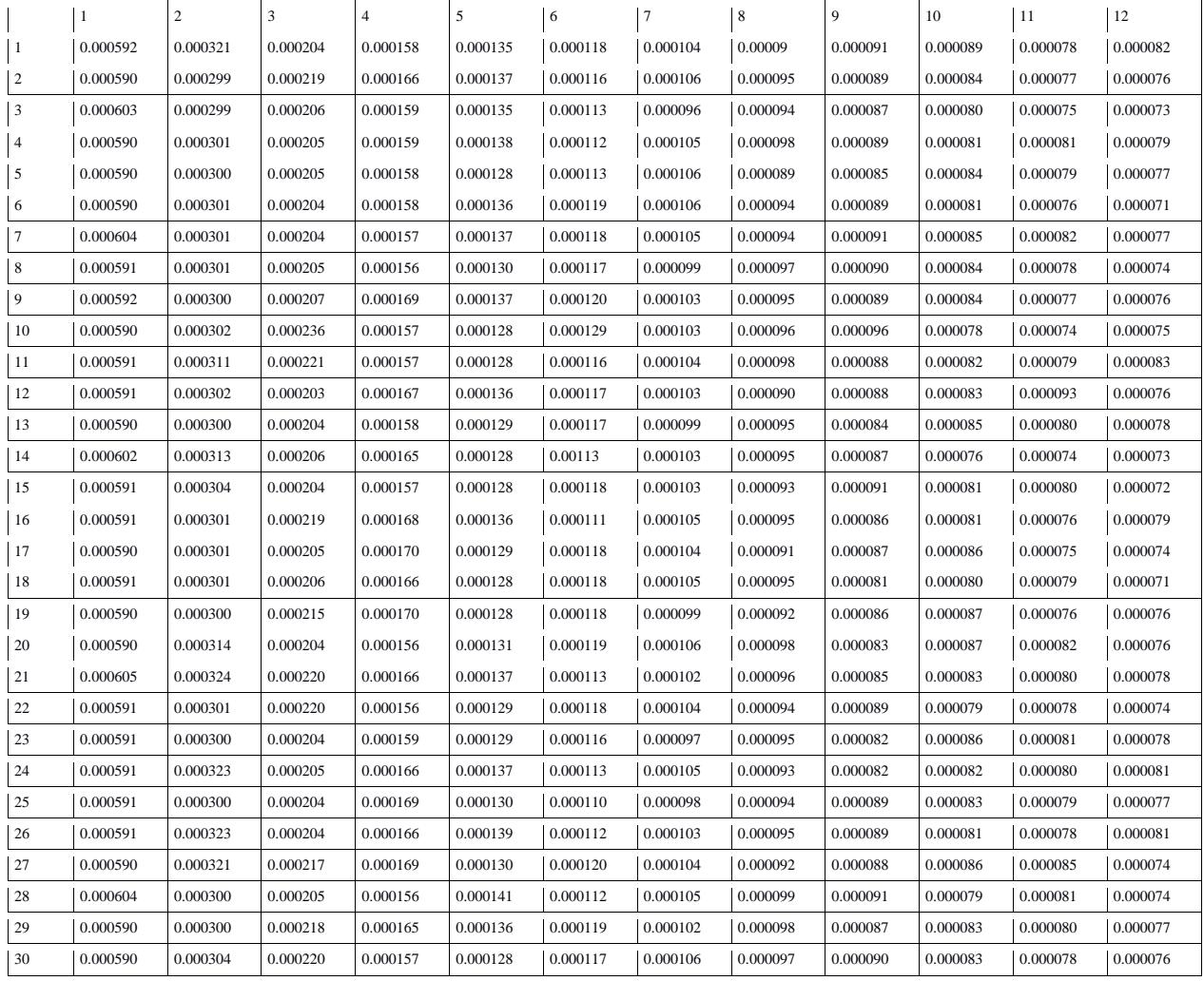

*Tabla 52 Critical Secuencial*

| 0.000584<br>0.000584<br>0.000584<br>0.000584<br>0.000598<br>0.000626<br>0.000626<br>0.000584<br>0.000618<br>0.000626<br>0.000584<br>0.000626<br>0.000584<br>0.000584<br>0.000584<br>0.000615<br>0.000585<br>0.000584<br>0.000584<br>0.000584<br>0.000584<br>0.000626<br>0.000833<br>0.000584<br>0.000584<br>0.000584<br>0.000584<br>0.000584<br>0.000584 | 0.000626 |
|----------------------------------------------------------------------------------------------------|----------|
|                                                                                                    |          |
|                                                                                                    |          |
|                                                                                                    |          |
|                                                                                                    |          |
|                                                                                                    |          |
|                                                                                                    |          |
|                                                                                                    |          |
|                                                                                                    |          |
|                                                                                                    |          |
|                                                                                                    |          |
|                                                                                                    |          |
|                                                                                                    |          |
|                                                                                                    |          |
|                                                                                                    |          |
|                                                                                                    |          |
|                                                                                                    |          |
|                                                                                                    |          |
|                                                                                                    |          |
|                                                                                                    |          |
|                                                                                                    |          |
|                                                                                                    |          |
|                                                                                                    |          |
|                                                                                                    |          |
|                                                                                                    |          |
|                                                                                                    |          |
|                                                                                                    |          |
|                                                                                                    |          |
|                                                                                                    |          |
|                                                                                                    |          |
|                                                                                                    |          |

## *4.15. Ecuacion De La Onda Con OpenMP*

|                |             | 2          | 3          |            | 5          | 6          | 7          | 8          | 9          | 10         | 11         | 12         |
|----------------|-------------|------------|------------|------------|------------|------------|------------|------------|------------|------------|------------|------------|
|                | 127.477.438 | 66.214.843 | 49.965.587 | 29.679.749 | 23.354.003 | 21.229.917 | 20.193.703 | 16.416.578 | 15.974.926 | 13.210.308 | 12.911.622 | 11.567.591 |
| $\overline{2}$ | 118.078.395 | 47.518.133 | 49.861.100 | 31.952.383 | 28.346.777 | 21.324.352 | 19.898.942 | 13.913.202 | 13.046.966 | 13.365.973 | 12.815.374 | 10.672.373 |
| 3              | 117.455.770 | 47.518.226 | 50.627.645 | 31.283.582 | 23.108.232 | 18.834.228 | 20.010.028 | 15.812.377 | 13.166.751 | 12.347.891 | 12.356.670 | 9.896.832  |
| 4              | 117.186.822 | 47.510.308 | 48.031.703 | 23.752.292 | 28.226.490 | 18.748.579 | 20.011.636 | 16.684.572 | 12.388.618 | 12.982.486 | 11.188.557 | 10.901.511 |
| 5              | 116.685.389 | 47.375.106 | 48.950.205 | 27.585.253 | 28.548.237 | 21.150.643 | 20.428.586 | 16.648.772 | 12.389.625 | 13.144.505 | 11.088.195 | 9.866.296  |
| 6              | 116.464.475 | 47.395.719 | 49.791.151 | 30.110.204 | 28.056.949 | 21.338.177 | 19.232.439 | 16.006.364 | 13.183.304 | 13.740.532 | 13.243.856 | 10.016.485 |
| $\overline{7}$ | 115.845.273 | 47.309.006 | 48.420.462 | 24.133.257 | 28.529.450 | 20.917.900 | 19.885.976 | 15.402.345 | 13.692.043 | 13.879.470 | 13.196.363 | 9.876.854  |
| 8              | 115.582.074 | 47.408.575 | 49.929.959 | 24.174.336 | 26.611.214 | 20.457.938 | 20.220.917 | 16.109.171 | 13.135.268 | 13.802.097 | 12.160.528 | 10.301.371 |
| 9              | 115.163.570 | 47.366.350 | 50.938.795 | 28.592.465 | 29.213.713 | 19.324.495 | 20.104.726 | 15.743.867 | 15.756.177 | 13.658.483 | 10.615.373 | 9.371.266  |
| 10             | 114.809.623 | 47.481.757 | 50.056.032 | 23.948.340 | 22.980.130 | 19.088.827 | 19.984.227 | 16.838.091 | 12.905.011 | 12.757.136 | 10.573.228 | 9.893.438  |
| 11             | 114.593.127 | 47.390.676 | 50.361.014 | 27.213.275 | 27.607.961 | 21.197.670 | 18.203.228 | 15.706.767 | 14.695.014 | 12.748.113 | 10.540.765 | 11.068.358 |
| 12             | 114.428.748 | 47.292.421 | 49.034.330 | 24.072.576 | 27.479.522 | 20.678.831 | 19.878.120 | 15.899.576 | 13.064.441 | 12.905.717 | 12.468.024 | 10.493.458 |
| 13             | 114.255.452 | 47.346.679 | 49.282.033 | 27.734.880 | 29.305.040 | 20.384.391 | 19.235.257 | 15.456.242 | 12.288.201 | 13.019.909 | 12.104.762 | 9.892.115  |
| 14             | 114.145.182 | 47.338.671 | 49.924.860 | 31.626.244 | 29.079.282 | 19.365.953 | 19.727.589 | 15.445.487 | 12.437.141 | 13.264.091 | 13.001.843 | 11.313.902 |
| 15             | 114.040.831 | 47.545.033 | 49.354.892 | 31.825.618 | 29.675.723 | 20.745.181 | 19.621.599 | 16.042.758 | 13.604.284 | 12.839.593 | 11.047.865 | 9.706.559  |
| 16             | 113.517.397 | 47.639.878 | 49.537.413 | 24.134.600 | 27.155.855 | 20.811.578 | 19.698.022 | 15.855.706 | 15.573.692 | 12.800.399 | 12.043.715 | 10.319.079 |
| 17             | 113.048.010 | 47.562.512 | 51.008.582 | 23.603.438 | 28.499.811 | 20.540.330 | 20.478.092 | 16.482.059 | 14.463.390 | 11.633.532 | 12.134.142 | 9.136.576  |
| 18             | 112.542.131 | 47.235.420 | 47.620.751 | 30.123.786 | 28.940.926 | 19.943.925 | 19.287.896 | 16.109.364 | 12.956.481 | 12.194.472 | 12.749.574 | 9.945.875  |
| 19             | 109.432.101 | 47.643.727 | 49.393.178 | 24.231.281 | 23.402.706 | 20.766.539 | 19.747.810 | 16.279.278 | 13.161.604 | 12.343.279 | 10.731.964 | 9.439.499  |
| 20             | 109.465.938 | 47.403.311 | 50.315.053 | 27.025.601 | 23.096.171 | 20.944.302 | 19.808.908 | 16.035.485 | 12.724.960 | 12.793.298 | 11.154.549 | 9.785.512  |
| 21             | 109.429.632 | 47.557.783 | 49.352.856 | 31.035.062 | 23.574.807 | 21.329.484 | 20.196.908 | 15.546.999 | 15.322.557 | 12.060.686 | 12.907.772 | 10.813.076 |
| 22             | 109.465.000 | 47.385.010 | 48.894.143 | 27.869.425 | 28.149.904 | 19.656.371 | 17.351.791 | 15.655.446 | 15.139.140 | 12.844.669 | 11.973.013 | 9.370.017  |
| 23             | 122.863.906 | 47.400.800 | 49.910.138 | 29.168.721 | 29.171.267 | 19.454.966 | 19.681.392 | 15.891.421 | 14.990.380 | 12.512.146 | 12.344.088 | 9.949.553  |
| 24             | 135.057.942 | 47.325.716 | 49.383.835 | 32.437.933 | 28.739.671 | 20.478.509 | 19.999.040 | 16.142.967 | 12.672.832 | 13.449.476 | 11.755.158 | 10.433.395 |
| 25             | 114.625.877 | 47.302.069 | 48.825.397 | 25.024.707 | 28.761.377 | 21.096.973 | 20.350.357 | 13.974.868 | 13.162.783 | 12.755.126 | 11.310.555 | 9.859.364  |
| 26             | 114.005.431 | 47.282.825 | 49.242.090 | 23.647.312 | 28.980.573 | 20.067.542 | 19.420.282 | 14.897.097 | 12.692.348 | 11.779.281 | 10.930.930 | 11.282.216 |
| 27             | 109.443.200 | 47.651.565 | 48.723.967 | 25.498.264 | 29.348.054 | 18.916.761 | 19.623.773 | 16.089.601 | 15.680.396 | 12.431.980 | 12.121.010 | 9.882.480  |
| 28             | 116.555.452 | 47.029.387 | 50.569.537 | 28.919.328 | 29.574.647 | 21.535.890 | 16.889.633 | 16.122.692 | 15.471.371 | 13.473.370 | 11.834.554 | 10.459.750 |
| 29             | 109.464.638 | 47.364.317 | 48.579.771 | 23.606.078 | 24.317.916 | 20.746.152 | 17.583.881 | 15.325.579 | 12.257.555 | 13.504.381 | 10.752.622 | 9.782.629  |
| 30             | 109.234.632 | 47.154.171 | 48.979.556 | 24.052.733 | 25.740.971 | 19.365.047 | 19.623.057 | 16.533.287 | 12.314.462 | 12.562.347 | 12.181.584 | 11.613.502 |

*Tabla 53 Tiempos(mseg) De La Ecuacion De La Onda*